### Technische Universität München TUM School of Engineering and Design

### Dekarbonisierung und Flexibilisierung leitungsgebundener Wärmeversorgung

### Katharina Johanna Gertrud Alt

Vollständiger Abdruck der von der TUM School of Engineering and Design der Technischen Universität München zur Erlangung einer

#### **Doktorin der Ingenieurwissenschaften (Dr.-Ing.)**

genehmigten Dissertation.

Vorsitz: Prof. Dr. Thomas Hamacher Prüfer\*innen der Dissertation: 1. Prof. Dr.-Ing. Matthias Gaderer

2. Prof. Dr.-Ing. Jakob Burger

Die Dissertation wurde am 10.11.2022 bei der Technischen Universität München eingereicht und durch die TUM School of Engineering and Design am 28.03.2023 angenommen.

## Danksagung

Diese Dissertation entstand im Rahmen meiner Tätigkeit als wissenschaftliche Mitarbeiterin am Lehrstuhl für Regenerative Energiesysteme (RES) der Technischen Universität München. Die Basis dieser Arbeit bildete die Projektförderung der Fachagentur Nachwachsende Rohstoffe e. V., gefördert vom Bundesministerium für Ernährung und Landwirtschaft. In diesem Abschnitt möchte ich mich bei all denjenigen Personen bedanken, die mich dabei unterstützt haben diese Arbeit zu erstellen.

Besonders danken möchte ich meinem Doktorvater Herrn Prof. Dr.-Ing. Matthias Gaderer für die hervorragende Betreuung und fachliche Unterstützung bei der Durchführung der Arbeit. Außerdem möchte ich mich bei Herrn Prof. Dr.-Ing. Jakob Burger für seine Tätigkeit als Zweitprüfer und bei Herrn Prof. Dr. Hamacher für seine Tätigkeit als Vorsitzender bedanken.

An dieser Stelle möchte ich all meinen Kollegen im RES-Team und meinen Freunden danken, die mich während der Erstellung dieser Arbeit unterstützt haben und die immer ein offenes Ohr hatten wenn einmal die Motivation nachgelassen hat oder Zuspruch nötig war.

Des Weiteren danke ich Marlit Köstler für das schöne gemeinsame Büroleben, die ausgedehnten Gespräche und den lustigen Kaffeeklatsch. Gert Tilk danke ich für die gemeinsame Überwindung aller Hürden in der IT und die interessanten Gespräche über Pemba.

Den weitaus größten Dank will ich meinem Mann und damaligen Kollegen Bastian Alt aussprechen, der mich ab dem ersten Tag an der Professur unterstützt hat und der viel Zeit investiert hat, um mit mir die Themen des Projektes zu besprechen oder um mir bei der Fehlersuche im Programmcode zu helfen. Neben der fachlichen Hilfestellung war es vor allem seine emotionale Unterstützung, die mich an diese Stelle gebracht hat und mich meine Doktorarbeit finalisieren ließ.

## Kurzfassung

In Deutschland werden etwa 14% der Wärme durch Fernwärmenetze bereitgestellt, die derzeit überwiegend in Kohle- und Gaskraftwerken mittels Kraft-Wärme-Kopplung erzeugt wird. Daher erfordern die gesetzten Ziele für 100% Klimaneutralität grundlegende Änderungen in der Art und Weise, wie Fernwärme zukünftig zur Verfügung gestellt wird. Der Einsatz von regenerativen Energien im Wärmesektor, welcher über die Hälfte des deutschen Endenergieverbrauchs einnimmt, gewinnt im Zuge der Energiewende stark an Bedeutung. Die zunehmende Elektrizierung und Sektorkopplung, sowie der vermehrte Wärmepumpeneinsatz in der Energieerzeugung führt zu einem hohen Bedarf an Anlagenflexibilität in der Fernwärme. Auf der anderen Seite erfordern saisonale Schwankungen der Nachfrage und die Temperaturanforderungen im Leitungsnetz ein ausgewogenes Portfolio verschiedener Technologien, um zuverlässige, klimaneutrale und kostengünstige Wärme bereitzustellen. Das deutsche Energiesystem befindet sich aufgrund der zunehmenden volatilen Erzeugung und der sich verändernden Strommarktstrukturen im Umbruch. Wärmenetzbetreiber haben zukünftig die herausfordernde Aufgabe sich dem Wandel des Strommarktdesigns, der Dekarbonisierung ihrer Versorgung und den sich verändernden Fördermechanismen anzupassen.

Die Energiesystemmodellierung der Fernwärme ermöglicht, im Einklang mit einer adäquaten Dimensionierung und Steuerung der verschiedenen Komponenten, die Anpassung der individuellen Systemzusammensetzungen unter der Berücksichtigung von Strommarktpreisen und rechtlichen Rahmenbedingungen. Im Rahmen dieser Arbeit werden die Herausforderungen als auch die Chancen einer Flexibilisierung und Defossilisierung der Fernwärmeversorgung untersucht. Nach einer Diskussion über verschiedene Technologieoptionen und einem möglichen Anlagenmix für die Dekarbonisierung der Fernwärme wird das entwickelte Fernwärme-Simulationsmodell vorgestellt.

Im simulierten Strom-Wärme-Verbundsystem wird der Wärmebedarf mittels eines Spitzenlastkessels, eines Heizkraftwerks, eines Biomassekessels und eines Langzeit-Wärmespeichers gedeckt. Das stromgeführte Heizkraftwerk reagiert auf Strompreissignale des europäischen Strombörsenmarktes und speist in das öffentliche Stromnetz ein. Ziel der Simulationen ist es, die technoökonomischen Unterschiede des flexiblen Wärmenetzbetriebs mit zwei verschiedenen BHKW - dem Erdgas- und dem Holzgas-BHKW - unter den aktuellen Day-Ahead Strommarktbedingungen in Deutschland vorzustellen. Es wurden dazu jährliche Szenariensimulationen mit beiden BHKW im gleichen Wärmenetz hinsichtlich ihres dynamischen, wirtschaftlichen und technischen Systemverhaltens ausgewertet. Zentrale Ergebnisse, wie die berechneten Systemgrenzkosten, die BHKW-Vollbenutzungsstunden, die Spitzenlastkessellaufzeiten und der Wärmespeichereinsatz werden vor dem Hintergrund der Reduktion fossiler Brennstoffe und Kosten verglichen. Um die signifikant höheren Instandhaltungskosten für das Holzgas-BHKW auszugleichen, wurde im Simulationsszenario eine CO2-Steuer für das Erdgas-BHKW eingeführt. Trotz dieser Grenzkostenangleichung ist das trägere Verhalten, der geringere elektrische Wirkungsgrad und die schlechtere Modulationsfähigkeit des Holzgas-BHKW hauptverantwortlich für dessen Flexibilitätshemmnisse gegenüber dem Erdgas-BHKW. Aus diesen Ergebnissen lassen sich Einschränkungen des flexiblen Einsatzes des Holzgas-BHKW in der Systemumgebung des vorgestellten Wärmenetzes erkennen und für die weitere Forschung in diesem Themenbereich berücksichtigen.

Des Weiteren werden die Ergebnisse von drei Simulationsszenarien des Wärmenetzes vorgestellt, die auf die  $CO<sub>2</sub>$ -Reduktion durch den Ersatz des fossilen Spitzenlastkessels abzielen. Die Jahressimulationen präsentieren Resultate zu verschiedenen Erzeuger- und Wärmespeicherdimensionierungen sowie zum Anlagen- und Energieträgermix. Ziel der Variantensimulationen ist die Analyse unterschiedlicher Dekarbonisierungsoptionen des Wärmenetzbetriebs mit der Berücksichtigung von Strommarktpreisen, Fördermechanismen sowie dynamischen und betrieblichen Restriktionen der Erzeugungsanlagen. Die ausschlieÿliche Erhöhung der Speicherkapazität im ersten Szenario führt nicht zur Dekarbonisierung der Versorgung. Die beiden anderen Szenarien erreichen ein klimaneutrales Fernwärmenetz durch die Substitution des Spitzenlastkessels. Im zweiten Szenario wurde die Nennleistung des Heizkraftwerks erhöht, während im dritten Szenario das Biomassekessel als Zusatzerzeuger fungiert. Dieser zusätzliche Wärmeerzeuger ermöglicht eine signikante Reduktion der notwendigen Speicherkapazität und erhöht die Strommarktteilnahme des BHKW. Die Ergebnisse der Fallstudien zeigen Wärmenetzbetreibern Möglichkeiten auf, wie sie ihr leitungsgebundenes Wärmeversorgungssystem vor dem Hintergrund deutscher Klimaschutzauflagen und des Strommarktwandels anpassen können.

### Abstract

In Germany,  $14\%$  of the heat supply is provided by district heating, most of which is currently generated in coal and gas-fired power plants using cogeneration. Therefore, the set targets for 100% climate neutrality require fundamental changes in the way district heating will be provided in the future. The use of renewable energies in the heating sector, which accounts for more than half of Germany's final energy consumption, is gaining strongly in importance in line with the energy transition. The increasing electrification and sector coupling, as well as the increased use of heat pumps in power generation, leads to a high demand for plant flexibility in district heating. On the other hand, seasonal fluctuations in demand and temperature requirements in the pipeline network require a balanced portfolio of different technologies to provide reliable, climate-neutral and cost-effective heat. The entire energy system is in a state of upheaval due to volatile generation and changing electricity market structures. In the future, heating network operators will have the challenging task of adapting to changes in electricity market design, decarbonization of their supply, and changing funding mechanisms.

Energy system modeling of district heating, in line with adequate dimensioning and control of the different components, enables the adaptation of individual system compositions under consideration of electricity market prices and legal framework conditions. In this work, the challenges as well as the opportunities of flexibilization and defossilization of district heating supply are investigated. After a discussion of different technology options and a possible plant mix for decarbonization of district heating, the developed district heating simulation model is presented.

In the simulated electricity-heat interconnected system, the heat demand is met by means of a peak load boiler, a CHP plant, a biomass heating plant and a long-term heat storage. The electricity-led CHP plant responds to electricity price signals from the European Electricity Exchange market. The aim of the simulations is to present the techno-economic differences of flexible heat network operation with two different CHP plants - the natural gas and the wood gas CHP plant - under the current day-ahead electricity market con-

ditions in Germany. For this purpose, annual scenario simulations with both CHP plants in the same district heating system were evaluated with respect to their dynamic, economic and technical limiting factors. Key results, such as calculated system marginal costs, CHP full utilization hours, peak load boiler runtimes, and heat storage use are compared in the basis of fossil fuel reduction and costs. To compensate for the signicantly higher maintenance costs for the wood gas CHP plant, a  $CO<sub>2</sub>$ -tax for the natural gas CHP plant was introduced in the model. Despite this marginal cost adjustment, the inertial behavior, lower electrical efficiency, and poorer modulation capability of the wood gas CHP plant is primarily responsible for its flexibility constraints compared to the natural gas CHP plant. From these results, limitations from the flexible use of the wood gas CHP plant in the system environment of the presented heating network can be identified and considered for further research.

Furthermore, the results of three simulation scenarios of the heat network are presented, aiming at  $CO<sub>2</sub>$  reduction by replacing the fossil peak load boiler. The annual simulations present results on generator and heat storage sizing as well as plant and energy source mix. The objective of the variant simulations is to analyze different decarbonization options of the heat grid operation with the consideration of electricity market prices, support mechanisms, and dynamic and operational restrictions of the generation plants. The exclusive increase of storage capacity in the first scenario does not lead to decarbonization of supply. The other two scenarios achieve a carbon-neutral district heating network by substituting the peak load boiler. In the second scenario, the nominal capacity of the CHP plant was increased, while in the third scenario, the biomass heating plant acts as an additional generator. This additional heat generator allows a signicant reduction in the required storage capacity and increases the electricity market participation of the CHP plant. The results of the case studies show heating network operators options for adapting their heat supply system in line with future German climate protection requirements and electricity market change.

# Inhaltsverzeichnis

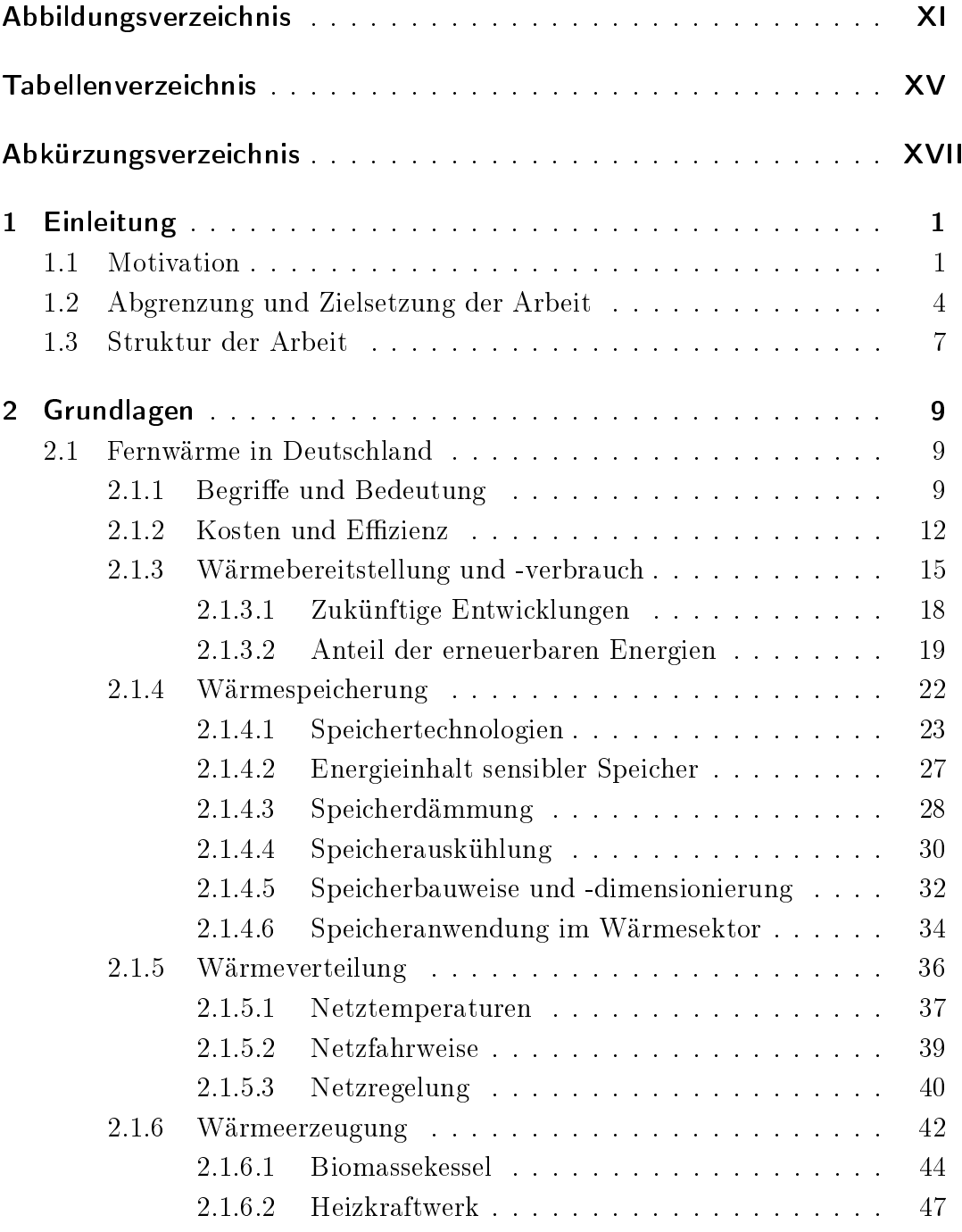

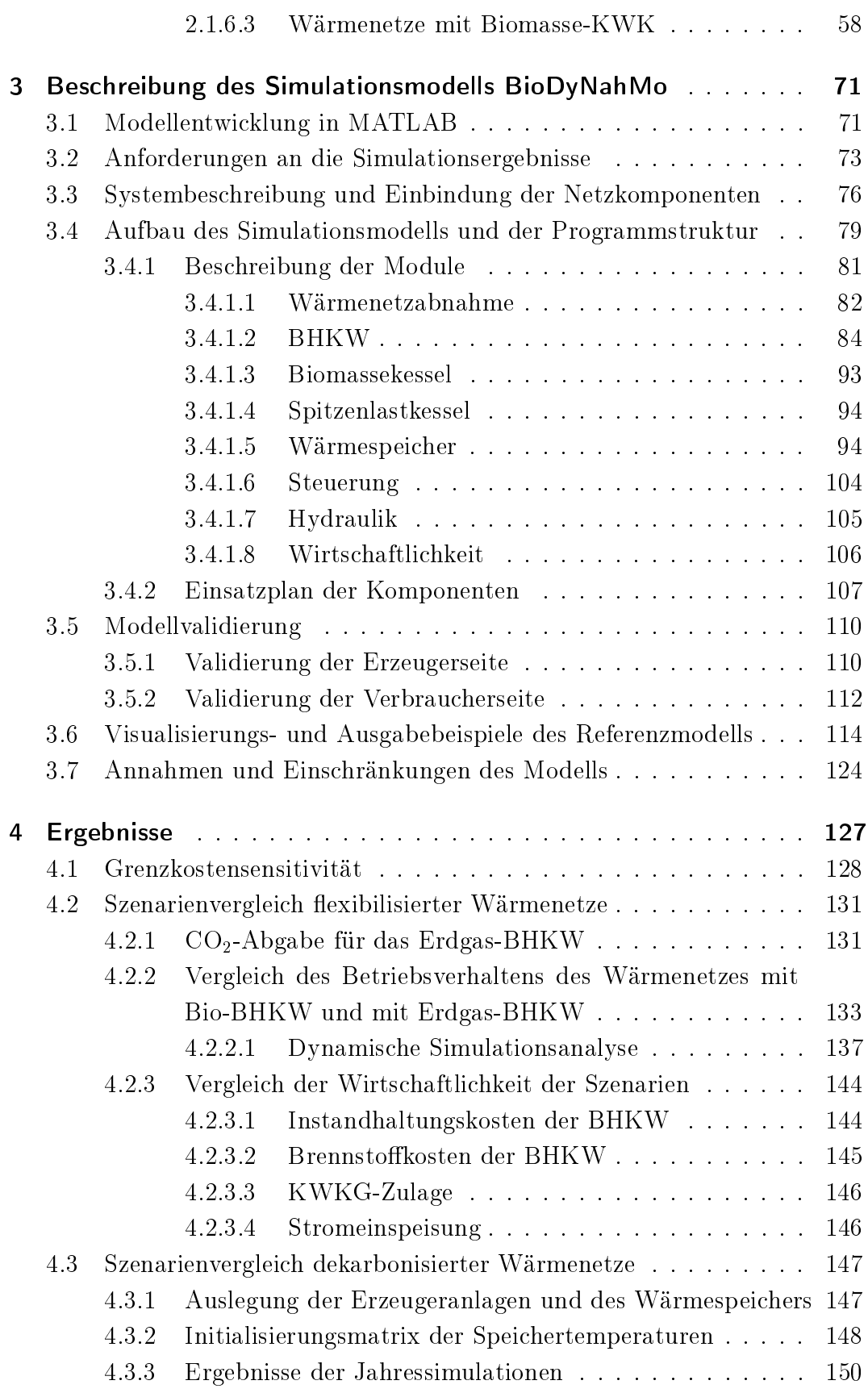

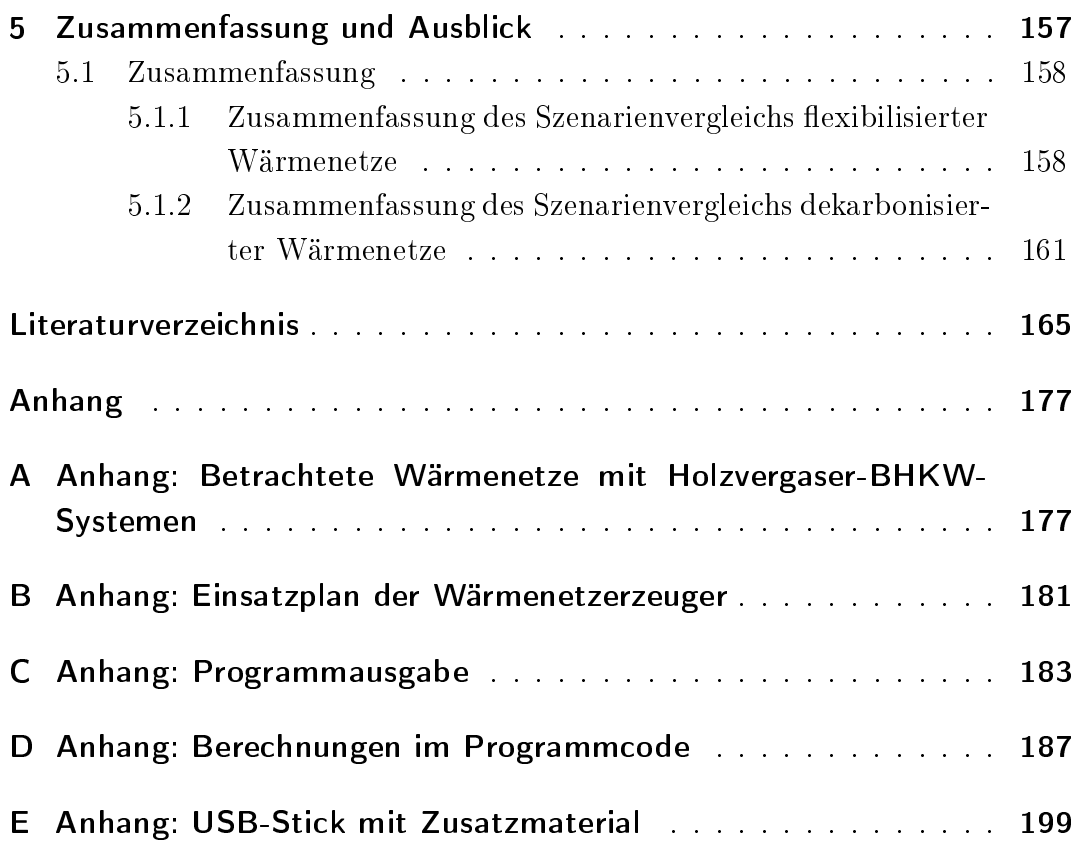

# Abbildungsverzeichnis

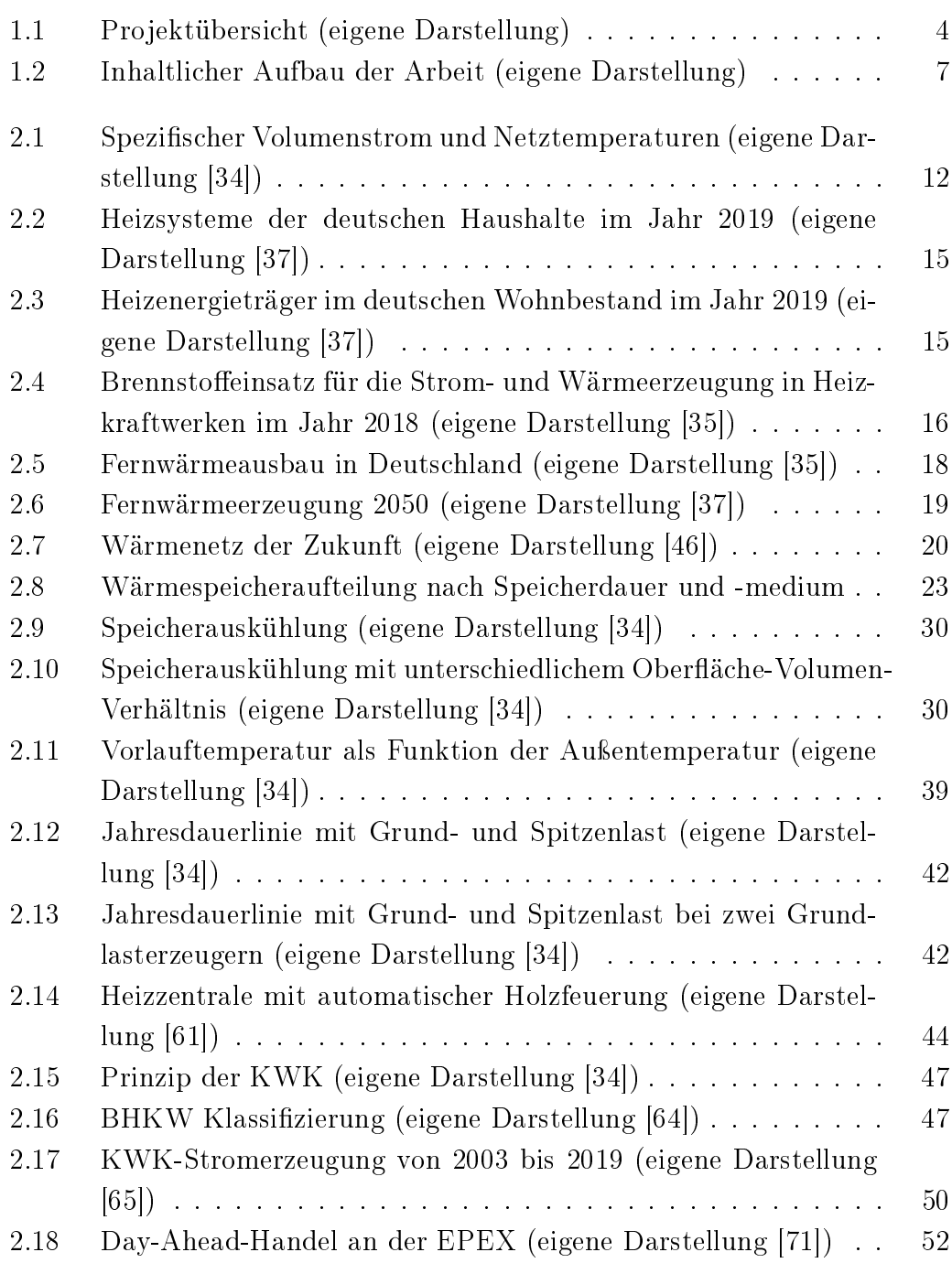

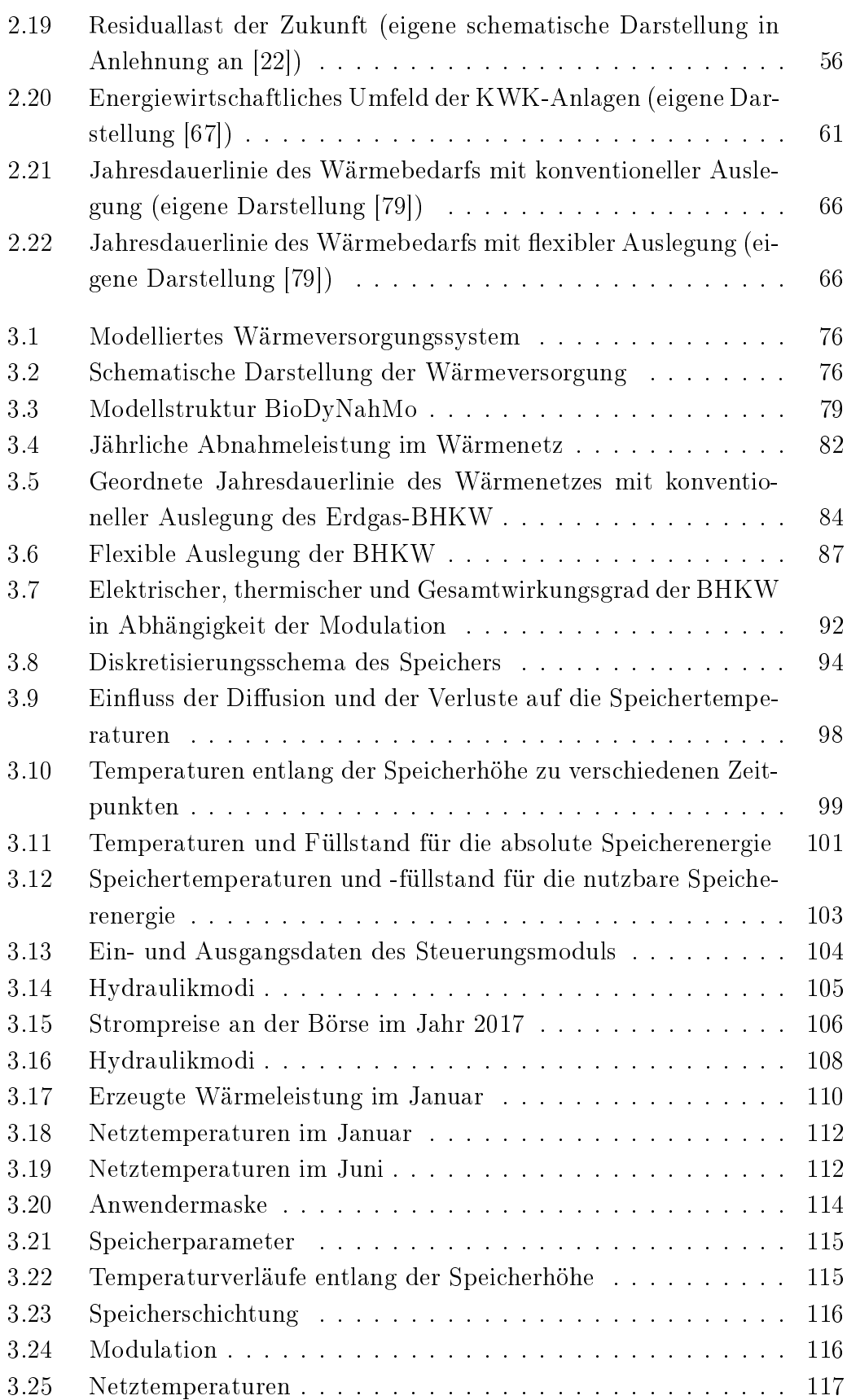

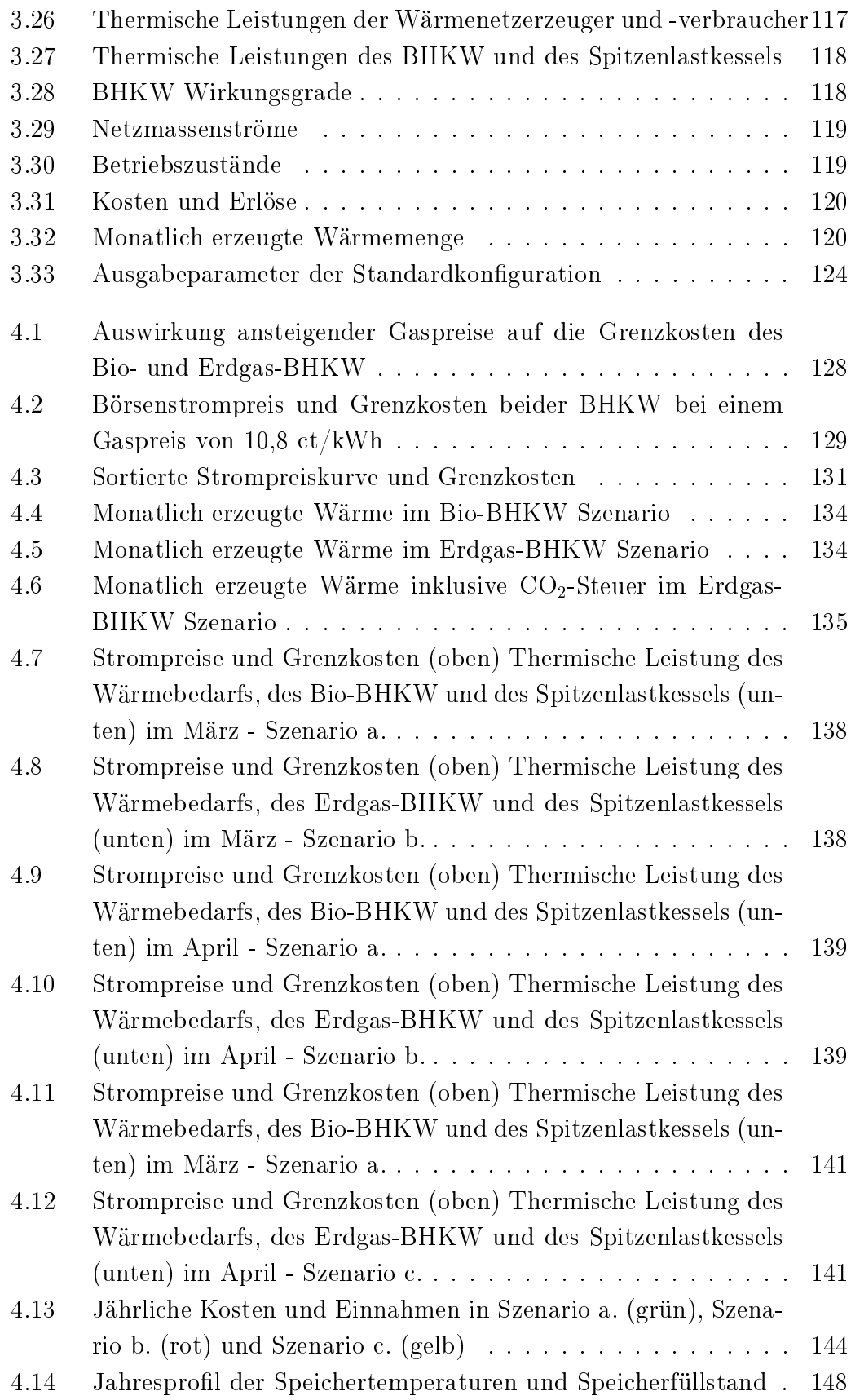

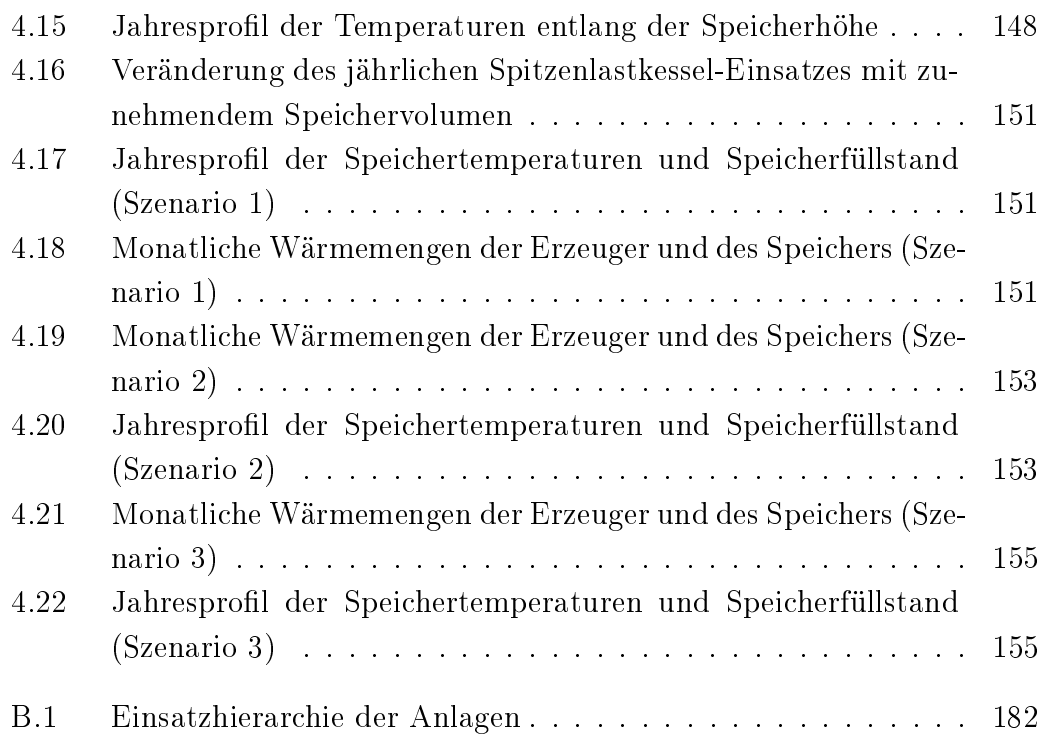

# Tabellenverzeichnis

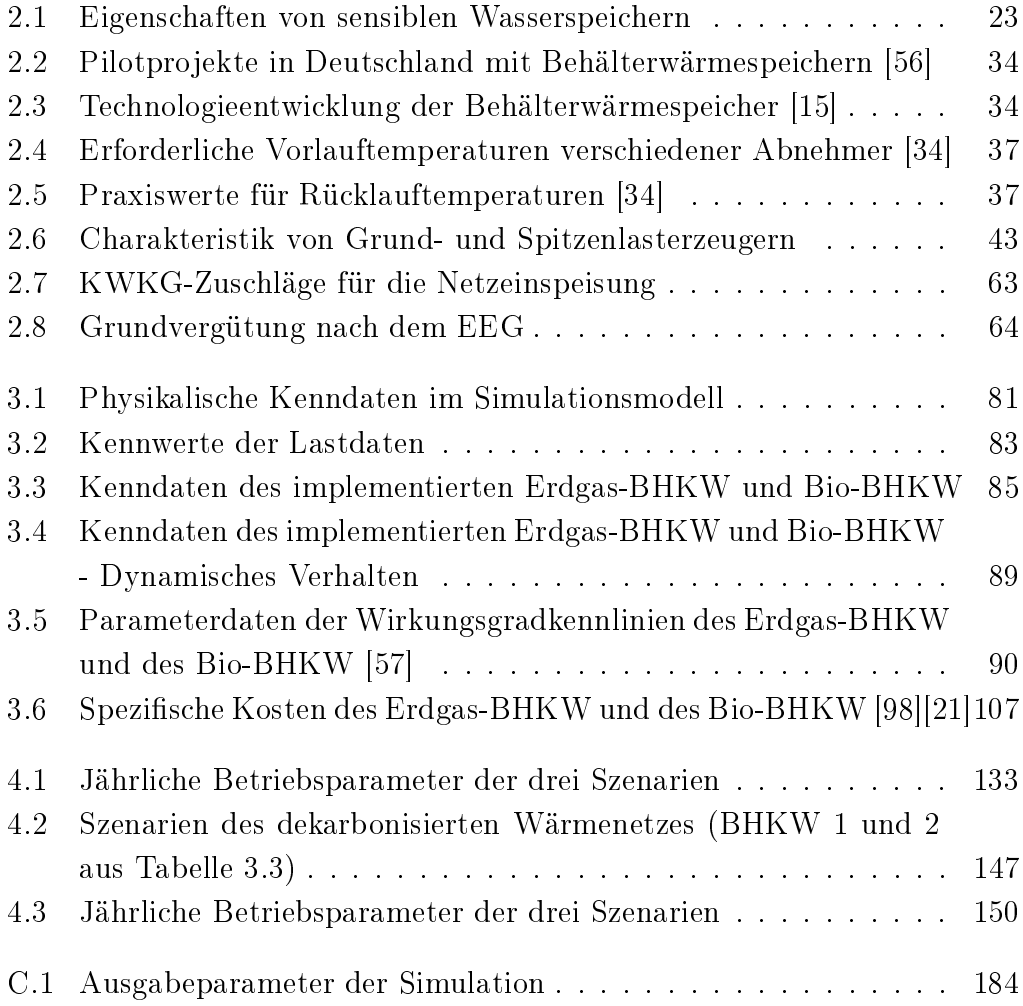

# Abkürzungsverzeichnis

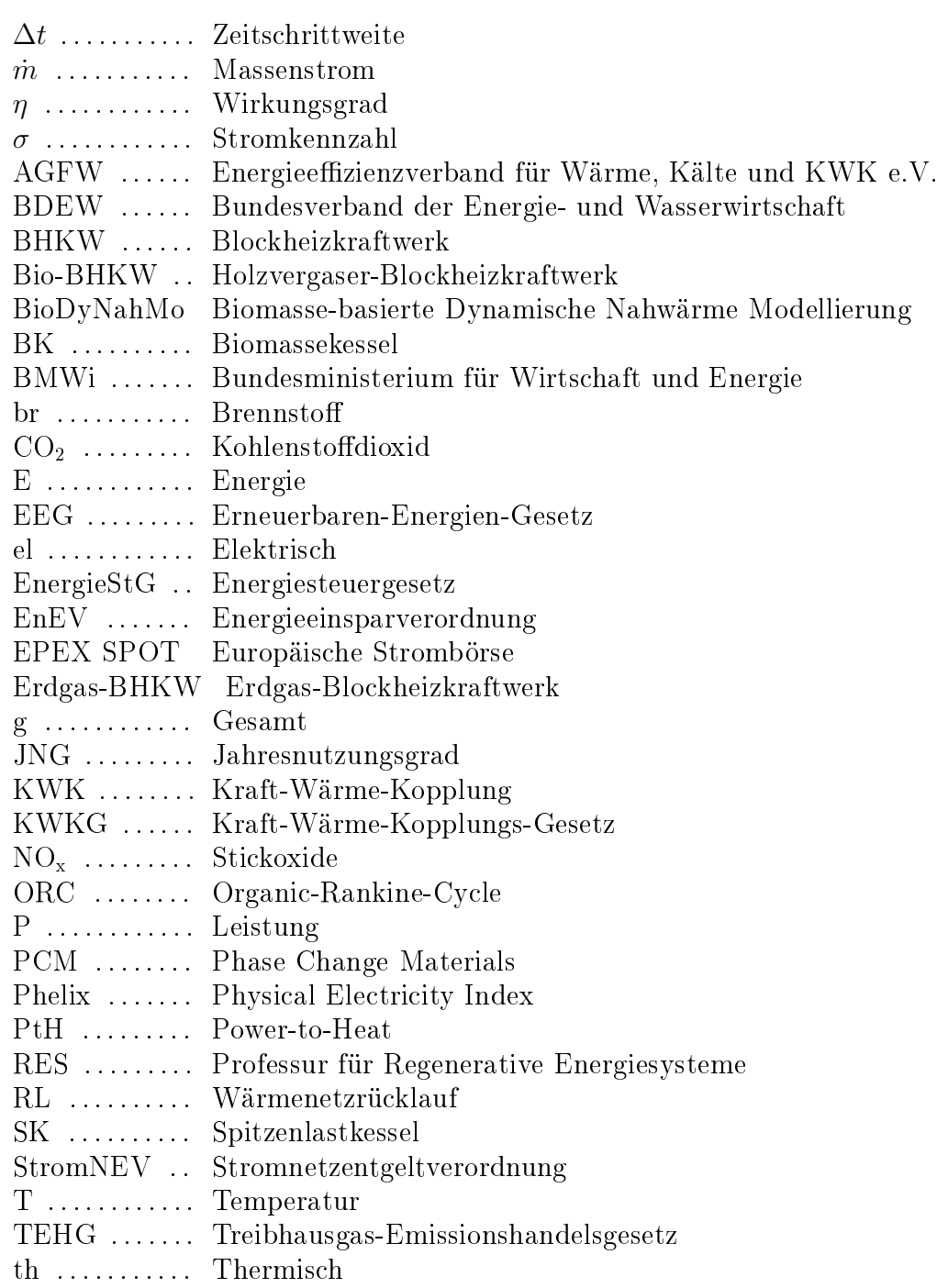

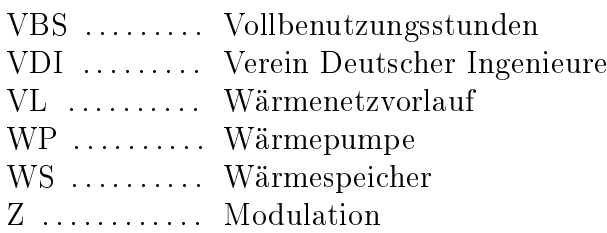

## 1 Einleitung

In diesem Kapitel wird die richtungsweisende Motivation sowie die übergeordnete Zielsetzung der vorliegenden Arbeit erläutert. Die vorangegangene Identi fikation der Forschungslücke wird beschrieben, indem der Stand der Forschung im Themenbereich der Dekarbonisierung und Flexibilisierung von Wärmeversorgungssystemen dargelegt wird. Im Anschluss daran wird, zum Zweck einer besseren Übersichtlichkeit, der Aufbau der Kapitel in einer kurzen Zusammenfassung vorgestellt.

#### 1.1 Motivation

Die atmosphärischen Treibhausgase sind mit Beginn der Industrialisierung immer stärker angestiegen. Durch den vermehrten Einsatz von fossilen Energieträgern wurde die globale Erwärmung der Erde verstärkt, wodurch sich unter anderem Extremwetterereignisse anhäufen [1]. Ziel auf nationaler sowie internationaler Ebene ist es, die Erderwärmung auf 2 °C einzudämmen. Gemäß dem deutschen Klimaschutzplan 2050 sollen daher unter Anderem die Speichertechnologien gefördert und die erneuerbaren Energien in der Wärmeerzeugung - mit vermehrtem Einsatz von Power-to-Heat-Anlagen - stärker genutzt werden [2]. Um die ambitionierte Transformation hin zur Klimaneutralität zu bewerkstelligen, sollen die Treibhausgasemissionen bereits in 2030 um 55% und in 2050 um 80%-95% gegenüber 1990 gesenkt werden [3]. Welchen Beitrag die einzelnen Sektoren letztendlich in 2050 für die deutsche Dekarbonisierungsstrategie leisten müssen, bleibt auch nach der Veröffentlichung des Klimaschutzplans unklar. Die Nutzung fossiler Brennstoffe erhöht die  $CO<sub>2</sub>$ -Konzentration in der Atmosphäre [4]. Dies hat eine direkte Auswirkung auf den Klimawandel, der als eines der dringendsten Probleme unserer Zeit gilt [5] [6]. Deshalb muss die Dekarbonisierung der Energieproduktion zukünftig ein übergeordnetes Ziel für Forschung, Wirtschaft und Gesellschaft sein.

Eine tragende Säule für die Erreichung der gesetzten Ziele ist ein klimaneutraler Gebäudebestand durch Effizienzsteigerungsmaßnahmen. Jedoch ist

#### 1 Einleitung

dieser Ansatz allein für das Vorhaben nicht ausreichend. Insbesondere die Steigerung der erneuerbaren Energien im Wärmesektor ist eine zusätzliche Voraussetzung, um die Kosten für Gebäudeeffizienzmaßnahmen im Rahmen zu halten [7]. Die Schlüsselrolle des Wärme- und Kältesektors zur Erreichung der Emissionsreduktionsziele wurde erkannt [8]. Die aufgebrachte Energie zur Wärmeerzeugung trägt zu etwa 40% der weltweiten CO2-Emissionen bei. Trotz ihrer herausragenden Rolle im Energiesystem wird die Wärme bei Diskussionen und politischen Maÿnahmen zur Dekarbonisierung oftmals hinter dem Stromsektor angesiedelt [9]. Die Hälfte der Endenergie weltweit wird jedoch in Form von Wärme und Kälte benötigt [10] [11]. Bisher liegt der Anteil der erneuerbaren Energien im Wärmesektor lediglich bei etwa 15,6% [12]. Die Signikanz der deutschen Wärmewende ist bei einem Anteil von über 50% des Wärmebedarfs am Endenergieverbrauch augenscheinlich [13]. Ein Grund für die stagnierende Entwicklung im Wärmebereich ist die starke Volatilität der erneuerbaren Energien in der Erzeugung, welche die Versorgungssicherheit der Wärmebereitstellung gefährden kann [14]. Zudem erschwert die inhomogene Struktur und dezentrale Umsetzung sowie Steuerung des Wärmesektors - unterschiedliche Betreiberkonzepte und Energieträger - eine ächendeckende Wärmewende. Hier muss individuell auf die standortbezogenen Rahmenbedingungen und Voraussetzungen eingegangen werden. Damit gestaltet sich die Umsetzung der Wärmewende schwieriger als die der Stromwende [15]. Wärmeabnehmer und deren Anlagenkonzepte sind auf flexible Systeme für die Integration erneuerbarer Energien im Wärmesektor angewiesen [15]. Dieser Aspekt und die vorgestellten Hemmnisse für eine Wärmewende unterstreichen die Bedeutung der vorliegenden Arbeit, in der in unterschiedlichen Bearbeitungstiefen auf Technik, Ökonomie und Ökologie im Bereich der leitungsgebundenen Wärmeversorgung eingegangen wird.

Das elektrische Energiesystem in Deutschland wandelt sich von ehemals Groÿtechnologien mit zentraler Versorgung hin zu dezentralen Erzeugungsanlagen. Zur Anpassung an diese Veränderung und zur Verbesserung des ökologischen und ökonomischen Umgangs mit der elektrischen sowie thermischen Energie, werden intelligente Energieversorgungssysteme benötigt. Diese sogenannten Smart Grids umfassen die Vernetzung und Steuerung von Erzeugern, Speichern und Verbrauchern. Ziel ist ein energie- sowie kostenezienter Betrieb, welcher eine umweltverträgliche und nachhaltige Energieversorgung ermöglicht. Zukünftig werden thermische Kraftwerke immer häuger zur Deckung der Residuallast - elektrische Last abzüglich der erneuerbaren Energieerzeugung - benötigt. Damit werden die Anforderungen an die Anlagendynamik und -flexibilität weitaus höher [16].

Eine entscheidende Technologie für die Reduktion des Primärenergieeinsatzes und der Treibhausgasemissionen im Energiesektor sind Kraft-Wärme-Kopplungs-Anlagen. Mit dieser Technologie kann der Primärenergieeinsatz im Vergleich zur getrennten Erzeugung von Strom und Wärme um bis zu ein Drittel reduziert werden [17]. Um die  $CO<sub>2</sub>$ -Emissionen in Energiesystemen zu reduzieren, sind oftmals Kapazitätserweiterungen und Flexibilitätsmaÿnahmen erforderlich [8]. Das Kraft-Wärme-Kopplungs-Gesetz unterstützt eine Überdimensionierung der Anlagenleistung im Fernwärmesystem, indem es hohe installierte Leistungen und niedrige Volllaststunden fördert [18]. Dies steht im Gegensatz zum Betrieb von konventionellen Kraft-Wärme-Kopplungs-Anlagen, die meist mit einer möglichst hohen Zahl an Volllaststunden und einer geringen installierten Leistung betrieben werden [19]. Ziel des Gesetzes ist es, die Flexibilität bestehender Anlagen für die Anpassung an die gestiegene Anzahl erneuerbarer Erzeuger und die daraus resultierende kontinuierliche Reduzierung der Residuallast zu erhöhen. Im Zuge des deutschen Ausbaupfads der regenerativen Erzeugung werden die Strompreise wesentlich stärkeren und unvorhersehbaren Schwankungen unterliegen als bisher [20]. Die daraus resultierende veränderte Ausgestaltung des Strommarktes unterstreicht die Bedeutung flexibler Kraft-Wärme-Kopplungs-Anlagen für die Teilnahme am Strommarkt. Die Anlagenflexibilität spielt eine wichtige Rolle beim Ausgleich von Stromnachfrage und -angebot in dekarbonisierten Strom-Wärme-Verbundsystemen [21]. Die zeitliche Entkopplung von Strom- und Wärmeproduktion durch Wärmespeicherung ermöglicht den flexiblen Betrieb der Anlagen und gewährleistet die Versorgungssicherheit. Energie aus Biomasse ist eine vielversprechende steuerbare Alternative zur fluktuierenden Energiebereitstellung durch Wind und Sonne. Versorgungssysteme mit Biomasse-befeuerten Kraft-Wärme-Kopplungs-Anlagen adressieren sowohl Klimaschutzziele als auch Stabilisierungsaufgaben des Stromnetzes [22].

Die Elektrifizierung kann eine entscheidende Rolle bei der Dekarbonisierung des Wärmesektors spielen. Neue Untersuchungen von Aurora Energy Research im Auftrag der Kyoto Group AS haben ergeben, dass damit etwa 45% des gesamten industriellen Wärmebedarfs gedeckt werden könnten [9]. Thermische Speicheranwendungen sind in der Lage den verfügbaren Strom zur Erzeugung von Wärme mittels Power-to-Heat-Anlagen zu nutzen. Diese Wärme kann dann für einen gewissen Zeitraum gespeichert und im Bedarfsfall entladen werden. Die Anlagenflexibilisierung kann dazu beitragen, die den erneuerbaren Energiequellen geschuldeten Erzeugungsschwankungen,

auszugleichen. Sie kann - neben ihrem Beitrag zur Netzstabilisierung - zudem den Netzausbaubedarf und die Gesamtkosten des Stromsystems senken [9]. Die Entkoppelung von Wärmeerzeugung und -verbrauch durch Wärmespeicherung ermöglicht eine nachhaltige und flexible Wärmeversorgung [23]. Die Entscheidungsfindung für eine Investition in ein Wärmeversorgungssystem mit Langzeit-Wärmespeichern liegt aufgrund der dezentralen Struktur des Wärmemarktes bei den Stakeholdern. Ökologische Faktoren werden teilweise durch gesetzliche Rahmenbedingungen vorgegeben. Die Wirtschaftlichkeit des Investments sowie des Betriebs und die technische Realisierbarkeit dieser Verbundsysteme muss individuell geprüft werden. Ein System aus klimaneutralen Kraft-Wärme-Kopplungs-Anlagen und Wärmespeichern kann dazu beitragen Wärme sowie Strom flexibel, kosteneffizient und umweltschonend bereitzustellen. Die Modellsimulation dieser Wärmeversorgung kann einen wesentlicher Beitrag zur Beschlussfassung für Investitionsmaßnahmen und Umstrukturierungen der Wärmenetzbetreiber liefern.

### 1.2 Abgrenzung und Zielsetzung der Arbeit

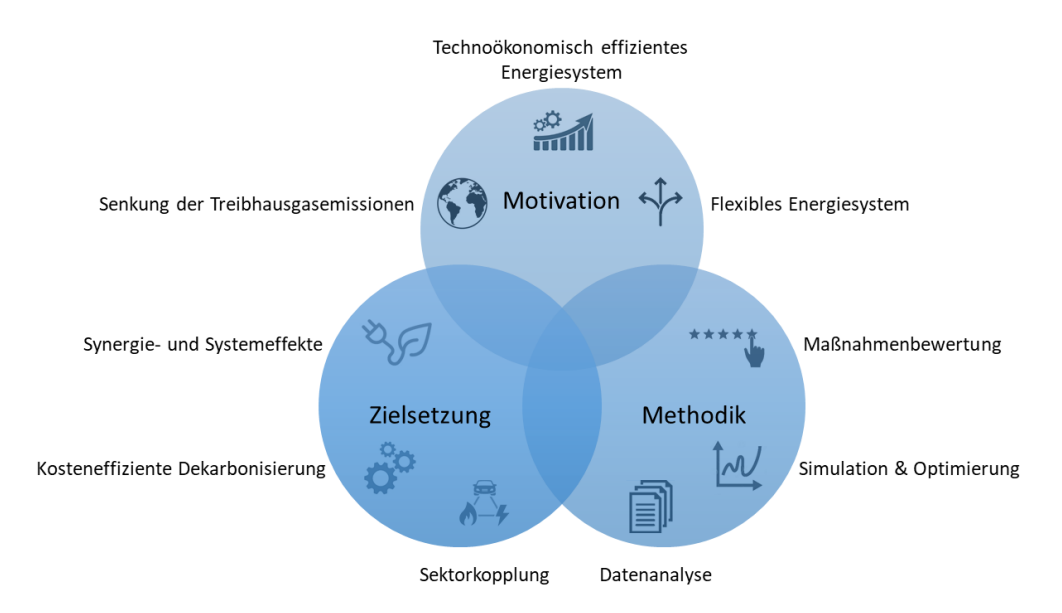

Abbildung 1.1: Projektübersicht (eigene Darstellung)

Die in Kapitel 1.1 dargestellte Relevanz der Dekarbonisierungsthematik und die damit verbundenen Problemstellungen haben in der Vergangenheit zu einem wissenschaftlichen Diskurs geführt. Die zugrundeliegende Intention war die Identikation adäquater Lösungen für die Einbindung erneuerbarer Energien in die Wärmeversorgung [24] [25] [26] [27]. Der Schwerpunkt in den Betrachtungen lag dabei häufig in einzelnen Aspekten für die nachhaltige Wärmeversorgung - wie die thermische Auslegung, die Wirtschaftlichkeit oder die Betriebsführung.

In der Forschung wird die Rolle der Elektrizierung von Wärme als kosteneffiziente Maßnahme zur Dekarbonisierung des Energiesystems zunehmend relevant [28]. Kavvadiasa et al. entwickelten Bedarfslastszenarien, die in einer detaillierten wirtschaftlichen Dispatch-Simulation des gesamten europäischen Energiesystems eingebunden werden. Diese Studie konzentriert sich auf die Integration des Wärme- und Stromsektors und deren Kompatibilität mit den Dekarbonisierungszielen [8]. Nytten et al. untersuchen die Kombination von flexibel betriebenen Kraft-Wärme-Kopplungs-Anlagen und Wärmespeichern. Wobei unter Flexibilität in diesem Fall die Anzahl der Stunden für einen verzögerten Betrieb verstanden wird [29]. Le Dréau et al. führen einen Flexibilitätsfaktor in ihrer Studie ein. Dieser definiert, ob das Wärmenetz flexibel genug ist, um den Wärmebedarf von teuren auf günstigere Strompreisperioden zu verlagern [30]. Diese Arbeit betrachtet die nachfrageseitige Flexibilität mit kurzfristigen Wärmespeichern in Wohngebäuden. Sartor et al. untersuchen die Integration sowohl von Kurzzeit- als auch von Langzeit-Wärmespeichern in ein Heizungssystem mit einer Biomasse-befeuerten Kraft-Wärme-Kopplungsanlage [31]. Heilek simuliert die Erzeugerstruktur und den Speichereinsatz des deutschen Energiesystems und verbindet damit den Stromund Wärmesektor. Durch geeignete Ansätze in der Modellierung konnte damit ein Kostenoptimum für das Versorgungssystem identiziert werden [32]. Die wissenschaftliche Arbeit von Schmuck untersucht die Wirtschaftlichkeit von Langzeit-Wärmespeichern - Behälter- und Erdbeckenwärmespeicher - ohne die Einbindung in ein leitungsgebundenes Wärmenetz zu berücksichtigen [33]. Aurora Energy Research adressieren mit ihrem Simulationsmodell die Dekarbonisierung der Hamburger Fernwärme. In den Zukunftsszenarien der Studie wird der Grad der Defossilisierung des Anlagenparks stückweise erhöht [9].

Ein Teil der Studien befassen sich mit der Elektrizierung der Wärme und dem flexiblen Anlagenbetrieb zur effizienten Strommarktteilnahme. Andere Arbeiten beschäftigen sich, unter Nutzung der Energiesystemmodellierung, mit der Dekarbonisierung von Wärmenetzen. Die Kombination aus Dekarbonisierungsund Flexibilisierungsmaßnahmen in leitungsgebundenen Wärmeversorgungssystemen mit Berücksichtigung der Strommarktteilnahme sowie den passenden Fördermechanismen wurde bisher noch nicht ausreichend untersucht. Diese

Forschungslücke wird mit der vorliegenden Arbeit adressiert.

Die zentrale Forschungsfrage lautet, inwieweit ein defossilisiertes und ressourceneffizientes Wärmenetz technoökomisch machbar und marktfähig ist. Dieser Thematik wird sich mittels Szenariensimulationen angenähert, um verschiedene Systemkongurationen des untersuchten Wärmenetzes eruieren zu können. Zur Wirkungsabschätzung und Sensitivitätsanalyse wird außerdem ein Vergleich zwischen dem Wärmenetzbetrieb mit fossiler und mit klimaneutraler Anlangenerzeugung gezogen. Damit erweitert die vorliegende Arbeit bisherige Analysen und Studien im Themenbereich der leitungsgebundenen Wärmeversorgung.

Abbildung 1.1 zeigt eine Übersicht der Aufgabenschwerpunkte der Forschungsarbeit.

Ziel der vorliegenden Arbeit ist die Umsetzung des flexiblen Anlagenbetriebs im modellierten Wärmenetz mit reduzierter CO<sub>2</sub>-Intensität. Verschiedene Szenariensimulationen liefern Informationen darüber, welche Anlagenzusammensetzungen, Steuerungsanpassungen und Komponentendimensionierungen für ein Wärmenetz ohne den Einsatz fossiler Brennstoffe möglich sind. Die dadurch generierten Regelungs- und Betriebsführungskonzepte für Fernwärmesysteme sind ein notwendiges Werkzeug zur Flexibilisierung und tragen somit zur Effizienzsteigerung sowie zur Emissionsreduktion der Fernwärmeversorgung bei. Das nachhaltige Wärmenetz wird hinsichtlich seiner technischen Machbarkeit und Wirtschaftlichkeit mit dem Fokus auf einen flexiblen sowie effektiven Erzeuger- und Speichereinsatzes bewertet. Die Darstellung konkreter Systemkonstellationen und Anlagendimensionierungen kann Anreize für Wärmenetzbetreiber erzeugen, ihre Emissionen zu reduzieren ohne erhebliche Wirtschaftlichkeitseinbußen riskieren zu müssen. Die ausgewerteten Simulationsergebnisse befähigen Anlagenbetreiber sowie potenzielle Investoren zu einer Einschätzung des Betriebs dekarbonisierter Wärmenetze mit integrierten Langzeitwärmespeichern. Daraus lassen sich Empfehlungen für mögliche Umsetzungen dieser Strom-Wärme-Verbundsysteme ableiten.

#### 1.3 Struktur der Arbeit

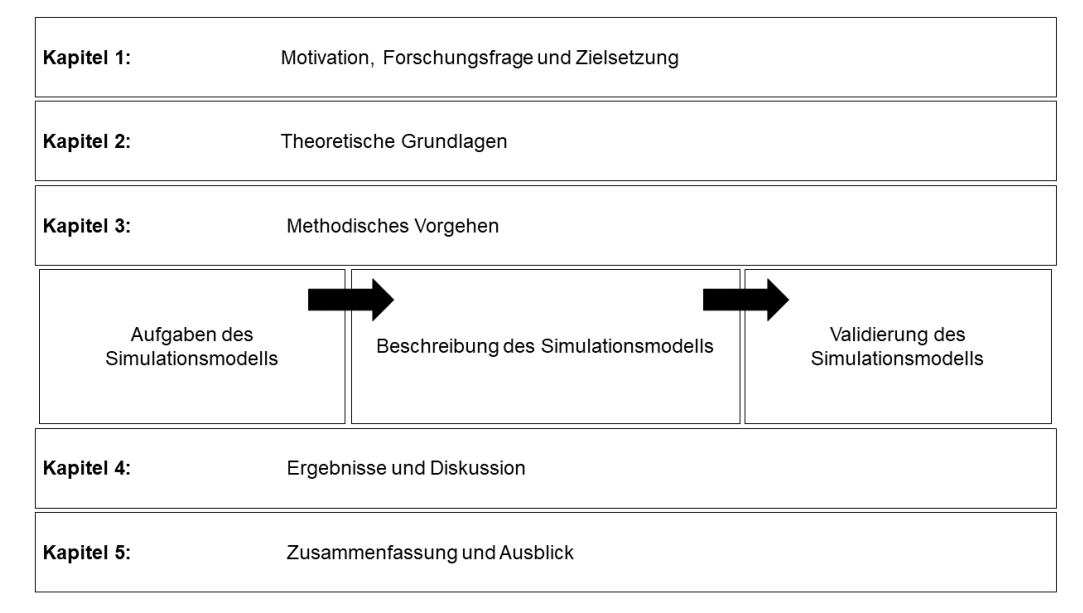

Abbildung 1.2: Inhaltlicher Aufbau der Arbeit (eigene Darstellung)

Die Forschungsfrage der Arbeit wird innerhalb von fünf übergeordneten Kapiteln bearbeitet (siehe Abbildung 1.2).

Kapitel 1 behandelt die Relevanz, Motivation und die Ziele der Forschungsarbeit. Der Schwerpunkt liegt auf der Formulierung der Forschungsfrage sowie auf dem konkreten Ziel nach Erhalt der Ergebnisse. Des weiteren wird die vorliegende Studie in diesem Abschnitt von anderen Arbeiten im gleichen Themenfeld abgegrenzt.

Die Grundlagen zum notwendigen Verständnis der Simulationsergebnisse werden in Kapitel 2 zusammengefasst. Es wird das relevante Basiswissen und die technischen Grundlagen der Wärmenetze (siehe Kapitel 2.1), der Energieerzeugungsanlagen (siehe Kapitel 2.1.6), der Langzeitwärmespeicherung (siehe Kapitel 2.1.4) und der Wärmeverteilung (siehe Kapitel 2.1.5) vermittelt.

In Kapitel 3 wird die Methodik, mit der sich an die Forschungsfrage angenähert wird, ausführlich beschrieben. Dabei wird das Simulationsmodell BioDy-NahMo als Berechnungsgrundlage und dessen Bilanzgrenze für die Umsetzung des nachhaltigen Energieverbundsystems vorgestellt. Zudem werden die wirtschaftlichen sowie technischen Randbedingungen erläutert. Es werden die physikalischen Zusammenhänge der einzelnen Teilmodelle sowie die zugehörigen Systemparameter vorgestellt. Als Ausgangsbasis wird auÿerdem die Standardkonfiguration des Modells als Basisszenario eingeführt.

Innerhalb des Kapitels 4 werden die unterschiedlichen Simulationsszenarien und deren Ergebnisparameter erläutert. Nach der Beschreibung des methodischen Vorgehens, werden in diesem Abschnitt die unterschiedlichen Verläufe der Simulationskennwerte vorgestellt und analysiert.

Zum Abschluss werden in Kapitel 5 die relevanten Ergebnisse zusammengefasst und bewertet. Die vorliegende Arbeit schließt mit einem Ausblick für das behandelte Forschungsfeld.

## 2 Grundlagen

Die Grundlagen für das notwendige Verständnis des methodischen Vorgehens und der Ergebnisse der vorliegenden Arbeit werden in diesem Kapitel vorgestellt. Es wird im Verlauf des Kapitels relevantes Basiswissen zur leitungsgebundenen Wärmeversorgung vermittelt (siehe Kapitel 2.1). Die Themenschwerpunkte liegen dabei auf der Energieerzeugung (siehe Kapitel 2.1.6), -speicherung (siehe Kapitel 2.1.4), -verteilung (siehe Kapitel 2.1.5) und -bereitstellung (siehe Kapitel 2.1.3). Im Rahmen dieser Abschnitte werden insbesondere die Technik, die Wirtschaftlichkeit und die Effizienz der Technologien in der netzgebundenen Energieversorgung erläutert. Des Weiteren werden vor diesem Hintergrund Begrifflichkeiten sowie die Bedeutung einzelner Technologien näher beleuchtet.

### 2.1 Fernwärme in Deutschland

In diesem Abschnitt wird der Wärmesektor in Deutschland analysiert. Hierbei erfolgt eine Kurzvorstellung der Fernwärmeentwicklung sowie deren Einordnung in der deutschen Wärmeversorgung. Im Rahmen dieses Kapitels wird ein Überblick zur Marktsituation gegeben und es werden Betreibermodelle vorgestellt, welche hinsichtlich des erneuerbaren Energien Einsatzes, der Wirtschaftlichkeit und der Einsatzhäugkeit bewertet werden.

Ein guter Wohnkomfort ist in unseren Breitengraden - mit etwa 200 bis 300 Heiztagen und einer mittleren Jahrestemperatur von 8 °C - an die Raumbeheizung sowie an die Warmwasserbereitung geknüpft. Jedoch ist diese Wärmebereitstellung hauptsächlich an den Verbrauch fossiler Energieträger gekoppelt. Insbesondere in der leitungsgebundenen Wärmeversorgung, an der oftmals eine Vielzahl an Abnehmern hängen, muss vor dem Hintergrund der deutschen Energiewende ein besonderes Augenmerk auf deren Defossilisierung gelegt werden [34].

#### 2.1.1 Begriffe und Bedeutung

Die Bezeichnung "Fernwärme" ist wie folgt definiert [35]:

Fernwärme ist Wärme beliebiger Herkunft, die mit Hilfe eines Trägermediums - meistens Heizwasser oder Dampf - gewerblich aufgrund eines Vertrages gegen Entgelt geliefert wird und mit deren Lieferung keine eigenen mietrechtlichen Nebenverpflichtungen erfüllt werden."

Für kleinere Netze wird teilweise auch der Begriff "Nahwärme" verwendet. In der Regel wird damit in Deutschland die Verteilung von Wärme mit Leistungen zwischen 50 kW und einigen MW bezeichnet. Nachdem der Übergang zwischen Nah- und Fernwärme fließend ist und zudem nur der Begriff der Fernwärme in Deutschland juristisch und technisch korrekt ist, wird in den nachfolgenden Kapiteln einheitlich der Begriff Fernwärme verwendet [36]. Grundsätzlich wird von Fernwärmenetzen ein umfangreicher Leistungsbereich zwischen etwa 50 kW und 1 GW abgedeckt.

Es wird die dezentrale und die zentrale Wärmeversorgung unterschieden. Die Fernwärmeversorgung durch größere Erzeuger im MW-Bereich wird als zentrale Versorgung bezeichnet. Dezentrale Systeme findet man vorzugsweise in Siedlungsstrukturen, Mehrfamilien- oder Einfamilienhäusern. Ähnlich wie im Stromsektor werden mit dem vermehrten Einsatz von erneuerbaren Energien dezentrale Versorgungssysteme auch im Wärmesektor immer häuger eingesetzt [35].

In Deutschland sind etwa 14% der Wohngebäude an ein Fernwärmenetz angeschlossen, etwa 46% besitzen eine Erdgas-Heizung und etwa 25% eine Öl-Zentralheizung [37]. Besonders in den nördlichen Ländern Europas fällt der Anteil an Fernwärme wesentlich höher aus, da hier bereits ab 1960 vermehrt Fernwärmenetze verbaut wurden. In Dänemark, Finnland, Schweden, Polen, Island, Tschechien und Österreich sind mehr als 20% der Wohnhäuser an die Fernwärme angeschlossen [38] [39].

Fernwärme gewinnt jedoch auch in Deutschland zunehmend an Bedeutung, da sie die Nutzung verschiedener Wärmequellen ermöglicht und zusätzlich ein hoher Komfort für die Verbraucher erzielt wird, da ihnen unter Anderem die Brennstoffanschaffung abgenommen wird. Auch dem Klimaschutz wird innerhalb der Fernwärmebereitstellung vermehrt Rechnung getragen. Beispielsweise werden bereits heute automatisiert betriebene Anlagen mit Holz als Energieträger zur Energieerzeugung in Wärmenetzen verwendet. Aufgrund effizienter Staubabscheider kann sichergestellt werden, dass es zu keiner lokalen Überbelastung an Staub kommt - so wie dies häug bei Kleinfeuerungen der Fall ist. Ein zusätzlicher Vorteil der Fernwärme ist der geringe Raumbedarf im jeweiligen Gebäude der Abnehmer. Zudem entfällt der Aufwand für die Brennstofflieferung, die Instandhaltung der Wärmeerzeugeranlagen beim Wärmeabnehmer [34].

Hinsichtlich des Primärenergieverbrauchs ergeben sich weitere Vorteile für Fernwärmenutzer [34]:

- Nutzung von Abwärme
- Höhere Wirkungsgrade bei größeren Wärmeerzeugern
- Synergieeekte durch Kombination verschiedener Energieträger bzw. erzeuger
- Bessere Wärmelastanpassung durch modulare Erzeuger

Nachteilig in der Fernwärmenutzung sind die Verluste und Kosten für die Wärmeverteilung. Aufgrund der hohen Investitionskosten bei Fernwärmenetzen können die Kapitalkosten teilweise mehr als 50% der Gesamtausgaben ausmachen. Die Stromkosten für die Pumpenergie, die für die Verteilung des Wärmeträgermediums innerhalb der Rohre notwendig ist, fällt vergleichsweise gering aus [40].

#### 2.1.2 Kosten und Effizienz

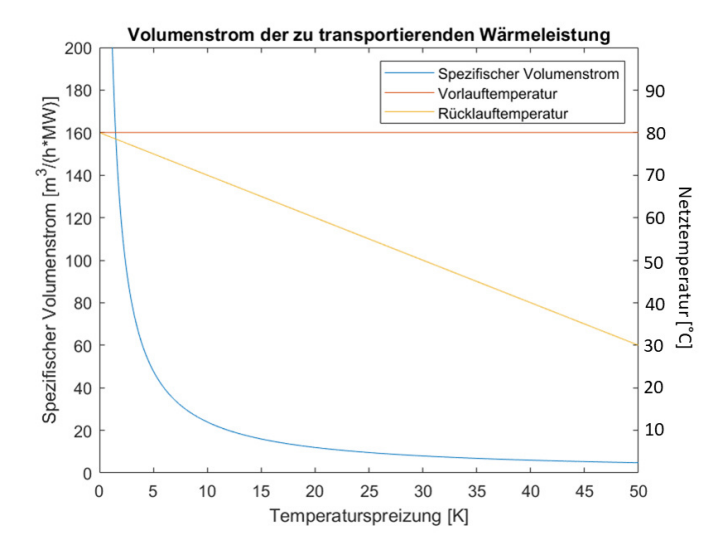

Abbildung 2.1: Spezischer Volumenstrom und Netztemperaturen (eigene Darstellung [34])

Wenn die Vorlauftemperatur und die Anschlussleistung im Wärmenetz vorgegeben sind, bestimmen folgende Faktoren die Ezienz und die Wirtschaftlichkeit eines Fernwärmenetzes [34]:

- Wärmeverluste
- Rohrdurchmesser
- Temperaturspreizung
- Temperaturniveau
- Wärmeabnahme

Die Wärmeverluste in den Netzen steigen mit zunehmendem Durchmesser der Rohre - aufgrund der sich vergrößernden Oberfläche. Eine geeignete Wärmedämmung kann diesen Effekt bis zu einem gewissen Grad reduzieren. Die Verluste der Wärmeverteilung verursachen einen Wärmeverbrauch, der zu zusätzlichen Kosten für den Brennstoffbedarf führt.

Mit der Reduzierung des Rohrdurchmessers erhält man zwei positive Auswirkungen. Zum Einen werden die Brennstoffkosten damit niedriger - aufgrund

der geringeren Wärmeverluste - und zum Anderen fallen weniger Kapitalkosten an. Negativ einzuordnen sind jedoch die damit einhergehenden gesteigerten Kosten für den Pumpenstrom, welcher mit dem höheren Druckverlust korreliert.

Einen großen Einfluss auf die übertragbare Wärmeleistung im Netz hat die Temperaturspreizung zwischen Vor- und Rücklauf der Wärmenetzabnehmer. Gleichung 2.1 beschreibt diesen Zusammenhang:

$$
\dot{Q} = \dot{m} \times c_p \times \Delta T = \rho \times \dot{V} \times c_p \times \Delta T = w \times A \times \rho \times c_p \times \Delta T \tag{2.1}
$$

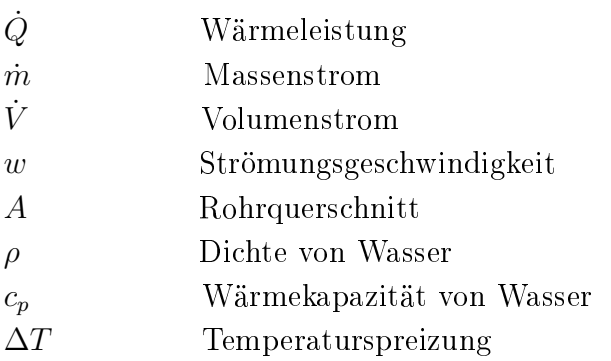

Abbildung 2.1 zeigt den spezifischen Volumenstrom als Funktion der Temperaturdifferenz zwischen Vor- und Rücklauf (siehe Gleichung 2.1). Es wird angenommen, dass das Wärmenetz 1 MW am Netzeingang übertragen soll.

Bei einer groÿen Temperaturspreizung ist - bei gegebener Anschlussleistung - ein geringerer Volumenstrom notwendig, um die Vorlauftemperatur von 80 °C zu erreichen (siehe Abbildung 2.1). Daher sind geringere Rohrdurchmesser möglich, wodurch sich wiederum die Kapitalkosten verringern. Für ein bereits gebautes Netz ermöglicht die Zunahme der Temperaturspreizung eine höhere Anschlussleistung. Wenn die ursprünglich eingeplante Temperaturspreizung nicht erreicht wird, erfordert dies einen höheren Volumenstrom und damit eine Erhöhung des Druckverlustes.

Die Anhebung des Temperaturniveaus im Wärmenetz mittels einer konstanten Temperaturspreizung führt zu einem Anstieg der Wärmenetzverluste. Ein weiterer negativer Effekt zu hoher Netztemperaturen sind etwaige Effizienzverluste der Wärmeerzeuger. Beispielsweise sinkt die Leistungszahl oder Stromausbeute einer Wärmepumpe. Bei einem Kessel mit Abgaskondensation ist eine effiziente Wärmerückgewinnung nur dann möglich, wenn der Wasserdampftaupunkt des Abgases signikant unterschritten wird. Daher ist in diesem Fall die Rücklauftemperatur des Netzes ausschlaggebend.

Die Mehrzahl der Fernwärmenetze werden mit Vorlauftemperaturen von über 70 °C betrieben, da dieses Temperaturniveau zur Raumheizung und zur Warmwasserbereitung verwendet werden kann. Vorgewärmtes Brauchwasser benötigt eine Mindesttemperatur von 60 °C, um Legionellen zu vermeiden. Die maximale Vorlauftemperatur eines Wärmenetzes ist eine essentielle Kenngröße, da bei zu hohen Temperaturen - neben den größeren Wärmeverlusten - die Anforderungen an die Rohrwerkstoffe und die Technik ansteigen.

Mit dem Zuwachs an dezentralen Wärmepumpen steigt auch die Nachfrage nach sogenannten "Anergienetzen" oder "kalter Fernwärme". Dabei können Temperaturniveaus von 6 °C bis 20 °C genutzt werden - beispielsweise als Quelle für Wärmepumpen [41]. In Dänemark gibt es bereits zahlreiche "LowEx-Fernwärmenetze" welche mit einem tiefem Temperaturniveau betrieben werden. Dies hat direkte positive Auswirkungen auf die Effizienz der Wärmeerzeugung und damit auf deren Wirtschaftlichkeit [42].

Eine gute Effizienz des Wärmenetzbetriebs ist zudem von der Wärmeabgabe und den Wärmeübergabestationen abhängig. Wenn die Übergabestationen korrekt betrieben werden, kann damit die Rücklauftemperatur gesenkt und die Temperaturspreizung erhöht werden [34].

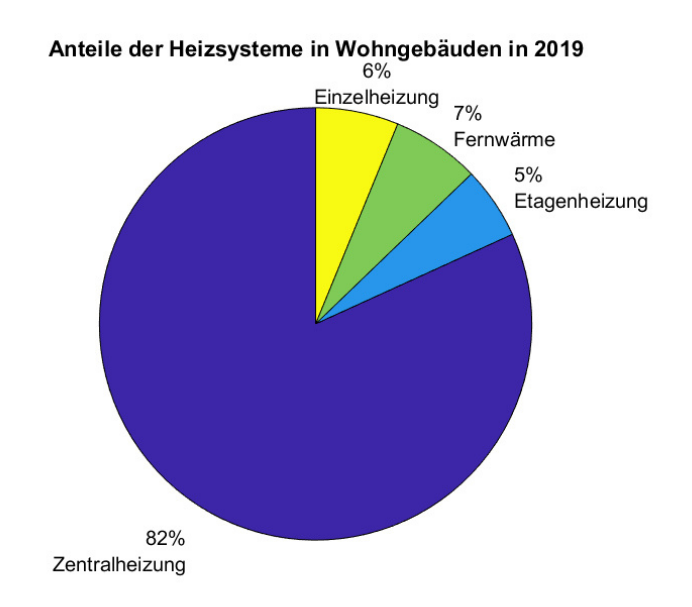

#### 2.1.3 Wärmebereitstellung und -verbrauch

Abbildung 2.2: Heizsysteme der deutschen Haushalte im Jahr 2019 (eigene Darstellung [37])

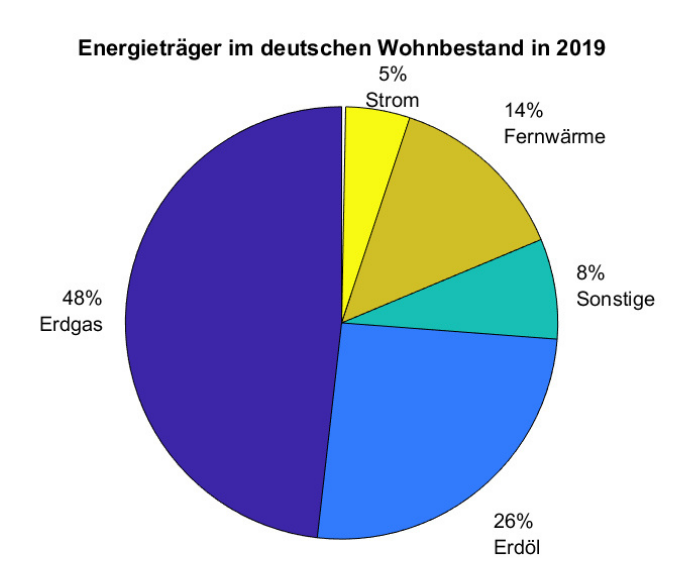

Abbildung 2.3: Heizenergieträger im deutschen Wohnbestand im Jahr 2019 (eigene Darstellung [37])

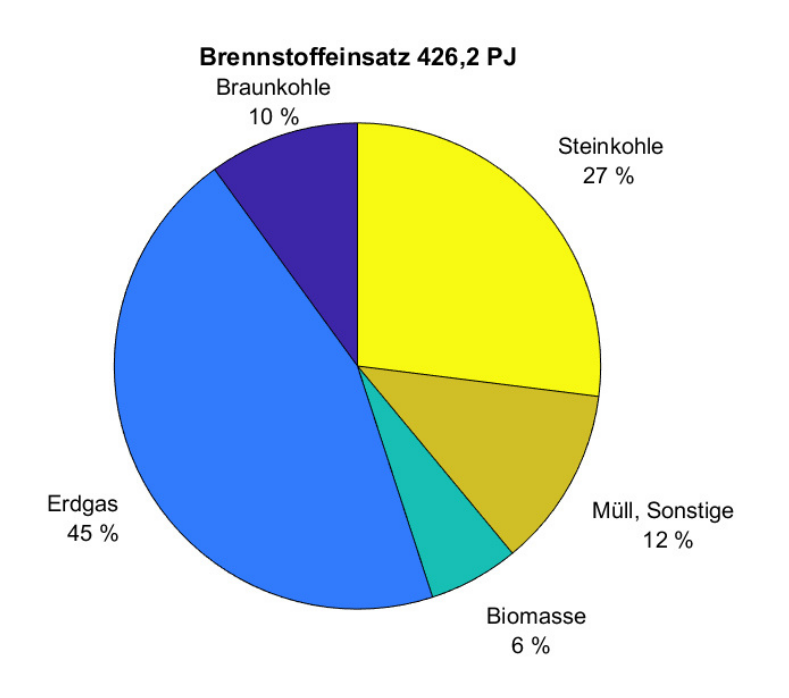

Abbildung 2.4: Brennstoffeinsatz für die Strom- und Wärmeerzeugung in Heizkraftwerken im Jahr 2018 (eigene Darstellung [35])

Rund 50% des Endenergieverbrauchs in Deutschland werden für die Wärmeversorgung aufgebracht. Damit kristallisiert sich die wichtige Bedeutung der Wärmewende im Zuge der deutschen Energiewende heraus. Dabei werden zwei Pfade im Wärmesektor bestritten. Zum Einen muss durch Einspar- und Wärmedämmungsmaÿnahmen dem erhöhten Verbrauch entgegengewirkt werden und zum Anderen bedarf es einer vermehrten Nutzung erneuerbarer Energien in diesem Bereich. Um Synergien nutzen zu können, spielt die zentrale und leitungsgebundene Wärmeversorgung durch Fernwärme eine bedeutende Rolle. Ein gut geplantes Wärmenetz mit einer entsprechend passenden Wärmebelegungsdichte kann im Vergleich zu einer dezentralen Wärmeversorgung kostengünstiger und effizienter arbeiten. Zudem kann anfallende Abwärme aus Unternehmen im Wärmeverbund genutzt werden. Ein weiterer Vorteil ist die Kombinationsmöglichkeit unterschiedlicher erneuerbarer Wärmequellen, wie Solarthermie, Geothermie, Biomasse oder Überschussstrom mittels PtH (Power-to-Heat) [43].

Im Jahr 2015 wurden in Deutschland etwa 51,6% für Raumwärme, 39,7% für Prozesswärme und 8,7% für Warmwasser aufgewendet. Bis 2050 soll insbesondere der Anteil an Raumwärme durch eine bessere Dämmung und entsprechende Sanierungsmaÿnahmen signikant reduziert werden [15].
Die Abbildungen 2.2 und 2.3 zeigen die unterschiedlichen Heizsysteme und -energieträger in deutschen Wohngebäuden vom Jahr 2019 [37].

Strom als Energieträger beinhaltet Elektro-, Wärmepumpen- und Nachtspeicherheizungen. Unter Sonstiges werden in Abbildung 2.3 Energieträger wie Flüssiggas, Holz, Pellets, Kohle etc. zusammengefasst.

Die Abbildungen zeigen die große Bandbreite an Heizungstechnologien für die sich ein deutscher Verbraucher entscheiden kann. Die häufigste Heizungsart sind fossil betriebene Zentralheizungen.

Interessant ist, neben dem Energieträgereinsatz in der gesamten deutschen Wärmeversorgung, der Brennstoffeinsatz in der Fernwärme.

Abbildung 2.4 zeigt die Zusammensetzung des Brennstoffeinsatzes in den Wärmenetzen des Jahres 2018 [35].

Die Grafik zeigt, dass etwa 8% der Wärme in diesem Jahr aus Biomasse erzeugt wurde - 4% davon wurde aus fester Biomasse bezogen. Der Großteil der leitungsgebundenen Wärmeversorgung erfolgt demnach aus fossilen Brennstoffen. Insbesondere die Erzeugung aus Erdgas-betriebenen KWK-Anlagen (Kraft-Wärme-Kopplungs-Anlagen) verursachte im Jahr 2018 42\% der  $CO<sub>2</sub>$ -Emissionen in Deutschland.

Die Wirtschaftlichkeit der Wärmenetze ist sehr stark von den individuellen Gegebenheiten vor Ort abhängig. Einflussfaktoren, wie die Wärmebelegungsdichte, die unterschiedliche Wärmeabnahme an den Netzknotenpunkten, die Erzeugerkombination etc. sind ausschlaggebend für die Ermittelung der Wärmegestehungskosten. Diese berechnen sich aus dem Quotient der jährlichen Kosten für Wärme und der jährlich gelieferten Wärmemenge. Die folgenden Kostenpunkte müssen für deren Berechnung mit einbezogen werden:

- Investitionskosten und daraus resultierende Kapitalkosten
- Kapitalkosten
- Betriebskosten
- Wärmenetz-Förderungen

Die Kapitalkosten sind die umgelegten Aufwendungen zur Deckung der Investitionskosten. Je nach gewähltem Betrachtungszeitraum wird dabei eine Annuität auf Basis eines kalkulatorischen Zinssatzes berechnet. Die Betriebskosten setzen sich aus den laufenden variablen Aufwendungen für den Netzbetrieb zusammen. Dabei spielen die Kosten für die Instandhaltung - Abschätzungen in der VDI (Verein Deutscher Ingenieure) 2067 [44] -, und die variablen Betriebskosten für Brennstoffe eine Rolle [45].

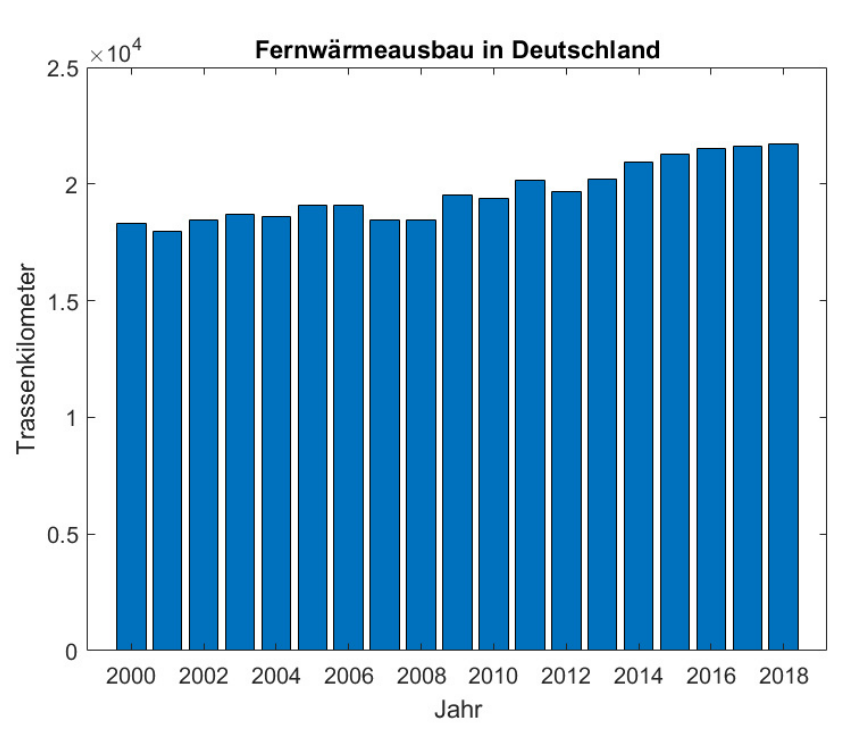

#### 2.1.3.1 Zukünftige Entwicklungen

Abbildung 2.5: Fernwärmeausbau in Deutschland (eigene Darstellung [35])

Angelehnt an dänische Wärmenetzkonzepte werden zukünftig Wärmenetzsysteme der 4. Generation immer wichtiger.

"Wärmenetzsysteme 4.0 sind innovative Wärmeinfrastrukturen auf Basis von Wärmenetzen mit niedrigen Temperaturen - 20 bis max. 95 °C. Die Wärmebereitstellung erfolgt unter Kriterien des Klimaschutzes und der perspektivisch kostengünstigen Wärmeversorgung überwiegend auf Basis von erneuerbaren Energien und Abwärme"[45].

Die Vorteile niedriger Netztemperaturen sind vielfältig (siehe Kapitel 2.1.2). Neben der Steigerung der Erträge bzw. Wirkungsgrade werden die Netzverluste gesenkt und es können weitere lokale Wärmequellen erschlossen werden. Technologien wie Solarkollektoren, Abwärme und Großwärmepumpen können eingebunden werden und die Gesamtezienz des Wärmeverbunds damit gesteigert werden [45].

Der AGFW (Der Energieeffizienzverband für Wärme, Kälte und KWK e. V.) hat die Entwicklungsschritte der Fernwärme im Hauptbericht des Jahres

2018 veröffentlicht [39]. Abbildung 2.5 zeigt die Entwicklung des Fernwärmebestandes in Deutschland seit dem Jahr 2000 [35]. Der Fernwärmenetzbau seit dem Jahr 2000 gestiegen. Seit einem Jahr 2012 waren keine größeren Einbrüche im Fernwärmeausbau mehr zu verzeichnen. Die Vorzüge und die Synergieeffekte durch die Fernwärmenutzung wurden demnach erkannt und der Ausbau weiter vorangetrieben.

## 2.1.3.2 Anteil der erneuerbaren Energien

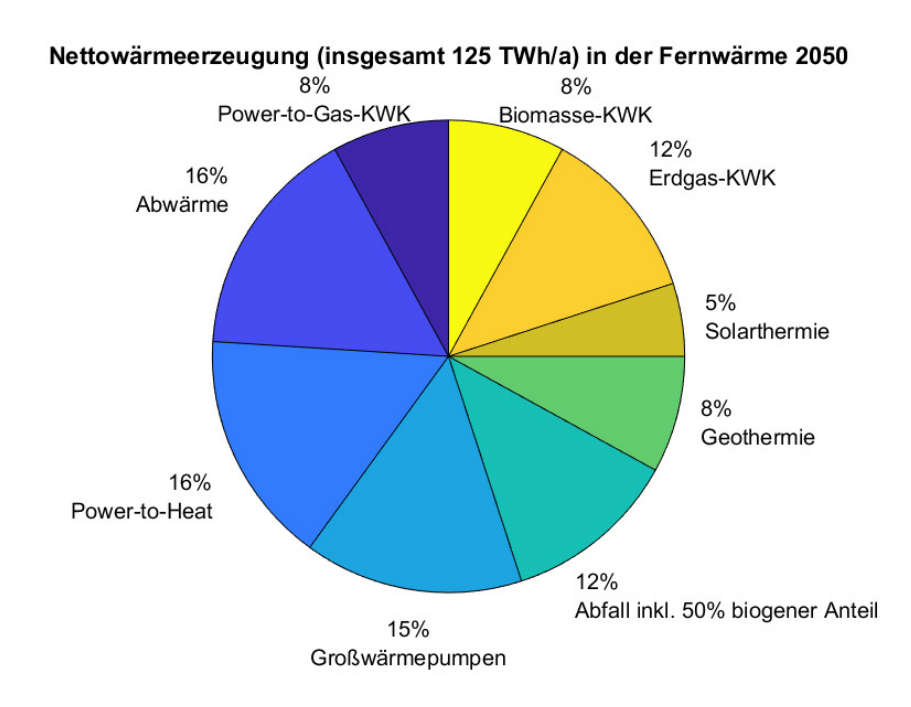

Abbildung 2.6: Fernwärmeerzeugung 2050 (eigene Darstellung [37])

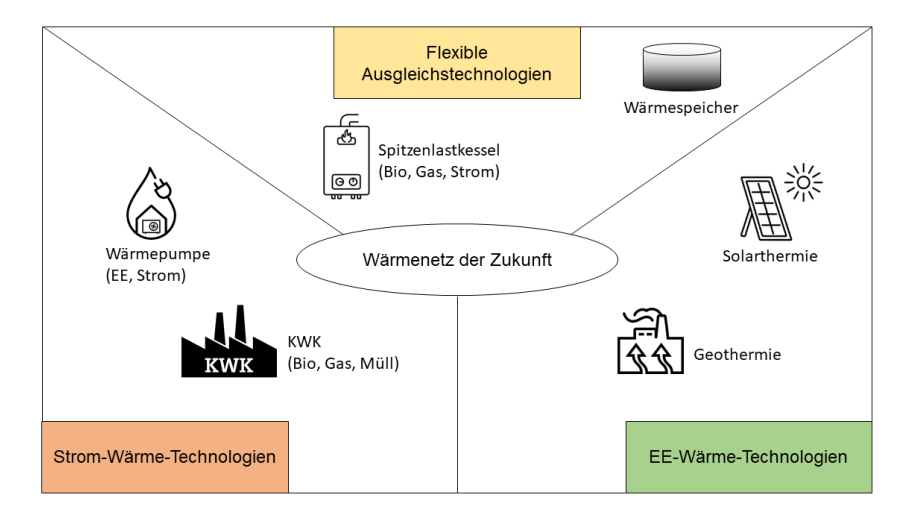

Abbildung 2.7: Wärmenetz der Zukunft (eigene Darstellung [46])

Nachdem mehr als die Hälfte des deutschen Endenergieverbrauchs dem Wärmesektor zugeordnet wird, ist es im Zuge der Wärmewende wichtig, erneuerbare Energien in diesem Bereich weiter zu etablieren. Der Anteil der erneuerbaren Energieträger liegt hier seit einigen Jahren bei etwa 13% [47]. Die meiste Wärme aus erneuerbaren Energien wird mit 87,5% aus Biomasse erzeugt, da diese gesetzlich gefördert wird und je nach Standort meist gut verfügbar und kostengünstig ist. Insbesondere für die Spitzenlastabdeckung werden Erzeugeranlagen häufig mit Öl oder Gas betrieben. Dieser Anteil an der Wärmeerzeugung ist etwa viermal so groß wie der erneuerbare Anteil [48].

Es bestehen einige Hemmnisse für die Integration der erneuerbaren Energien in die deutsche Wärmeversorgung. Ein Grund ist die uneinheitliche Marktstruktur. Dieser Faktor trägt dazu bei, dass Anlageneigentümer oder -betreiber Investitionen scheuen [49]. Hinzu kommen noch die stetig wechselnden Fördervoraussetzungen und die Gefährdung der Versorgungssicherheit beim Einsatz der volatilen regenerativen Erzeuger [33].

Der Anteil der erneuerbaren Energien in der deutschlandweiten Fernwärme ist seit 2010 (7,8%) kontinuierlich gestiegen - insgesamt um rund 10%. Mit ihrem knapp 18% regenerativen Anteil trägt die Fernwärme also erheblich zur Wärmewende bei. Die Wärmeerzeugung aus unterschiedlichen nachhaltigen Technologien wird zukünftig signikant zur Umsetzung der Klimaziele und zur Erreichung der Energiewende beitragen. Prognosen des BDEW (Bundesverband der Energie- und Wasserwirtschaft) ergaben, dass im Jahr 2050 etwa 51% der Wärmeerzeugung in den Wärmenetzen aus erneuerbaren Energien und etwa 31% aus Abwärme oder Großwärmepumpen stammen könnten [37]. Die restliche Wärme wird aus fossilen Brennstoffen und Abfallverwertung bezogen - etwa 12% aus Erdgas-KWK (siehe Abbildung 2.6).

Mit KWK-basierten Wärmenetzsystemen wird die Einbindung von volatilen erneuerbaren Strommengen in das Energiesystem unterstützt und es können damit mit einer höheren Wahrscheinlichkeit die Klimaziele bis 2050 erreicht werden. Ein weiterer Vorteil dieses Systemverbunds ist die Stromnetzentlastung sowie das Verhindern einer frühzeitigen Abschaltung von EEG-Anlagen (Erneuerbaren-Energien-Gesetz Anlagen) [50]. Bis 2016 hatten etwa 85% der Fernwärmeerzeuger in Deutschland eine KWKG-Förderung (Kraft-Wärme-Kopplungs-Gesetz) von Wärmespeichern in Anspruch genommen. Die zentrale Rolle der Flexibilisierung von KWK-basierten Wärmenetzsystemen zur Umsetzung der Energiewende wurde demnach erkannt und die entsprechenden Anreizinstrumente wahrgenommen. Die Wirtschaftlichkeit des individuellen Systemverbunds ist von regionalen sowie Betreiber-spezifischen Rahmenbedingungen und Vorstellungen abhängig. Dennoch ist eine ressourceneffiziente und nachhaltige Wärmewende - als wichtiger Bestandteil der Energiewende - ohne eine flexible leitungsgebundene Wärmeversorgung über KWK-basierte Wärmenetzsysteme nicht möglich. Die Kompatibilität von Fernwärme-KWK-Systemen und fluktuierender erneuerbarer Stromerzeugung ist bereits gegeben. Insbesondere in der öffentlichen Wärmeversorgung werden viele Anlagen bereits heute mittels Strompreissignalanreizen gefahren [51].

Mit der Implementierung von Wärmespeichern und/oder PtH-Modulen kann die Flexibilisierung des Gesamtverbunds noch gesteigert werden. Insbesondere wird dadurch zusätzlich der Zwangseinsatz der KWK-Anlagen zur reinen Wärmebedarfsdeckung verringert. Ein Gesamtsystem aus Wärmenetz, KWK-Anlage, Wärmespeicher und PtH-Modul bietet die Grundlage zur Erhöhung der Energieeffizienz, zur Defossilisierung der Wärmeversorgung und zur Nutzung von Abwärme [51].

Das BMWi (Bundesministerium für Wirtschaft und Energie) hat mit der folgenden Grafik die zukünftige Rolle der Fernwärme verdeutlicht (siehe Abbildung 2.7) [46].

Im Zuge der Dekarbonisierung des Wärmemarktes bzw. der Umsetzung der Wärmewende werden die Betreiber leitungsgebundener Wärmeversorgungsysteme vor weitere Herausforderungen gestellt, um einen wirtschaftlichen und ökologischen Gesamtverbund sicherzustellen. Neben der Einbindung von regenerativen Energien und der Systemflexibilisierung, sollen perspektivisch die Netzvorlauftemperaturen abgesenkt werden. Des weiteren wird für die Wärmenetzkunden die Qualität der Wärme eine stetig wachsende Anforderung und sie gewinnt fortwährend an Bedeutung. Beispielsweise sind dafür die Primärenergiefaktoren, der Anteil der erneuerbaren Energien in der Erzeugung und die  $CO<sub>2</sub>$ -Emissionen ausschlaggebende Kriterien auf deren Kenngrößen in der vorliegenden Arbeit näher eingegangen wird [51].

# 2.1.4 Wärmespeicherung

In diesem Abschnitt werden verschiedene Wärmespeicher vorgestellt, welche für eine flexible Wärmeversorgung im Rahmen der Wärmewende einen signikanten Beitrag leisten können. Es wird im Rahmen dieses Kapitels näher auf die verschiedenen Speichertechnologien (siehe Kapitel 2.1.4.1), die Berechnung des Energieinhalts und der Verluste (siehe Kapitel 2.1.4.2 und 2.1.4.3), sowie die physikalischen Berechnungsgrundlagen bei Be- und Entladevorgängen (siehe Kapitel 2.1.4.5) eingegangen. Zudem wird die Speicherbedeutung und -anwendung (siehe Kapitel 2.1.4.6) im Wärmesektor weitergehend beschrieben.

Die Einbindung von KWK-Technologien in ein Energieverbundsystem hat den Vorteil eines höheren Brennstoffausnutzungsgrads (siehe Kapitel 2.1.6). Die zeitgleiche Erzeugung von Wärme und Strom wirkt sich jedoch negativ auf einen flexiblen Anlagenbetrieb aus. Diese Flexibilität ist jedoch in zukünftigen Energiesystemen eine notwendige Voraussetzung (siehe Kapitel 2.1.6.2). Zur Entkoppelung der Stromproduktion und der Wärmenachfrage können Wärmespeicher eingesetzt werden. Sowohl die spezischen Kosten als auch die spezifischen Wärmeverluste sind in diesen Wärmenetzen geringer - verglichen mit kleineren dezentralen Speichern [52]. Neben der Kompensation von Lastspitzen oder -absenkungen können Wärmeerzeuger in einem Wärmeversorgungssystem mit Langzeitspeichern kleiner dimensioniert werden. Sie sind damit ein bewährtes Mittel, um den Anlagenbetrieb zu optimieren und um die Kosten sowie den Primärenergiebedarf zu senken [25]. Der Begriff der Speicherkapazität wird im Verlauf der Arbeit als die nutzbare Energiemenge bezeichnet, die im Wesentlichen von der Temperaturveränderung im Speicher abhängt (siehe Kapitel 3.4.1.5). Wenn lediglich das Speichermedium erhitzt wird, dann ist die Kapazität direkt proportional zur Temperaturdifferenz. Sofern jedoch ein Phasenwechsel stattfindet, trägt die Verdampfungs- bzw. Schmelzenthalpie zur Steigerung der Kapazität bei. Als Kenngröße zur Einordnung der Schnelligkeit der Leistungsaufnahme eines Speicher, dient die Lade- bzw. Entladeleistung. Sie ist im Gegensatz zur Kapazität nicht von physikalischen Speichereekten abhängig. Neben dem Temperaturunterschied sind hier auch der Massenstrom und der Wärmeübergang entscheidend. Für die Auslegungsbedingungen des

Speichers wird häufig eine Nennleistung vorgegeben, um beispielsweise die Leitungsquerschnitte oder die technische Ausführung korrekt zu dimensionieren. Die tatsächlichen Entlade- bzw. Beladeleistungen hängen jedoch von den Prozessparametern im aktuellen Betrieb ab [24].

# 2.1.4.1 Speichertechnologien

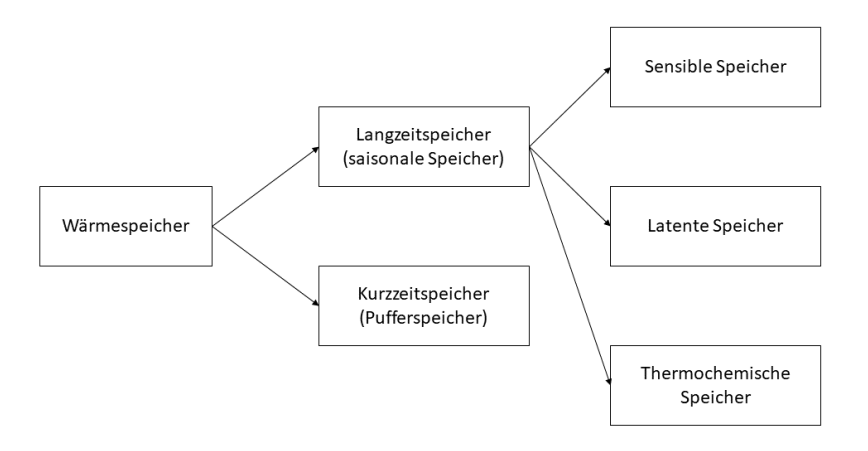

Abbildung 2.8: Wärmespeicheraufteilung nach Speicherdauer und -medium

| Speichertechnologien    | Speicherprinzip | Leistung | Wärmekapazität              | Speicherdauer | Energiedichte                                                         | Effizienz | Lebensdauer | Kosten           |
|-------------------------|-----------------|----------|-----------------------------|---------------|-----------------------------------------------------------------------|-----------|-------------|------------------|
| Sensible Wasserspeicher | thermisch       |          | $<$ 10 MW $\vert$ < 100 MWh | Stunde - Jahr | 10 - 50 kWh/t   0,5 - 0,9 %   Etwa 5.000<br>$<$ 60 kWh/m <sup>3</sup> |           |             | $10.01 \in$ /kWh |

Tabelle 2.1: Eigenschaften von sensiblen Wasserspeichern

Die Technologien für die Wärmespeicherung sind vielfältig und werden im folgenden Abschnitt vorgestellt. Für die Integration in Fernwärmenetze ist die sensible Wärmespeicherung geeignet, da sie vergleichsweise günstig und bereits verhältnismäßig weit entwickelt ist. Nichtsdestotrotz werden der Vollständigkeit halber zusätzlich noch die latente und die thermochemische Wärmespeicherung vorgestellt.

Eine Klassizierung von Wärmespeichern lässt sich anhand der Temperaturniveaus, des Standorts, der Speicherkapazität, der Leistung, der Speicherdauer und des Speichermediums vornehmen. Letztere werden für die Differenzierung in folgender Übersicht verwendet (siehe Abbildung 2.8)[15]:

Kurzzeitspeicher ermöglichen das einspeichern von Wärme zwischen einigen Stunden bis Tagen. Langzeitspeicherung hingegen erfolgt bis zu mehreren Monaten. Beispielsweise zählen saisonale Speicher zu den Langzeitspeichern und Pufferspeicher zu den Kurzzeitspeichern [34].

Tabelle 2.1 zeigt für unterschiedlichen Speichermedien verschiedene Speichereigenschaften, welche es für die Auswahl der passenden Speicheroption im Wärmeversorgungsnetz zu betrachten gilt [25].

Die spezifische Wärmekapazität sensibler Speicher ist in der Regel höher als die anderer Speichermedien. Aufgrund der niedrigeren Energiedichte ist jedoch die Effizienz dieser Technologien höher. Für eine effiziente Wärmespeicherung sind insbesondere das Oberächen-Volumen-Verhältnis - das Augenmerk liegt hier auf einer geeigneten Formgebung des Speichers - und eine gute Wärmedämmung ausschlaggebend (siehe Kapitel 2.1.4.4) [25].

Thermochemische Speicher können auf zwei Prozessarten basieren. Zum Einen gibt es die Sorptionsspeicherung mit Trägern wie Silicatgele oder Zeolithe und zum Anderen existiert ein Prozess, welcher reversible chemische Verbindungen nutzt. Bei der Sorption wird in der Regel Wasserdampf in den Speicher geleitet, welcher sich dann an das Sorptionsmaterial anlagert. Diese Speicherung eignet sich insbesondere bei der Nutzung von industrieller Abwärme. Das Speichern mit chemisch reversiblen Verbindungen basiert auf der Trennung von Reaktionsprodukten, um sie einzeln speichern zu können. Dabei entsteht die Wärme bei der Entladung des Speichers durch eine exotherme Reaktion. Diese Speicher haben die höchste Dichte verglichen mit anderen Wärmespeichern. Da sich diese Technologie noch der Grundlagenforschung aufhält, ndet sie in der Praxis noch kaum Anwendung [24].

Latente Wärmespeicher nutzen das Prinzip der Wärmeaufnahme und abgabe durch Phasenwechsel - von fest zu flüssig oder von flüssig zu gasförmig bzw. umgekehrt. Es werden dazu Materialien verwendet, die ihren Aggregatzustand verändern können - sogenannte PCM (Phase Change Materials). Beispielsweise gefriert bei Eisspeichern Wasser zu Eis und taut im Anschluss daran wieder auf. Dadurch kann Wärme aufgenommen oder abgegeben werden. Ein Vorteil durch die Einbindung von PCM ist die Platzeinsparung, weshalb diese Speicherart häufig innerstädtisch in Gebäudehüllen verwendet wird [53]. Es kann bei kleineren Temperaturunterschieden deutlich mehr Wärmeenergie gespeichert werden. Dies äuÿert sich in einer hohen Energiedichte sowie Speicherkapazität, wodurch eine kompakte Bauweise ermöglicht wird. Ein weiterer Vorteil sind die relativ konstanten Temperaturen beim Be- und Entladeprozess. Jedoch ist diese Technologie zum jetzigen Zeitpunkt mit vergleichsweise hohen Kosten verbunden, weshalb sie im Fernwärmebereich nicht relevant ist [24].

Sensible Wärmespeicherung erfolgt durch die thermische Energieaufnahme und -abgabe mittels Temperaturänderung des Speichermediums [26]. Das Speichermedium wird ohne Phasenwechsel erwärmt oder abgekühlt. Die Speichertemperaturen liegen im Bereich zwischen 0 °C und 100 °C. Hauptsächlich wird Wasser als Speichermedium verwendet, da es umweltverträglich, thermisch stabil, verfügbar und zudem preiswert ist. Außerdem besitzt es eine hohe spezifische Speicherkapazität. Die Auswahl der Speichervariante hängt von geologischen sowie hydrologischen Verhältnissen des ausgewählten Standorts ab. Folgende sensible Wärmespeichertypen werden unterschieden:

- Behälter-Wärmespeicher
- Erdbecken-Wärmespeicher
- Erdsonden-Wärmespeicher
- Aquifer-Wärmespeicher

Erdbeckenwärmespeicher sind meist mit einem Kies-Wasser-Gemisch befüllt. Sie werden als Grube ausgehoben und mit natürlichem oder künstlichem Böschungswinkel gebaut. Die verbauten Kunststobahnen müssen wasser- und wasserdampfdicht sein. Zudem wird eine isolierende Wärmedämmung zu allen Seiten hinzugefügt [52]. Als Abdeckung kann entweder eine schwebende oder schwimmende Ausführung verwendet werden. Erdbeckenwärmespeicher weisen mittlere Baukosten auf. Ein Kies-Wasser-Gemisch - mit etwa 60% bis 70% Kiesanteil - wird aus statischen Gründen verwendet, so dass die Oberäche für eine mögliche anderweitige Nutzung belastet werden kann. Aufgrund der geringeren Wärmekapazität des Gemisches gegenüber Wasser, muss hier der Speicher ein 1,3- bis 2-fach höheres Volumen aufweisen als ein Heiÿwasser-Behälterspeicher [54].

Erdsondenwärmespeicher speichern die Wärme direkt im Erdreich. Dafür eignet sich insbesondere Tongestein, welches eine vergleichsweise hohe Wärmekapazität von 3,2 kJ/m3K aufweist und zusätzlich durch eine niedrige Wasserdurchlässigkeit gekennzeichnet ist. Aufgrund der direkten Einleitung der Wärme in das Erdreich, müssen hier besondere genehmigungsrechtliche Bestimmungen eingehalten werden. Die relativ niedrigen Baukosten und die gute Ausbaumöglichkeit dieser Speicher sind dafür vielversprechend [15].

Aquiferwärmespeicher speichern die Wärme in vorhandenes Grundwasser ein. Dabei werden die Aquifer von wasserdichten Aquitarden oder Aquituden begrenzt. Man unterscheidet sie wie folgt [24]:

- Poren-Grundwasserleiter: Sand, Kies
- Kluft-Grundwasserleiter: Sand, Kalkstein, Basalt
- Karst-Grundwasserleiter: Kalkgestein

Die Wärme wird über Bohrlöcher zugeführt. Mit Wärmetauschern kann diese Wärme dann nutzbar gemacht werden. Diese Systeme weisen eine hohe Effizienz auf, jedoch können Probleme durch Verschlammungen oder Eisenablagerungen entstehen. Es bestehen spezielle Anforderungen an den Standort und das Erdreich. Zudem wird der Speicherbetrieb durch maximale Beladetemperaturen limitiert, um das Grundwasser zu schützen. Damit geht einher, dass häu g zusätzlich Wärmepumpen zum Erreichen des passenden Temperaturniveaus installiert werden. Dies lässt die vergleichsweise günstigen Speicherbaukosten wieder ansteigen. Aquifer- und Erdwärmesonden-Speicher sind nicht wärmegedämmt und besitzen daher höhere Wärmeverluste als gedämmte Heißwasseroder Kies-Wasserspeicher. Zudem ist der Nutzungsgrad nicht sehr hoch, da die Speicher einige Zeit benötigen, um das umgebende Erdreich auf Betriebstemperatur zu erwärmen. Erst nach einigen Jahren können die Speicher wirtschaftlich arbeiten [24].

Nahezu standortunabhängig sind Behälter- und Erdbeckenwärmespeicher. Aufgrund einer Vielzahl an Vorteilen und der Unabhängigkeit von standortbedingten Rahmenbedingungen bietet sich der Behälterwärmespeicher zur Einbindung in Fernwärmenetzen an. Das Volumen dieser Speicherarten variiert zwischen etwa 100  $m^3$  und 10.000  $m^3$ . Das Speichermedium differiert beim Erdbecken-Wärmespeicher zwischen einem Kies-Wasser-Gemisch, einem Sand-Wasser-Gemisch oder Heißwasser. Die ersten beiden Speichermedien haben statische Vorteile und der Heiÿwasserspeicher ist hinsichtlich der Wärmekapazität und der Ladeleistung lohnend [52]. Im Fokus der vorliegenden Arbeit stehen sensible Behälterwärmespeicher, da sie nahezu unabhängig von geologischen und hydrogeologischen Bodenverhältnissen und zudem vergleichsweise kostengünstig sind. In Behälterspeichern wird Warm- und Heiÿwasser in Behältern aus Ortsbeton oder Betonfertigteilen, Stahl oder Kunststoff gespeichert. Mit Wasser als Speichermedium sind sie vergleichsweise risiko- sowie wartungsarm und es kann mit moderaten Investitionskosten gerechnet werden [15]. Die

Bauweise variiert dabei zwischen oberirdisch, unterirdisch, freistehend oder halbversenkt [24].

#### 2.1.4.2 Energieinhalt sensibler Speicher

Energie kann nicht verbraucht bzw. gespeichert sondern lediglich umgewandelt werden. Daher ist der Begriff des Energiespeichers nicht ganz exakt. Ein Speicher besitzt vielmehr ein thermodynamisches Potenzial, um eine bestimmte Wärmemenge abzugeben oder aufzunehmen. Die sogenannte Exergie beschreibt den Anteil der Energie, der unter Umgebungsbedingungen in andere Energieformen umgewandelt werden kann. Je höher die Unterschied zwischen Umgebungs- und Speichertemperatur ist, desto höher ist der Exergiegehalt und umso größer ist die Wertigkeit der Wärme. Als Anergie wird derjenige Energieanteil bezeichnet, der an die Umgebung abgegeben wird und damit nicht mehr nutzbar ist.

Gleichung 2.2 beschreibt die Bestimmung des Exergiegehalts im sensiblen Speicher [24]:

$$
E_{ex} = Q * \frac{T_{Speicher} - T_{Umgebung}}{T_{Speicher}} = Q * (1 - \frac{T_{Umgebung}}{T_{Speicher}})
$$
 (2.2)

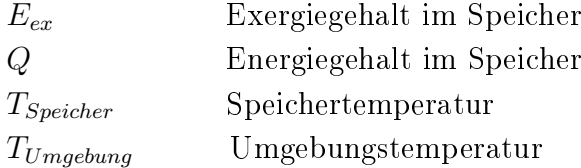

Der Bruchterm in der Klammer entspricht dabei dem Carnot-Wirkungsgrad - das bedeutet sinngemäÿ die maximale Arbeitsfähigkeit, die in der Wärme enthalten ist.

Die Wärmemenge im Speicher wird mit Gleichung 2.3 berechnet [24].

$$
Q = m * c_p * \Delta T \tag{2.3}
$$

- Q Energiegehalt/Wärmemenge im Speicher
- m Masse des Wärmespeichermediums im Speicher
- $c_p$  Spezifische Wärmekapazität des Wärmespeichermediums
- $\Delta T$  Temperaturspreizung

### 2.1.4.3 Speicherdämmung

Die Bauweisen von Behälter- und Erdbecken-Wärmespeichern sind ähnlich. Der geeignete Wandaufbau dieser Wärmespeicher ist eine komplexe thermodynamische und bauphysikalische Herausforderung. Es muss dabei sichergestellt werden, dass kein Wasser bzw. Wasserdampf in die Dämmung eindringt. Insbesondere muss eine Möglichkeit der Austrocknung der feucht eingebauten Wärmedämmung gewährleistet werden. Der Wandaufbau besteht aus einem Schutzvlies, einer äußeren Abdichtung, einer Wärmedämmung und einer Abdichtungsbahn. Häufig werden diese Wärmespeicher zusätzlich vergraben, um Platz zu sparen oder um die Oberäche des Speichers anderweitig nutzen zu können. Zur optimalen Eindämmung der Wärmeverluste werden die Seitenwände, der Deckel und der Boden mit dieser Dämmung versehen. Grundsätzlich sollten die Wärmeverluste bei der Dimensionierung des Speichers berücksichtigt werden. An die Dämmung werden daher hohe Anforderungen gestellt [52]:

- Alterungsbeständigkeit
- Unempfindlichkeit gegenüber Wasser bzw. Wasserdampf
- Druckbeständigkeit
- Temperaturbeständigkeit bis 100 °C
- Gute Trocknungseigenschaften

Wärmespeicher wurden anfangs hauptsächlich mit Dämmstoffplatten ausgestattet. Mittlerweile werden bei neueren Projekten schüttfähige Dämmstoffe - wie Blähglasgranulat oder Schaumglasschotter - bevorzugt, da diese in der Regel zwickel- und wärmebrückenfreier verbaut und effektiver über größere Entfernungen eingebracht werden können [52].

Dämmmaterialien haben die Aufgabe die Luftkonvektion zu unterdrücken. Daher haben Faserdämmstoffe sowie poröse Schäume einen kleinporigen Aufbau. Das Dämmmaterial selbst muss ein schlechter Wärmeleiter sein. In der Regel besitzen die Dämmmaterialien Wärmeleitfähigkeiten zwischen 0,025 W/mK bis 0,07 W/mK. Eine besonders hohe Dämmwirkung wird mit einem Vakuum erreicht - mittels doppelwandigem Speicher [34].

Die meisten Behälterwärmespeicher besitzen eine Edelstahlauskleidung oder eine Stahlbetonummantelung, wohingegen die Erdbecken-Wärmespeicher vorzugsweise mit günstigerem Kunststoff abgedichtet werden.

Bei der sensiblen Wärmespeicherung spielt die Wärmedämmung zur Reduktion der Verluste eine wichtige Rolle. Die Wärmeverluste lassen sich mit Gleichung 2.4 berechnen [25]:

$$
\dot{Q}_V = U \ast A \ast (T_{SP} - T_U) \tag{2.4}
$$

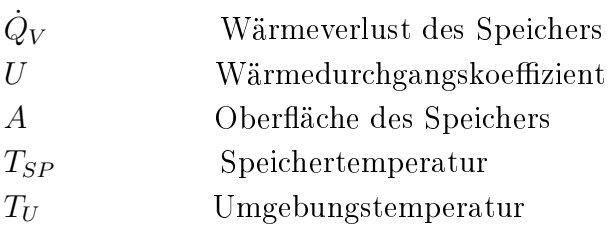

Der Wärmedurchgangskoeffizient beschreibt welche Leistung pro Kelvin Temperaturdifferenz durch einen Quadratmeter Oberfläche übertragen wird [34]. Die Konstruktion und Bauweise des Speichers - kugelähnliche Form oder Zylinderform - spielt daher für die Berechnung des Wärmedurchgangs eine zentrale Rolle. Betrachtet man den Wärmedurchgang an einer ebenen Wand mit n Schichten, wird er wie folgt bestimmt [24]:

$$
U = \frac{1}{\frac{1}{\alpha_i} + \frac{s_1}{\lambda_1} + \frac{s_2}{\lambda_2} + \dots + \frac{s_n}{\lambda_n} + \frac{1}{\alpha_a}}
$$
(2.5)

 $U$  Wärmedurchgangskoeffizient

- s Schichtdicke der Dämmung
- $\alpha$  Wärmeübergangskoeffizient
- $\lambda$  Wärmeleitfähigkeit
- i Innen im Speicher
- a Außen im Speicher/ Umgebung

Der Wärmedurchgang hängt demnach von der Wärmeleitfähigkeit und den Schichtdicken der Dämmmaterialien ab. Auch der Wärmeübergang an der Innen- und Auÿenseite des Speichers ist ein Proportionalitätsfaktor, der die Intensität des Wärmedurchgangs bestimmt. Er ist von der Strömungsgeschwindigkeit, der Fluidart, der Oberflächenbeschaffenheit und der Geometrie des Speichers abhängig [34].

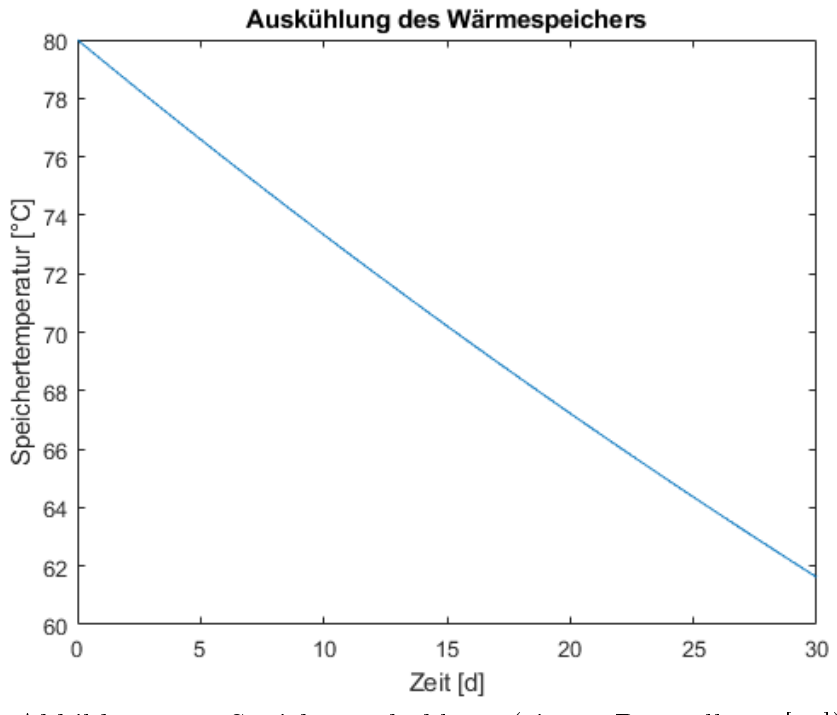

# 2.1.4.4 Speicherauskühlung

Abbildung 2.9: Speicherauskühlung (eigene Darstellung [34])

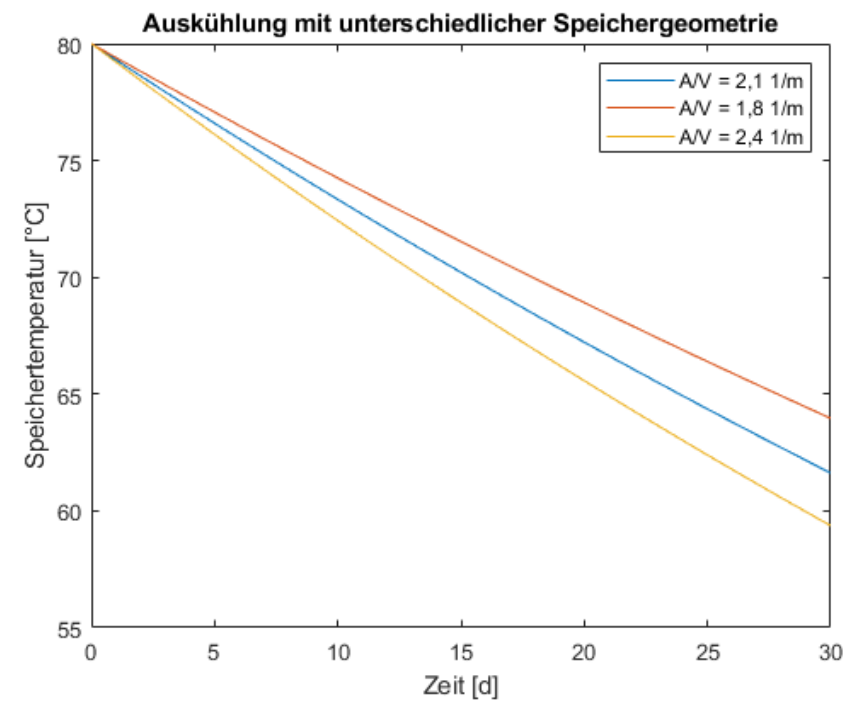

Abbildung 2.10: Speicherauskühlung mit unterschiedlichem Oberäche-Volumen-Verhältnis (eigene Darstellung [34])

Gleichung 2.6 beschreibt die Auskühlung eines sensiblen Speichers in Abhängigkeit der Zeit [24].

$$
\Delta T(t) = \Delta T_0 * e^{-\frac{A * U}{V * \rho * c_p} * t}
$$
\n(2.6)

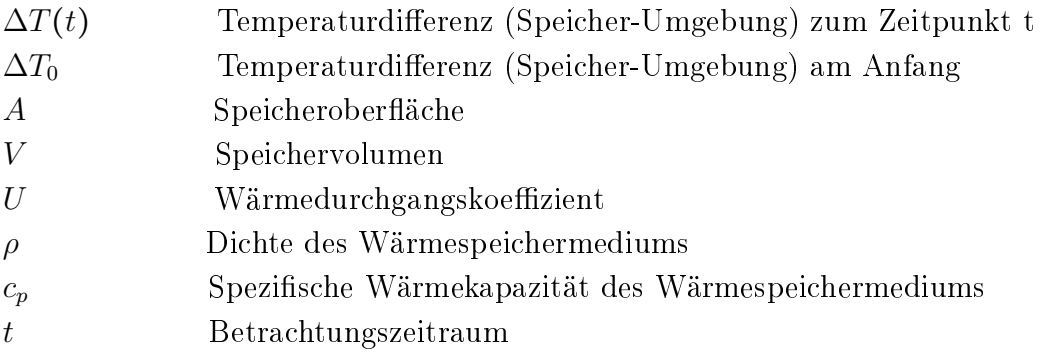

Gleichung 2.6 verdeutlicht, dass neben dem Wärmedurchgangskoeffizient und der Speichermedium-Charakteristik, auch die Geometrie des Speichers essentiell für Berechnung der Auskühlung ist.

Abbildung 2.9 simuliert beispielhaft die Auskühlung eines zylindrischen Wärmespeichers mit einem Volumen von 29 m<sup>3</sup> , einer Höhe von 8 m und einem Durchmesser von 1,1 m über einen Zeitraum von 30 Tagen (siehe Gleichung 2.6). Der mittlere Wärmedurchgangskoeffizient der Speicherhülle beträgt 0,2 W/(m<sup>2</sup>K) und die Speichertemperatur am Anfang der Simulation ist 80 °C. Die physikalischen Kennwerte des Wärmeträgermediums Wasser sind Tabelle 3.1 zu entnehmen.

Der Speicher kühlt in dem Betrachtungszeitraum von 30 Tagen und einer Umgebungstemperatur von 10 °C etwa 18 °C aus. Die Auskühlung hängt dabei signikant von der Speichergeometrie und der Speicherdämmung - also dem Wärmedurchgangskoeffizienten - ab.

Abbildung 2.10 zeigt die Speicherauskühlung für drei unterschiedliche Ober ächen zu Volumen Verhältnisse.

Die blaue Kennlinie zeigt die Auskühlung des Speichers für den Referenzfall mit einem Oberächen-Volumen-Verhältnis von 2,1 (siehe Abbildung 2.9). Verändert man dieses Verhältnis mit einem gleichbleibenden Volumen von 29 m<sup>3</sup> zu 1,8 (rote Kennlinie) bzw. zu 2,4 (gelbe Kennlinie) so führt dies zu einer verlangsamten bzw. schnelleren Auskühlung gegenüber des Referenzfalls. Die Speicherdämmung bleibt dabei unverändert. Bei der Speicherkonstruktion und beim Speicherbau sollten die beschriebenen Sensitivitäten berücksichtigt werden.

#### 2.1.4.5 Speicherbauweise und -dimensionierung

Es gibt je nach Anwendungsgebiet eine Vielzahl von Speichertechnologien und -formen sowie Anwenderanforderungen. Für die Fernwärme hat sich die sensible Wärmespeicherung mit einer direkten Beladung als Bauform bewährt. Es gibt dabei keine hydraulische Trennung, da Wärmespeichermedium und Wärmeträgermedium gleich sind. Dies hat den Vorteil, dass auf Einbauten im Speicherinneren verzichtet werden kann - mit Ausnahme von Einbauten für eine optimale Einströmung. Bei der indirekten Beladung wird thermische Energie über Wärmeübertrager an das Speichermedium abgegeben. Mit diesem von der Umwelt abgeschirmten Speichersystem wird vermieden, dass Verschmutzung oder Korrosion in das Speichersystem eindringen. Zudem kann mit diesem Konzept das Wärmeversorgungssystem mit unterschiedlichen Flüssigkeiten wie Wasser-Glykol oder Wasser - und verschiedenen Systemdrücken arbeiten. Negativ auf die Effizienz wirkt sich jedoch der relativ hohe Exergieverlust über die Wärmeübertrager aus [24].

Je nach benötigtem Temperaturniveau im Wärmenetz, werden atmosphärische Speicher - maximale Speichertemperatur < 100 °C - von Druckwärmespeichern unterschieden. Die drucklose Variante hat den Vorteil, dass geringere Anforderungen an die Festigkeit des Behälters gestellt werden müssen. Nachteilig ist jedoch, dass Netz-Vorlauftemperaturen über 100 °C nicht vom Speicher gedeckt werden können. Hier muss gegebenenfalls mit einem Heißwassererzeuger nachgeheizt werden [55].

Bei der Verwendung von Wärmespeichern in leitungsgebundenen Energieversorgungssystemen muss zudem zwischen einer direkten und indirekten hydraulischen Anbindung unterschieden werden. Üblicherweise wird bei drucklosen Speichern eine direkte hydraulische Anbindung parallel zum Wärmenetz gewählt [15].

Die maximale Be- und Entladeleistung mit direkter oder indirekter Beladevorrichtung hängt gemäß Gleichung 2.1 neben der Temperaturspreizung vom maximalen Massenstrom des Speichermediums ab. Die maximale Strömungsgeschwindigkeit und das Durchmesser eines zylindrischen Speichers hängen demnach voneinander ab. Um die erwünschte Temperaturschichtung - aufgrund von Dichteunterschieden - im Speicher zu erhalten, wird die Strömungsgeschwindigkeit auf 0,0017 m/s bis 0,0028 m/s begrenzt. Auf Basis von Gleichung 2.1 ergibt sich folgender Zusammenhang für den Durchmesser eines zylindrischen Speichers mit A =  $1/4 * d^2 * \pi$  (siehe Gleichung 2.7) [24]:

$$
d = \sqrt{\frac{\dot{Q} * 4}{w * \Delta T * \rho * c_p * \pi}} = 0,0176 * \sqrt{\frac{\dot{Q}}{w * \Delta T}}
$$
(2.7)

d Speicherdurchmesser

- <sup>Q</sup>˙ Wärmeleistung/ Be- oder Entladeleistung im Speicher
- w Strömungsgeschwindigkeit

ρ Dichte von Wasser

 $c_p$  Wärmekapazität von Wasser

 $\Delta T$  Temperaturspreizung

Zur effizienten Nutzung von Wärmespeichern ist es notwendig, die Temperaturschichtung im Speicherinneren zu erhalten. Wasserbasierte Behälterwärmespeicher werden als Schichtspeicher betrieben. Dies bedeutet, dass die Wassertemperatur vom Boden bis zum Deckel des Speichers ansteigt. Um keinen Wärmeverlust-steigernden Effekt durch die Vermischung der Temperaturschichten zu riskieren, wird oben mit dem heiÿerem Netzvorlauf beladen und unten im Speicher wird der kältere Netzrücklauf eingespeist. Dabei sollte eine geeignete Be- und Entladevorrichtung - beispielsweise sogenannte Beladetassen - gewählt werden, um die Temperaturschichtung möglichst wenig zu durchmischen und damit die Verluste im Speicherinneren gering zu halten. Dazu ist es wichtig die Ein- und Ausströmung im Speicher zu kontrollieren. Einströmender Massenstrom erzeugt Verwirbelungen im Speicher die es zu vermeiden gilt, da es die thermische Schichtung ruinieren kann. Die Stärke der Verwirbelung hängt von der Einströmungsart, der Ausbildung der Wärmeschichten und dem Einströmimpuls ab. In der Praxis richtet man sich an Werte von Einströmgeschwindigkeiten zwischen 0,1 m/s bis 0,2 m/s, um Wirbelbildungen zu vermeiden. Günstige Bauformen für die Gestaltung der Ein- und Ausströmung im Speicher sind [34]:

- Rohrbögen mit Lochblech
- Düsenrohre
- Kreisförmige Prallplatten mit horizontalem Austritt

Eine weitere wichtige Kenngröÿe für die Speicherauslegung ist das Höhen-Durchmesser-Verhältnis. Um die Durchmischung im Speicher gering zu halten und die Schichtung weitgehend zu erhalten wird ein Höhen-Durchmesser-Verhältnis zwischen 5 und 10 empfohlen [34].

Bei der Langzeit-Speicherung oder bei KWK-Anlagen zur Flexibilisierung stehen zwei Maÿnahmen im Vordergrund. Zum einen innovative sowie kostengünstige Dämmkonzepte und geeignete Schichtladeeinheiten mit direkter Beladetechnik [34].

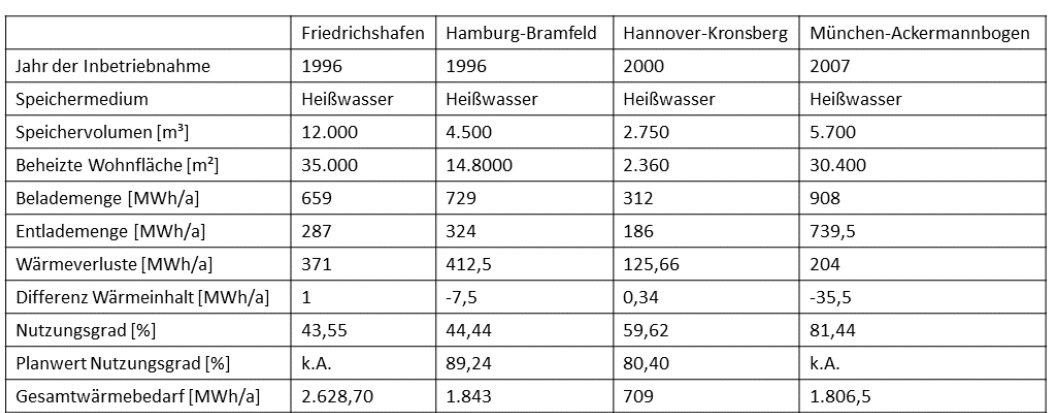

## 2.1.4.6 Speicheranwendung im Wärmesektor

Tabelle 2.2: Pilotprojekte in Deutschland mit Behälterwärmespeichern [56]

|                               | 1. Generation                             | 2. Generation                                           | 3. Generation                                                                         |
|-------------------------------|-------------------------------------------|---------------------------------------------------------|---------------------------------------------------------------------------------------|
| Pilotprojekt (Inbetriebnahme) | Friedrichshafen (1996),<br>Hamburg (1996) | Hannover (2000)                                         | München (2007)                                                                        |
| Speicherkonstruktion          | Stahlbetonbehälter<br>(Ortbeton)          | Stahlbetonbehälter<br>(WU-Beton)                        | Stahlbetonbehälter<br>(vorgespannte Fertigteilkonstruktion)                           |
| Abdichtung                    | Edelstahlbleche.<br>verschweißt           | Ultrahochfester<br>Faserfeinbeton                       | Edelstahlbleche, verschweißt                                                          |
| Wärmedämmung                  | Wand und Deckel.<br>Steinwolle            | Wand und Deckel.<br>Blähglasgranulat in<br>Gewebesäcken | Boden: Schaumglasschotter:<br>Wand und Deckel: Blähglasgranulat<br>in Membranschalung |
| Be- und Entladesystem         | Obere und untere Tasse                    | Obere, mittlere und<br>untere Tasse                     | Schichtbeladesystem über Tassen mit<br>automatischer Höhenregulierung                 |

Tabelle 2.3: Technologieentwicklung der Behälterwärmespeicher [15]

Im Fernwärmebereich werden Wärmespeicher vielseitig eingesetzt. Im Simulationsmodell wird zentral an einem Standort Wärme erzeugt und über ein Wärmenetz verteilt (siehe Kapitel 3). Hierbei besteht die Hauptaufgabe des Speichers darin, die Asynchronität von Wärmeanfall bzw. -bedarf zu kompensieren, Leistungsschwankungen zu glätten, einen stromgeführten KWK-Betrieb zu ermöglichen und den Wärmeerzeugern genügend Zeit zu geben, um sich auf ändernde Anforderungen des Leistungsbedarfs einzustellen. Bei Erzeugern mit

einem trägen Betriebsverhalten - wie beispielsweise bei Holzheizwerken und Holzvergaser-Systemen (siehe Kapitel 2.1.6) - ist es wichtig den Speicherladezustand zu kennen, um daraus die resultierende Leistungsvorgabe für die Erzeuger vorzuschreiben.

Weitere Anwendungsgebiete von thermischen Speichers sind Anergie- oder LowEx-Wärmenetze (siehe Kapitel 2.1.3). Hier werden saisonale Speicher in Netzen mit relativ geringem Temperaturniveau eingesetzt. Oftmals werden diese in Deutschland oder in Dänemark mit Wärmepumpen und/oder Solarthermie gekoppelt [57] [58].

Tabelle 2.2 zeigt saisonale Behälterwärmespeicher verschiedener Generationen mit den wichtigsten Kenndaten [56]:

Die vorgestellten Speichergenerationen lassen sich nach ihrer Ausführungsweise und ihrer Einbindung in das Gesamtsystem unterscheiden. Die meisten Anlagenprobleme sind aufgrund zu hoher Netzrücklauftemperaturen, einer Durchfeuchtung der Dämmung und einer zu geringen Temperaturschichtung innerhalb des Speichers und damit höherer Verluste entstanden [59].

Vergleicht man die Speichergenerationen in Deutschland kann eine erhebliche Technologieentwicklung festgestellt werden - insbesondere hinsichtlich der Geometrie und Baukonstruktion. Die wichtigsten Entwicklungsschritte zeigt Tabelle 2.3 [15]:

Die Einbindung von Wärmespeichern in ein leitungsgebundenes Energieverbundnetz hat neben der System-Flexibilisierung (siehe Kapitel 1) weitere Vorteile. Die Speicherdeckung von Wärmelastspitzen ermöglicht die Reduzierung des Spitzenlasterzeugereinsatzes, welcher häufig mit fossilen Brennstoffen befeuert wird. Diese Redundanzwirkung ermöglicht eine von der Last unabhängigere Fahrweise der Erzeuger. In atmosphärischer Ausführung und mittels der hydraulischen Einbindung zwischen Vorlauf- und Rücklaufpumpe, kann der Wärmespeicher zudem der Druckhaltung im Leitungsnetz dienen.

Die Kombination aus KWK-Anlage und Langzeit-Wärmespeicher bietet sich an, da somit BHKW auch stromgeführt betrieben werden können. Oftmals werden heutzutage KWK-Anlagen noch konventionell bzw. wärmegeführt betrieben (siehe Kapitel 2.1.6). Dies liegt insbesondere an den geringen elektrischen Wirkungsgraden und an der möglichen Einschränkung der kostendeckenden Einspeisevergütung. Der Strom wird beim wärmegeführten KWK-Betrieb als Nebenprodukt in das öffentliche Netz eingespeist und die Wärmeerzeugung folgt der Last des Wärmenetzes. Wenn für die Stromerzeugung der KWK-Anlage kein festgelegter Einspeisetarif vergütet wird, wird der Einsatz von

Wärmespeichern in Kombination mit KWK-Anlagen zunehmend interessant  $|34|$ .

Grundsätzlich bietet der Einsatz von Langzeit-Wärmespeichern in Fernwärmenetze ein erhebliches Optimierungspotential des Anlagenbetriebs in Bezug auf Wirtschaftlichkeit und Primärenergieverbrauch. Die wichtigsten Vorteile sind:

- Reduktion der Wärmebedarfsspitzen
- Kleinere Dimensionierung der Wärmeerzeuger
- Flexibilisierung der Wärmeerzeuger
- Verbesserung des Betriebsverhaltens der Erzeuger
- Energiereserve bei Störungen
- Möglichkeit zur Abwärmenutzung

Wärmespeicher, die in Verbindung mit KWK-Anlagen betrieben werden, werden im Rahmen des KWKG 2017 gefördert. Es werden dabei bis zu 250  $\in$ pro m<sup>3</sup> Wasseräquivalent an Förderungen ausgezahlt. Die Bedingung für eine Förderung ist, dass entweder der Speicher mindestens 1 m<sup>3</sup> Volumen hat oder 0,3 m<sup>3</sup> Speichervolumen pro kW<sub>el</sub> installierter KWK-Leistung erreicht werden. Wenn das Speichervolumen 50 m<sup>3</sup> überschreitet, werden höchstens 30% der Investitionskosten gefördert. Eine weitere Voraussetzung für den Zuschlag ist, dass die Wärmeverluste nicht 15 W/m<sup>2</sup> der Behälteroberfläche überschreiten. Zudem muss die gespeicherte Wärme zu mehr als 50% von KWK-Anlagen bereitgestellt werden. Wenn die Restwärme aus erneuerbaren Quellen stammt, reduziert sich diese Bedingung auf 25% der KWK-Wärme [20].

# 2.1.5 Wärmeverteilung

In diesem Abschnitt werden die wichtigsten Komponenten und Grundlagen für die Einspeisung und Verteilung von Wärme in der leitungsgebundenen Energieversorgung vorgestellt. Die dazugehörigen Komponenten befinden sich hauptsächlich in der Wärmezentrale des Fernwärmenetzes.

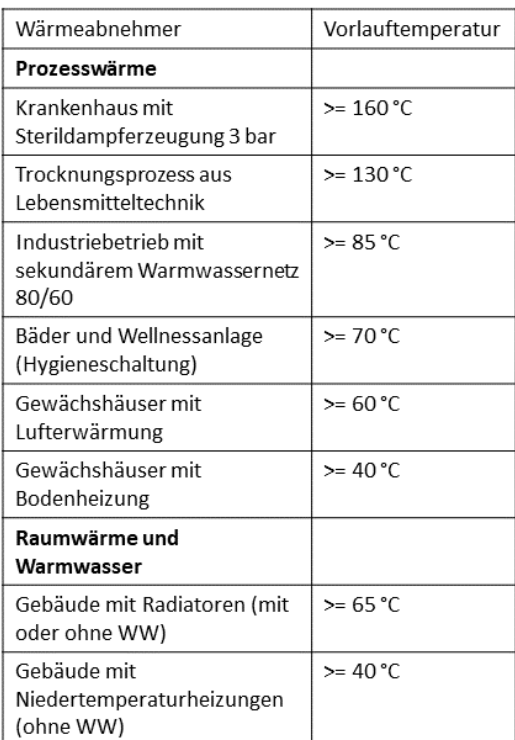

# 2.1.5.1 Netztemperaturen

Tabelle 2.4: Erforderliche Vorlauftemperaturen verschiedener Abnehmer [34]

| Wärmeverbund                          | Rücklauftemperatur |  |
|---------------------------------------|--------------------|--|
| $KVA > 10$ MW                         | $55 - 65$ °C       |  |
| Holzfeuerung mit<br>Abgaskondensation | >45 °C             |  |
| Neubau-Quartier                       | $>$ 38 °C          |  |

Tabelle 2.5: Praxiswerte für Rücklauftemperaturen [34]

Die Anforderungen der Wärmeabnehmer bestimmen die Vorlauftemperaturen im Netz. Das Streben nach einer möglichst großen Temperaturspreizung bzw. nach einer möglichst tiefen Rücklauftemperatur ist ein wesentlicher Anspruch an die Netztemperaturen (siehe Kapitel 2.1.3). In diesem Abschnitt wird näher auf die Anforderungen an die Netztemperaturen, d.h. an

- die Netz-Vorlauftemperatur und
- die Netz-Rücklauftemperatur

eingegangen.

Da die Wärmeabnehmer häufig sehr unterschiedliche Netz-Vorlauftemperaturen benötigen, werden sie häufig in verschiedene Temperaturniveaus aufgeteilt. Dabei kann eine Kaskadierung der Vorlauftemperatur sinnvoll sein. Dazu wird der Rücklauf eines Wärmeabnehmers mit hohem Temperaturniveau als Vorlauf für nachgeschaltete Abnehmer mit niedrigeren Vorlauftemperaturen verwendet. Grundsätzlich richtet sich die Vorlauftemperatur des Fernwärmenetzes nach der höchsten notwendigen Vorlauftemperatur der Abnehmer [34].

Tabelle 2.4 zeigt die Mindestvorlauftemperaturen verschiedener Abnehmer für Prozesswärme, Raumwärme und Warmwasser.

Diese Effekte legen nahe, dass mit zunehmender Netzlänge die erforderliche Temperaturspreizung und die Vorlauftemperatur ansteigt. Dies äußert sich, aufgrund der höheren Temperaturniveaus, in gesteigerten Wärmeverlusten.

Die Auswahl der Vorlauftemperatur hat demnach folgende Auswirkungen auf die Fernwärmetechnik:

- Dimensionierung der Rohrquerschnitte
- Wärmeverluste
- Pumpenleistung
- Druckstufe im Wärmenetz

Die Netz-Rücklauftemperaturen ergeben sich aus der Wahl der Wasseraufbereitung sowie der hydraulischen Einbindung und aus dem Zustand der zu beheizenden Bausubstanz.

Die Richtwerte für die Netz-Rücklauftemperaturen zeigt Tabelle 2.5 [34].

Die maximalen Rücklauftemperaturen sollten im Wärmeliefervertrag bzw. in den Technischen Anschlussvorschriften definiert werden.

Die Verteilnetzverluste lagen in deutschen Fernwärmenetzen im Jahr 2018 bei durchschnittlich 13% [39]. In gleichen Jahr lag die mittlere Wärmenetzlänge bei 14,6 km bei 1.448 Wassernetzen in Deutschland [15].

### 2.1.5.2 Netzfahrweise

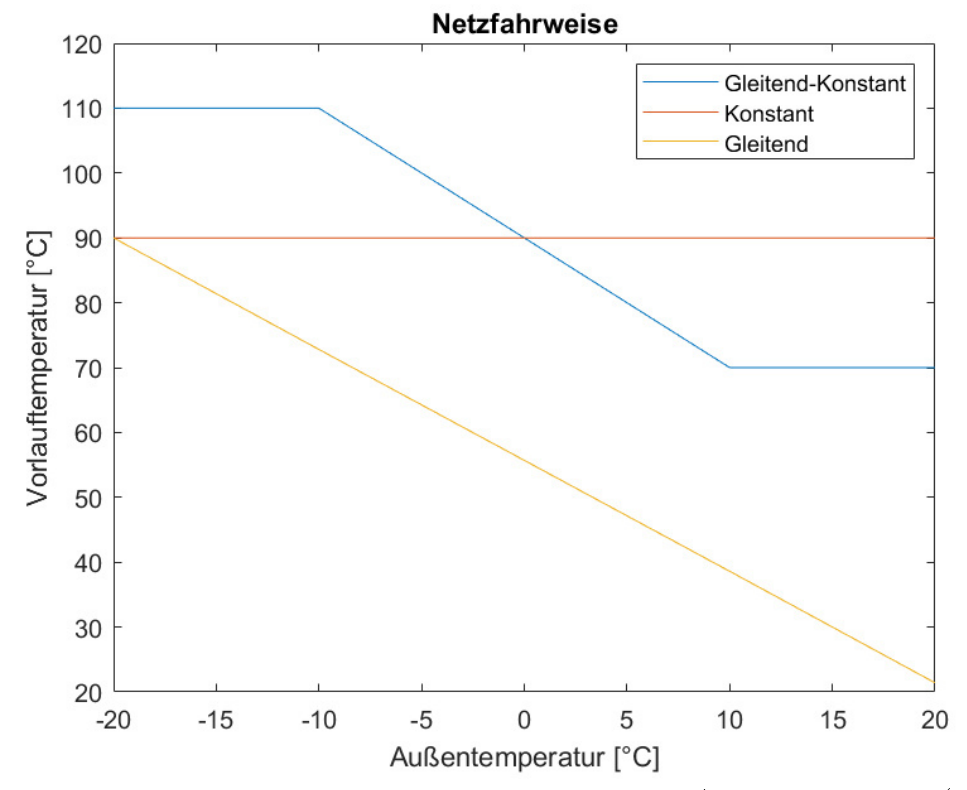

Abbildung 2.11: Vorlauftemperatur als Funktion der Außentemperatur (eigene Darstellung [34])

Der Verlauf der Netz-Vorlauftemperatur ist meist in den Technischen Anschlussvorschriften der Wärmelieferanden festgelegt. Drei Fahrweisen kommen in der Praxis der Fernwärmeverteilung in Anwendung (siehe Abbildung 2.11) [34].

Abbildung 2.11 zeigt die Vorlauftemperatur ab der Wärmezentrale in Abhängigkeit der Außentemperatur für drei unterschiedliche Fahrweisen in Wärmenetzen.

Bei der gleitenden Fahrweise wird die Vorlauftemperatur in Abhängigkeit der Außentemperatur geregelt. Wenn die Außentemperatur sinkt, wird die Vorlauftemperatur gleitend bis zum Maximalwert erhöht. Bei einem Anstieg der Auÿentemperatur, wird die Vorlauftemperatur bis zur Heizgrenze gleitend gesenkt und die Wärmeverteilung wird eingestellt. Diese Fahrweise wird nur für Raumwärme eingesetzt, da diese im Vergleich zur Warmwasserbereitung und zur Prozesswärme witterungsabhängig ist.

Bei der gleitend-konstanten Fahrweise wird die Vorlauftemperatur ebenfalls in Abhängigkeit der Außentemperatur gleitend geregelt, nur das sie sich hier innerhalb von festgelegten Grenzwerten aufhält. Bei sinkender Außentemperatur wird der Vorlauf bis zum maximalen Temperaturwert angehoben bei sinkender Auÿentemperatur wird er bis zum minimalen Temperaturwert gesenkt. Der Minimalwert ergibt sich durch die minimal vorzuhaltenden Vorlauftemperaturen - beispielsweise bei der Warmwasserbereitung. Diese Art der Netzreglung wird am häufigsten verwendet, da sie eine gleichzeitige Versorgung mit Prozesswärme, Warmwasser und Raumwärme erlaubt. In den seltensten Fällen wird als Führungsgröße für die Vorlauftemperatur die aktuelle Außentemperatur gemessen. Häufig werden über einen längeren Zeitraum gemittelte Werte als eine Art Vorhersagewert verwendet.

Bei der konstanten Fahrweise wird unabhängig von der Außentemperatur die Vorlauftemperatur konstant gehalten. Diese Fahrweise hat den Vorteil, dass die vorzuhaltende Wärmeleistung auch bei hohen Auÿentemperaturen angeboten werden kann - beispielsweise beim Bedarf an Prozesswärme und Warmwasserbereitung. Jedoch führt sie in der Übergangszeit und im Sommerbetrieb zu höheren Wärmeverlusten.

### 2.1.5.3 Netzregelung

Indirekt ans Fernwärmenetz angeschlossene Wärmeabnehmer benötigen einen Differenzdruck über die Wärmeübergabestation. Der minimale Differenzdruck liegt meist zwischen 0,4 und 1 bar. Die Netzregelung richtet sich nach dem minimal benötigten Differenzdruck zwischen Vor- und Rücklauf. Diejenige Stelle im Netz, die den geringsten Differenzdruck aufweist, wird Netzschlechtpunkt genannt. Im Bereich dieses Schlechtpunkts kommt es am Wahrscheinlichsten zu Versorgungsengpässen im Fernwärmenetz. Vergleichbar zum hydraulischen Abgleich bei einer klassischen Zentralheizung ist der Netzschlechtpunkt von übergeordneter Bedeutung.

Der Netzschlechtpunkt kann sich je nach Betriebszustand des Netzes auf andere Stellen, d.h. andere Übergabestationen, verlagern. Die automatische Erkennung des Netzschlechtpunktes und die Anpassung und Optimierung der jeweiligen Druckverluste der Übergabestationen sowie die damit erforderliche Anpassung der drehzahlgeregelten Netzpumpen stellen die mit Abstand wichtigste Elemente einer optimierten Netzregelung und Netzfahrweise dar. Daher ist auf eine ausreichende Datenerfassung an den Übergabestationen, eine Datenleitung von allen Übergabestationen zur Zentrale, eine Datenverarbeitung und entsprechende Auswertung sowie eine automatisierten Differenzdruckregelung von großer Bedeutung für ein modernes Fernwärmenetz.

Der Differenzdruck wird von Netzpumpen aufrechterhalten. Für die Regelung dieser Pumpen gibt es drei Konzepte [34]:

- Drehzahlregelung der Netzpumpen via Differenzdruckmessung über die Pumpen - Regelung anhand einer Pumpenregelkennlinie
- $\bullet$  Differenzdruckmessung an mehreren Referenzmessstellen im Netz Einuss auf die Drehzahlregelung der Netzpumpen in der Wärmezentrale
- Erfassung der Ventilstellung des Primärventils als Führungsgröße für die Differenzdruck-Regelung der Netzpumpen

Bei verzweigten, sternförmig angeordneten Verteilnetzen kann es sinnvoll sein eine separate Druckregelung je Netzzweig zu verwenden. Durch diese individuelle Druckregelung vermeidet man zu hohe Differenzdrücke in den einzelnen Netzzweigen sowie einen damit einhergehenden erhöhten Strombedarf für die Pumpen. Mit diesem Konzept wird jedoch für jeden Zweig eine eigene Pumpengruppe benötigt [34].

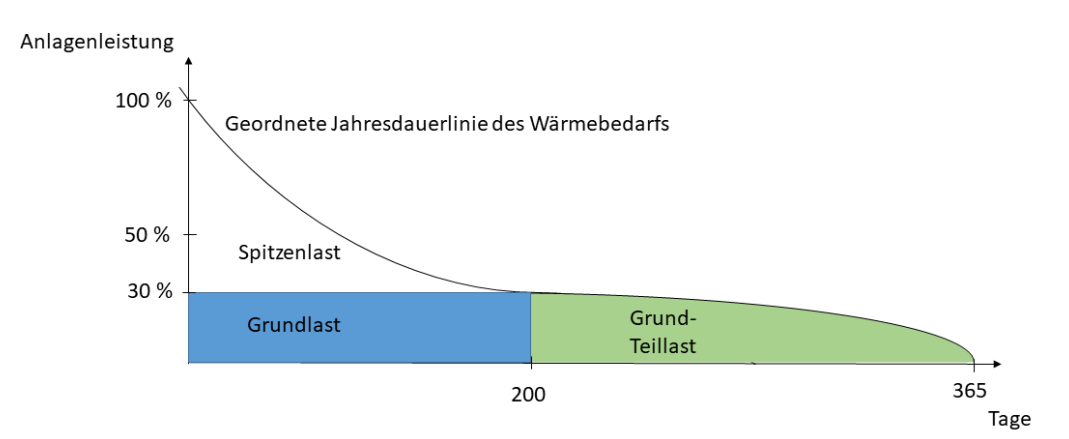

# 2.1.6 Wärmeerzeugung

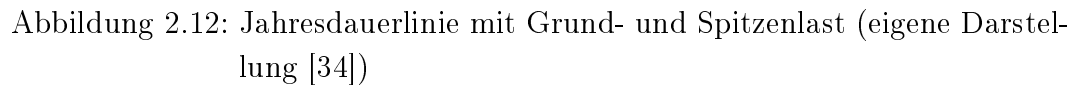

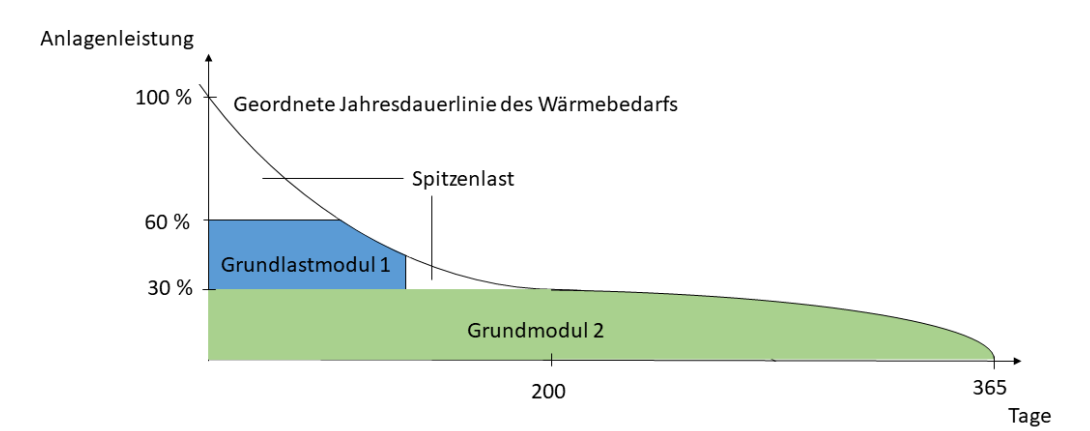

Abbildung 2.13: Jahresdauerlinie mit Grund- und Spitzenlast bei zwei Grundlasterzeugern (eigene Darstellung [34])

| Grundlast                                                                     | Spitzenlast                                       |  |  |
|-------------------------------------------------------------------------------|---------------------------------------------------|--|--|
| <b>Betrieb bei Nennlast</b><br>oder bei Teillast im<br>begrenzten Lastbereich | Häufiger Betrieb im<br>Teillastbetrieb            |  |  |
| Hohe Auslastung bzw.<br>Vollbetriebsstunden                                   | Geringe Auslastung<br>bzw.<br>Vollbetriebsstunden |  |  |
| Wenig und langsame<br>Lastwechsel                                             | Häufige und schnelle<br>Lastwechsel               |  |  |
| Wenige Anfahr- und<br>Abfahrzyklen                                            | Häufige Anfahr- und<br>Abfahrzyklen               |  |  |

Tabelle 2.6: Charakteristik von Grund- und Spitzenlasterzeugern

Bei der Dimensionierung der Wärmeerzeugung im Fernwärmenetz muss entschieden werden, wie viele Erzeuger und Energieträger zum Einsatz kommen sollen. Im Falle eines Wärmeerzeugers der nach dem n-1-Kriterium - Redundanz der Erzeugung - ausgelegt wird, muss dieser nach der maximal erforderlichen Wärmeleistung im Wärmenetz ausgelegt werden. Für die Warmwasserbereitung in den Sommermonaten beträgt die minimale Leistung für Altbauten lediglich etwa 6%, wohingegen der Wert für Neubauten etwa 20% der Wärmelast im Fernwärmenetz ausmacht. Für diesen Lastbereich ist es sinnvoll mehrere Erzeuger einzusetzen, um damit die Wärmeleistung modular abdecken zu können [34].

Die Basis für die Dimensionierung bildet die Jahresdauerlinie des Wärmebedarfs in einem Fernwärmenetz. Die Fläche unter der Jahresdauerlinie kennzeichnet den Jahreswärmebedarf und wird in die Grund- und Spitzenlast aufgeteilt. Die Grundlast hat meist eine hohe Betriebsstundenzahl, während die Spitzenlast den über die Grundlast hinausgehenden Wärmebedarf mit einer geringen Betriebsstundenzahl charakterisiert.

Abbildungen 2.12 und 2.13 zeigen die Jahresdauerlinien mit der Aufteilung in Grund- und Spitzenlast, sowie die Deckung der Grundlast mit mehreren Grundlast-Modulen und einem Wärmespeicher.

Der wirtschaftliche Anteil der Grundlast beträgt je nach Wärmeerzeuger in der Regel zwischen 10% und 60% der maximalen Wärmeleistung. Damit werden etwa 50% bis 90% des gesamten Jahreswärmebedarfs abgedeckt. Bis zu 30% der Wärmelast kann beispielsweise als Grundlast von einer KWK-Anlage bereitgestellt werden (siehe Abbildung 2.12) [60]. Wenn die Grundlasterzeuger nur bedingt in Teillast fahren können, ist der Einsatz eines redundanten Spitzenlasterzeugers sinnvoll. Spitzenlastkessel werden häufig mit Heizöl oder Erdgas betrieben. Aber auch Biomassekessel können zu diesem Zweck eingesetzt

werden. Damit die Fernwärme gegenüber dezentralen Gas- und Ölheizungen einen Vorteil erlangen kann, sollte der fossile Spitzenlastanteil in Bezug auf die CO2-Emissionen möglichst gering gehalten werden. Gewöhnlich ist ein Grundlastanteil zwischen 80% und 90% der Jahreswärme möglich - insbesondere mit dem Einsatz von Wärmespeichern [34]. Groß dimensionierte Wärmespeicher in Kombination mit modularen KWK-Anlagen ermöglichen deren stromgeführten Betrieb, wodurch der Ertrag der Stromeinspeisung erhöht wird und die Lastspitzen im Strombezug reduziert werden können. Dies führt zu einer Entlastung des öffentlichen Stromnetzes und dient daher der Systemstabilität [60].

Tabelle 2.6 erfasst die wesentlichen Unterschiede zwischen Grund- und Spitzenlasterzeugern.

#### 2.1.6.1 Biomassekessel

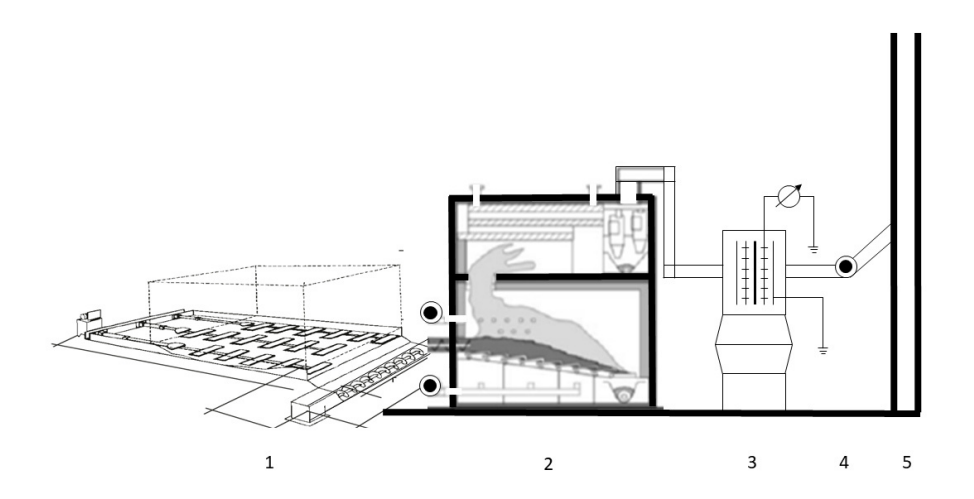

Abbildung 2.14: Heizzentrale mit automatischer Holzfeuerung (eigene Darstellung [61])

Die Energiepolitik einiger Länder - Vorbild sind unter Anderem die Schweiz und Dänemark - hat beschlossen, dass nicht länger fossile Heizkessel in der Fernwärme zum Einsatz kommen dürfen. Diese im Rahmen der Klimaverpichtung beschlossene Maßnahme wird ebenfalls in Deutschland diskutiert [62]. Im Rahmen dieser Dekarbonisierungsstrategie bieten sich Biomasse-befeuerte Heizkessel als Ersatz fossiler Feuerungen an.

Abbildung 2.14 zeigt den schematischen Aufbau eines Holzheizwerks mit Brennstofflager, Heizraum und technischer Einrichtung [61].

- 1: Brennstofflager mit Austragung
- 2: Heizkessel (Feuerung und Wärmeübertrager)
- 3: Staubabscheider (Multizyklon und Elektroabscheider)
- 4: Abgasventilator
- 5: Kamin

Abbildung 2.14 macht den groÿen Platzbedarf und damit die hohen Kapitalkosten eines Holzheizwerks im Vergleich zu beispielsweise einem Erdgaskessel deutlich. Vor allem im Leistungsbereich zwischen 1 MW und 2 MW tritt ein starker Skaleneffekt der spezifischen Kapitalkosten von Holzheizwerken auf.

Einen signifikanten Kostenfaktor stellt ebenfalls die Brennstofflagerung aufgrund des hohen Raumbedarfs dar. Als Alternative und zur Platzeinsparung können anstatt Holzhackschnitzel auch Holzpellets als Energieträger verwendet werden. Nachteilig bei Pellets sind jedoch die deutlich höheren Kosten für die Anschaffung.

Als Datengrundlage für den in dieser Arbeit modellierten Biomassekessel wurde der Vitoflex 300-FSB der Viessmann Werke GmbH & Co. KG verwendet [63]. Für die Standardkonfiguration des Simulationsmodells wurde die Ausführung mit einer thermische Nennleistung von 2 MW und einem Wirkungsgrad von 92% gewählt.

Der Flachschubrost eignet sich besonders für die Verbrennung von Holzbrennstoffen mit einem Wassergehalt von bis zu 50% und einem Aschegehalt von bis zu 3%. Wesentliche Vorteile des Vitoflex 300-FSB sind die Verwendbarkeit verschiedener Brennstoffe sowie ein niedriger Staubgehalt im Abgas bedingt durch das ruhende Brennstoffbett. Bei den Flachschubrostfeuerungen wird generell die Low-NO<sub>x</sub>-Reduktionstechnologie eingesetzt. Die Low-NO<sub>x</sub>-Brennkammer ist mit einer primärseitigen Luftstufung zur Reduzierung der NO<sub>x</sub>-Emissionen ausgeführt. Zusätzlich wird dieser Effekt durch Einsatz einer Abgasrezirkulation verstärkt. Wirkungsgrade von bis zu 92% ermöglichen in modulierender Betriebsweise hohe Jahresnutzungsgrade. Die Brennstoffbeschickung erfolgt über eine Schnecke - Schneckeneinschub - oder einen wassergekühlten Einschubhals - hydraulischer Einschub. Ob mit feuchtem Fichtenhackgut aus dem Wald, Pellets oder sehr trockenen Buchenabfällen aus einer Tischlerei mithilfe der Flammtemperaturregelung in Kombination mit der Regelung des Restsauerstogehaltes via Lambdasonde, wird die Verbrennung unterschiedlicher Brennstoffe geregelt. Die Asche gelangt über einen Flachschubrost am Rostende direkt oder über den Schneckentransport in einen Aschecontainer [63].

### 2.1.6.2 Heizkraftwerk

#### Technologie

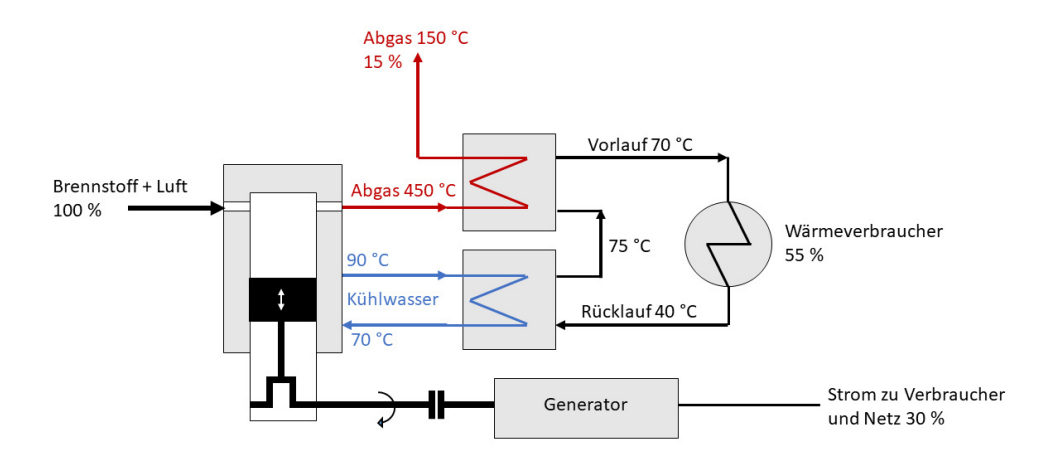

Abbildung 2.15: Prinzip der KWK (eigene Darstellung [34])

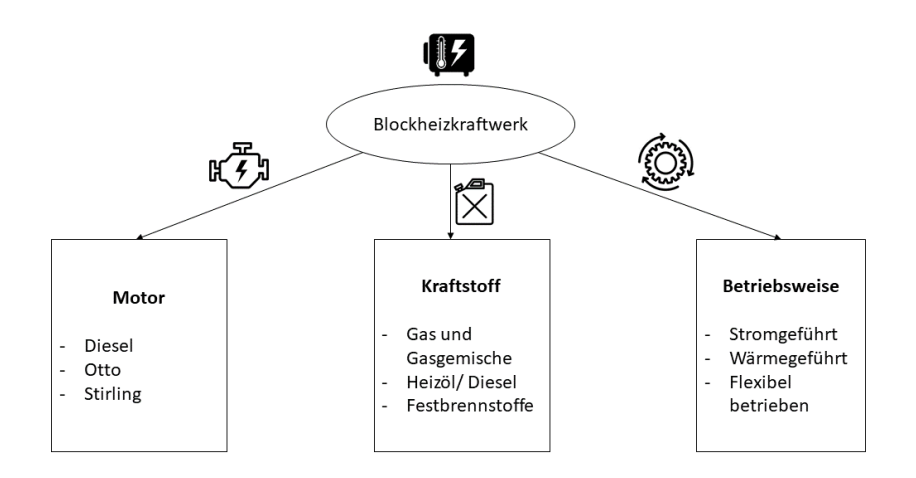

Abbildung 2.16: BHKW Klassizierung (eigene Darstellung [64])

Als Heizkraftwerk wird eine Energieversorgungsanlage bezeichnet, in der in einem thermischen Prozess Strom erzeugt und die dabei anfallende Abwärme als Nutzwärme zur Verfügung gestellt wird. Dieses Prinzip wird als KWK bezeichnet.

Abbildung 2.15 zeigt dieses Prinzip am Beispiel eines Verbrennungsmotors [34].

Je nach Anwendungsbereich kann der Vorlauf einer KWK-Anlage zwischen 70 °C und 90 °C betragen. KWK-Anlagen haben vergleichsweise hohe Investitionskosten und daher werden sie häug mit einem zusätzlichen Heizkessel zur Spitzenlastdeckung ergänzt.

Man unterscheidet die KWK-Anlagen im Wesentlichen hinsichtlich ihrer Art der Stromerzeugung wie folgt [34]:

- mit Dampfturbine
- mit Dampfmotor
- mit Verbrennungsmotor

Als Basis für die vorliegende Arbeit wird in diesem Abschnitt die KWK-Anlage mit Verbrennungsmotor vorgestellt.

Im kleinen Leistungssegment werden für die stationäre Anwendung meist Gas-betriebene Verbrennungsmotoren verwendet. Sie werden mit dem Otto-Prozess mit einer integrierten Fremdzündung oder als Zündstrahlmotoren mit Zugabe von Flüssigkeitstreibstoff als Zündstoff betrieben.

Die im laufenden Betrieb erzeugte thermische Energie aus Abgas - etwa 60% der Abwärme - und aus Kühlwasser sowie Schmieröl - etwa 40% - wird zur Wärmeversorgung verwendet (siehe Abbildung 2.15). Schmieröl und Kühlwasser haben meist Temperaturen zwischen 80 °C und 90 °C - heißgekühlte Motoren über 100 °C. Die Abgastemperaturen liegen je nach Motortyp mit über 350 °C weit darüber [34].

Die Verwendung eines Motors zur KWK wird auch als BHKW (Blockheizkraftwerk) bezeichnet. Dabei kann als Brennstoff beispielsweise Produktgas aus Holzvergasungsanlagen oder Biogas aus Vergärungsanlagen dienen. In beiden Fällen ist eine Gasreinigung notwendig, um den Motor zum einen vor Verunreinigungen zu schützen und zum anderen die Schadstoffemissionen einzudämmen.

Abbildung 2.16 zeigt mögliche Einteilungskriterien für die BHKW-Technologie.

Generell besteht ein BHKW aus einem Generator, der von einem Verbrennungsmotor angetrieben wird. Zusätzlich wird die Motorabwärme über drei unterschiedliche Kühlstufen - Motor- und Schmierölkühlung sowie Abgasabwärme - über Wärmetauscher an den Heizkreislauf abgegeben. Als Energiequelle können sowohl feste, flüssige als auch gasförmige Brennstoffe dienen [64].

Häufig werden 4-Takt Motoren als Antrieb verwendet, da diese einen geringeren Brennstoffverbrauch, Schmierölbedarf sowie Verschleiß gegenüber den 2-Takt Motoren aufweisen. In der Regel werden BHKW im Niedertemperaturbereich zur Wärmelastdeckung eingesetzt. Dabei werden Vorlauftemperaturen zwischen 90°C und 110°C und Rücklauftemperaturen zwischen 50°C und 70°C erreicht. Die Temperaturniveaus können durch die separate Nutzung von Motor- und Abgaswärme eingestellt werden. Bei einer geringeren Temperaturspreizung als 20 K zwischen Vor- und Rücklauf, verringert sich die nutzbare Wärme und der Gesamtwirkungsgrad sinkt [64].

Gasmotoren erreichen Wirkungsgrade von etwa 25% für Leistungssegmente unter 50 kWel. Ab 100 kWel liegen die Wirkungsgrade im Bereich von 35% und ab 1 MWel im Bereich von 40%. Bei Holzgas-BHKW muss zusätzlich noch der Wirkungsgrad der Holzvergasung von etwa 75% berücksichtigt werden. Damit ergibt sich in der Regel ein Gesamtwirkungsgrad zwischen 15% und 28%.

ORC-Anlagen (Organic-Rankine-Cycle-Anlangen) bieten die Möglichkeit die elektrischen Wirkungsgrade zu erhöhen. Dabei wird die Abgaswärme in einem kombinierten Prozess zur Stromerzeugung in einem nachgeschalteten thermischen Prozess genutzt [34].

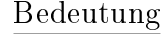

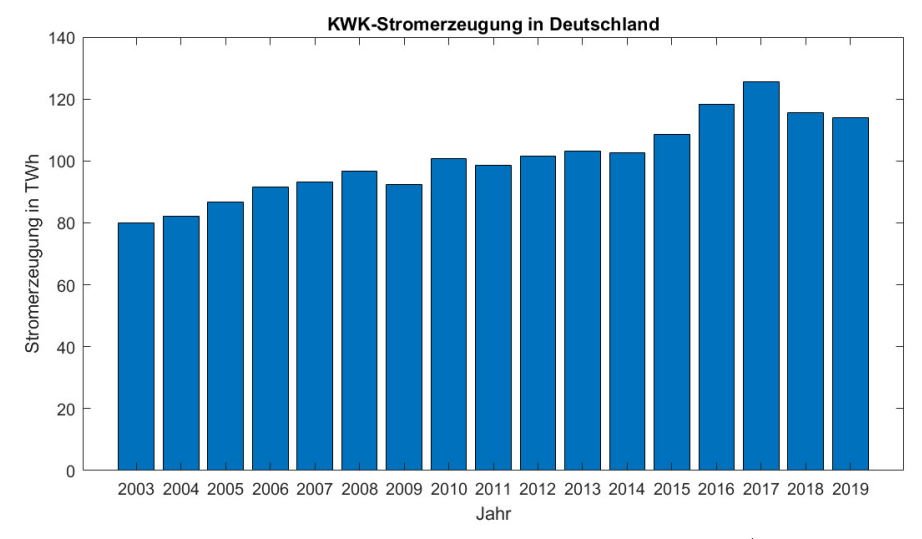

Abbildung 2.17: KWK-Stromerzeugung von 2003 bis 2019 (eigene Darstellung [65])

Die KWK-Technologie spielt bei der Umsetzung der Energiewende eine essentielle Rolle. Nachdem konventionelle Kraftwerke etwa 30% bis 40% der primären Energie zur Stromerzeugung nutzen und die dabei entstehende Abwärme an die Umwelt abgegeben wird, verwendet die KWK-Technik diese Wärme zur Wärmebedarfsdeckung. Dabei kann bis zu einem Drittel des Primärenergieeinsatzes reduziert werden [64].

Die Verwendung dieser Technologie führt wiederum zu einer Treibhausgasund Brennstoff-Reduktion, welche im Strom- sowie im Wärmesektor angestrebt wird. Abbildung 2.17 zeigt den Anstieg der Stromerzeugung aus KWK-Technologie von 2003 bis 2019 [65].

2019 lag dieser Anteil bei 19,7%. Das Ziel der Bundesregierung war die Erhöhung auf 25% KWK-Erzeugung bis 2020 [66]. Prognosen zeigen, dass im Jahr 2030 etwa 88% des Wärmebedarfs in Deutschland durch KWK-Anlagen gedeckt werden könnten [67].

Der höchste KWK-Leistungsanteil stammt dabei aus Anlagen die in Fernwärmenetze einspeisen. Das größte Leistungssegment - im MW-Bereich - decken meist Gas- und Dampfturbinenanlagen ab. Für die vorliegende Arbeit ist das kleine bis mittlere Leistungssegment von Bedeutung. Hier wird die Wärmeund Stromerzeugung hauptsächlich von Mikro-Gasturbinen, Brennstoffzellen und BHKW übernommen [64].

Betriebsweise

Derzeit werden die meisten BHKW in Wärmenetzen noch wärmegeführt betrieben - die BHKW-Leistung passt sich der Wärmelast an. Diese Betriebsweise ermöglicht häufig eine höhere Wirtschaftlichkeit, da während eines Jahres höhere Laufzeiten erreicht werden können. Zur Auslegung in einem Wärmenetz wird zunächst eine sortierte Wärmelastkurve - die Jahresdauerlinie - erstellt, um die geeignete BHKW-Nennleistung festzulegen und die gewünschten Vollbenutzungsstunden zu erreichen. Für Investitionsrechnungen werden dabei zwischen 40.000 und 60.000 Vollbenutzungsstunden angenommen [68] [21]. Die aktuellen Fördermechanismen brechen jedoch mit dieser konventionellen Betriebsweise und vergüten verstärkt einen flexibleren BHKW-Einsatz. Der stromgeführte BHKW-Betrieb hingegen passt sich der Stromnachfrage des öffentlichen Netzes an, da immer dann eingespeist wird, wenn der Strompreis der EPEX SPOT (Europäische Strombörse) höher ist als die Grenzkosten des Wärmenetzes. Eine weitere Möglichkeit ist das Einspeisen des BHKW-Stroms nach einem festgelegten Einspeisetarif. Dabei fahren die BHKW meist durchgängig mit einer vom Stromhändler festgelegten konstanten Leistung. In beiden Varianten der stromgeführten Betriebsweise wird der Speicherbedarf im Stromsektor im Vergleich zum wärmegeführten Betrieb gesenkt. Die dabei als Nebenprodukt anfallende Wärme muss zeitlich von der Stromproduktion entkoppelt werden, damit sie dem Lastgang des Wärmenetzes folgen kann. Für diesen Fall werden Wärmespeicher eingesetzt, um zwischen Verbrauch und Erzeugung puffern zu können [69]. Dies ermöglicht zudem das virtuelle Zusammenschließen mehrerer BHKW - BHKW Pooling -, um die damit verbundenen Zusatzleistungen zentral und intelligent steuern zu können. Damit können die BHKW Systemdienstleistungen, wie beispielsweise das Liefern von Ausgleichs- oder Regelenergie, bereitstellen. Diese Betriebsart wird als netzgeführt bezeichnet [70]. Ein groÿer Vorteil der Erdgas- oder Erdöl-betriebenen BHKW-Motoren ist, dass sie innerhalb weniger Minuten Nennleistung bereitstellen können und damit auch die Möglichkeit der Spitzenlastabdeckung besteht. Dadurch kann in Kombination mit thermischen Speichern das Gesamtsystem flexibilisiert werden. Dies verhilft dem BHKW zu höheren Laufzeiten und die erzeugte Wärme kann dem Verbraucherlastgang angepasst werden. In der Regel benötigt das Wärmenetz jedoch noch zusätzliche Spitzenlasterzeuger als Backup [64].

Stromvermarktungsbedingungen

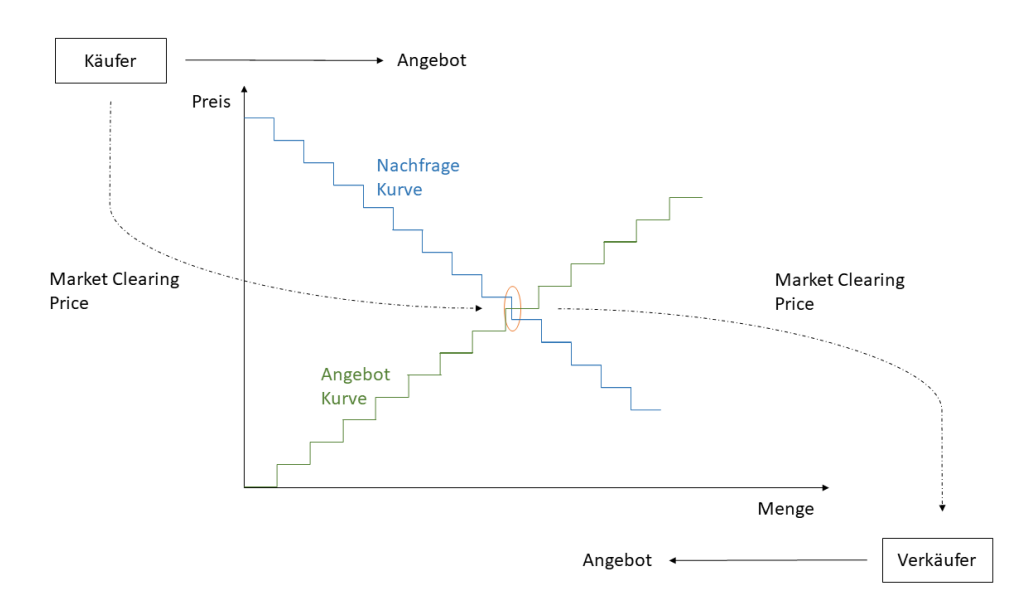

Abbildung 2.18: Day-Ahead-Handel an der EPEX (eigene Darstellung [71])

In der Elektrizitätswirtschaft wird das Angebot der schwankenden Nachfrage angepasst. Dabei wird der Strom entweder bilateral außerhalb der Börsen oder über die EPEX gehandelt. Zur Stabilisierung der Netzfrequenz bei volatiler Einspeisung wird Regelleistung eingesetzt. Die wichtigsten Akteure in der Elektrizitätswirtschaft und ihre Zuständigkeiten werden in folgendem Abschnitt aufgeführt [71]:

- Die Bundesnetzagentur reguliert den Wettbewerb und Handel im liberalisierten Strommarkt
- Innerhalb des europäischen Netzregelverbunds gibt es sogenannte Regelzonen, in denen die Netzstabilität erhalten werden soll. Die Verantwortung in Deutschland tragen dafür vier Übertragungsnetzbetreiber - 50Hertz, TenneT, Amprion und TransnetBW. Zu ihren Aufgaben in den jeweiligen Regelzonen gehören die Spannungs- und Frequenzhaltung, die Schwarzstartfähigkeit - d. h. die Fähigkeit eines Kraftwerks ohne Strombezug aus dem öffentlichen Stromnetz anzufahren - und das Ausgleichen mit Regelenergie, wenn ein Ungleichgewicht zwischen Erzeugung und Verbrauch auftritt.
- Kraftwerksbetreiber liefern den erzeugten Strom an Händler und Großkunden
- Im sogenannten Bilanzkreis gibt es Entnahme- und Einspeisestellen eines Lieferanten innerhalb eines Übertragungsnetzes - es muss sich dabei
nicht zwangsläufig um ein geographisch zusammenhängendes Gebiet handeln. Der Bilanzkreisverantwortliche sorgt für eine ausgeglichene Bilanz zwischen Entnahme und Einspeisung des Stroms innerhalb seines Bilanzkreises. Er muss dem Übertragungsnetzbetreiber bis 14:30 Uhr des Vortages prognostizierte Fahrpläne im 15-Minuten Takt vorlegen. Bilanzkreisverantwortliche sind Lieferanten, die entweder Strom handeln oder Kraftwerke betreiben.

 Wenn es zu Abweichungen des angegebenen Fahrplans kommt, muss der Bilanzkreisverantwortliche für die Ausgleichsenergie bezahlen. Dieser Geldwert wird letztendlich auf die Netzentgelte, also auf den Endverbraucher innerhalb des Bilanzkreises umgelegt.

In Deutschland und Österreich werden Spotmarkt-Kontrakte mit dem Namen Phelix (Physical Electricity Index) bezeichnet. Der kurzfristige Spotmarkt an der EPEX SPOT SE unterteilt sich in den Day-Ahead- und den Intraday-Markt.

Die Börsenteilnehmer am Day-Ahead-Markt geben eine Energiemenge und einen Preis an ohne die Angebote anderer zu kennen. In der Auktion muss ein Mindestvolumen von 0,1 MW für einzelne Stundenblöcke angeboten werden. Die Auktion ist täglich um 12:00 Uhr und ab 12:40 Uhr werden die Ergebnisse bekanntgegeben. Es gibt standardisierte Blockgebote oder benutzerdefinierte Blöcke für bestimmte Tageszeiten. Nach Auktionsschluss werden zwei Kurven erstellt, welche alle Angebote und Nachfragen für jede Stunde und jedes Produkt zusammenfasst. Der Schnittpunkt dieser Kurven ergibt den Market Clearing Price und die entsprechend gehandelte Strommenge (siehe Abbildung 2.18).

Der Market Clearing Price gilt für alle Handelsgeschäfte unabhängig von den Geboten. Es werden alle Verkaufsangebote, deren Preis niedriger oder gleich dem Market Clearing Price sind ausgeführt. Analog gilt dies für alle Kaufangebote, die höher oder gleich dem Market Clearing Price sind [71].

Strom in 15-minütiger Dauer, Einzelstunden oder Blockangebote können am Intraday-Markt gehandelt werden. Die Auktion ist ab 15 Uhr für den nächsten Tag geöffnet und es kann bis 45 Minuten vor Stromlieferung noch gehandelt werden. Beim Intraday-Handel werden Volumina und Preise der Aufträge für Kauf bzw. Verkauf in ein elektronisches, transparentes Orderbuch eingetragen und automatisch verarbeitet. Die besten Preise - also der höchste Kaufpreis und der niedrigste Verkaufspreis - stehen dabei ganz oben auf der Liste. Ein abgegebenes Gebot wird dann zu seinem besten Preis ausgeführt. Überschüssige Strommengen können kontinuierlich über den Intraday-Handel verkauft

werden und zusätzlich benötigter Strom kann gekauft werden. Fahrplanabweichungen können dadurch minimiert bzw. die Strombeschaffung optimiert werden. Es muss jedoch beachtet werden, dass erst nach dem Handeln am Day-Ahead-Markt die Vermarktung am Intraday-Markt ermöglicht wird. Der Handel am Intraday-Markt hat in den letzten Jahren aufgrund der volatilen Erzeugung aus erneuerbaren Energien stark zugenommen. Dies erklärt auch das Phänomen, dass der Einsatz von Regelenergie nur leicht angestiegen ist [72].

#### Grenzkostenkriterium

Die sogenannten Grenzkosten sind die Kosten, die entstehen, wenn eine zusätzliche MWh Strom im laufenden Betrieb erzeugt wird. Dabei wird davon ausgegangen, dass kein zusätzliches Personal und Investment erforderlich sind. Daher werde keine Personalkosten und Kapitalkosten bei der Berechnung der Grenzkosten berücksichtigt. Sie sind ausschlaggebend für die Einsatzplanung von KWK-Anlagen und setzen sich aus den variablen Kosten und Erlösen zusammen (siehe Gleichung 2.8) [57].

$$
Grenzkosten = K_{var} + K_{Br} + K_{ES} + K_{CO2} - E_{EnSt} - E_W - E_{KWKG}
$$
 (2.8)

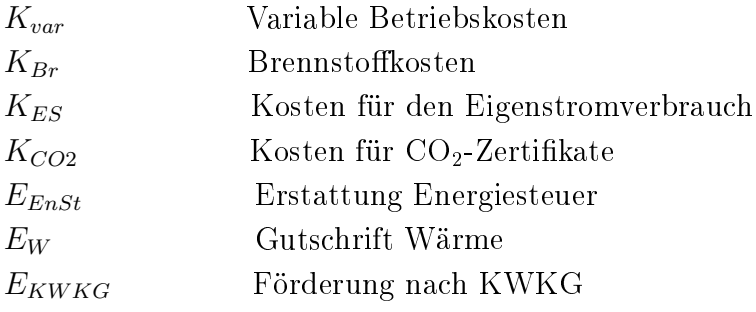

Die Summanden der Gleichung werden mithilfe des elektrischen Nutzungsgrades auf die elektrische Energie bezogen. Energiesteuer und Brennstoffkosten werden auf den Heizwert bezogen, damit alle Größen die Einheit  $\mathcal{L}/MWh_{el}$ aufweisen.

Der Hauptkostenfaktor sind die Brennstoffkosten. Kosten für den Eigenstrombedarf können beim Betrieb oder im Standby anfallen, falls die Anlage warmgehalten werden soll. Variable Kosten, sind Kosten für das Instandhalten sowie für die Betriebs- und Hilfsmittel. Wenn die Anlage am  $CO<sub>2</sub>$ -Handel teilnimmt, fallen Kosten für die Zertikate an. Fixkosten, wie Personal- und Investitionskosten werden jährlich berechnet, da sie nicht von der Anlagenlaufzeit und der erzeugten Energiemenge abhängen.

Zu den Erlösen gehören die Zuschläge nach KWKG oder EEG, die Erstattung der Energiesteuer und Einnahmen aus der Strommarktteilnahme. Es wird zudem eine Wärmegutschrift mitberücksichtigt, da die Wärme nicht mit einem anderen Erzeuger zur Verfügung gestellt werden muss.

Liegt der Strompreis über den Grenzkosten, lohnt sich der Betrieb der KWK-Anlage und es entsteht kurzfristig Gewinn. Andernfalls bleibt die Anlage abgeschaltet. Eine zu hohe Taktung des An- und Abfahrens der Anlagen verursacht einen erhöhten Verschleiß und die Wartungsintervalle werden kürzer - insbesondere bei sehr groÿen Anlagen mit Gas- oder Dampfturbinen [57].

Flexibilisierung des BHKW-Betriebs

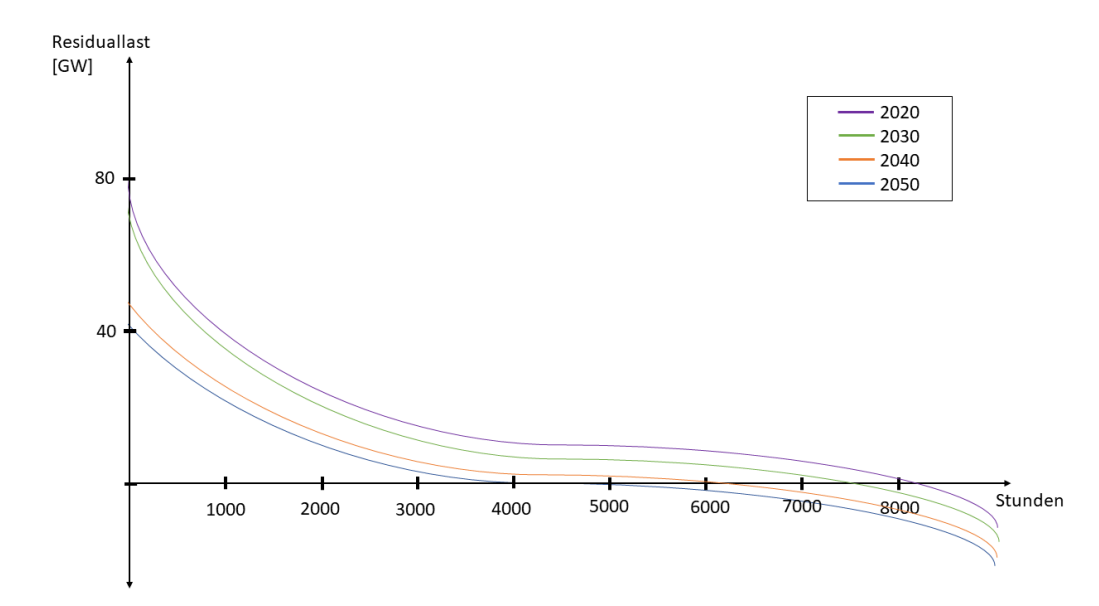

Abbildung 2.19: Residuallast der Zukunft (eigene schematische Darstellung in Anlehnung an [22])

In der Vergangenheit haben sich die Preise am Spotmarkt stark an der Stromnachfrage im deutschen Stromnetz orientiert. Das sogenannte Doppelhöckerphänomen"- d.h. eine hohe Stromnachfrage mittags und abends - spiegelte sich auch in den Strompreisen wieder. Diese Korrelation wird aufgrund der volatilen Erzeugung immer schwächer. Entsprechend dem deutschen Ausbaupfad an erneuerbaren Energien werden zukünftig die Strompreise deutlich stärkeren und unvorhersehbaren Schwankungen unterworfen sein [22]. Das daraus resultierende veränderte Strommarktdesign unterstreicht die Bedeutung von flexiblen BHKW, welche von der Teilnahme am EPEX-Strommarkt wirtschaftlich protieren können. In diesem Zusammenhang müssen Möglichkeiten wie die Sektorkopplung mittels Wärmespeichern untersucht werden. Damit kann eine höhere Flexibilität durch die zeitliche Entkoppelung der Wärmeund Stromerzeugung erreicht werden [30] [73].

Mit einer BHKW-Flexibilisierung können zwei energiepolitische Herausforderungen begegnet werden. Zum einen kommt es aktuell häufig zu Stromnetzüberlastungen durch volatile erneuerbare Erzeuger, welche die Systemsicherheit gefährden. Kraftwerke die in Grundlast betrieben werden behindern den Einsatz fluktuierender Stromerzeuger. Flexible dezentrale KWK-Anlagen können zudem die Kosten für den Redispatch und für den Netzausbau senken.

Zum anderen kann es in der Zukunft häufiger zu Versorgungsengpässen kommen, wenn die großen konventionellen Kapazitäten aufgrund des Kohle- und Atomausstiegs stillgelegt werden. Die bisherigen Speicher und der Stromnetzausbau werden nicht ausreichen, um dieses Problem zu lösen [74]. Flexible und dezentrale BHKW können dabei als sogenannte Prosumer Funktion als Erzeuger und zugleich als Verbraucher im Stromnetz - die beschriebene Energieversorgungszukunft unterstützen und steigern außerdem die Angebotsvielfalt im Wettbewerb um Flexibilitäten [74].

Das dynamische Verhalten der gewählten BHKW hat einen großen Einfluss auf die Flexibilität im Wärmenetzverbund. Beispielsweise müssen im Betrieb Mindeststillstands- und Mindestbetriebszeiten eingehalten werden, damit das BHKW nicht zu häufig gestartet wird - dies verkürzt deren Wartungsintervalle. Ein weiterer wichtiger Faktor für den flexiblen BHKW-Einsatz sind die Heiß-, Warm- und Kaltstarts, welche je nach Stillstandszeit die entsprechend notwendige Zeit zum Anfahren berücksichtigen. Die Leistungsgradienten bestimmen die Zeitdauer zwischen verschiedenen Lastwechseln. Die aufgeführten Angaben zum dynamischen Verhalten der BHKW unterscheiden sich je nach Brennstoffund Motortyp stark voneinander und sind ausschlaggebend für einen effizienten flexiblen Betrieb (siehe Tabelle 3.4).

Die energiepolitische Notwendigkeit der BHKW-Flexibilisierung wurde erkannt und die Weichen dafür im KWKG 2017 gestellt. Eine zukünftige sichere Stromversorgung benötigt KWK nicht mehr als Grundlast, sondern als regelbare sowie flexibel einsetzbare Pufferoption bei volatiler Stromerzeugung aus Wind und Sonne. Das Ziel dieses Gesetzes ist es, die Flexibilität bestehender BHKW zu erhöhen, um der gestiegenen Anzahl an erneuerbaren Energieerzeugern und der daraus resultierenden kontinuierlichen Reduzierung der Residuallast weiterhin gerecht zu werden (siehe Abbildung 2.19) [22] [75].

Der Trend der Residuallast im deutschen Energiesystem zeigt, dass die Laufzeit der konventionellen Erzeuger bis 2050 signikant schrumpfen wird [74]. Der sinnvolle Einsatzzeitraum wird für wärmegeführte KWK-Anlagen daher immer kleiner. Der dabei vermehrt auftretende Stromüberschuss kann dann für Batteriespeicher, E-Mobilität, PtH oder Power-to-Gas verwendet werden. Für dieses Zukunftsszenario müssen KWK-Bestandsanlagen umgerüstet und Neuanlagen passend geplant werden. Der Schlüssel für den flexiblen und wirtschaftlichen Einsatz einzelner KWK-Anlagen ist die Auslegung mit hohen installierten Leistungen an wenigen Stunden im Jahr mit einem hohem Strompreis - im Gegensatz zum konventionellen Einsatz mit einer geringen installierten Leistung im Dauerbetrieb. Das KWKG 2017 vergütet diesen flexiblen

Einsatzbereich. Auch der stetig steigende Strompreistrend begünstigt zunehmend die KWK-Teilnahme am Strommarkt. Die KWK-Wärme, die aufgrund des stromgeführten Betriebs in Zeiten geringen Bedarfs zusätzlich anfällt, kann dann in Wärmespeichern für Zeiten hoher Wärmelast vorgehalten werden. Die Voraussetzung für Betreiber des beschriebenen flexiblen Wärmenetzverbunds ist ein kompetenter Direktvermarkter. Dieser muss durch bidirektionale Kommunikation auf die Steuerung der Anlagen und des Speichers Zugriff haben. Er sollte zudem Rücksicht auf den Wärmebedarf nehmen und eine automatische Fahrplanerstellung und Steuerung implementieren [75].

Die Flexibilitätseigenschaften eines BHKW sind abhängig vom Anlagentyp, der Betriebsart, dem Leistungsgradienten, den Anfahrzeiten und der Mindestmodulation [76] [77]. Aufgrund der Strommarktteilnahme laufen die flexiblen BHKW in einem Intervallbetrieb. Dieser ON/OFF-Betrieb führt zu häugeren BHKW-Starts, welche wiederum einen erhöhten Verschleiß auslösen können. Häufig wird daher in den Herstellerangaben ein Limit der Startvorgänge pro Jahr angegeben [78].

#### 2.1.6.3 Wärmenetze mit Biomasse-KWK

Um die Ziele der Energiepolitik auch im Wärmesektor zu erreichen, ist es notwendig alternative Möglichkeiten zur fossilen Erzeugung in der Fernwärme verstärkt zu nutzen. Aufgrund wachsender Gas- und Strompreise rücken - zusätzlich zum Klimaschutzgedanken - auch wirtschaftliche Interessen bzgl. der Unabhängigkeit von fossilen Brennstoffen in den Vordergrund. Eine Alternative im KWK-Bereich stellen dabei Biomasse-betriebene KWK-Anlagen dar. Im Zuge der Energiewende ist daher in absehbarer Zeit mit einem Aufschwung von Biomasse-Wärmenetzen mit KWK-Anlagen zu rechnen [79]. Aufgrund des hohen Gehalts an üchtigen Bestandteilen bietet Biomasse günstige Voraussetzungen für eine Vergasung mit nachgeschalteter Schwachgasnutzung mittels Gasmotoren. Etwa 50% der bestehenden KWK-Anlagen, die feste Biomasse nutzen, haben das Potenzial für einen flexiblen Betrieb [29].

#### Kenngröÿen für KWK-Anlagen

Zur Beurteilung der BHKW-Effizienz werden dafür in diesem Abschnitt die wichtigsten Kenngröÿen zusammengefasst [68]. Die Angaben beziehen sich jeweils auf die Nenngrößen der Kennwerte. Diese Kennzahlen werden zudem zur Analyse des Simulationsergebnisse benötigt (siehe Kapitel 4).

Die Stromkennzahl  $\sigma$  gibt das Verhältnis zwischen elektrisch abgegebener Leistung  $P_{el}$  und thermisch abgegebener Leistung  $P_{th}$  an. Beim BHKW liegt dieser Wert zwischen 0,4 und 1,3 (siehe Gleichung 2.9) [57].

$$
\sigma = \frac{P_{el}}{P_{th}}\tag{2.9}
$$

Der elektrische Wirkungsgrad  $\eta_{el}$  errechnet sich aus dem Verhältnis von P<sub>el</sub> und der zugeführten Brennstoffleistung  $P_{\text{br}}$  (siehe Gleichung 2.10).

$$
\eta_{el} = \frac{P_{el}}{P_{br}}\tag{2.10}
$$

Analog dazu berechnet sich der thermische Wirkungsgrad  $\eta_{th}$  aus dem Verhältnis von  $P_{th}$  zu  $P_{br}$  (siehe Gleichung 2.11).

$$
\eta_{th} = \frac{P_{th}}{P_{br}}\tag{2.11}
$$

Der Gesamtwirkungsgrad  $\eta_{\rm g}$  berechnet sich aus der Summe der oben aufgeführten Wirkungsgrade (siehe Gleichung 2.12).

$$
\eta_g = \frac{P_{th} + P_{el}}{P_{br}}\tag{2.12}
$$

Der Wirkungsgrad ist stark abhängig von der Anlagenleistung, dem verwendeten Brennstoff, der Motorart sowie dem Teillastverhalten der BHKW.  $\eta_{\text{th}}$  berücksichtigt zudem noch Einflüsse der Vor- und Rücklauftemperaturen des BHKW [78]. Diesen Einschränkungen des Betriebsverhaltens wurde im implementierten Simulationsmodell Rechnung getragen (siehe Kapitel 3.4.1.2) [57].

Die Wirkungsgradkennlinien unterscheiden sich je nach Motortyp und Aggregatsgröße.  $\eta_{el}$  sinkt mit abfallender Aggregatleistung, wohingegen  $\eta_{th}$  ansteigt.  $\eta_{\rm g}$  sinkt bei Erhöhung der Aggregatsleistung leicht ab [64].

Ähnlich dazu verhalten sich die Wirkungsgradlinien im Teillastbetrieb. Während  $\eta_{el}$  mit wachsender Modulation ansteigt, sinkt  $\eta_{th}$  in einem geringeren Ausmaß. Wegen der starken Einbußen des  $\eta_{el}$  im Teillastbetrieb, werden Ottomotoren häufig auf 50% der Nennleistung gemäß ihrer Modulationsfähigkeit begrenzt. Dieselmotoren werden hingegen in der Regel auf 70% der Nennleistung begrenzt, da es ansonsten zur unvollständigen Verbrennung kommen kann - dies würde sich wiederum negativ auf das Teillastverhalten auswirken [64].

Die JNG (Jahresnutzungsgrade) berechnen sich analog zu den Wirkungsgraden unter der Verwendung der entsprechenden Energien E anstatt der Leistungen P (siehe Gleichungen 2.13, 2.14 und 2.15). Damit werden die Zeiträume der jeweiligen Leistungsabgabe in diese Kenngröße miteinbezogen [57].

$$
JNG = \frac{E_{th} + E_{el}}{E_{br}}\tag{2.13}
$$

$$
JNG_{el} = \frac{E_{el}}{E_{br}}\tag{2.14}
$$

$$
JNG_{th} = \frac{E_{th}}{E_{br}}\tag{2.15}
$$

Die VBS (Vollbenutzungsstunden) eines BHKW berechnen sich aus der elektrisch abgegebenen Energie Eel im gewählten Zeitraum dividiert durch die elektrische Nennleistung Pel,nenn des BHKW (siehe Gleichung 2.16) [57].

$$
VBS = \frac{E_{el}}{P_{el, nenn}}\tag{2.16}
$$

Diese Kenngröße ist für die gesetzlichen Einordnung des BHKW und für Zuschlags- und Förderungszahlungen essentiell.

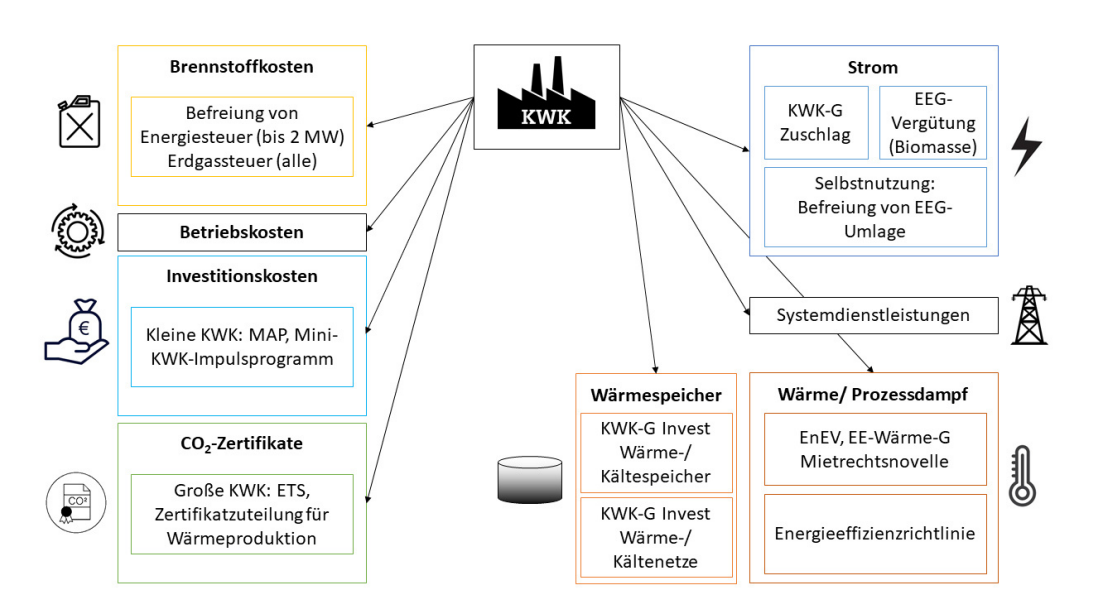

Energiewirtschaftliche und rechtliche Rahmenbedingungen

Abbildung 2.20: Energiewirtschaftliches Umfeld der KWK-Anlagen (eigene Darstellung [67])

Der Betrieb von KWK-Anlagen ist an Bedingungen vieler Verordnungen und Gesetze geknüpft. Abbildung 2.20 zeigt das energiewirtschaftliche Umfeld von KWK-Anlagen.

In diesem Abschnitt werden die wichtigsten Bestimmungen im Rahmen des BHKW-Einsatzes mit Stromeinspeisung beschrieben:

- Energiesteuergesetz (EnergieStG)
- Stromnetzentgeltverordnung (StromNEV)
- Treibhausgas-Emissionshandelsgesetz (TEHG)
- Kraft-Wärme-Kopplungs-Gesetz (KWKG)

Die Auswahl der relevanten Gesetze und Bestimmungen basiert auf die für das Simulationsmodell ausgewählten Anlagengrößen und -typen (siehe Kapitel 3).

Aufgrund des *EnergieStG* werden auf fossile Brennstoffe Steuern erhoben. Befreit von dieser Steuer sind Brennstoffe wie Kohle, Petrokoks, Heizöl, Erdund Flüssiggas - sofern sie in ortsfesten Kraftwerken zur Stromeinspeisung oder in KWK-Anlagen zum Einsatz kommen. Wenn die Anlage als hochezient eingestuft wird und einen Jahres- bzw. Monatsnutzungsgrad von mehr als 70% nachgewiesen werden kann, wird die Energiesteuer zurückgezahlt. KWK-Anlagen mit einer Leistungsklasse bis zu 2 MW werden uneingeschränkt von der Energiesteuer befreit. Anlagen mit Leistungsklassen darüber werden von der Erdgassteuer befreit [80] [57] [67]. Es wird zudem ein Steuernachlass für hocheffiziente KWK-Anlagen angeboten. Diese werden von der Energiesteuer befreit, welche für Erdgas-BHKW in Höhe von 5,50  $\mathcal{L}/MWh_{el}$  anfallen [80]. Eine KWK-Anlage wird als hocheffizient bezeichnet, wenn sie die Forderungen der Richtlinie 2012/27/EU erfüllt [81]. Demnach muss die Primärenergieeinsparung der KWK-Erzeugung mindestens 10% im Vergleich zu den Referenzwerten der getrennten Strom- und Wärmeerzeugung übersteigen. Die PEE (Primärenergieeinsparung) errechnet sich gemäÿ Gleichung 2.17 [67].

$$
PEE = \left(1 - \frac{1}{\frac{JNG_{th,KWK}}{\eta_{th,REF}} + \frac{JNG_{el,KWK}}{\eta_{el,REF}}}\right) \tag{2.17}
$$

Innerhalb der StromNEV werden Netznutzungsentgelte für die Durchleitung des Stroms von den jeweiligen Netzbetreibern an die Endverbraucher erhoben. Dabei werden die Kosten für den Netzbetrieb auf die Nutzer umgelegt. Je nach Netz- und Umspannebene wird die Höhe der Entgelte festgelegt. Da durch die Nutzung von dezentralem KWK-Strom kein Strom aus höheren Spannungsebenen bezogen werden muss, werden in diesem Fall die Kosten für den Verbraucher eingespart [82] [57].

Eine zentrale Rolle zur Umsetzung der Energiewende ist die Einführung von Fördermaßnahmen im Rahmen des  $KWKG$ . Dabei wird eine Überbauung d.h. eine Überdimensionierung gegenüber der konventionellen Auslegung - von KWK-Anlagen gefördert, um diese in Kombination mit Wärmespeichern flexibel zur Strommarktteilnahme einsetzen zu können. So wurde im KWKG 2015 eine Nettostromerzeugungskapazität von etwa 120 TWh/a bis 2025 als Ziel festgelegt [18] [19]. Lang- und mittelfristige thermische Wärmespeicher entkoppeln die zeitgleiche Erzeugung von Wärme und Strom der KWK-Erzeugung in Nah- und Fernwärmenetzen. Diesem Umstand wurde bereits in der Novelle des KWKG 2012 Rechnung getragen, indem die Möglichkeit zur Förderung von Wärmespeichern geschaffen wurde [83]. Das KWKG 2017 unterstützt die Überbauung der BHKW-Kapazität durch die verstärkte Förderung hoher installierter Leistungen und niedriger Vollbenutzungsstunden [20]. Dies steht im Gegensatz zum Betrieb von konventionellen BHKW, die meist mit einer

möglichst hohen Anzahl an Vollbenutzungsstunden und einer geringeren installierten Leistung betrieben werden [21]. Die Hauptziele des KWKG 2017 sind zum einen die Erhöhung des Anteils der KWK-Erzeugung im Stromsektor und zum anderen der vermehrte Einsatz erneuerbarer Brennstoffquellen für KWK-Anlagen. Die KWKG-Förderung ist im Rahmen eines Umlagesystems gestaltet. Diese Umlage wird direkt auf den Strompreis der Endverbraucher beaufschlagt. Die Umlagehöhe errechnet sich aus den Kosten der ausgezahlten Zuschläge und Förderungen und den für die Umlage anzulegenden Stromverbrauch. Die Gesamtförderung ist auf 1,5 Milliarden Euro pro Jahr gedeckelt. Im Rahmen des KWKG 2017 wurde das Ausbauziel bis 2025 aus dem KWKG 2015 übernommen. Zudem werden Anlagen zur Direktvermarktung verpichtet, welche die installierte elektrische Leistung von 100 kW überschreiten [20].

Bei der Eigennutzung des KWK-Stroms und bei der Vermarktung durch einen Händler muss gemäÿ des KWKG der Strom durch die Netzbetreiber vorrangig abgenommen und entsprechend vergütet werden. Die Höhe dieser Vergütung wird je nach Anlagengröße und Leistungsklasse gewichtet (siehe Tabelle 2.7). Die Förderdauer für Anlagen  $\epsilon = 50$  kW<sub>el</sub> sind 60.000 Vollbenutzungsstunden. Wird diese Anlagengröße überschritten werden 30.000 Vollbenutzungsstunden gefördert [20]. Der Zahlungszeitraum ergibt sich je nachdem ob es sich um eine Neuanlage oder um eine Modernisierung bestehender Anlagen handelt. Es wird zudem berücksichtigt wie hoch die Investition der Modernisierung ist. Wenn der Strom nicht vom Anlagenbetreiber über die Strombörse vermarktet wird, zahlt der Netzbetreiber zusätzlich zu den KWKG-Vergütungssätzen einen weiteren Preis. Bei einer Anlagenleistung unter 2 MW ist dies der übliche Strompreis für Grundlaststrom des vergangenen Quartals an der EPEX SPOT. Bei Anlagen höherer Leistungsklassen wird der entsprechende Preis vereinbart. Wird der Strom über Dritte - beispielsweise über einen Stromhändler - vertrieben, so ersetzt dies den Preis den der Netzbetreiber zahlen würde [84] [57].

Tabelle 2.7 zeigt die KWKG-Zuschläge für jede produzierte Kilowattstunde von neuen und modernisierten KWK-Anlagen, welche bis 1 MW oder über 50 MW elektrische Leistung erzeugen [20].

| Leistungsanteil $ kW_{el} $   $\leq$ 50   $>$ 50-100   $>$ 100-250   $>$ 250-2.000   $>$ 2.000 |     |     |      |      |
|------------------------------------------------------------------------------------------------|-----|-----|------|------|
| Zuschlag $[ct/kWh_{el}]$   8,0                                                                 | 6,0 | 5,0 | -4.4 | -3,1 |

Tabelle 2.7: KWKG-Zuschläge für die Netzeinspeisung

Zusätzlich kann bei einem etwaigen Kohleersatz der Anlagen noch eine Bonuszahlung von bis zu 0,6 ct/kWhel bezogen werden. Zuschlagszahlungen für Anlagen von 1 MW bis 50 MW elektrischer Leistung werden durch ein Ausschreibungsverfahren ermittelt. Es muss ebenso beachtet werden, dass bei negativen Börsenstrompreisen keine Zuschläge vergeben werden. Werden von einer Anlage mehrere Leistungsanteile abgedeckt, muss die Fördersumme als gewichteter Mittelwert berechnet werden [20]. Im Zusammenhang mit KWK-Anlagen werden im KWKG auch Wärme- und Kälteleitungen bezuschlagt. Bei Nenndurchmesser bis zu 100 mm werden Zahlungen von 100  $\bigoplus$  pro laufenden Meter und maximal 40% der Investitionskosten getätigt. Übersteigt der Durchmesser diese Grenze werden bis zu 30% der Investitionskosten bezuschusst [67].

Wenn die Feuerungsleistung der KWK-Anlage 20 MW überschreitet, muss die Anlage am CO<sub>2</sub>-Emissionshandel teilnehmen. Wenn Biomasse als Brennstoff eingesetzt wird, muss das TEHG nicht beachtet werden. Speisen KWK-Anlagen ihre Wärme in ein Wärmenetz ein, dann werden kostenlose  $CO<sub>2</sub>$ -Zertikate zugewiesen. Die Deutsche Emissionshandelsstelle berechnet auf Basis von Betreiber-Jahresberichten die Menge der ausgestellten Zertikate [85] [57].

Neben der KWK-Einspeisung wird im Rahmen des KWKG zudem der Zubau von Wärme- und Kältespeichern gefördert. Die Förderung beträgt 250  $\mathcal{L}/m^3$  Wasseräquivalent und höchstens 30% der Investitionskosten. Insgesamt werden nicht mehr als 5 Mio.  $\bigoplus$  pro Projekt ausgezahlt.

Anlagen die mit Biogas oder Biomasse betrieben werden, können eine Vergütung nach dem EEG (Erneuerbaren-Energien-Gesetz) erhalten - es wird jedoch in diesem Fall keine Bezuschussung durch das KWKG ermöglicht.

Tabelle 2.8 zeigt die Vergütung für biogene KWK-Anlagen nach dem EEG [67].

| Leistungsgröße $\rm [kW_{el}]$   $\rm < = 150$   $\rm >150$ - 500   $\rm >500$ -5.000   $\rm >5.000$ -20.000 |          |       |             |
|----------------------------------------------------------------------------------------------------|----------|-------|-------------|
| $\text{Zuschlag } [\text{ct/kWh}_{\text{el}}]$   14,30                                                       | $+12.30$ | 11,00 | $\mid 6.00$ |

Tabelle 2.8: Grundvergütung nach dem EEG

Als Anreiz zur bedarfsgerechten biogenen KWK-Erzeugung wurde die Marktprämie und die Flexibilitätsprämie im Rahmen des EEG eingeführt. Bei der Marktprämie wird zusätzlich auf den Börsenstrompreis eine Managementprämie gezahlt. Im Rahmen der Flexibilitätsprämie werden Investitionen zur marktorientierten Stromerzeugung - beispielsweise für Speicher und Regelungstechnik - von Biogasanlagen bezuschusst. Wenn KWK-Anlagenbetreiber den produzierten Strom zum Eigenverbrauch verwenden, werden sie von der EEG-Umlage befreit [67].

Wärme aus KWK-Anlagen kann gemäß der EnEV (Energieeinsparverordnung) und des EEG als Ersatz für den Einsatz erneuerbarer Energien berücksichtigt werden. Diese Maßnahme stärkt den KWK-Wärmeanteil ohne direkte nanzielle Förderung. Im Gebäudebereich hat die Mietrechtsnovelle einen wirtschaftlichen Einfluss auf die KWK-Wärmeproduktion [67].

Die Lebensdauer eines BHKW und die Instandhaltungskosten haben einen signifikanten Einfluss auf dessen Wirtschaftlichkeit und sind stark von dessen Vollbenutzungsstunden abhängig. Die Angabe zur maximalen Lebensdauer von BHKW bis eine vollständige Überholung der wesentlichen Motorkomponenten des BHKW notwendig ist streut in der Literatur zwischen 30.000 und 100.000 Betriebsstunden. Für Investitionsberechnungen werden in der Regel zwischen 40.000 und 60.000 Vollbenutzungsstunden verwendet [21] [68].

#### Auslegung von KWK-Anlagen im Wärmenetzverbund

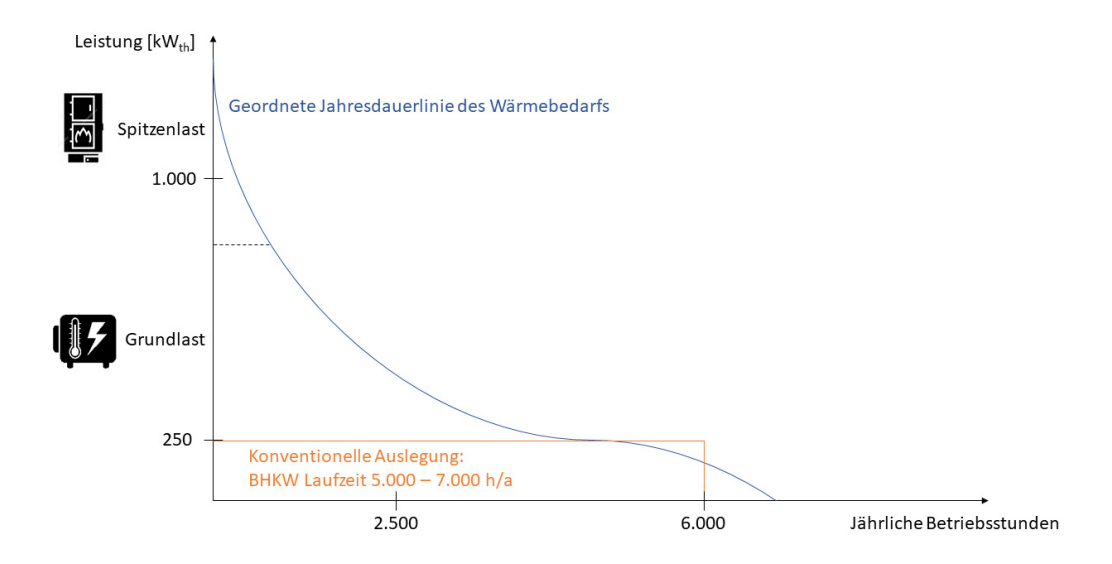

Abbildung 2.21: Jahresdauerlinie des Wärmebedarfs mit konventioneller Auslegung (eigene Darstellung [79])

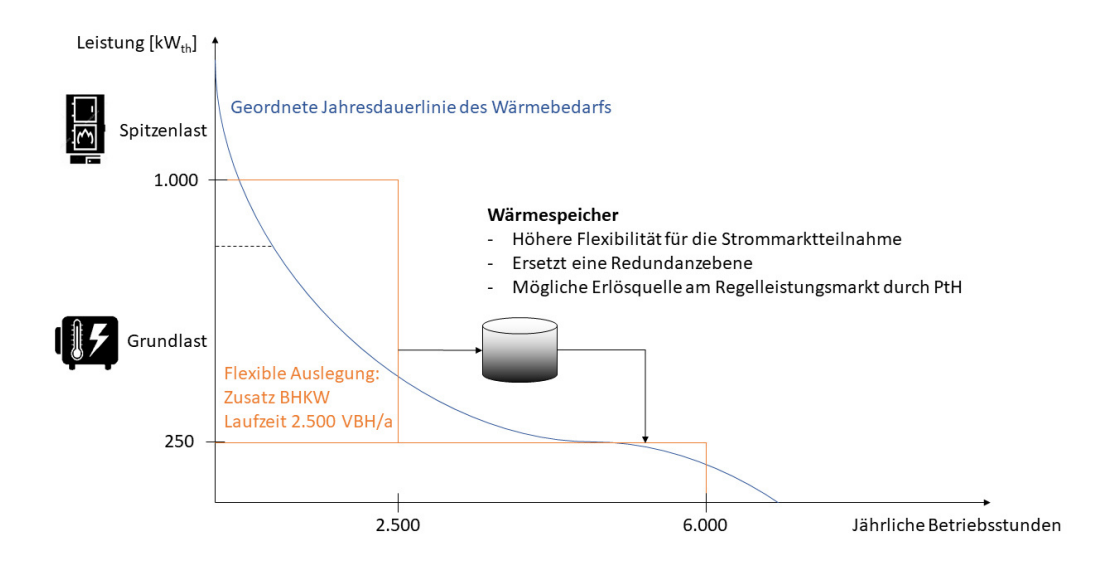

Abbildung 2.22: Jahresdauerlinie des Wärmebedarfs mit flexibler Auslegung (eigene Darstellung [79])

BHKW wurden bisher meist zur Grundlastdeckung im Dauerbetrieb in Wärmenetzen eingesetzt, da bei einem konventionellen Betrieb die Investitionskosten durch lange Jahreslaufzeiten amortisiert werden sollten. Hohe Kapi-

talkosten und Zinsen prägten bei der konventionellen BHKW-Dimensionierung den Glaubenssatz "Das BHKW braucht lange Laufzeiten". Mit der Einführung neuer Fördermechanismen im KWKG 2017 wird der BHKW Betrieb immer häufiger auf eine flexible Fahrweise mit Strommarktteilnahme umgestellt [73]. Dieser Abschnitt behandelt das unterschiedliche Vorgehen bei

- der konventionellen Auslegung
- und der flexiblen Auslegung

von BHKW-Anlagen.

Ein wesentliches Kriterium für die Auslegung der Erzeugereinheiten im Wärmenetz ist die geordnete Jahresdauerlinie des Wärmebedarfs (siehe Kapitel 2.1.6). Sie gibt an, wie viele Stunden im Jahr die entsprechend angegebene Leistung verfügbar sein muss [79].

Abbildung 2.21 zeigt beispielhaft die Jahresdauerlinie mit einer möglichen konventionellen Auslegung.

Die Fläche unter der Jahresdauerlinie kennzeichnet die Wärmeenergie im Versorgungsjahr, welche in Grund- und Spitzenlast aufgeteilt wird. Die Grundlast ist durch eine vorwiegend konstante Leistung mit einer hohen Betriebsstundenzahl im Gegensatz zur Spitzenlast gekennzeichnet [79]. Als allgemeines Kriterium für die Dimensionierung von konventionellen bzw. wärmegeführten BHKW wird empfohlen, dass jährlich mindestens 5.000 Volllaststunden erreicht werden und damit etwa 50% der benötigten thermischen Energie bereitgestellt werden sollte [86].

Das folgende Berechnungsbeispiel zeigt den möglichen Jahreserlös - durch den KWKG-Zuschlag - mit der KWK-Stromeinspeisung in konventioneller Auslegung (siehe Abbildung 2.21).

Gleichung 2.18 berechnet die elektrische Energie innerhalb eines Jahres mit der kontinuierlichen Stromeinspeisung der KWK-Anlage von 250 kW konventionelle Auslegung und Betriebsweise.

$$
250kW_{el} * 6.000h/a = 1.500MWh_{el}/a \qquad (2.18)
$$

Beim KWK-Einsatz von 6.000 Vollbenutzungsstunden ergeben sich damit 1.500 MWhel elektrische Energieeinspeisung.

Gleichung 2.19 berechnet die Dauer der Förderung durch das KWKG.

$$
\frac{30.000h}{6.000h/a} = 5a\tag{2.19}
$$

Mit denen im KWKG - für den KWK-Leistungsbereich ab 50 kWel - festgelegten 30.000 Vollbenutzungsstunden Förderungszahlungen, ergibt sich mit 6.000 Vollbenutzungsstunden der KWK-Anlage ein Förderzeitraum von 5 Jahren.

Gleichung 2.20 berechnet die Höhe des Jahreseinkommens durch den KWKG-Zuschlag.

$$
1.500MWh_{el}/a * 5a * 5, 8ct/kWh_{el} = 435.000 Euro
$$
 (2.20)

Mit dem anhand der elektrischen KWK-Leistung festgelegten Zuschlagshöhe von 5,8 ct/kWhel - gewichtete Berechnung siehe Tabelle 2.7 -, ergibt sich ein Jahreserlös durch die KWKG-Förderung von 435.000  $\epsilon$  für den Anlagenbetreiber.

Abbildung 2.22 zeigt die Jahresdauerlinie der Wärmelast am Beispiel einer flexiblen Auslegung.

Das flexible BHKW hat eine höhere installierte Leistung und eine höhere Anzahl an Stillstandszeiten im Vergleich zum konventionellen BHKW. Für diese Auslegung ist der Einsatz eines Wärmespeichers essentiell, um die zeitliche Flexibilität für den Einsatz am Strommarkt zu erhalten.

Das folgende Berechnungsbeispiel zeigt den möglichen Jahreserlös - durch den KWKG-Zuschlag - mit der KWK-Stromeinspeisung einer flexiblen Auslegung (siehe Abbildung 2.22).

Gleichung 2.21 berechnet die elektrische Energie innerhalb eines Jahres mit der kontinuierlichen Stromeinspeisung der KWK-Anlage von 1.000 kW flexible Auslegung und Betriebsweise.

$$
1.000kW_{el} * 2.500h/a = 2.500MWh_{el}/a \qquad (2.21)
$$

Bei dem KWK-Einsatz von 2.500 Vollbenutzungsstunden ergeben sich damit 2.500 MWhel elektrische Energieeinspeisung im Jahr.

Gleichung 2.22 berechnet die Dauer der Förderung durch das KWKG.

$$
\frac{30.000h}{2.500h/a} = 12a\tag{2.22}
$$

Mit denen im KWKG - für den KWK-Leistungsbereich ab 50 kWel - festgelegten 30.000 Vollbenutzungsstunden Förderungszahlungen, ergibt sich mit 2.500 Vollbenutzungsstunden der KWK-Anlage ein Förderzeitraum von 12 Jahren.

Gleichung 2.23 berechnet die Höhe des Jahreseinkommens durch die KWKG-Förderung.

$$
2.500MWh_{el}/a * 12a * 4,75ct/kWh_{el} = 1.424.000 Euro
$$
 (2.23)

Mit der anhand der elektrischen KWK-Leistung festgelegten Zuschlagshöhe von 4,75 ct/kWhel - gewichtete Berechnung siehe Tabelle 2.7 -, ergibt sich ein Jahreserlös der KWKG-Förderung von 1.424.000  $\mathfrak C$  für den Anlagenbetreiber.

Mit der flexiblen Auslegung der KWK-Anlage - höhere Nennleistung und weniger Betriebsstunden - ergeben sich im vorliegenden Berechnungsbeispiel demnach in einem Jahr 989.000  $\mathcal{L}$  höhere Erlöse als mit der konventionellen Auslegung.

Anders als bei der konventionellen Auslegung sollte einer sinnvollen flexiblen Auslegung jedoch immer eine dynamische Jahressimulation mit der Integration der Strommarktteilnahme vorausgehen - dafür können beispielsweise die Strommarktpreise des Vorjahres verwendet werden. Dies erleichtert die Entscheidung des Überbauungsgrads der BHKW und ermöglicht eine Abschätzung der Stromerlöse sowie Zuschläge aus dem KWKG.

Die wesentlichen Unterschiede zur konventionellen Auslegung sind [73]:

- vielfach höhere installierte BHKW-Leistung beispielsweise durch Anlagenzubau - BHKW Überbauung
- geringe BHKW-Laufzeit  $< 3.000$  h/a oder  $< 1.500$  bis 2.500 Vollbenutzungsstunden/a bei einem Wärmebedarf > 4.000 MWh/a
- BHKW-Intervallbetrieb mit Volllast zu Zeiten hoher Strompreise

Die Vorteile, die sich durch diese Auslegung und den flexiblen Betrieb ergeben sind eine höhere und längere Gesamtförderung durch KWKG-Zuschläge, Zusatzerlöse am Strommarkt und eine geringere Redundanzerzeugung bzw. ein höherer KWK-Anteil in der Wärmeerzeugung. Letzteres wirkt sich wiederum positiv auf die Effizienz des Wärmeverbundsystems aus [75].

# 3 Beschreibung des Simulationsmodells BioDyNahMo

In diesem Kapitel wird das methodische Vorgehen zur Entwicklung des Fernwärmenetzmodells BioDyNahMo (Biomasse-basierte Dynamische Nahwärme Modellierung) vorgestellt. Die dynamische Wärmenetzsimulation ermöglicht eine kostengünstige Ableitung von Optimierungsmaßnahmen für reale Wärmeversorgungssystemen. Der Aufbau, die Funktion und die Anforderungen an das Simulationsmodell werden in den folgenden Abschnitten erläutert.

### 3.1 Modellentwicklung in MATLAB

Das Simulationsmodell BioDyNahMo wurde mit der Software MATLAB<sup>1</sup> (MA-Trix LABoratory) erstellt. MATLAB ist ein Programm zur Lösung mathematischer Problemstellungen und wird vorzugsweise für numerische Matrizenrechnungen verwendet. Die Software eignet sich insbesondere zur numerischen Simulation und zur Datenerfassung bzw. -analyse.

Nachdem es eine Vielzahl an Programmen für die Simulation von Fernwärmenetzen gibt, wurde zusätzlich zu MATLAB die Software Modelica<sup>2</sup> zum Vergleich herangezogen und im Rahmen von Schulungen getestet. Die Hauptargumente für die letztendliche Verwendung von MATLAB waren:

- der gröÿere Aufwand bei der Initialisierung und Modellerstellung mit Modelica
- die höheren Rechenzeiten mit Modelica, insbesondere für große Modelle wie Fernwärmenetze aufgrund der Vielzahl an anwenderspezifischen Parametereinstellmöglichkeiten
- die detailliertere Dokumentation und Hilfestellung für MATLAB-Nutzer

 $1$ Homepage: http://www.mathworks.de/

<sup>2</sup>Homepage: https://www.modelica.org/

Im Unterschied zu MATLAB arbeitet Modelica mit Gleichungen statt mit Zuweisungen. Das bedeutet, dass beide Seiten der Gleichung gleichwertig sind und keine vordefinierte Leserichtung von links nach rechts besteht. Ohne die vorgegebene Datenflussrichtung wird das Schreiben von Quellcode vereinfacht, da nicht im Vorfeld entschieden werden muss welche Variablen für die entsprechenden Gleichungssysteme gelöst werden müssen. Dadurch sind Komponenten und Quellcodebestandteile einfacher wiederverwendbar und komplexe Systeme können einfacher zusammengesetzt werden.

Beide Programme bieten mit Bibliotheken wie Dymola in Modelica und Simscape in MATLAB graphische Modellierungsoberächen an, mit denen via Drag-and-Drop Modellkomponenten platziert und miteinander verbunden werden können. Je nach gewählter Komponente können dann über ein Parameter-Menü relevante Voreinstellungen getroffen werden. Die Möglichkeit zur Verwendung dieser Toolbox-Simulation wurde in der vorliegenden Arbeit aufgrund der persönlichen Vorliebe nicht wahrgenommen. Die eigene Erfahrung zeigte, dass bei der Toolbox-Programmierung trotz der anfänglich zügigen und intuitiven Bedienung sich letztendlich die Fehlersuche deutlich aufwendiger gestaltet. Die vordefinierten Blöcke und Komponenten erlauben weniger Transparenz als ein eigener Quellcode mit der gleichen Funktion. Oftmals haben Blockkomponenten voreingestellte Funktionen und Priorisierungen inne, welche schwer oder nicht verändert werden können. Bei der selbstständigen Programmierung dieser Komponenten können Anpassungen flexibler vorgenommen werden.

MATLAB eignet sich insbesondere für die dynamische Simulation mit großen Datenmengen. Die dynamische Simulation ist im Hinblick auf den Speichereinsatz eine zentrale Maßnahme, um die geforderte Ergebnisgenauigkeit zu erreichen. Dabei werden auch kapazitive Effekte oder kurzfristige Regelvorgänge berücksichtigt. Oftmals wird in der Planung von Wärmeversorgungssystemen der Einsatzplan und die Dimensionierung von Erzeugern lediglich auf der Grundlage von Dauerlastkennlinien getroffen. Dieses Vorgehen ist in der Regel ausreichend genau für die wärmegeführte Regelung der Wärmenetze. Bei der stromgeführten und insbesondere bei der flexiblen Betriebsweise der zukunftsorientierten Wärmenetze stöÿt dieses Vorgehen jedoch an seine Grenzen.

BioDyNahMo wird für die Szenariensimulationen des analysierten Wärmenetzes (siehe Kapitel 3.4.1.1) verwendet, um verschiedene Komponentenvariationen sowie Last- bzw. Leistungsprofile vergleichen und auswerten zu können. Es können die Energie- und Massenstromüsse eines simulierten Bezugsjahres für jeden Zeitschritt eingesehen werden. Dies ermöglicht eine wirksame Identikation und Behebung möglicher Fehlerquellen innerhalb des Simulationszeitraums.

## 3.2 Anforderungen an die Simulationsergebnisse

Im Vorfeld der Erstellung des Simulationsmodells BioDyNahMo wurde in Zusammenarbeit mit den Betreibern des Biomassehofs Achental<sup>3</sup> eine Anforderungsliste für die gewünschten Ergebnisse erstellt. Diese Herangehensweise soll sicherstellen, dass die erhaltenen Simulationsergebnisse eine relevante und praxisnahe Hilfestellung für Wärmenetz- und Anlagenbetreiber darstellen. Die gemeinsam erarbeitete Liste wird im diesem Abschnitt vorgestellt.

Zur Ableitung relevanter Systemempfehlungen für dekarbonisierte Wärmenetze werden techno-ökonomische Einsatzmöglichkeiten der verschiedenen Netzkomponenten analysiert. Dazu werden unter Anderem folgende Kennwerte aus den Simulationen herangezogen:

- Effizienz der Erzeuger
- Energiebilanzen aller Modellkomponenten
- Laufzeiten aller Modellkomponenten
- Deckungsanteile der Erzeuger

Die Ausgabe dieser Kennwerte ist innerhalb des Simulationszeitraums in beliebigen Zeitperioden möglich - es kann maximal ein Jahr simuliert werden. Die vollständige Ergebnisausgabe mit der jeweiligen Erläuterung der Kenngröÿen zeigt Tabelle C im Anhang.

Die folgende Liste gibt einen Überblick zu den im Simulationsmodell verwendeten Technologien mit ihren Ausgabemöglichkeiten und technischen Randbedingungen:

#### KWK-Anlage

- Auswahl zwischen Biomasse- und Erdgas-BHKW
- Leistungsgröße einstellbar
- Anzahl der Start-/ und Stoppvorgänge
- Laufzeiten
- $\bullet$  Ausgabe von thermischer, elektrischer Leistung sowie der Brennstoffleistung

<sup>&</sup>lt;sup>3</sup>Homepage: https://www.https://www.biomassehof-achental.de/

- $\bullet$  Effizienz einstellbar
- Wirkungsgrad und Stromkennzahlen leistungsabhängig
- Anlagenspezische Dynamik (Anfahr-, Abfahr- und Lastwechselverhalten)
- Berücksichtigung von Mindestlaufzeiten
- Vordefinierte Vorlauftemperaturen

#### Wärmespeicher

- Oberirdischer Wasser-Behälter aus Beton
- Anzahl der Be- und Entladevorgänge
- Faserdämmung
- Temperaturschichtung
- Beladung durch alle Erzeuger möglich
- Speicherkapazität einstellbar
- Anfangsladezustand einstellbar

#### Spitzenlastkessel

- Vereinfachte Darstellung der Dynamik
- Anzahl der Start-/ und Stoppvorgänge
- Laufzeiten

#### Biomassekessel

- Vereinfachte Darstellung der Dynamik
- Anzahl der Start-/ und Stoppvorgänge
- Laufzeiten
- Wärmeerzeugung belädt direkt den Wärmespeicher je nach Füllstand

#### Wärmelast

- Repräsentatives und normiertes Lastprofil
- Jährlicher Wärmebedarf einstellbar

#### Regelung

- Brennstoff- und leistungsspezifische Regelung beispielsweise Berücksichtigung von Mindestlauf- oder Stillstandszeiten
- KWK-Ausführung wärme- oder stromgeführt
- Berücksichtigung der Strombereitstellungskosten/Grenzkosten
- Berücksichtigung des Wärmebedarfs Priorisierung der Lastdeckung
- Berücksichtigung des Strompreises an der EPEX SPOT Börse

Berücksichtigung der verfügbaren Wärme im Wärmespeicher

#### Vermarktung des KWK-Stroms

- Berechnung der KWKG-Vergütung
- Berechnung der Erlöse an der EPEX Strombörse
- Berechnung der Wärmegestehungskosten

Neben den angegebenen Anforderungen an BioDyNahMo sind eine gute Ergebnisgenauigkeit und eine einfache Bedienung bzw. Handhabung wichtige Voraussetzungen. Um bei den Jahressimulationen möglichst geringe Rechenzeiten zu erzielen, wurden mehrere Stufen der Laufzeitoptimierung während der Modellimplementierung durchlaufen. Eine implementierte automatische Fehlerkontrolle stellt sicher, dass die Energiebilanzen nach einer Simulation korrekt sind - die Summe aller erzeugten und bezogenen Energien ergibt Null. Auch der Temperaturbereich innerhalb des Speichers wird kontrolliert. Es erscheint ein Anzeigefenster, sobald ein unzulässiger Temperaturkorridor erreicht wird. Das Gleiche gilt für ungültige Massenströme sowie Mindestlaufzeiten.

Die folgenden konkreten Fragen sollen mithilfe des Simulationsmodells geklärt werden - diese Thematik wurde bereits im einleitenden Teil der Arbeit im Rahmen der Forschungsfragen genauer erläutert (siehe Kapitel 1):

- Ist ein wirtschaftlicher Betrieb des dekarbonisierten Wärmenetzes möglich?
- Ist der KWK-Einsatz trotz verkürzter Laufzeiten aufgrund des Wärmespeichereinsatzes wirtschaftlich?
- Wie sind die Abhängigkeiten der verschiedenen Modellkomponenten untereinander?
- Für welche Anlagentypen eignet sich die Kopplung mit einem Langzeit-Wärmespeicher?
- Welche technischen und wirtschaftlichen Unterschiede ergeben sich bei dem wärmegeführten, stromgeführten bzw. flexiblen Betrieb der KWK-Anlage.
- Inwieweit kann die Laufzeit fossil betriebener Erzeuger minimiert oder ganz ersetzt werden?
- In welchem Umfang kann eine Erweiterung durch einen Langzeit-Wärmespeicher ein dekarbonisiertes Wärmenetz techno-ökonomisch begünstigen?

### 3.3 Systembeschreibung und Einbindung der Netzkomponenten

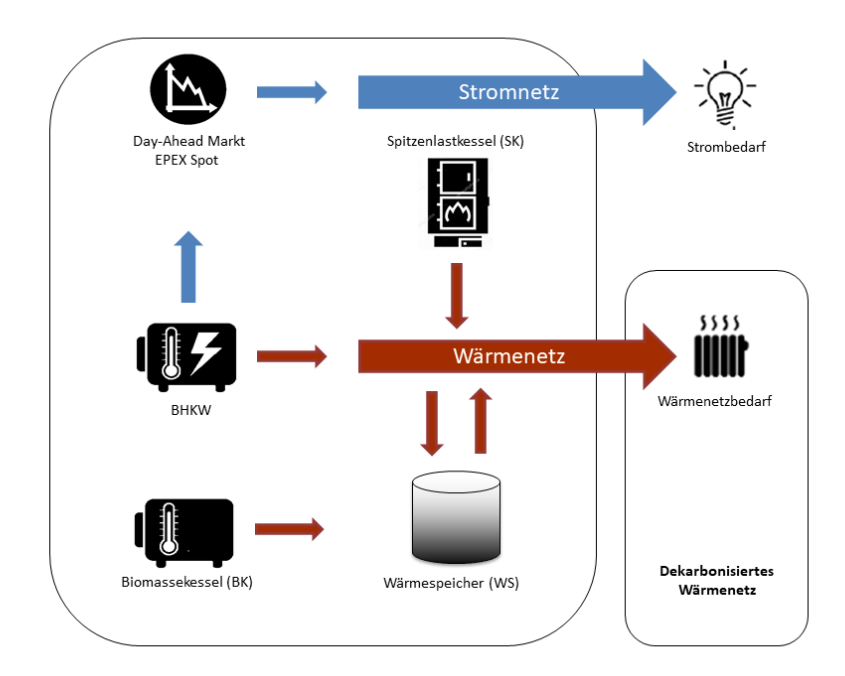

Abbildung 3.1: Modelliertes Wärmeversorgungssystem

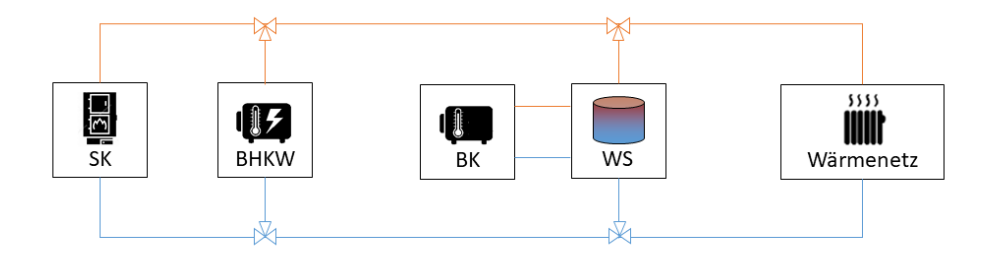

Abbildung 3.2: Schematische Darstellung der Wärmeversorgung

Ziel der Wärmenetzmodellierung sowie der diskreten Simulation mit einstellbarer Zeitschrittweite ist eine einfache und übersichtliche Parametrierung der Eingangsdaten. Diese soll sicherstellen, dass mit möglichst umfassender Übertragbarkeit das Spektrum der dynamischen Wärmenetzsimulation abgedeckt werden kann und eine Adaption auf andere Systemzusammensetzungen ohne gröÿere Hürden ermöglicht wird.

Abbildung 3.1 zeigt eine Übersicht des modellierten Wärmeversorgungssystems mit den verwendeten Netzkomponenten.

Die Systemkomponenten des Modellnetzes sind ein Holzvergaser-BHKW (Bio-BHKW) oder wahlweise ein Erdgas-BHKW (Erdgas-BHKW), ein Spitzenlastkessel (SK), ein Wärmespeicher (WS) und ein Biomassekessel (BK). Zum Vergleich der Flexibilitätseigenschaften wurde zusätzlich noch das Erdgas-BHKW implementiert. Es kann im Anwendermenü eingestellt werden welche BHKW-Variante eingesetzt werden soll. Der Strombedarf im betrachteten Wärmenetz wurde nicht berücksichtigt, da der erzeugte Strom des BHKW direkt an der Strombörse vermarktet wird. Die elektrische BHKW-Leistung wird in das Mittelspannungsnetz eingespeist, welches außerhalb der betrachteten Systemgrenze liegt (siehe Abbildung 3.1).

Abbildung 3.2 zeigt schematisch die hydraulische Anbindung der verschiedenen Komponenten untereinander und an die Wärmenetzabnehmer.

Der Wärmespeicher nimmt eine zentrale Rolle im Wärmenetz ein, da dieser die zeitlich flexible Teilnahme am Day-Ahead Markt der EPEX SPOT Strombörse ermöglicht. Die Verwendung groÿer Wärmespeicher korreliert häu g mit der Flexibilisierung von Wärmenetzen [87] [88]. Ein zentraler Langzeit-Wärmespeicher bietet für integrierte KWK-Anlagen im Vergleich zu kleineren Speichern in einzelnen Haushalten eine höhere Flexibilität [30]. Der drucklose Modellwärmespeicher ist hydraulisch zentral eingebunden und direkt an das Wärmenetz angeschlossen. Die oberste Temperaturschicht ist mit dem Wärmenetzvorlauf (VL) und die unterste Temperaturschicht des Wärmespeichers ist mit dem Wärmenetzrücklauf (RL) verbunden. Der Massenstrom des Vorund Rücklaufs des Wärmespeichers ist bei den Be- und Entladevorgängen immer gleich, so dass ein gleichmäßiger Leistungsaustausch in allen Temperaturschichten realisiert werden kann. Die Höhe des Netzmassenstroms wird mittels der nachgefragten Wärmeleistung und der Sollvorlauftemperatur des Netzes berechnet (siehe Kapitel 3.4.1.1). Die hydraulische Anbindung des Biomassekessels ist ausschließlich an den Wärmespeicher gekoppelt. Der Vorlauf des Biomassekessels belädt die oberste Schicht des Speichers, wodurch zeitgleich die unterste Speicherschicht als Rücklauf fungiert (siehe Kapitel 3.4.1.5). Die Rohrleitungen des BHKW und des Spitzenlastkessels sind ebenfalls mit der obersten bzw. untersten Temperaturschicht des Wärmespeichers verbunden.

Die Hydraulikanbindung der Modellkomponenten ist nicht variierbar, jedoch lassen sich durch den modularen Aufbau (siehe Kapitel 3.4) beliebig viele andere Erzeuger hinzufügen. Zusätzlich ermöglicht die Modellstruktur ein Abschalten bestimmter Komponenten, so dass vielfältige Systemkongurationen einstellbar sind. Der Biomassekessel ist hydraulisch direkt an den Wärmespeicher angebunden. Diese Maÿnahme wurde zur Reduzierung der im Quellcode hinterlegten Hydraulikmodi und damit zur Laufzeitoptimierung ergriffen (siehe Kapitel 3.4.1.7). Zur Einsatzregelung des Biomasse-Heizwerks werden die Temperaturniveaus des Wärmespeichers herangezogen (siehe Kapitel 3.4.1.3).

Mit BioDyNahMo wurde ein dynamischer und thermisch-hydraulischer Modellansatz gewählt. Bei diesem Ansatz wird für die einzelnen Netzstränge eine Mischtemperatur berechnet, die sich aus den Massenströmen und Temperaturen der Zuflüssen und obersten Temperatur der Speicherschicht ergibt. Im Modell basiert das hydraulische Grundprinzip der Wärmeübergabe zwischen Erzeuger und Verbraucher auf einer Drosselschaltung (siehe Kapitel 2.1). Diese ist eine differenzdruckbehaftete Schaltung. Die Drosselschaltung ermöglicht eine Mengenregelung mit variablen Massenstrom auf der Erzeuger- und Verbraucherseite. În der Praxis sollte zur Vermeidung von zusätzlichen Druckverlusten jedoch eine drehzahlgeregelte Netzpumpe eingesetzt werden.

## 3.4 Aufbau des Simulationsmodells und der Programmstruktur

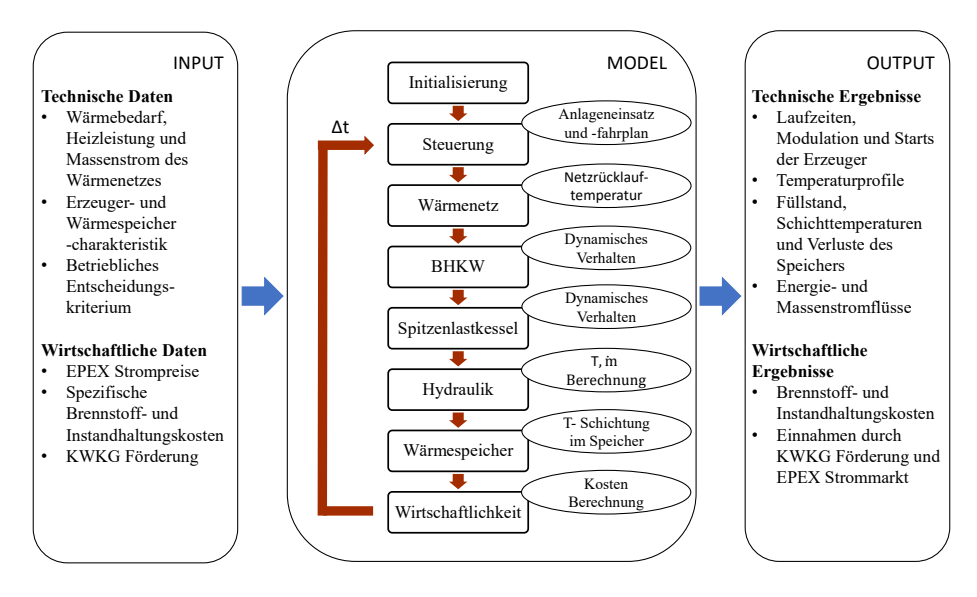

Abbildung 3.3: Modellstruktur BioDyNahMo

BioDyNahMo ist ein deskriptives Simulationsmodell, in dem das dynamische Verhalten der einzelnen Teilsysteme (Module) bekannt ist und ihr Zusammenwirken näher analysiert werden soll. Es wurde als diskretes und zeitgesteuertes Modell mit einer einstellbaren Zeitschrittweite ∆t implementiert. Abbildung 3.3 zeigt die Struktur des Simulationsmodells mit dessen Unterteilung in die verschiedenen Module, welche als Unterfunktionen in einem Hauptskript mit der Bezeichnung "solverstructure" aufgerufen werden. Zusätzlich werden die wichtigsten Eingangs- und Ausgabedaten des Modells dargestellt.

Alle Zustandsvariablen werden im Hauptskript in einem struct<sup>4</sup> (im Programmcode "state", "temp", "power" und "euro") als globale Variablen verwaltet - auf diese Variablen kann von allen Unterfunktionen zugegriffen werden. Zusätzlich können Modellparameter (im Programmcode mit "par" gekennzeichnet) für jedes Modul in einem struct übergeben werden. Dabei werden bei zeitabhängigen Modulen die im letzten Zeitschritt berechneten Zustandsvariablen übergeben, um die Werte im aktuellen Zeitschritt berechnen zu können. Bei zeitunabhängigen Modulen werden direkt die global gespeicherten Zu-

<sup>&</sup>lt;sup>4</sup>Der Strukturarray "struct" ist ein Datentyp in MATLAB der verschiedene Variablentypen gruppiert, die als Felder bezeichnet werden. Jedes Feld kann einen beliebigen Datentyp enthalten.

standsvariablen aktualisiert. Es werden je Zeitschritt nur diejenigen Zustandsvariablen aktualisiert, die vom jeweiligen Modul überschrieben werden sollen. Jede Zustandsvariable darf dabei in einem Zeitschritt nur von einem Modul verändert werden.

Zunächst liest das Steuerungs-Modul die aktuellen Betriebsdaten ein, um eine Entscheidung für den Fahrplan zu treffen und die daraus resultierenden Vorgabewerte und Betriebsmodi für die verschiedenen Systemkomponenten festzulegen. Das Wärmenetz-Modul (siehe Kapitel 3.4.1.1) berechnet die Netzrücklauf-Temperaturen unter Verwendung des aktuellen Wärmebedarfs und der festgelegten Netzvorlauf-Temperatur, welche eine Funktion der Umgebungstemperatur ist. Anschlieÿend bestimmt das BHKW-Modul (siehe Kapitel 3.4.1.2) die aktuelle Modulation, welche mithilfe des Modulationswerts des letzten Zeitschrittes und der aktuellen Sollwert-Modulation berechnet wird. Zusätzlich wird unter Berücksichtigung des dynamischen Verhaltens und der Wirkungsgradkennlinien die resultierende elektrische Leistung, sowie die Wärmeund Brennstoffleistung des BHKW berechnet. Über die Nutzereingabe kann zwischen dem Bio- und Erdgas-BHKW gewählt werden - je nach Auswahl wird auf die entsprechenden Kennwerte der BHKW zugegriffen. Das Spitzenlastkessel-Modul (siehe Kapitel 3.4.1.4) arbeitet nach dem gleichen Prinzip wie das BHKW-Modul. Das Hydraulik-Modul (siehe Kapitel 3.4.1.7) verwaltet die Massenströme und Temperaturen in Abhängigkeit von den im Betrieb be ndlichen Komponenten. Darüber hinaus aktualisiert es die Lade- und Entladetemperaturen des Wärmespeichers. Als einziges instationäres Teilsystem berechnet das Wärmespeicher-Modul die Speichertemperaturschichtung, die Ein- und Ausgangsmassenströme, sowie die Verluste über die Seitenwände des Speichers. Der Einsatz und die Regelung des Biomasseheizkessels ist im Wärmespeicher-Modul (siehe Kapitel 3.4.1.5) integriert, damit zusätzliche Hydraulikmodi eingespart werden können (siehe Kapitel 3.4.1.3). Schließlich berechnet das Wirtschaftlichkeits-Modul (siehe Kapitel 3.4.1.8) die Kosten und Einnahmen für den aktuellen Zeitschritt. Im nächsten Zeitschritt ∆t beginnt die Abfolge der beschriebenen Module erneut.

Die technischen und wirtschaftlichen Eingangsdaten (siehe INPUT in Abbildung 3.3) werden vom MODEL benötigt, um betriebliche Entscheidungen zu treffen. Die wichtigsten technischen Eingangsparameter sind die Wärmelastdaten, die charakteristischen Kennwerte des Speichers und der Erzeuger, sowie das hinterlegte Grenzkostenkriterium (siehe Kapitel 3.4.2). Dieses betriebliche Entscheidungskriterium benötigt zudem die aktuell relevanten wirtschaftlichen Daten - wie den Strompreis, die KWKG-Förderung und die Kosten für die Instandhaltung und den Brennstoff.

Die technischen und wirtschaftlichen Ausgangsdaten (siehe OUTPUT in Abbildung 3.3) sind auf Basis der BioDyNahMo Anforderungsliste entstanden (siehe Kapitel 3.2). Für die Ergebnisauswertung der Simulationen sind technische Kennwerte wie die Laufzeiten, die Anzahl der Starts sowie die Modulationszustände der unterschiedlichen Erzeuger von Interesse - beispielsweise wird häufig von den Motorenherstellern der BHKW eine bestimmte Anzahl an Startvorgängen pro Jahr als Richtwert vorgegeben. Für die Auswertung der Speichernutzung sind der Füllstandsverlauf, die Verluste über die Speicherwände sowie die Temperaturen der Speicherschichten interessant. Um das betriebliche Verhalten der einzelnen Wärmenetzkomponenten verstehen und analysieren zu können, werden deren Energie- und Massenstromüsse sowie deren Temperaturprofil über den Simulationszeitraum ausgegeben. Für die ökonomische Beurteilung des Betriebsverhaltens liefert BioDyNahMo die Brennstoffund Instandhaltungskosten sowie die Einnahmen durch die Strommarkteilnahme und die Förderungen.

#### 3.4.1 Beschreibung der Module

In diesem Abschnitt werden die technischen Eigenschaften sowie die mathematischen und physikalischen Grundlagen der einzelnen Wärmenetzkomponenten beschrieben. In den Unterkapiteln werden die bereits vorgestellten Module mit den jeweiligen Auslegungskriterien, Initialisierungsdaten und der mathematischen Modellierung erläutert. Die unterschiedlichen Module werden am Beispiel der voreingestellten Standardkonfiguration beschrieben. BioDyNah-Mo ermöglicht jedoch eine variable Konfiguration, welche für den Anwender im Hauptskript einstellbar gestaltet wurde (siehe Abbildung 3.20).

Die folgenden physikalischen Kennwerte beziehen sich auf die Charakteristik des Wärmeträgermediums Wasser. Die entsprechenden Kenndaten gelten für alle Module und sind in Tabelle 3.1 dargestellt.

| <b>Physikalische Parameter</b>                                              |                     |
|-----------------------------------------------------------------------------|---------------------|
| Dichte Wasser $\rho$ [kg/m <sup>3</sup> ]                                   | 0,9997x103          |
| Wärmeleitfähigkeit Wasser $\lambda$ [W/m <sup>*</sup> K]                    | 0,5984              |
| Spezifische Wärmekapazität Wasser $c_p$ [J/kg*K]                            | 4182 (20 °C, 1 bar) |
| Effektivwert der Wärmeleitung mit                                           | 1.3                 |
| Berücksichtigung der freien Konvektion $\lambda_{eff}$ [W/m <sup>*</sup> K] |                     |

Tabelle 3.1: Physikalische Kenndaten im Simulationsmodell

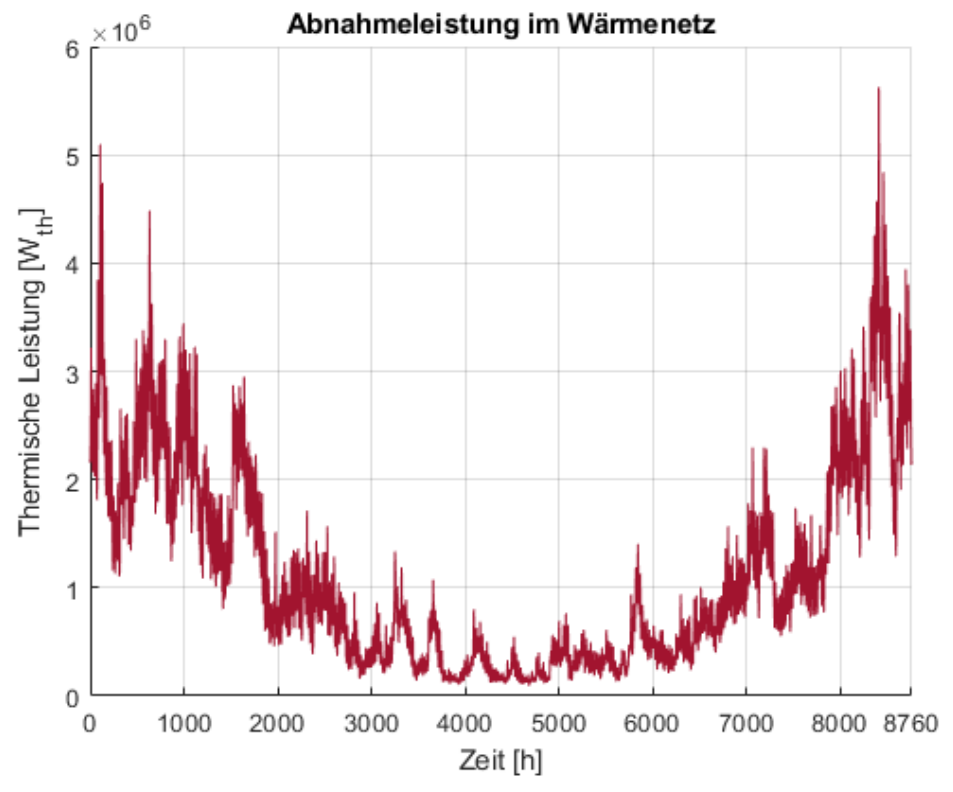

#### 3.4.1.1 Wärmenetzabnahme

Abbildung 3.4: Jährliche Abnahmeleistung im Wärmenetz

Da mit BioDyNahMo eine gewisse Übertragbarkeit auf unterschiedliche Wärmenetze angestrebt wird, wurde ein normierter Lastgang der Wärmeabnahme im Modell hinterlegt. Dazu wurden anonymisierte Daten des Jahres 2012 eines österreichischen Wärmenetzes als Eingangsdaten verwendet. Für die Standartkonfiguration in BioDyNahMo wurde die Wärmeabnehmeranzahl auf eine Gröÿe von 1.000 skaliert. Damit ergibt sich im betrachteten Wärmenetz ein Gesamtwärmeenergiebedarf von 9.688 MWh pro Jahr. Der Jahreswärmebedarf ist im Modell BioDyNahMo variabel einstellbar, woraufhin der dynamische Lastgang entsprechend angepasst wird. Die Daten für den Wärmeverbrauch liegen in stündlicher Schrittweite vor. Ein zentraler Faktor für die dynamische Simulation dieser Wärmeenergieströme ist die zeitliche Charakteristik der Abnahmeleistungen. Abbildung 3.4 zeigt die von den Netzdaten vorgegebenen Bedarfsleistungen (siehe Tabelle 3.2). Tabelle 3.2 zeigt die wesentlichen charakteristischen Lastdaten der Wärmeabnahme.

| Wärmenetzdaten                             |               |
|--------------------------------------------|---------------|
| Jährlicher Wärmebedarf [MWh/a]             | 9.688         |
| Wärmeleistung [MW]                         | $0,09 - 5,63$ |
| Massenstrom $\lfloor \frac{kg}{s} \rfloor$ | $3 - 18$      |
| Mittlere Vorlauftemperatur [°C]            | 90            |
| Mittlere Rücklauftemperatur [°C]           | 60            |
| Mittlere Außentemperatur [°C]              | 10            |

Tabelle 3.2: Kennwerte der Lastdaten

In BioDyNahMo wird eine Außentemperaturgeführte Vorlauftemperaturregelung verwendet (siehe Kapitel 2.1) [34]. Die Regelgröÿe, welche auf einen gewünschten Sollwert gehalten werden soll, ist dabei die Netzvorlauf-Temperatur. Dieser Sollwert ist abhängig von der aktuellen Außentemperatur im Wärmenetzgebiet. Mit sinkender Umgebungstemperatur steigt der Wärmeverlust in den Leitungen sowie in den beheizten Gebäuden an. Um die Raumtemperaturen zu halten, muss dem Wärmenetz mehr thermische Energie mit einer höheren realisierten Netzvorlauf-Solltemperatur zugeführt werden. Im Wärmenetz Grassau variieren die Netzvorlauf-Temperaturen zwischen 83 °C im Sommer und 90 °C im Winter. Im Modell wurden für die witterungsgeführte Vorlauftemperaturregelung die Außentemperaturen der Wetterstation München-Flughafen der Jahre 2012 bis 2017 hinterlegt [89]. Wenn die Außentemperatur im ausgewählten Simulationsjahr die 10 °C-Grenze überschreitet, wird in Bio-DyNahMo als Sollvorlauftemperatur 83 °C und andernfalls 90 °C verwendet. Diese Regelung ist an die realisierte Vorlauftemperaturregelung des Wärmenetzes Grassau angelehnt. In der Praxis wird dabei die erforderliche Netzvorlauf-Temperatur durch Beimischung des kälteren Rücklaufwassers eingeregelt.

#### 3.4.1.2 BHKW

Der folgende Abschnitt beschreibt die Dimensionierung, die dynamische Auslegung, die Herstellerauswahl und die Implementierung der Wirkungsgradkennlinien der modellierten BHKW in der Standardkonfiguration.

#### Dimensionierung und Auslegung

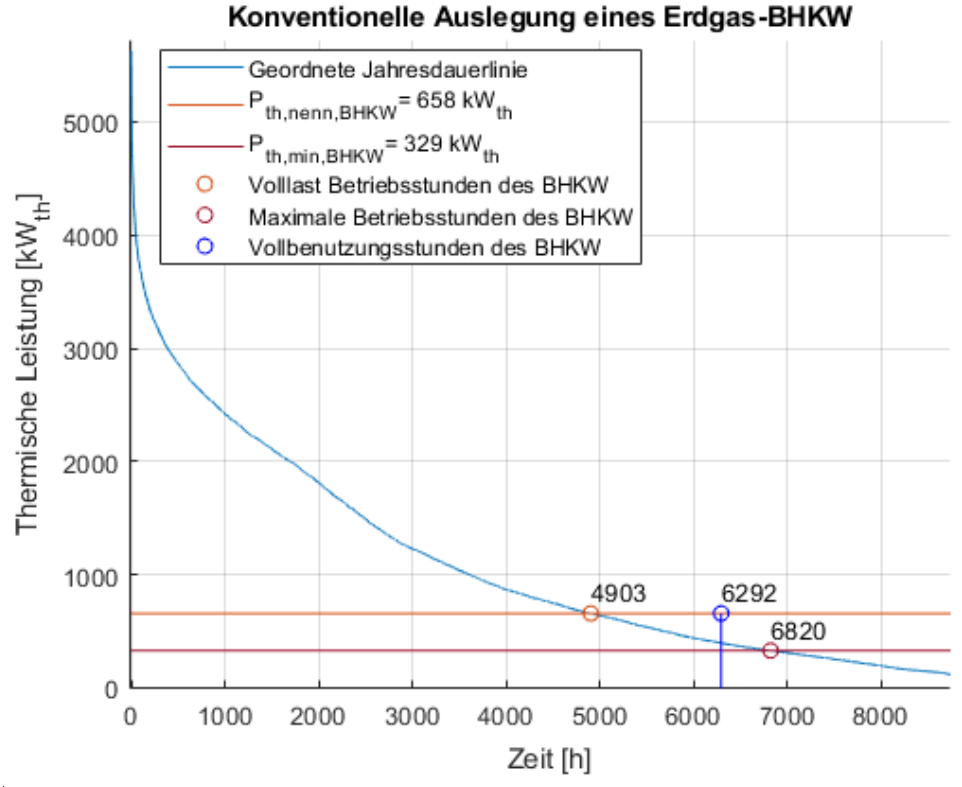

Abbildung 3.5: Geordnete Jahresdauerlinie des Wärmenetzes mit konventioneller Auslegung des Erdgas-BHKW

Ein Hilfsmittel für die grobe Auslegung und Dimensionierung der Erzeuger im Wärmenetzverbund ist die geordnete Jahresdauerlinie des Wärmebedarfs (siehe Kapitel 2.1.6.2). Sie gibt an, wie viele Stunden im Jahr die jeweilige thermische Leistung verfügbar sein muss. Abbildung 3.5 zeigt die Jahresdauerlinie des in Kapitel 3.4.1.1 vorgestellten Wärmenetzes mit einem nach konventionellen Maÿstäben ausgelegten Erdgas-BHKW.

Die Fläche unter der Jahresdauerlinie kennzeichnet die Wärmeenergie im Versorgungsjahr, welche in Grund- und Spitzenlast aufgeteilt wird. Die Grundlast ist durch eine vorwiegend konstante Leistung mit hoher Betriebsstundenzahl im Gegensatz zur Spitzenlast gekennzeichnet [79]. Im konventionellen und

wärmegeführten BHKW-Betrieb sollten jährlich etwa 5.000 Volllaststunden erreicht werden, um etwa 50% der benötigten thermischen Energie zu erzeugen (siehe Kapitel 2.1.6.2). Mit Einhaltung dieser Richtlinie - mit 4.903 Vollaststunden (oranger Kreis) und 43% der Jahreswärme - ergibt sich für das konventionell betriebene Erdgas-BHKW eine thermische Nennleistung Pth,nenn,BHKW (orange Linie) von 658 kW. Die Auswahl wurde so getroffen, dass sie zum Erdgas-BHKW avus 500a des Herstellers 2G Energy AG mit einer elektrischen Nennleistung Pel,nenn,BHKW von 600 kW passt [90]. Die minimale thermische BHKW-Leistung P<sub>th,min,BHKW</sub> (rote Linie) wird mit 50% der Nennleistung bemessen [78]. Der Schnittpunkt mit der Jahresdauerlinie kennzeichnet die maximal auftretenden Betriebsstunden von 6.829 h pro Jahr (roter Kreis). Die jährlichen Vollbenutzungsstunden errechnen sich demnach zu 6.292 h (siehe Kapitel 2.1.6.2).

| Hersteller und Produktname         | Nennleistung             | Nennwirkungsgrad            |  |
|------------------------------------|--------------------------|-----------------------------|--|
|                                    | $\rm [kW_{el}/~kW_{th}]$ | $ \%_{\rm el}/\%_{\rm th} $ |  |
| 2G Energy AG Erdgas-BHKW:          | 1.200 / 1.191            | 43,6/43,3                   |  |
| avus 1000c [90]                    |                          |                             |  |
| Bio-BHKW 1:                        |                          |                             |  |
| Syncraft GmbH Holzvergaser         | 1.200/ 1.848             | 28,5/43,9                   |  |
| $2x$ CW 1800 (Jenbacher 420 Motor) |                          |                             |  |
| und CW 700 (mit 2G 408 Motor) [91] |                          |                             |  |
| Bio-BHKW 2:                        |                          |                             |  |
| Syncraft GmbH Holzvergaser         | 2.000 / 3.080            | 28,5/43,9                   |  |
| 4x CW 1800                         |                          |                             |  |
| (Jenbacher 420 Motor) [91]         |                          |                             |  |

Tabelle 3.3: Kenndaten des implementierten Erdgas-BHKW und Bio-BHKW

Im weiteren Verlauf der Arbeit werden Bio-BHKW 1 und 2 mit BHKW 1 und 2 abgekürzt. Da der Fokus dieser Arbeit auf dem flexiblen BHKW-Betrieb liegt werden im Folgenden - aufbauend auf der konventionellen Auslegung die Anlagen so erweitert, dass sie den Flexibilisierungsansprüchen zukünftiger Wärmenetze genügen (siehe Kapitel 2.1.6.2). Zur Verbesserung des flexiblen Betriebs bestehender BHKW-Anlagen wird deren Überdimensionierung im Rahmen des KWKG 2017 im Vergleich zur konventionellen Dimensionierung vermehrt gefördert [20]. Mithilfe der Integration von Langzeit-Wärmespeichern erleichtert diese Flexibilisierung die Strommarktteilnahme und führt zu geringeren Vollbenutzungsstunden der BHKW. Die damit einhergehenden erhöhten

Anforderungen an die Dynamik und die Wirtschaftlichkeit des flexiblen Wärmenetzes werden in Kapitel 4 untersucht. Für die Analyse des flexiblen BHKW-Betriebs wurde zusätzlich zum bestehenden BHKW ein weiterer KWK-Block implementiert. Damit ergibt sich eine elektrische Gesamtleistung Pel,nenn,BHKW von 1.200 kW. Tabelle 3.3 zeigt die Hersteller des Erdgas-BHKW und des Bio-BHKW mit den zugehörigen Nennleistungen und Nennwirkungsgraden. Wird das modellierte BHKW mit Nennlast betrieben, kann eine maximale Vorlauftemperatur von 90 °C erreicht werden. Bei Überschreitung einer Rücklauftemperatur von 70 °C wird das BHKW abgeregelt, um eine Überhitzung des Motors zu vermeiden [92].

Das Erdgas-BHKW avus 1000c der Firma 2G Energy AG wurde als repräsentativer BHKW-Motor für die Simulationen ausgewählt. Das Festbettvergaser-System von SYNCRAFT GmbH wurde implementiert und mit dem Gasmotor der Firma 2G Energy AG kombiniert. Das Bio-BHKW ist modular aufgebaut, wobei zwei CW 1800 BHKW und ein CW 700 BHKW eingesetzt wurden, um die gleiche elektrische Leistung zu erreichen und es damit vergleichbar zu machen.

Das gleiche Vorgehen, wie bereits anhand der konventionellen Erdgas-BHKW Auslegung in Abbildung 3.5 beschrieben, wird nun auf die flexiblen BHKW aus Tabelle 3.3 übertragen. Die jeweiligen Betriebsstunden der KWK-Anlagen und die Jahresdauerlinie im Wärmenetz zeigt Abbildung 3.6.

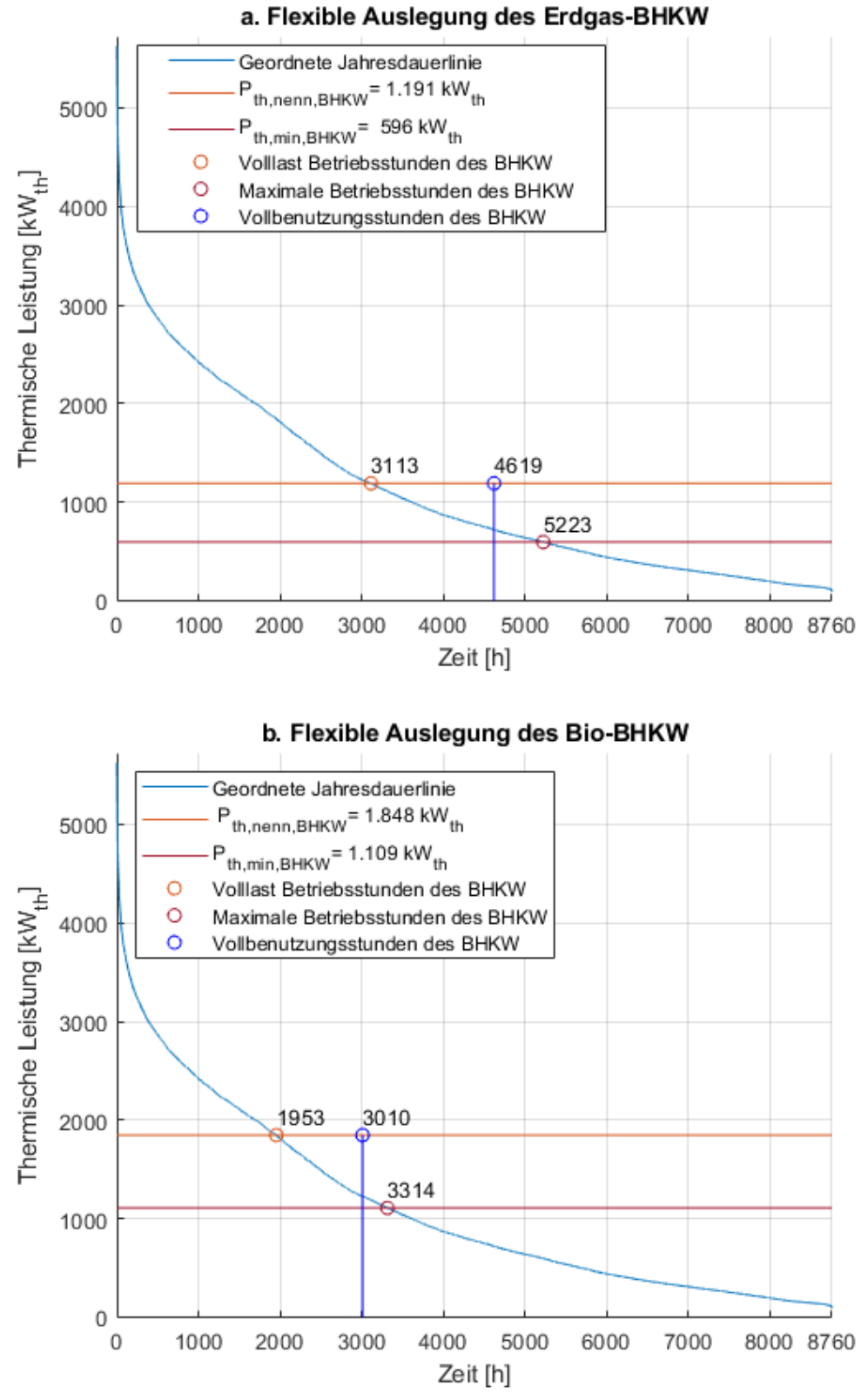

Abbildung 3.6: Flexible Auslegung der BHKW

Die minimale Leistung des Bio-BHKW (rote Linie in Abbildung 3.6 a.) liegt gemäÿ Herstellerangaben bei 60% der Nennleistung. Jedoch sinkt bei dieser Leistung der Teillastwirkungsgrad auf etwa 20%. Diesen ineffiziente Teillastbetrieb gilt es daher aus Sicht der Anlagenbetreiber weitestgehend zu vermeiden. Im flexiblen Betrieb werden 57% der Jahreswärmeenergie vom BHKW erzeugt. Daraus resultieren 4.619 Vollbenutzungsstunden beim Erdgas- und 3.010 Vollbenutzungsstunden beim Bio-BHKW (blaue Kreise). Der Vergleich der flexiblen und der konventionellen Auslegung des Erdgas-BHKW zeigt, dass letztere Variante insgesamt deutlich geringere jährliche Betriebsstunden aufgrund der höheren installierten Leistung aufweist (vgl. Abbildungen 3.5 und 3.6 a.). Entsprechend dem geringeren elektrischen Wirkungsgrad und der damit verbundenen höheren thermischen Nennleistung des Bio-BHKW (siehe Tabelle 3.3) treten hier wiederum geringere Betriebsstunden auf (siehe Abbildung 3.6 b.). Die Flexibilisierung führt dazu, dass die BHKW in Summe zwar weniger Stunden im Jahr betrieben werden, ermöglicht es aber gleichzeitig einen gröÿeren Leistungsbereich der Wärmelast abzudecken.

Die errechneten BHKW-Betriebsstunden anhand der Jahresdauerlinie - ohne die entkoppelnde Wirkung des Wärmespeichers und die Berücksichtigung der betrieblichen Restriktionen - können nur angenähert im Vorfeld der Simulationen bestimmt werden. Das beschriebene Vorgehen dient als Abschätzung für die Erzeugerdimensionierung in der Standardkonguration. Die tatsächlichen Betriebsstunden können nur mithilfe der dynamischen Simulation der verschiedenen Varianten berechnet werden (siehe Kapitel 4).

Für eine belastbare technische Auslegung sollte eine zeitliche Charakteristik der Leistungsverläufe herangezogen werden, da nur damit eine für den BHKW-Betrieb notwendige Aussage getroffen werden kann. Unter Anderem können die Auslegung des Wärmespeichers und die Taktungshäugkeit des BHKW nicht hinreichend genau mit Hilfe der geordneten Jahresdauerlinie bestimmt werden. Für die überschlägige Festlegung der Wärmeerzeugung im Rahmen einer techno-ökonomischen Vorplanung und der Einteilung von Grund- und Spitzenlast ist sie jedoch ausreichend.

#### Dynamisches Verhalten

Neben der Leistungsfestlegung, spielt die Dynamik der BHKW für die Simulationsergebnisse eine wichtige Rolle. Hier wird wiederum zwischen dem Erdgasund dem Bio-BHKW unterschieden. Da kaum Literaturquellen zum zeitlichen An- und Abfahrverhalten von Holzvergaser-BHKW Systemen existieren, wird hier auf die Angabe der kontaktierten Hersteller und Betreiber zurückgegriffen.
Tabelle 3.4 zeigt die minimale Modulation - in % bezogen auf die Nennleistung -, die Startzeiten und den Leistungsgradient der jeweiligen BHKW.

Tabelle 3.4: Kenndaten des implementierten Erdgas-BHKW und Bio-BHKW - Dynamisches Verhalten

| <b>Dynamisches Verhalten</b>                    | $Erdgas-BHKW$   Bio-BHKW |            |
|-------------------------------------------------|--------------------------|------------|
| Minimale Modulation $[\%]$                      | 50                       | -60        |
| Heiß-/ Warm-/ Kaltstartzeit [min] $\mid$ 4/6/10 |                          | 15/120/480 |
| Leistungsgradient $[\% / \text{min}]$           | 33                       | 20         |

Die hinterlegten Kenndaten zum dynamischen Verhalten der beiden BHKW machen deutlich, dass sich das Erdgas-BHKW aufgrund der niedrigeren Modulation, der kürzeren Startzeiten und der schnelleren Laständerung besser für einen flexiblen Betrieb eignet. Unterschreiten die BHKW die minimale Modulation, werden sie abgeschaltet und die benötigte Wärmeleistung muss vom Speicher oder von anderen Erzeugern bereitgestellt werden. Der Szenarienvergleich beider BHKW-Varianten im Rahmen einer Jahressimulation beleuchtet die Flexibilitätsunterschiede genauer (siehe Kapitel 4). Dieser Vergleich ermöglicht eine Modifikation hinsichtlich eines effizienteren Betriebs des vor dem Hintergrund der Dekarbonisierung bevorzugten Bio-BHKW - beispielsweise im Hinblick auf die Strommarktteilnahme.

#### Wirkungsgradkennlinien

Die modellierte Effizienz des Teillastverhaltens wurde mithilfe von Wirkungsgradkennlinien realisiert, welche einen unterschiedlichen Verlauf abhängig von der jeweiligen Modulation, Nennleistung sowie Netztemperaturen aufweisen. Die Kennlinienfelder wurden von Berberich et al. auf Basis von Herstellerund Betreiberdaten - unter Verwendung der mathematischen Methode der Parameterdarstellung - erstellt [57]. Es wurden Daten von mehr als 100 Motor-Heizkraftwerken aus über 20 anonymisierten Quellen verwendet, um die Trendlinien für die Wirkungsgradeinüsse darzustellen. Die Gleichungen 3.1 und 3.2 für den elektrischen und den thermischen Wirkungsgrad gelten für einen Modulationsbereich von 0,33 bis 1 und einem elektrischen Nennleistungsbereich von 50 bis 18.321 kW.

$$
\eta_{el} = a_{el} + b_{el} * (Z - Z_{grenz}) + c_{el} * (ln(P_{el, nenn}) - ln(P_{el, grenz}))
$$
(3.1)

$$
\eta_{th} = a_{th} + b_{th} * (Z - Z_{grenz}) + c_{th} * (ln(P_{th, nenn}) - ln(P_{th, grenz})) \qquad (3.2)
$$

$$
+d_{th} * (T_{RL} - T_{RL,grenz}) + e_{th} * (T_{VL} - T_{VL,grenz})
$$

Tabelle 3.5 zeigt die zugehörigen Parameter des Erdgas- und des Bio-BHKW.

| Parameter                 | Erdgas-BHKW | <b>Bio-BHKW</b> |
|---------------------------|-------------|-----------------|
| $a_{el}$                  | 0,2820      | 0.1310          |
| $b_{el}$                  | 0,1089      | 0,1089          |
| $c_{el}$                  | 0,0255      | 0,0255          |
| $Z_{\text{grenz}}$        | 0,33        | 0,33            |
| $P_{el, nenn}$ [kW]       | 1.200       | 1.200           |
| $P_{el,grenz}$ [kW]       | 50          | 50              |
| $a_{th}$                  | 0,5640      | 0.5700          |
| $b_{th}$                  | $-0,0746$   | $-0.0746$       |
| $\mathbf{c}_{\text{th}}$  | $-0,0255$   | $-0,0255$       |
| $d_{th}$                  | $-0,0020$   | $-0,0020$       |
| $e_{th}$                  | $-0,0017$   | $-0,0017$       |
| $P_{\text{th,nenn}}$ [kW] | 1.191       | 1.848           |
| $P_{th,grenz}[kW]$        | 49,63       | 77,00           |
| $\rm T_{RL,grenz}$ [K]    | 318         | 318             |
| $T_{VL,grenz}$<br> K      | 363         | 363             |

Tabelle 3.5: Parameterdaten der Wirkungsgradkennlinien des Erdgas-BHKW und des Bio-BHKW [57]

Die jeweiligen elektrischen und thermischen Parameter b bis e wurden aus den Trendlinien der Betreiber- bzw. Herstellerdatensätze entnommen [57]. Die Parameter ael und ath ergeben sich durch Einsetzen der Nennbedingungen in Gleichungen 3.1 und 3.2. Die Werte der Grenzmodulation  $Z_{\text{grenz}}$  und der elektrischen Nennleistung Pel,nenn beziehen sich auf die minimalen Grenzwerte für welche die Gleichungen gültig sind. Als Grenztemperatur wird 363 K für den Vorlauf und 318 K für den Rücklauf gewählt. Der Wert für die thermische Grenzleistung $\mathbf{P}_{\text{th,grenz}}$  wird mit Gleichung 3.3 berechnet.

$$
P_{\text{th,grenz}} = \frac{P_{\text{th,nenn}}}{P_{\text{el,nenn}}} * P_{\text{el,grenz}} \tag{3.3}
$$

Der Vergleich der Parameter beider BHKW aus Tabelle 3.5 beleuchtet lediglich Unterschiede verursacht durch die thermischen Nennleistung, welche folglich auch zu unterschiedlichen Werten des Parameters  $a_{el}$  bzw.  $a_{th}$  führt.

Abbildung 3.7 zeigt den elektrischen, thermischen und Gesamtwirkungsgrad bei steigender elektrischer Leistung des Erdgas-BHKW (a.) und des Bio-BHKW (b.).

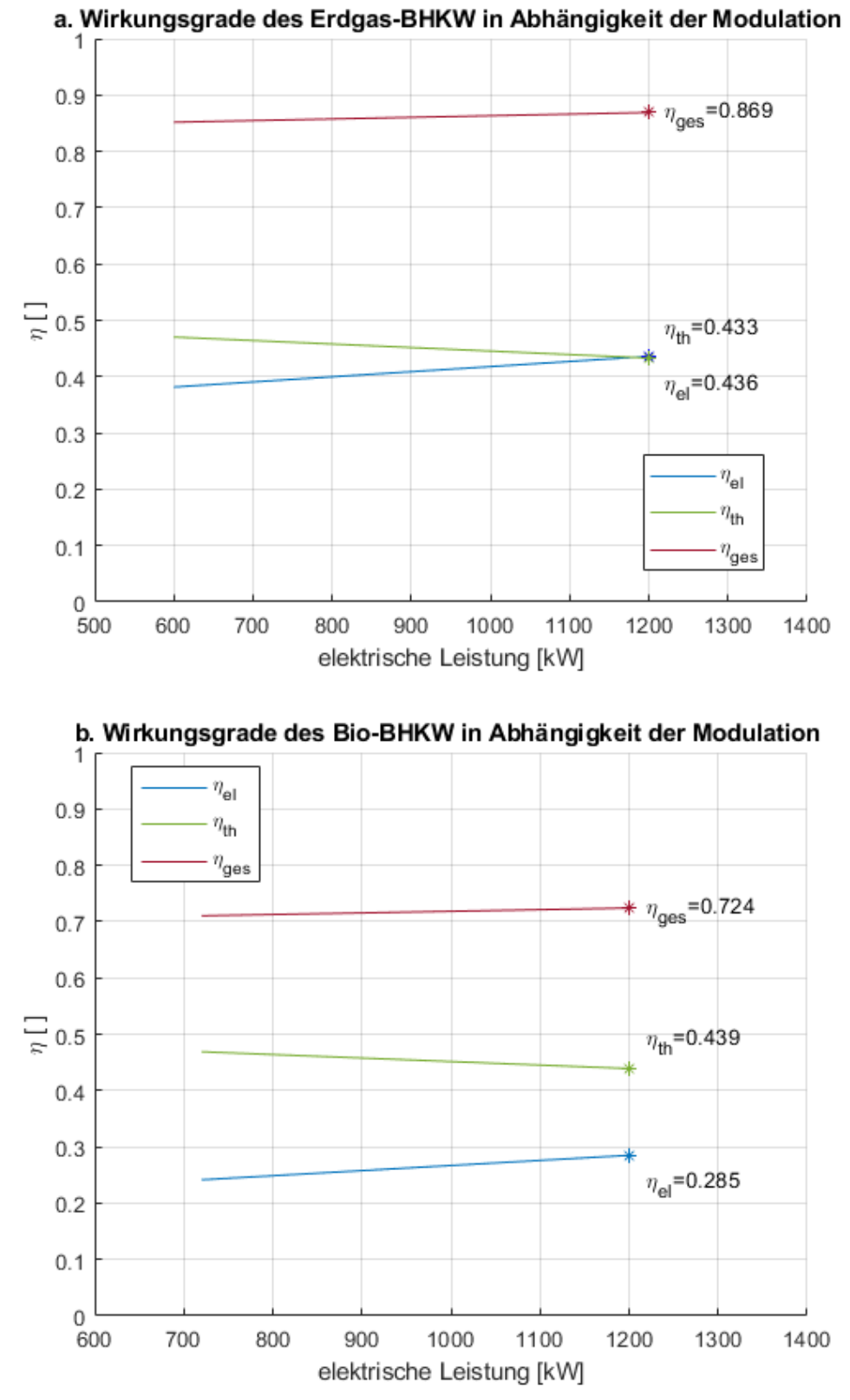

Abbildung 3.7: Elektrischer, thermischer und Gesamtwirkungsgrad der BHKW in Abhängigkeit der Modulation

Für die Darstellung des thermischen Wirkungsgrades wurde  $T_{VL,greenz}$  und TRL,grenz als Referenztemperaturen verwendet (siehe Tabelle 3.5). Die Gesamtwirkungsgrade verändern sich bei steigender Modulation aufgrund des gegengleichen Verlaufs der elektrischen und thermischen Wirkungsgrade nur wenig. Die Kennlinie in Abbildung 3.7b. beginnt erst ab einer Leistung von 720 kWel, da hier die Mindestmodulation 10% höher ist (siehe Tabelle 3.4). Bis auf den deutlich geringeren thermischen Wirkungsgrad des Bio-BHKW, sind die Kennlinienverläufe ähnlich zum Erdgas-BHKW.

#### 3.4.1.3 Biomassekessel

Eine mögliche Betriebsart des Biomassekessels zur Versorgung eines Wärmenetzes ist sein Einsatz in Kombination mit einem thermischen Speicher - so wie es für das Modell BioDyNahMo umgesetzt wurde. Durch die Pufferfunktion des Speichers kann der Biomassekessel mit vergleichsweise konstantem Leistungsoutput betrieben werden. Im Modell wird der Biomassekessel nur dann eingesetzt, wenn der Speicher einen gewissen Füllstand unterschreitet. Diese Betriebsweise hat den Vorteil, dass der Biomassekessel damit hydraulisch an den Wärmespeicher gekoppelt werden kann und zusätzliche Hydraulikmodi im Simulationsmodell eingespart werden können (siehe Kapitel 3.4.1.7). Dies führt zu kürzeren Laufzeiten der Simulationen und verringert erheblich die Komplexität des Hydraulik- und Steuerungsmoduls.

Die Regelung des Biomassekessel-Betriebs wird von einem niederbayrischen Biomasseheizwerk abgeleitet. Sie basiert auf einer Ladezustandsüberwachung durch Temperaturmesssensoren, die über die Speicherhöhe verteilt sind. Temperaturschwellen legen dann fest wann das Heizwerk ein- oder ausgeschaltet wird. Der Biomassekessel wurde im Programmcode des Wärmespeicher-Moduls implementiert, da er im Modell hydraulisch mit der ersten und letzten Speichertemperaturschicht verbunden ist (siehe Abbildung 3.2). Der gleiche Massenstrom, der vom Heizwerk in die erste Speicherschicht fließt, geht von der untersten Speicherschicht als Rücklauf zum Biomassekessel zurück. Die Temperaturen der Speicherschichten werden mit den Temperaturen des Kesselmassenstroms vermischt. Bei der Entladung bzw. Beladung des Wärmespeichers mit dem Massenstrom der Wärmenetzabnehmer werden die entsprechenden Mischtemperaturen unter Berücksichtigung der Verluste durch die Speicherwände berechnet (siehe Kapitel 3.4.1.5). Da der modellierte Biomassekessel abgeleitet vom realen niederbayrischen Biomasseheizwerk - ausschließlich mit Nennleistung betrieben wird, sollte sein Massenstrom den maximalen Speicherlademassenstrom von 18 kg/s nicht überschreiten (siehe Tabelle 3.2). Sollte dies der Fall sein, schaltet der Kessel ab. Als Regelmechanismus für den Start

des Biomassekessels ist ein Schwellwert des Speicherfüllstands implementiert. Sobald der Speicherfüllstand unter 20% der Speicherkapazität fällt, lädt der Biomassekessel den Speicher auf. Die Berechnung des Speicherfüllstands wird in Kapitel 3.4.1.5 erläutert.

Als Datengrundlage für den modellierten Biomassekessel wurde der Vitoflex 300-FSR der Viessmann Werke GmbH & Co. KG verwendet [63]. In der Standardkonfiguration hat dieser eine thermische Nennleistung von 2 MW und einen Wirkungsgrad von 92%.

#### 3.4.1.4 Spitzenlastkessel

Der mit Erdgas betriebene Spitzenlastkessel ist mit dem n-1-Kriterium ausgelegt. Im Falle eines Ausfalls aller anderen Wärmeerzeuger und des Wärmespeichers muss der Spitzenlastkessel die gesamte Wärmelast tragen. Er ist folglich nach der maximalen Leistung des jährlichen Wärmebedarfs von 5,63 MWth dimensioniert - in der Standardkonfiguration aufgerundet auf 6 MW thermische Nennleistung.

Es wurde die Annahme getroffen, dass die Dynamik des Spitzenlastkessels dem des Erdgas-BHKW entspricht (siehe Tabelle 3.4). Der modellierte Spitzenlastkessel hat einen thermischen Wirkungsgrad von 91,5%, welcher aus den Datenblättern des Vitomax 100-LW der Viessmann Werke GmbH & Co. KG entnommen wurde.

#### 3.4.1.5 Wärmespeicher

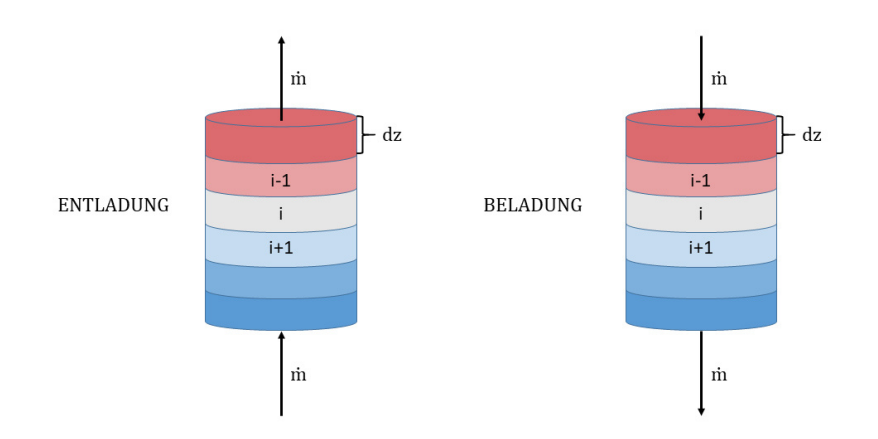

Abbildung 3.8: Diskretisierungsschema des Speichers

Im Wärmespeicher-Modul wird die Wärmediffusion zwischen den Schichten, die Verluste über die Seitenwand, die Verluste über die Deckel- und Boden ächen sowie die Temperaturveränderungen der Schichten aufgrund der Ladevorgänge des Speichers simuliert.

Der Wärmespeicher ist als zylinderförmiger Betonbehälter ausgeführt, enthält ein Kies-Wasser-Gemisch und hat eine Höhe von 8 m [16]. Der Kies-Wasserspeicher hat bei gleichen Ausmaÿen eine geringere Speicherkapazität, im Gegensatz zu reinen Wasserspeichern, da Wasser eine höhere Wärmespeicherkapazität als Kies besitzt. In der Standardkonguration hat der Wärmespeicher ein Volumen von 2.000 m $^3$  - etwa 355 l/kW $_{\rm peak}$ . Dies entspricht einem realistischen Auslastungsgrad für beide BHKW-Szenarien - mit Erdgas- und Bio-BHKW (siehe Kapitel 4). Wird die Speicherkapazität im Modell BioDy-NahMo erhöht bzw. verringert, dann wird bei konstanter Speicherhöhe der Zylinderdurchmesser entsprechend modifiziert.

Das Simulationsmodul des Wärmespeichers basiert auf einem Schichtspeicherkonzept mit insgesamt 152 Temperaturschichten Nmax (siehe Abbildung 3.8) [93]. Die oberste "1. Schicht" und unterste "152. Schicht" Temperaturschicht sind virtuelle Schichten, die dem zeitabhängigem Modell zugefügt wurden. Sie sind notwendig, um geeignete Randbedingungen zur Lösung der Fouriergleichung - eine gewöhnliche Differentialgleichung - zu setzen. Dieser Zusammenhang wird im Verlauf des Kapitels näher erläutert.

Jeder Schicht i wird einer Temperatur T<sub>i</sub> zugewiesen, wobei die Temperaturen von der untersten bis zur obersten Schicht aufgrund der Dichteunterschiede ansteigen und folglich nach jedem Be- und Entladevorgang im Modell neu sortiert werden müssen. Für das Volumen einer Schicht V<sup>i</sup> wurde eine gleichmäÿige Temperaturverteilung angenommen. Die Temperaturspreizung im Wärmespeicher ist in der Initialisierung auf einen Bereich zwischen 45 °C und 90 °C festgelegt. Der maximale Be- und Entlademassenstrom wurde im Modell BioDyNahMo auf 55 kg/s und die maximaler Speichertemperatur auf 95 °C begrenzt, damit der Aggregatzustand des Wassers unverändert bleibt  $|16|$ .

Der Massenstrom des Vor- und Rücklaufs des Wärmespeichers ist bei den Be- und Entladevorgängen immer gleich. Zur Diskretisierung wurde die Finite-Differenzen-Methode angewendet [94]. Mit der Vereinfachung des Wärmespeicher-Modells auf nur einen Eingangs- bzw. Ausgangsmassenstrom m wird die Temperaturänderung jeder Schicht d $T_i/dt$  mit den physikalischen Kennwerten aus Tabelle 3.1 berechnet (siehe Gleichung 3.4).

$$
\frac{dT_i}{dt} = \left(\frac{N_{max}}{V_i}\right) * \rho * m * \left[\xi_1 * (T_{i+1} - T_i) + \xi_2 * (T_i - T_{i-1})\right]
$$
(3.4)

 $\xi_1 {=} 1 \text{ if } \dot{{\rm m}} {>} 0,$  else  $\xi_1 {=} 0 \text{ (Entladevorgang)}$  $\xi_2{=}1$  if m<0, else  $\xi_2{=}0$  (Beladevorgang)

ξ fungiert als logischer Schalter, der das Wechseln zwischen Be- und Entladen des Wärmespeichers ermöglicht.

Bei der Entladung des Speichers wird ein Masseneintrag von Schicht i+1 in Schicht i bewirkt. Da Schicht i eine höhere Temperatur als Schicht i+1 aufweist, verringert sich deren Temperatur aufgrund von Diffusionsvorgängen im realen Speicher. Bei Beladevorgängen verhält sich das System analog in entgegengesetzter horizontaler Richtung.

Die Courant-Friedrichs-Lewy Bedingung wurde für die Be- und Entladeprozesse implementiert. Diese müssen den Stabilitätsanforderungen des Lösungsschemas - explizites Eulerverfahren für den konvektiven Temperaturtransport - genügen [95]. Mit dieser Stabilitätsbedingung wird sichergestellt, dass der zugeführte bzw. abgeführte Massenstrom m in einem Zeitschritt kleiner ist als das Volumen V<sup>i</sup> in einer Temperaturschicht (siehe Gleichung 3.5).

$$
\frac{N_{max} * dt * m}{V_i * \rho} \le 1
$$
\n(3.5)

Die Wärmediffusion zwischen den Schichten durch die jeweilige Querschnittsfläche  $A_i$  - entspricht in der Standardkonfiguration 250 m<sup>2</sup>. Sie wurde mithilfe der Diskretisierung der Fourier-Gleichung berechnet (siehe Gleichung 3.6)[96].

$$
\dot{Q}_{Diffusion} = A_i \times \frac{\lambda_{eff}}{dz} \times (T_{i+1} - 2 \times T_i + T_{i+1})
$$
\n(3.6)

Eine Schicht hat die Höhe dz von 0,0533 m (siehe Abbildung 3.8). Die effektive Wärmeleitfähigkeit  $\lambda_{eff}$  wird Tabelle 3.1 entnommen.

Um eine Instabilität durch zu großer Zeitschritte oder Schrittweiten zu verhindern, wurde ein Stabilitätswert von 0,5 in das Modell integriert (siehe Gleichung 3.7)[94].

$$
\frac{\lambda_{eff}}{\rho} * c_p * \frac{dt}{dz^2} \le 0.5
$$
\n(3.7)

Die Werte für die spezifische Leitfähigkeit  $c_p$  und die Wasserdichte  $\rho$  zeigt Tabelle 3.1.

Die Wärme, die von einer Schicht durch die Mantelfläche A<sub>i,Mantel</sub> des Wärmespeichers an die Umgebung abgegeben wird, wird mit Gleichung 3.8 berechnet[93].

$$
\dot{Q}_{Verluste} = U_{eff} * A_{i, Mantel} * (T_i - T_U)
$$
\n(3.8)

Die Umgebungstemperatur  $T_U$  hat einen Durchschnittswert von 10 °C (siehe Tabelle 3.2). Für die Berechnung des effektiven Wärmedurchgangskoeffizienten U<sub>eff</sub> mit Gleichung 3.9 wird angenommen, dass die Wärmedämmung eine Dicke  $D_D$  von 0,5 m hat und deren Wärmeleitfähigkeit  $\lambda_D$  0,04 W/(mK) hat. Der Wärmedurchgangskoeffizient  $U_{D,U}$  zwischen Isolierung und Umgebungsluft beträgt 8 W/(m<sup>2</sup>K) [93] [16].

$$
U_{eff} = \frac{1}{\frac{D_D}{\lambda_D} + \frac{1}{U_{D,U}}} \tag{3.9}
$$

Falls es durch Beladevorgänge im Modell zu Zuständen kommt, in denen sich die Temperaturreihung der Schichten nicht mehr von oben nach unten absteigend gestaltet, wird dies mit einer Kontrollroutine im Programmcode in jedem Zeitschritt geprüft und angepasst.

Abbildung 3.9 zeigt den Einfluss der Diffusions- und Mantelflächenverluste des Speichers auf die Schichttemperaturen ohne Be- bzw. Entladevorgänge im Verlauf eines Simulationsjahres.

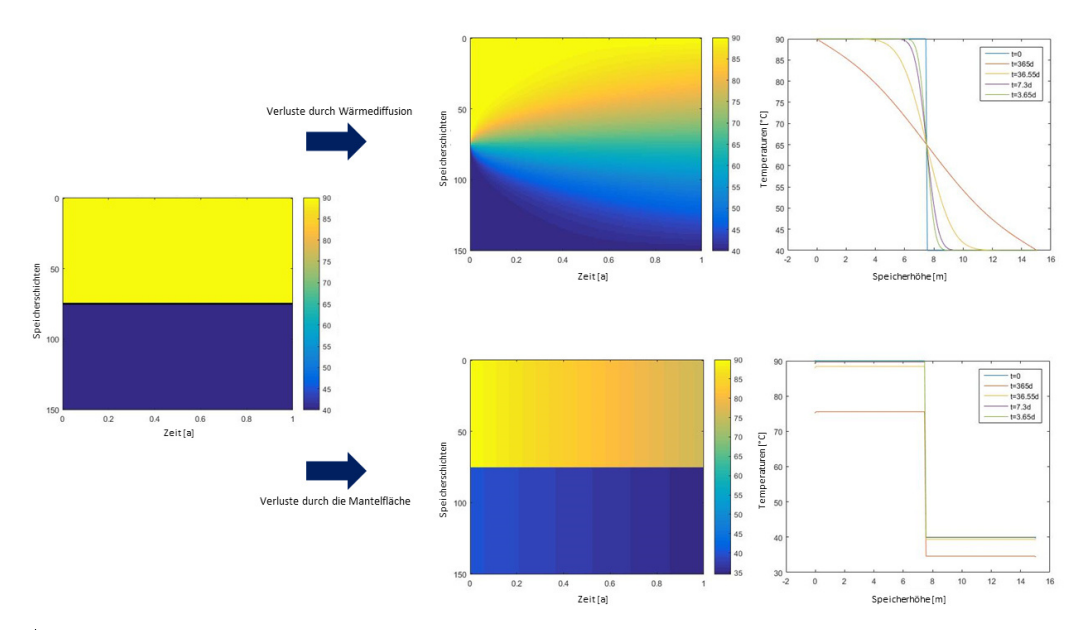

Abbildung 3.9: Einfluss der Diffusion und der Verluste auf die Speichertemperaturen

Zur Darstellung der Diffusionsvorgänge innerhalb des Speichers - basierend auf der Fouriergleichung (siehe Gleichung 3.6) - und der Wärmeverluste durch Transmission - basierend auf der Wärmedurchgangsformel (siehe Gleichung 3.8) - wurde in BioDyNahMo ein Jahr ohne Be- und Entladung des Speichers simuliert. Dazu wurde zunächst eine Temperaturmatrix mit 150 Schichten initialisiert. Zum Simulationsstart haben die Schichten der oberen Speicherhälfte eine Temperatur von 90 °C und die der untere Speicherhälfte eine Temperatur von 40 °C (linker Plot in Abbildung 3.9).

Im oberen Teil in Abbildung 3.9 werden die von der Wärmediffusion innerhalb des Speichers verursachten Verluste dargestellt. Der Kontourplot veranschaulicht den Diffusionsvorgang innerhalb eines Jahres ausgehend von der Mitte des Speichers. Die strikte Temperaturtrennung am Jahresanfang teilt sich gegen Ende des Simulationsjahres in immer weitere Temperaturschichten auf. Der Wärmeinhalt im Speicher bleibt jedoch bei der Konduktion unverändert. Der Plot oben rechts im Bild zeigt an verschiedenen Tagen im Jahr die Schichttemperaturen im 8 m hohen Wärmespeicher. Die klare Abstufung zwischen den Initialisierungstemperaturen (blaue Linie) nimmt im Jahresverlauf durch die Diffusionsvorgänge eine zunehmend abgerundete Form an. Nach 365 Tagen (rote Linie) ist die klare Grenze von 40 °C und 90 °C in der Speichermitte nicht mehr erkennbar und die Schichttemperaturen sinken vergleichsweise gleichmäÿig vom Speicherdeckel bis zum -boden ab.

Der untere Teil in Abbildung 3.9 zeigt die Speicherverluste, die durch die

Manteläche des Wärmespeichers entstehen ohne den Vorgang der Wärmediffusion zu berücksichtigen. Die Wärmedurchgangsverluste über den Speicherboden bzw. -deckel bleiben aufgrund der besseren Anschaulichkeit zunächst unberücksichtigt. Durch die Transmission sinkt der Energieinhalt innerhalb des Speichers im Simulationsjahr ab. Der Kontourplot zeigt im Zeitverlauf den Erhalt der Temperaturschichtung der Initialisierungsmatrix. Jedoch sinken die Temperaturen gleichmäßig über die Speicherhöhe verteilt, da über die Manteläche des Speichers Wärme an die Umgebung abgegeben wird. Die Stufe zwischen dem oberen und unteren Temperaturbereich des Speichers bleibt im Zuge des Simulationsjahres erhalten (siehe Plot rechts unten in Abbildung 3.9). Sie verschiebt sich aufgrund der Oberächenverluste lediglich hin zu geringeren Temperaturwerten (rote Linie).

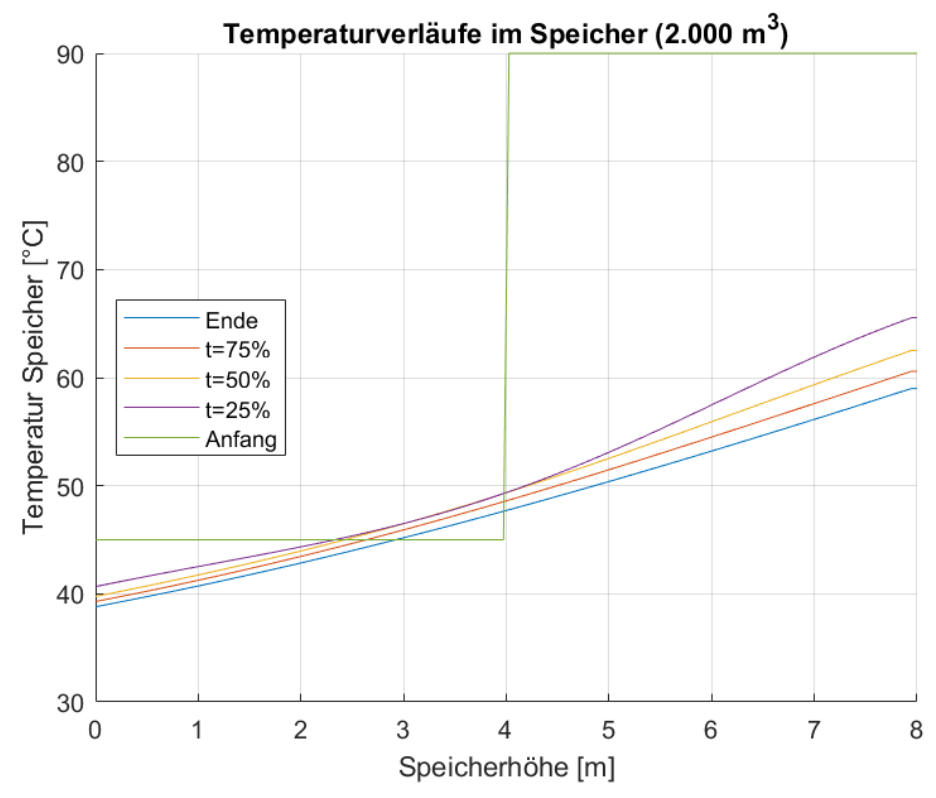

Abbildung 3.10: Temperaturen entlang der Speicherhöhe zu verschiedenen Zeitpunkten

Das vorgestellte Diskretisierungsschema erfordert Randbedingungen zur Bestimmung der Temperaturen der obersten und untersten Schicht, um die Verluste über den Deckel und den Boden des Speichers simulieren zu können. Dazu wird die Cauchy-Randbedingung eingeführt. Es werden am Speicherdeckel bzw. -boden zusätzlich virtuelle Schichten implementiert [97]. Diesen virtuellen Schichten wird in jedem Zeitschritt eine Temperatur mit der Bedingung zugewiesen, dass der Wärmestrom von der realen in die virtuelle Schicht gleich groÿ ist wie der Wärmestrom von der realen Schicht an die Umgebung.

Abbildung 3.10 zeigt die Temperaturverläufe entlang der Speicherhöhe zu fünf verschiedenen Zeitpunkten der Jahressimulation. Die Simulation wurde in Standardkonfiguration mit einem Speichervolumen von 2.000 m<sup>3</sup> durchgeführt und zeigt die Gesamtheit aller bisher vorgestellten Speicherverluste ohne externe Be- und Entladung. Zur Veranschaulichung der Diffusionsvorgänge zwischen den Speicherschichten wurde die obere Hälfte des Speichers auf 90 °C und die untere Hälfte auf 45 °C initialisiert - entsprechend der voreingestellten Standartkonfiguration.

Innerhalb des Simulationsjahres treten die bereits beschriebenen Effekte der Diffusion und Transmission auf, wobei in dieser Simulation noch zusätzlich die Wärmeverluste über den Deckel und Boden des Speichers berücksichtigt werden. Der Speicher kühlt daher vergleichsweise stärker aus. Dies zeigt der Temperaturverlauf am Jahresende (blaue Linie), bei dem eine maximale Temperatur von etwa 59 °C in der obersten realen Temperaturschicht erreicht wird. Wenn lediglich die Diffusion im Speicher berücksichtigt wird, bleibt die maximale Temperatur im oberen Teil des Speichers von 90 °C innerhalb eines Jahres erhalten (siehe Abbildung 3.9 oben). Wenn nur die jährlichen Mantelverluste betrachtet werden, sinkt die maximale Speichertemperatur auf etwa 76 °C (siehe Abbildung 3.9 unten).

#### Berechnung des Speicherfüllstands

Im folgenden Abschnitt werden zwei Methoden zur Speicherfüllstandsberechnung gegenübergestellt. Die erste Methode berechnet die absolute Speicherenergie und die zweite Methode bestimmt die zur Wärmelastdeckung nutzbare Speicherenergie mit dem passenden Temperaturniveau für die Abnehmer.

#### Absolute Speicherenergie

Zur Berechnung der absoluten Speicherenergie werden die Energieinhalte der einzelnen Schichten Q Schicht , welche innerhalb der jeweiligen Schicht eine gleichmäÿige Temperaturverteilung aufweisen, aufsummiert. Die Summe der Schichtenergien im Verhältnis zur maximalen Speicherenergie Q max ergibt den absoluten Füllstand des Speichers (siehe Gleichung 3.10).

Absolute Specificherfüllstand = 
$$
\frac{\sum_{1}^{N_{max}} Q_{Schicht}}{Q_{max}}
$$
 (3.10)

Die Berechnungsgrundlage für den Energieinhalt Q ist die Wärmeenergie-Gleichung 3.11 (siehe Tabelle 3.1).

$$
Q = \rho * V * c_p * \Delta T \tag{3.11}
$$

Zur Darstellung des Füllstands wurde ein Jahr in Standardkonfiguration - mit einem Speichervolumen von 2.000 m<sup>3</sup> - simuliert und der Verlauf der Schichttemperaturen sowie der Betriebszustand des Speichers geplottet (siehe Abbildung 3.11).

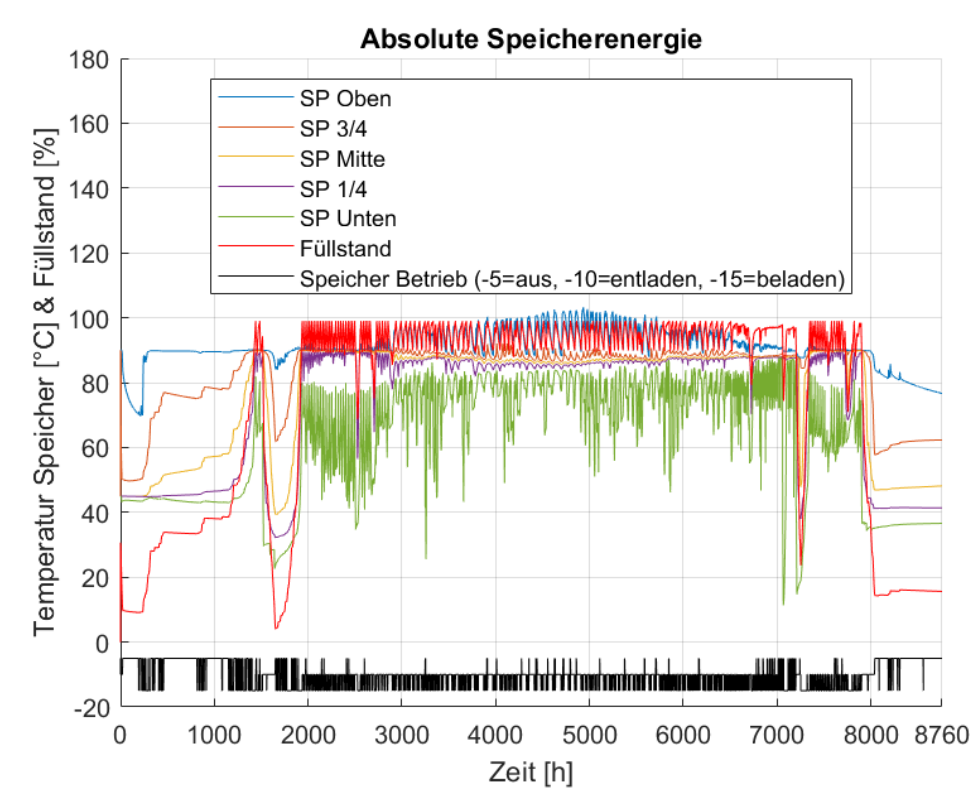

Abbildung 3.11: Temperaturen und Füllstand für die absolute Speicherenergie

Zusätzlich zum Betriebszustand (schwarze Linie) und zum Füllstand (rote Linie) werden noch die Temperaturverläufe in fünf Ebenen, welche gleichmäÿig über die Höhe des Speichers verteilt sind, ausgegeben (siehe Legende: SP Oben bis SP unten). Damit werden die Diffusionseffekte zwischen den Schichten sichtbar gemacht. Die Auswirkungen der Be- und Entladevorgänge zeigen die starken Fluktuationen der Temperaturen innerhalb der obersten (blaue Linie) und der untersten Schicht (grüne Linie) des Speichers. Diese sind vor Allem in den Sommermonaten stark ausgeprägt, da hier der Betriebszustand des Speichers häufig zwischen Entladen und Beladen schwankt.

In den ersten 1.500 h des Jahres wird der Speicher vorwiegend beladen und die Temperaturen sowie der Füllstand steigen an. Nach 1.440 h ist zum ersten Mal die Kapazitätsgrenze des Speichers erreicht. Dann erfolgt bis Jahresstunde 1.649 ein längerer Entladeprozess, welcher die Temperaturen und den Füllstand stark absenken lässt bis der Speicher fast entleert ist. Im Anschluss daran wird er wieder befüllt. In den Sommermonaten hält sich der Speicher am Kapazitätslimit auf. Der Wärmebedarf der Abnehmer ist im Sommer deutlich geringer als im Winter (siehe Abbildung 3.4). Da das BHKW aufgrund der Strommarktteilnahme jedoch trotzdem läuft, wird der Speicher mit der überschüssigen Wärme befüllt. Dies führt zu alternierenden Be- und Entladevorgängen (schwarze Linie). Die stärksten Temperaturpeaks verzeichnet in diesem Zeitraum die unterste reale Speicherschicht (grüne Linie), da hier im Wechsel der Netzrücklauf - beim Entladen - und die vorletzte reale Speicherschicht - beim Beladen - hin verschoben werden. Das Entladen geht demnach mit einer Temperaturabsenkung und das Beladen mit einer Temperaturerhöhung der untersten realen Schicht einher. Beim Entladen des Speichers wird der Wärmenetzrücklauf eingespeist, welcher gerade im Sommer aufgrund der geringen Abnahme und der einhergehenden geringen Temperaturspreizung ein hohes Temperaturniveau - teilweise über 80 °C - aufweist. Eine Kontrollroutine im Programmcode überprüft nach jedem Ladevorgang die Temperaturreihung der Schichten und sortiert entsprechend um - falls beispielsweise der Rücklauf der Abnehmer beim Entladen wärmer ist als die unterste Schicht des Speichers. Beim Beladeprozess wird die unterste Schicht aus dem Speicher in Richtung Erzeugerrücklauf verschoben. Meist muss über mehrere Zeitschritte entladen werden, bis der Energiezustand des Speichers wieder einen Beladevorgang zulässt. Innerhalb dieses Entladeprozesses sinkt im Sommer die Temperatur der untersten Schicht - bis zu 26 °C - immer weiter ab, da der kalte Wärmnetzrücklauf unten in den Speicher eingespeist wird.

Ab Stunde 7.896 nden bis Jahresende hauptsächlich Entladevorgänge statt, woraufhin der Füllstand und die Speichertemperaturen wieder sinken.

#### Nutzbare Speicherenergie

Der Speicherfüllstand aus Gleichung 3.12 errechnet sich aus dem Verhältnis der Anzahl der Temperaturschichten N $_{\rm Tschichten>T_{84,99^{\circ}C}}$  - die heißer als 84,99 °C sind [34] - zur Gesamtschichtenanzahl  $N_{\text{max}}$ .

$$
Nutzbarer Speicherfüllstand = \frac{N_{T_{Schichten} > T_{84,99} \circ C}}{N_{max}}
$$
 (3.12)

Abbildung 3.12 zeigt verschiedene Speicherparameter im Jahresverlauf für einen  $2.000 \text{ m}^3$  Wärmespeicher in Standardkonfiguration.

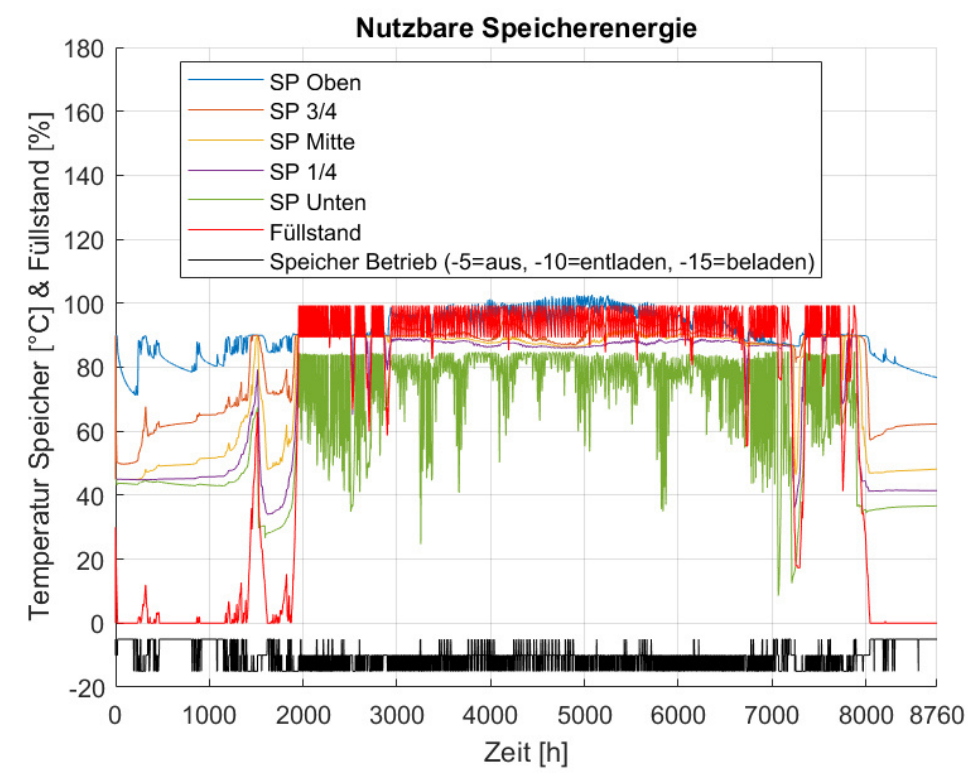

Abbildung 3.12: Speichertemperaturen und -füllstand für die nutzbare Speicherenergie

Es werden wie bereits in Abbildung 3.11 die Temperaturprofile von fünf Speicherschichten und der Füllstand für die nutzbare Speicherenergie (rote Kennlinie) in der Jahressimulation abgebildet. Zusätzlich wird der Betriebszustand des Speichers (schwarze Kennlinie) geplottet.

Auch in dieser Jahressimulation befindet sich der Füllstand in den Sommermonaten an der Kapazitätsgrenze. Der Füllstand ist gleich Null, wenn alle Schichten kälter als der Grenzwert von 84,99 °C sind. Dies erklärt den zeitweise auftretenden rapiden Anstieg bzw. Abfall des Füllstandprofils in den saisonalen Übergangszeiten. Insbesondere der Vergleich des Füllstands von Abbildung 3.11 und 3.12 zeigt, dass in den Wintermonaten der nutzbare Füllstand wesentlich häufiger bei Null liegt.

Die Berechnung des Speicherfüllstands mithilfe der nutzbaren Speicherenergie entspricht nicht dem absoluten Energieniveau des Speichers. Sie wird verwendet, um die für die Wärmebedarfsdeckung nutzbare Speicherenergie zu simulieren. Diese ist an diejenigen Schichten gekoppelt, die eine bestimmte Temperaturgrenze - im Modell 84,99 °C - überschreiten und somit eine ausreichend hohe Temperatur für den Wärmenetzvorlauf aufweisen. Das Wärmenetz hat eine Sollvorlauf-Temperaturregelung und regelt je nach Außentemperatur zwischen 83 °C und 90 °C (siehe Kapitel 3.4.1.1). Die Verwendung der nutzbaren Speicherenergie für die Füllstandsberechnung ist hinsichtlich des passenden Temperaturniveaus an den Übergabestationen der Abnehmer sinnvoller als die Verwendung der absoluten Speicherenergie. Erstere wurde demzufolge für das Modell BioDyNahMo implementiert.

Der Speicher ist für das Systemumfeld leer, wenn sein Füllstand unter 0,99% liegt oder seine erste Temperaturschicht die minimale Vorlauftemperatur des Speichers von 84,49 °C unterschreitet. Ladevorgänge stoppen bei einem maximalen Speicherfüllstand von 98,99%. Diese Hysterese wurde implementiert, um ein unnötig häufiges Ein- und Ausschalten des Wärmespeicher-Moduls zu verhindern.

#### 3.4.1.6 Steuerung

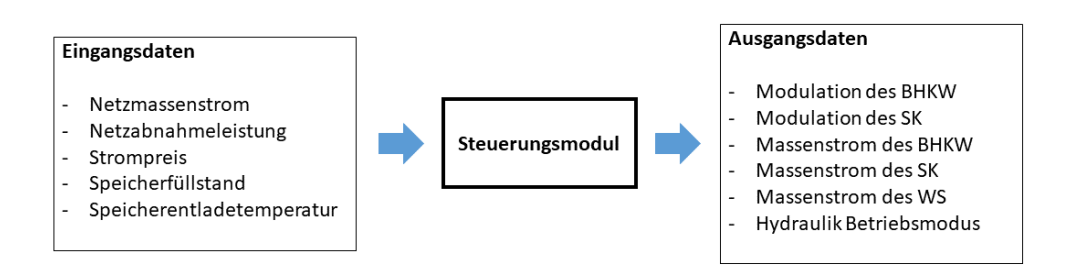

Abbildung 3.13: Ein- und Ausgangsdaten des Steuerungsmoduls

In BioDyNahMo ist das Steuerungsmodul die erste Unterfunktion, die vom Hauptskript aufgerufen wird. In diesem Teilmodell werden die zentralen Entscheidungen zum Komponentenbetrieb getroffen. Dazu werden die wichtigsten Eingangsvariablen für den aktuellen Zeitschritt eingelesen und verarbeitet. Abbildung 3.13 präsentiert die Ein- und Ausgangsdaten für das Steuerungsmoduls.

Auf Basis der Abnehmerdaten, des EPEX SPOT Preises und des Speicherfüllstands wird der Hydraulikmodus - Betriebszustand der Modellkomponenten (siehe Kapitel 3.4.1.7) - festgelegt. Im Anschluss daran werden die Modulation und die Massenströme der Erzeuger sowie des Speichers bestimmt.

Im Steuerungsmodul wird zwischen dem wärme- und stromgeführten Betrieb unterschieden. Im stromgeführten Betrieb richtet sich der Einsatz des BHKW nach dem Grenzkostenkriterium (siehe Kapitel 3.4.2)

Abbildung B.1 in Anhang B zeigt die Regelung der Einsatzreihenfolge der einzelnen Modellkomponenten. Um die Logik des Programms besser nachvollziehen zu können, wurden im abgebildeten Flussdiagramm die Bezeichnungen der Parameter des Programmcodes übernommen.

#### 3.4.1.7 Hydraulik

#### Hydraulik Betriebsmodi

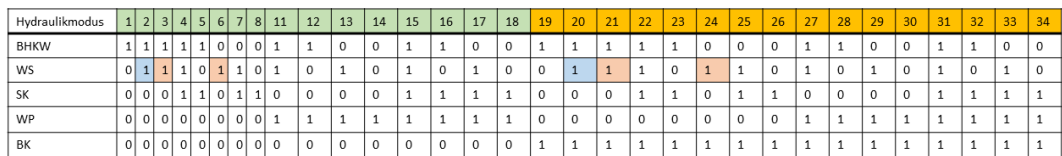

Speicherbeladung<br>Speicherentladung<br>Notkühler HY=9,10

#### Abbildung 3.14: Hydraulikmodi

Im Hydraulikmodul werden die Massenströme aller Modellkomponenten und ihre zugehörigen Temperaturen berechnet. Die hydraulische Verbindung der Komponenten wird in Kapitel 3.3 beschrieben. Das bereits beschriebene Steuerungsmodul entscheidet, welche Modellkomponenten in Betrieb sind und welche Massenströme benötigt werden. Das Hydraulikmodul wählt dementsprechend den passenden Betriebsmodus (siehe Abbildung 3.14) aus und berechnet die einzelnen Komponententemperaturen und - massenströme.

Abbildung 3.14 zeigt die vordenierten Modi. Mit 1 werden die Komponenten gekennzeichnet, die in Betrieb sind. Für jede Erzeugerkombination bzw. Erzeuger- und Speicherkombination wurde im Programmcode ein Hydraulikmodus vorgesehen. Damit ergeben sich 34 Modi auf die das Hauptskript je nach Betriebsart zugreift. Modus 9 und 10 wurden ursprünglich für den Notkühler vorgesehen. Durch die Implementierung des Langzeit-Wärmespeichers können diese jedoch entfallen, da der Wärmespeicher als Wärmesenke mit Pufferfunktion ausreicht. Auch wurde die Möglichkeit zur Integration einer weiteren Erzeugungsanlage im Modell - beispielsweise einer Wärmepumpe (WP) - offen gelassen und daher ein Modus dafür eingebaut. Des Weiteren werden die Be- und Entladetemperaturen - d.h. diejenigen Temperaturen der obersten und untersten realen Speicherschicht (blau und orange markiert) - im Hydraulikmodul aktualisiert. Die Berechnungsbasis für die Massenströme bzw. Temperaturen bildet Gleichung 3.11. Die Mischtemperaturen von zwei Massenströmen - beispielsweise an Dreiwegeventilen (siehe Abbildung 3.2) - wird als Durchschnittstemperatur gewichtet entsprechend den jeweiligen Massenströmen berechnet.

#### 3.4.1.8 Wirtschaftlichkeit

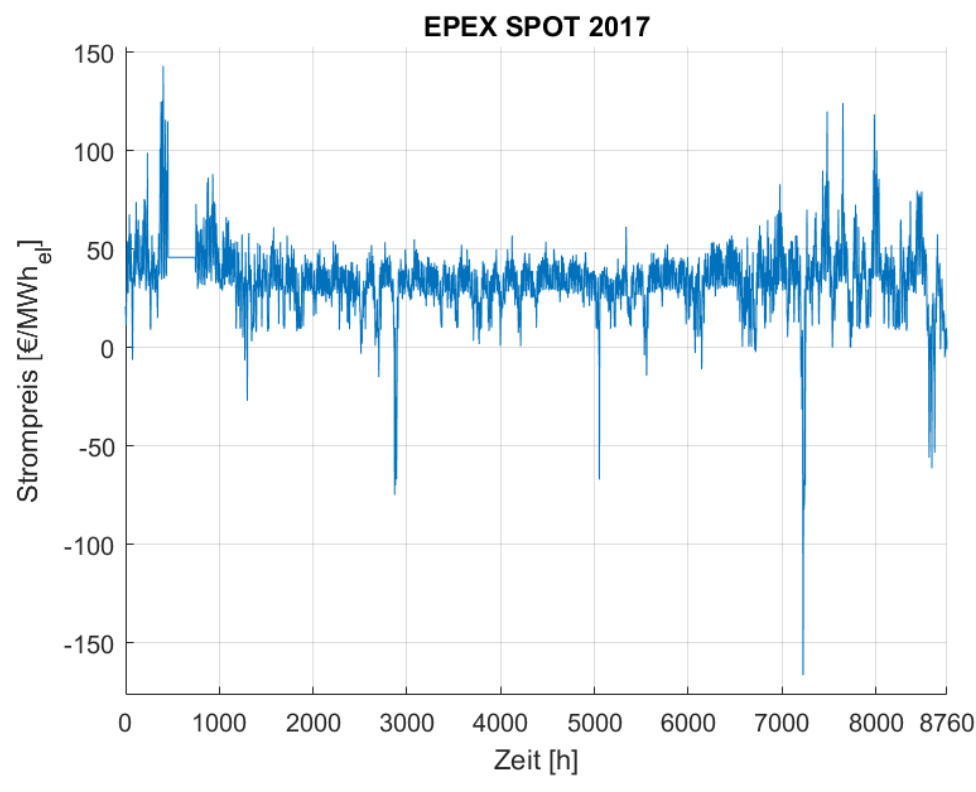

Abbildung 3.15: Strompreise an der Börse im Jahr 2017

In dieser Unterfunktion werden die wichtigsten Erlöse und Kosten im Wärmenetz berechnet.

Tabelle 3.6 zeigt die verwendeten Kostenfaktoren zur Berechnung der Brennstoffund Instandhaltungskosten der jeweiligen BHKW-Variante.

| 30  21                                                                            |                        |     |
|-----------------------------------------------------------------------------------|------------------------|-----|
| Faktoren                                                                          | Erdgas-BHKW   Bio-BHKW |     |
| Spez. Brennstoffkosten [ct/kWh]                                                   | -2.7                   |     |
| Spez. Instandhaltungskosten $\left[\text{ct}/\text{kWh}_{\text{el}}\right]$   0.8 |                        | 4.5 |

Tabelle 3.6: Spezische Kosten des Erdgas-BHKW und des Bio-BHKW  $[00][01]$ 

Die Preisinformationen von Erdgas wurden aus einem Eurostat-Datensatz des Jahres 2017 entnommen [98]. Für die Berechnung der Brennstoffkosten der BHKW wurden keine Steuern oder Gebühren berücksichtigt, da hochef fiziente BHKW gemäß des Energiesteuergesetzes (EnergieStG §53) von der Energiesteuer befreit sind [80]. Für die Berechnung der Brennstoffkosten des Spitzenlastkessels wurde die Energiesteuer für Erdgas mit 5,5  $\epsilon/MWh$  beaufschlagt und ein Steuervorteil von 1,38  $\epsilon$ /MWh nach dem Energiesteuergesetz (EnergieStG 54) abgezogen. Grund für den Steuervorteil ist die Annahme im Modell BioDyNahMo, dass der Anlagenbetreiber als Energieversorgungsunternehmen eingestuft wird [80]. Die spezischen Instandhaltungskosten für das Bio-BHKW aus Tabelle 3.6 werden mit Gleichung 3.13 berechnet [21].

$$
Spec. In standard haltungskosten = 6,2728 \star P_{el,nenn}^{-0,283}
$$
 (3.13)

Für die Tabellenangabe wurde die elektrische BHKW-Nennleistung P el,nenn von 1.200 kWel gewählt.

Die Instandhaltungskosten beinhalten die Kosten für Inspektion, Wartung und Reparatur von Verschleißteilen sowie die Kosten für die Generalüberholung.

Auf der Einnahmenseite werden im Modell BioDyNahMo die Erlöse aus dem Stromverkauf der BHKW-Einspeisung und die Erlöse aus der KWKG-Förderung berücksichtigt. Die Einnahmen des Stromverkauf sind abhängig von den Preisen des EPEX SPOT Marktes. Abbildung 3.15 zeigt die verwendeten Preisdaten des Jahres 2017.

Die Höhe der KWKG-Förderung ist abhängig von der Leistungsklasse in der die BHKW-Nennleistung liegt [69]. In der Standartkonguration mit einer P el,nenn von 1.200 kWel erhalten beide BHKW-Varianten einen Zuschlag von  $44.00 \text{ }\in/\mathrm{MWh}_{\mathrm{el}}.$ 

### 3.4.2 Einsatzplan der Komponenten

Der Langzeitwärmespeicher dient zur zeitlichen Entkopplung der gleichzeitigen Strom- und Wärmeerzeugung der BHKW. Dadurch kann das BHKW stromgeführt betrieben werden, so dass es auf die Preissignale der EPEX SPOT reagieren kann. Sobald der Preis höher ist als die Grenzkosten des Systems, ist die BHKW-Einspeisung profitabel und die Anlage startet. Abbildung 3.16 zeigt die berechneten Grenzkosten für das System sowie die Strompreise in 2017.

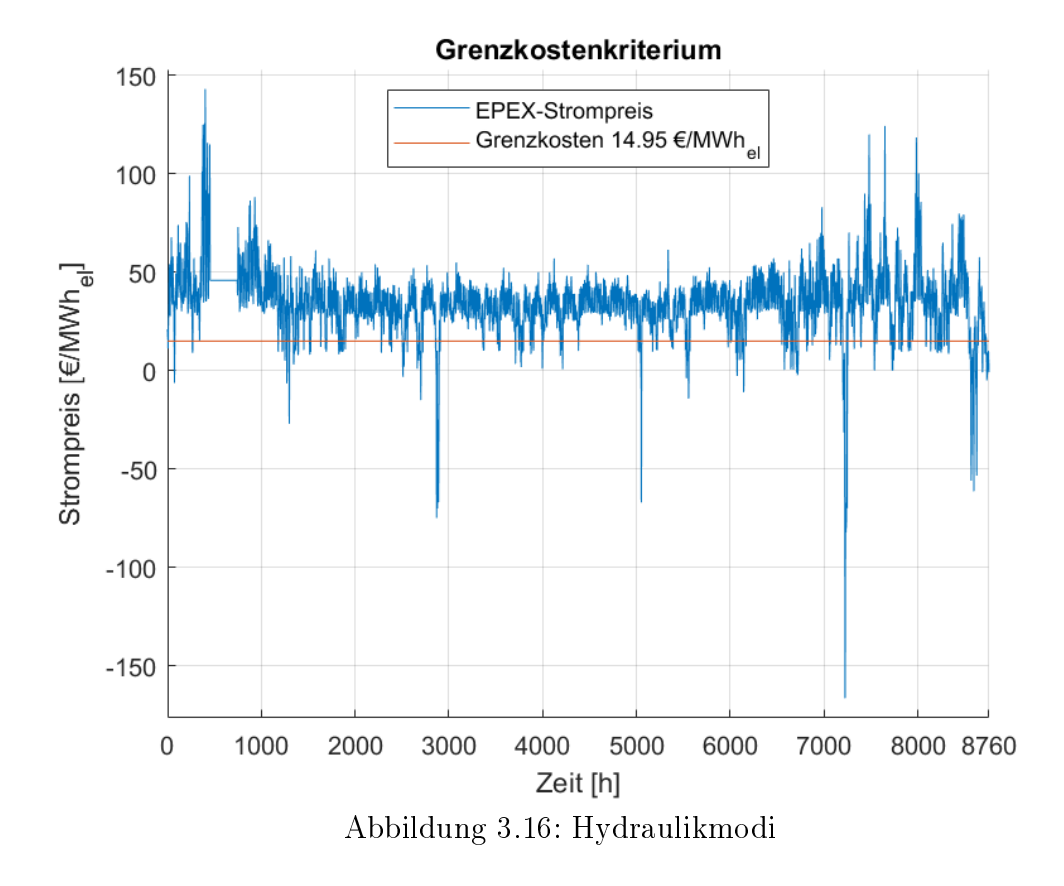

Die EPEX-Preise (blaue Linie) und die Grenzkosten des Systems mit Bio-BHKW (rote Linie) von 14,95  $\mathcal{C}/MWh_{el}$  sind ausschlaggebend für den Komponenteneinsatz im stromgeführten Betrieb.

Die Grenzkosten setzen sich aus den spezischen Instandhaltungskosten und den spezifischen Brennstoffkosten (siehe Tabelle 3.6) abzüglich des KWKG-Fördersatzes für das BHKW (siehe Kapitel 3.4.1.8) und der Wärmegutschrift zusammen (siehe Gleichung 2.8). Die Wärmegutschrift steht für diejenigen Brennstokosten, welche anfallen würden wenn der Spitzenlastkessel anstatt des BHKW eingesetzt werden müsste. Da das BHKW auf das Preissignal des Strommarktes reagiert und anfährt, fällt insbesondere im Sommer überschüssige Wärme an, die folglich nicht mehr vom Spitzenlastkessel erzeugt werden muss. Dies kann als eine Art Gutschrift an Wärme interpretiert werden, welche in die Grenzkostenberechnung mit einfließt.

Gleichung 3.14 zeigt die Berechnung der Wärmegutschrift [57][99].

$$
Gutschrift = \frac{P_{th, nenn}}{\eta_{SK} * P_{el, nenn}} * k_{br, SK}
$$
\n(3.14)

Wählt man die Standardkonfiguration im Modell BioDyNahMo (siehe Tabelle 3.3 und Kapitel 3.4.1.4) ergeben sich spezifische Brennstoffkosten des Spitzenlastkessels k <sub>br,SK</sub> von 3,13  $\mathcal{C}/\text{MWh}_{el}$  [98]. Die Wärmegutschrift errechnet sich aus dem Verhältnis des Wirkungsgrads des BHKW und des Spitzenlastkessels zu den spezifischen Brennstoffkosten des Spitzenlastkessels. Daraus ergibt sich eine Wärmegutschrift von 33,80  $\mathcal{L}/\text{MWh}_{el}$  für das Erdgas-BHKW und von 52,60  $\mathfrak{C}/\mathrm{MWh}_\text{el}$  für das Bio-BHKW (siehe Tabelle 3.3). Basierend auf diesen Daten betragen die Grenzkosten im System mit Bio-BHKW +14,95 €/MWh<sub>el</sub> und mit Erdgas-BHKW -6,47 €/MWh<sub>el</sub>. Dieser signifikante Unterschied ist vorwiegend auf die fünfmal geringeren Instandhaltungskosten für das Erdgas-BHKW zurückzuführen (siehe Tabelle 3.6).

## 3.5 Modellvalidierung

Für die Validierung des Simulationsmodells wurden Messdaten des Wärmenetzes Grassau verwendet - die Beschreibung des Wärmenetzes Grassau wird in Anhang A ausgeführt. Die Erzeugungsanlagen in Grassau sind ein Biomassekessel, ein Spitzenlastkessel, ein Holzvergaser-BHKW und eine Abgaskondensationsanlage. Die bereitgestellten Realdaten aus dem Jahr 2015 liegen in einer zweiminütigen Auösung vor. Das Simulationsmodell wurde in drei Schritten validiert. Zunächst wurden die Netztemperaturen des Vor- und Rücklaufs des Modells mit den in Grassau gemessenen Temperaturen verglichen. Des Weiteren wurde die modellierte Erzeugung des Holzvergaser-BHKW und des Spitzenlastkessels mit den realen Leistungsdaten verglichen.

### 3.5.1 Validierung der Erzeugerseite

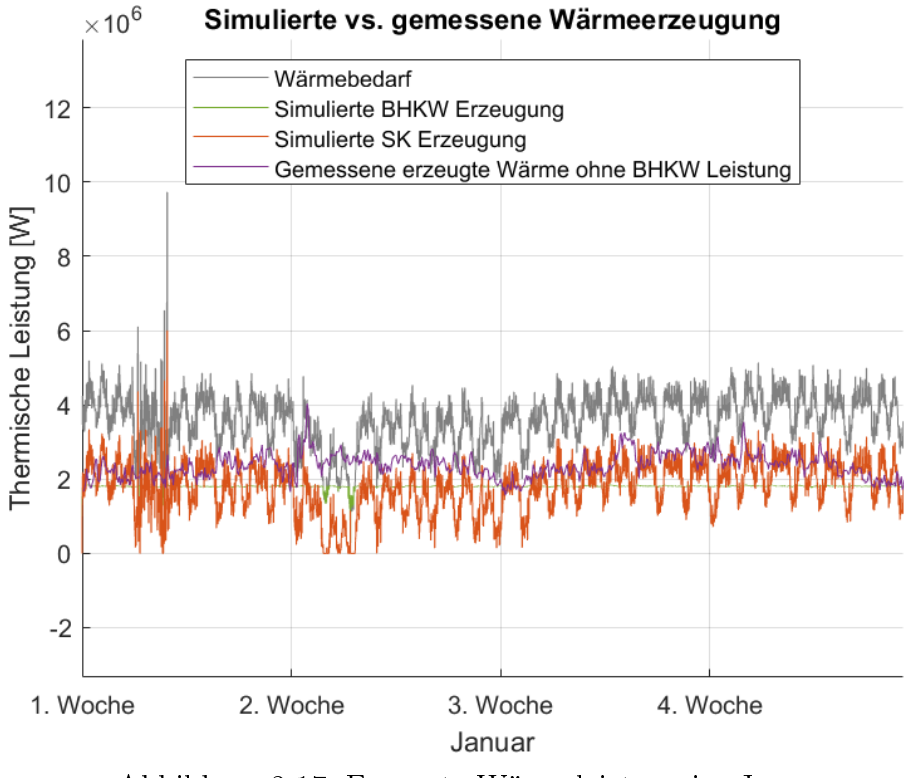

Abbildung 3.17: Erzeugte Wärmeleistung im Januar

Abbildung 3.5.1 zeigt neben dem Wärmebedarf der Abnehmer die simulierte und gemessene Wärmeerzeugung im Wärmenetz Grassau (siehe Anhang A).

Der Plot zeigt den Wärmebedarf (graue Linie), die simulierte Bio-BHKW bzw. Holzgas-BHKW Leistung (grüne Linie) und die simulierte Spitzenlastkessel-Leistung (rote Linie). Die magentafarbene Linie zeigt die Summe der gemessenen Wärmeleistungen der verschiedenen Erzeuger in Grassau - mit Ausnahme des Bio-BHKW, da dessen Daten nur lückenhaft vorhanden sind. Für die Validierung der modellierten Erzeugungsanlagen wird dieser Plot mit der Spitzenlastkessel-Leistungskurve des Simulationsmodells verglichen. Für die Modellvalidierung wurde der Wärmespeicher nicht berücksichtigt, da der Pufferspeicher in Grassau zu stark von den Kenndaten und Eigenschaften des Modellspeichers abweicht. Folglich korreliert in Abbildung der Verlauf der Spitzenlastkessel-Erzeugung (rote Linie) mit dem Verlauf des Wärmebedarfs (graue Linie) - da die BHKW-Erzeugung (grüne Linie) nahezu konstant ist. Dies ist bei den realen Daten (magentafarbene Linie) nicht der Fall, da die Spitzen durch den Pufferspeicher in Grassau kompensiert werden. Dies ist beispielsweise in der zweiten Woche zu sehen, wenn der Pufferspeicher zu Zeiten geladen wird in denen die gemessene Erzeugung den Wärmebedarf übersteigt. Im Januar werden 1.163 MWh<sub>th</sub> des Wärmebedarfs durch das BHKW und 1.464 MWhth durch die übrigen Erzeuger in Grassau gedeckt. Im Simulationsmodell werden 1.316 MW $h_{th}$  mit dem BHKW und 1.311 MW $h_{th}$  mit dem Spitzenlastkessel erzeugt.

In den Sommermonaten ist die Validierung der Erzeuger weniger aussagekräftig, da der Biomassekessel in Grassau in diesem Zeitraum abschaltet.

### 3.5.2 Validierung der Verbraucherseite

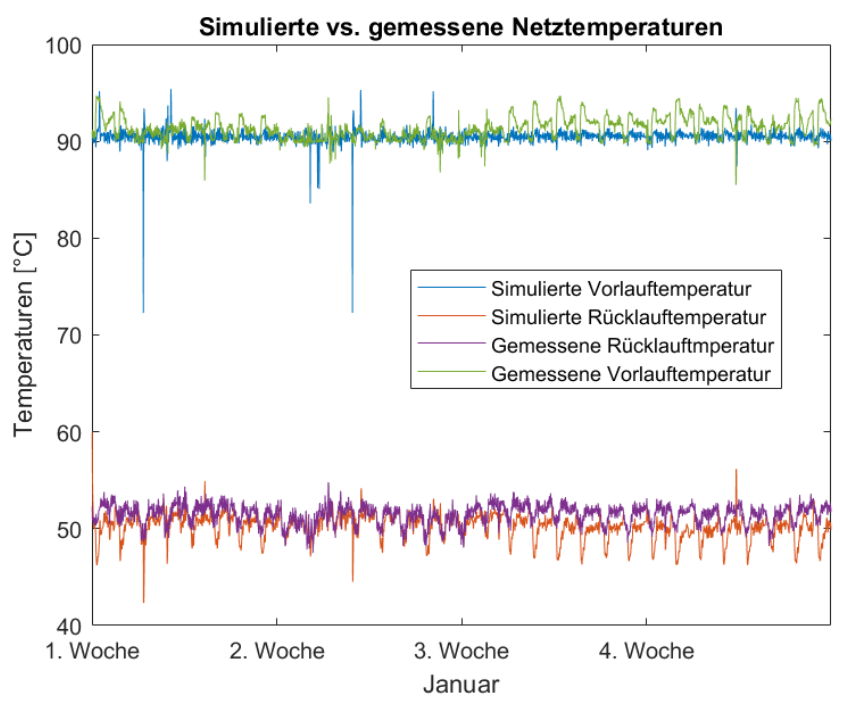

Abbildung 3.18: Netztemperaturen im Januar

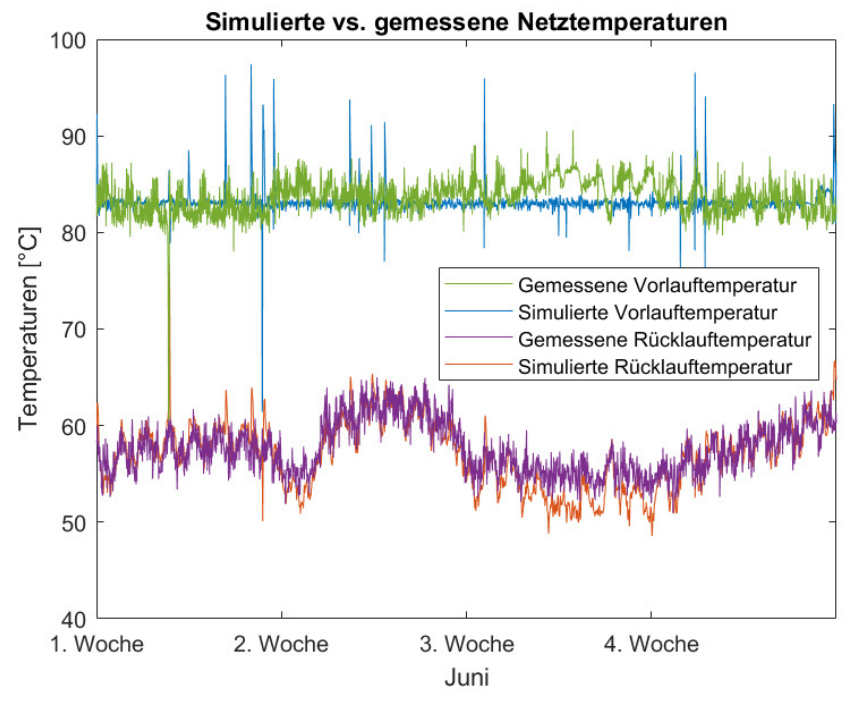

Abbildung 3.19: Netztemperaturen im Juni

Abbildung 3.18 und 3.19 zeigen die berechneten Netztemperaturen im Modell im Vergleich zu den realen Grassauer Netztemperaturen - in einem Wintermonat und einem Sommermonat.

In beiden Monaten ist der Rücklauf im Modell ähnlich wie der Verlauf der realen Temperaturen. Die durchschnittliche Abweichung von der Rücklauftemperatur beträgt 1,4 °C im Januar und 1,7 °C im Juni. Der gemessene Vorlauf wird in Abbildung 3.18 auf 90 °C und in Abbildung 3.19 auf etwa 83 °C geregelt. Diese Absenkung der Vorlauftemperatur im Sommer wurde auch im Simulationsmodell implementiert. Die mittlere Abweichung des Vorlaufs beträgt 1,2 °C im Januar und 1,7 °C im Juni. Die Abweichungen sind im Sommer höher, weil es häufiger auftretende Spitzen der simulierten Vorlauftemperatur gibt (blaue Linie). Insbesondere wenn das BHKW und der Spitzenlastkessel gestartet werden, treten kurzfristige Spitzen in den simulierten Vorlaufkurven auf. Dies ist auf die Auslegung des Steuerungsmoduls im Simulationsmodell zurückzuführen. In jedem Zeitschritt wird eine Entscheidung getroffen - die Komponenten benötigen jedoch eine bestimmte Anlaufzeit. Daher kommt es bei hohen Heizleistungen und hohen Massenströmen im Wärmenetz zu einem kurzzeitigen Abfall der Vorlauftemperatur.

Die Temperaturspitzen, die im Simulationsmodell auftreten, haben mehrere Gründe. Zum einen gibt es Einschaltspitzen bei geringen Wärmeleistungen und Massenströmen im Heiznetz, die sich auf die Vorlauftemperatur auswirken. Der Effekt tritt auch dann auf, wenn der Wärmespeicher-Füllstand hoch ist - insbesondere in den Sommermonaten (Abbildung 3.19) mit geringem Wärmebedarf und häufigem Wechsel zwischen Wärmespeicher Ent- und Beladung. In diesem Fall führt ein hoher Wärmespeicher-Füllstand in Kombination mit einem geringen Wärmebedarf zusätzlich zu einem vermehrten Wechsel der Hydraulikmodi im Modell (siehe 3.4.1.7), wodurch die Häugkeit der Temperaturspitzen ansteigt.

Die Verbraucherseite kann mit den jeweiligen Netztemperaturen zuverlässig validiert werden, da die Abweichungen relativ gering sind. Die Erzeugerseite ist schwieriger zu validieren, da sich die thermische Leistung aus mehreren Erzeugungsanlagen zusammensetzt, die unterschiedlich gesteuert werden. Wenn der Pufferspeicher im realen Wärmenetz berücksichtigt wird, liegen die dynamischen Abweichungen in einem vertretbaren Bereich und die monatlichen Wärmemengen sind mit denen des Simulationsmodells vergleichbar.

# 3.6 Visualisierungs- und Ausgabebeispiele des Referenzmodells

| 5               |                                                                                   |
|-----------------|-----------------------------------------------------------------------------------|
| $6\overline{6}$ | %%% Auswahlmöglichkeiten bei Simulationsstart: %%%%%%%%%%%%%%%%%%%%%%%%%%%%       |
| $\overline{7}$  |                                                                                   |
| $8 -$           | Eth Netz=9.6877e+09; % Jährliche Wärmelast [Wh] %%%%%%%%%%%%%%%%%%%%%%%%%%%%%%%%% |
| $9 -$           | dt=180; % Length of each time step [s] %%%%%%%%%%%%%%%%%%%%%%%%%%%%%%%%%%         |
| $10 -$          | t mon=1; % Bei welchem Monat soll die Simulation beginnen %%%%%%%%%%%%%%%%%%%     |
| $11 -$          | t sim=1/1; % Wie lange soll die Simulation sein %%%%%%%%%%%%%%%%%%%%%%%%%%%       |
| $12 -$          |                                                                                   |
| $13 -$          | a 2=1; % BHKW Ein (1) oder Aus (0) %%%%%%%%%%%%%%%%%%%%%%%%%%%%%%%%%              |
| $14 -$          | a 3=7; % Stromdaten w. Jahr 12 (2), 13 (3), 14 (4), 15 (5), 16 (6), 17 (7)%       |
| $15 -$          | a 4=7; % Gasdaten w. Jahr (1) Basic Berechnung %%%%%%%%%%%%%%%%%%%%%%%%%%%%%%%%%% |
| 16              |                                                                                   |
| 17              |                                                                                   |
| $18 -$          | $b=0/2$ ; % Anteil des Speichers auf 90°C %%%%%%%%%%%%%%%%%%%%%%%%%%%%%%%%%%      |
| $19-$           | c 1=4; % Speichergröße 1000m^3(1), 6000m^3(2) oder 12000m^3(3) %%%%%%%%%%%%%%%%%  |
| $20 -$          | V=2000; % Gewünschte Speichergröße bei Wahl c 1=4 %%%%%%%%%%%%%%%%%%%%%%%%%%%     |
| $21 -$          | $c$ 2=3; % BHKW-Dimensionierung el. 250kW(1), 600kW(2) oder 1.2MW(3) %%%%%%%%     |
| $22 -$          | c 3=0; % BHKW-GK Eta low (1) oder Eta nenn (0) %%%%%%%%%%%%%%%%%%%%%%%%%%%%%%%%%  |
| $23 -$          | c $4=1$ ; % Mit KWK-Förderung (1), Ohne (0) oder Wechsel 30kh (2), 60kh (3) %%    |
| $24 -$          | c 5=0; % Mit Notkühler (1) oder ohne (0) %%% WIRD NICHT MEHR VERWENDET %%%%       |
| $25 -$          | G=0.5; % Gewichtung der Speicherkosten teurer (1) oder billiger (0) %%%%%%%       |
| $26 -$          | d=3; % Simulation wärme- (1), strom- (unw. BHKW) (2), stromgeführt (PL) (3)       |
| $27 -$          | e=1; % Simulation nach t sim (1) oder für ein bestimmten Monat (2) %%%%%%%%       |
| $28 -$          | f=1; % Ergebnisse plotten (1) oder nicht plotten (0) %%%%%%%%%%%%%%%%%%%%%%%%%%%% |
| $29 -$          | q=0; % Erqebnisse nicht (0) in Excel (1) oder mat-File (2) ausgeben %%%%%%        |
| $30 -$          | h=1; % Simulation mit EPEX (1) oder mit 5AA (2) Daten gerechnet %%%%%%%%%%        |
| $31 -$          | k=2; % Simulation mit Erdgas-BHKW (1) oder mit Holzgas-BHKW(2)%%%%%%%%%%%%        |

Abbildung 3.20: Anwendermaske

In diesem Kapitel werden anhand der Standardkonfiguration verschiedene Visualisierungsbeispiele des Modells BioDyNahMo vorgestellt - zum einen um den Funktionsumfang von BioDyNahMo in Ausschnitten darzustellen und zum anderen um sich im Ergebnisteil der Arbeit schneller auf die wesentlichen Aussagen konzentrieren zu können.

In der Maske wird der Anwender gefragt, ob er die Simulationsergebnisse geplottet angezeigt haben will. Bei Auswahl dieser Funktion, werden standardmäßig bestimmte Ergebnisse im angegebenen Zeitraum visualisiert dargestellt. Diese Plots werden in folgendem Abschnitt vorgestellt.

Abbildung 3.20 zeigt die Einstellmöglichkeiten für die Simulationen mit BioDyNahMo (siehe Hauptskript "solver structure"). In diesem Fall ist die Standardkonfiguration voreingestellt 3.4.1).

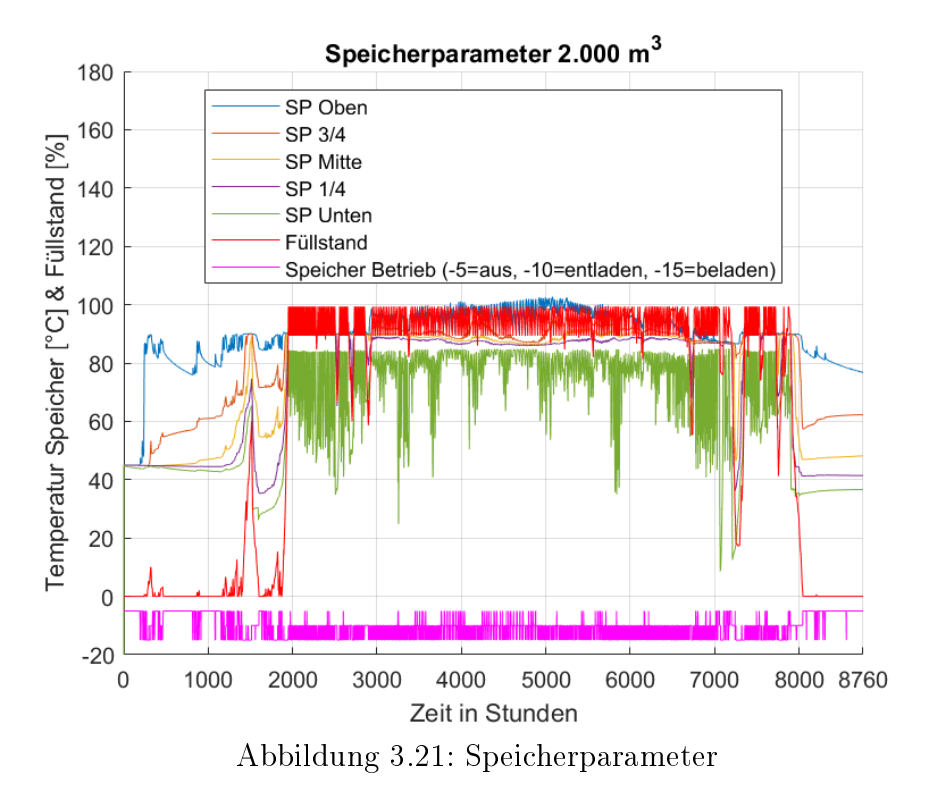

### Visualisierung des Referenzmodells

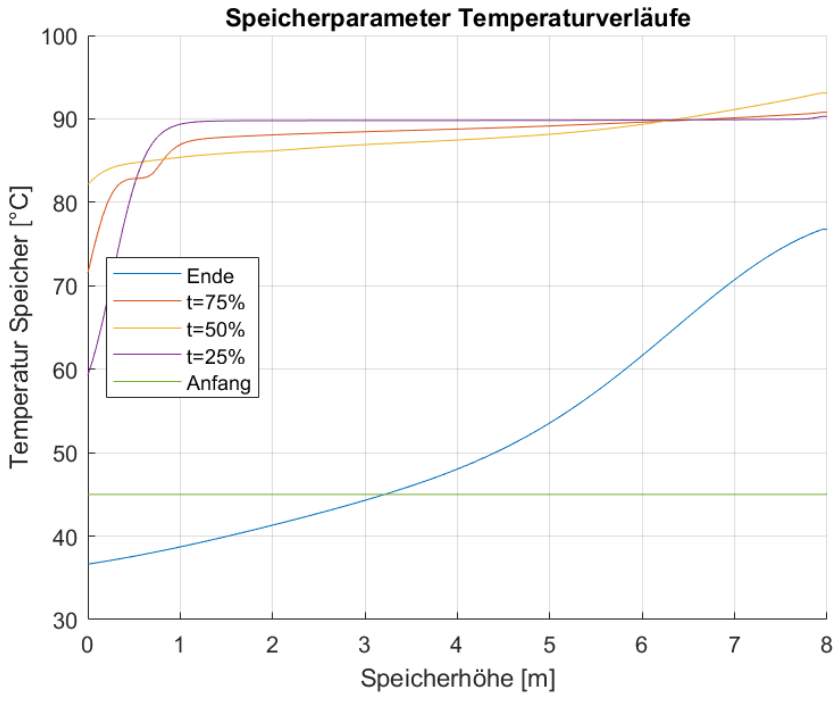

Abbildung 3.22: Temperaturverläufe entlang der Speicherhöhe

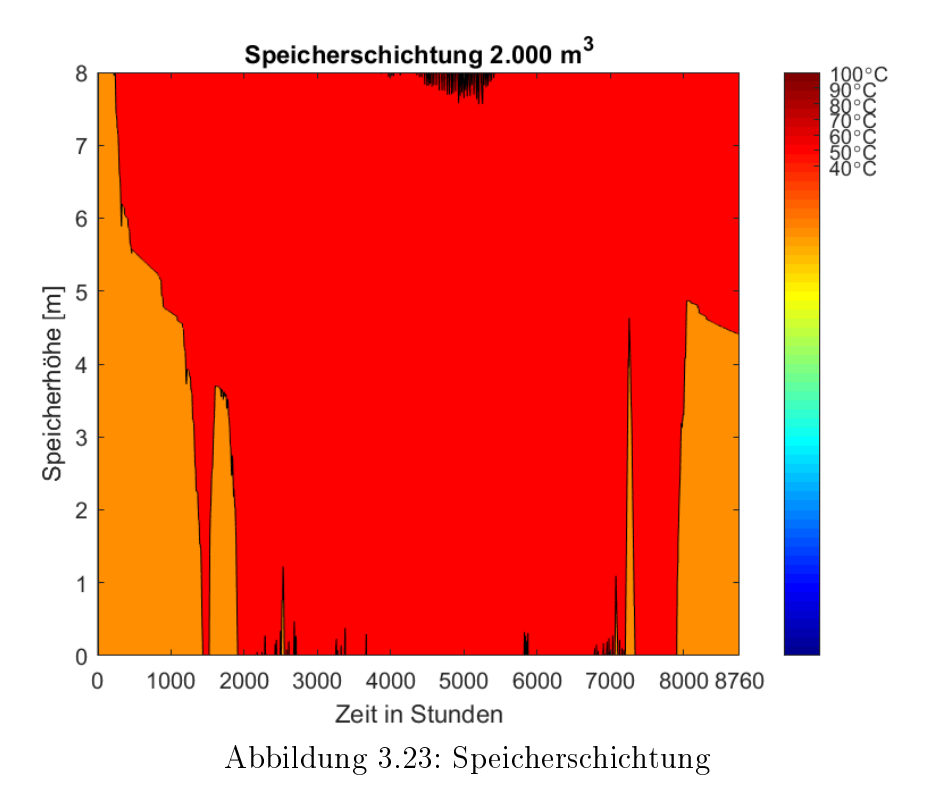

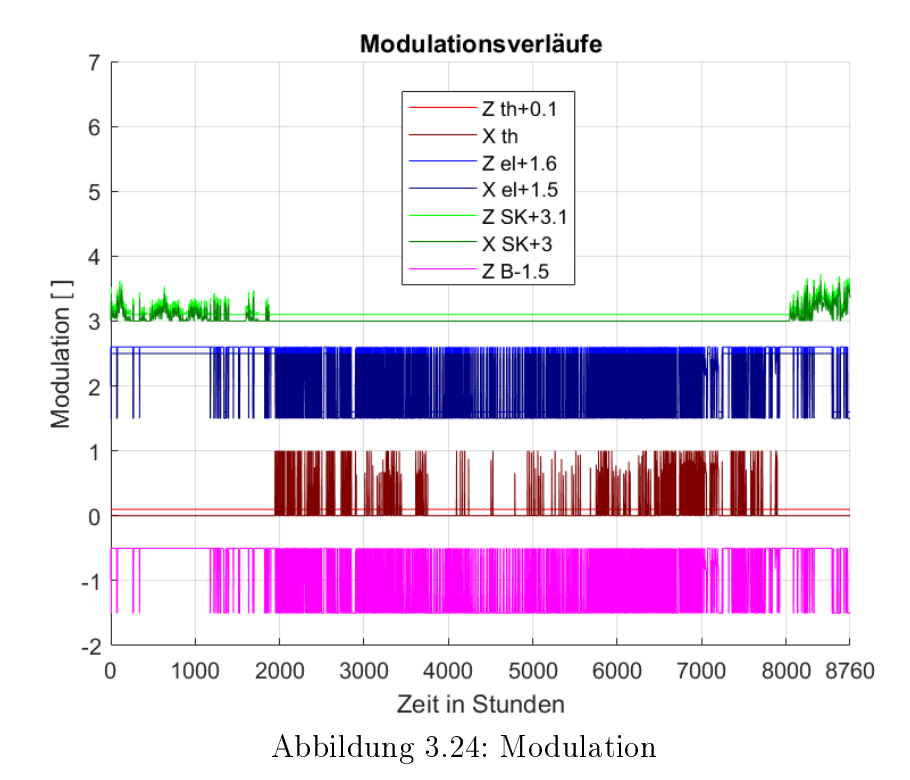

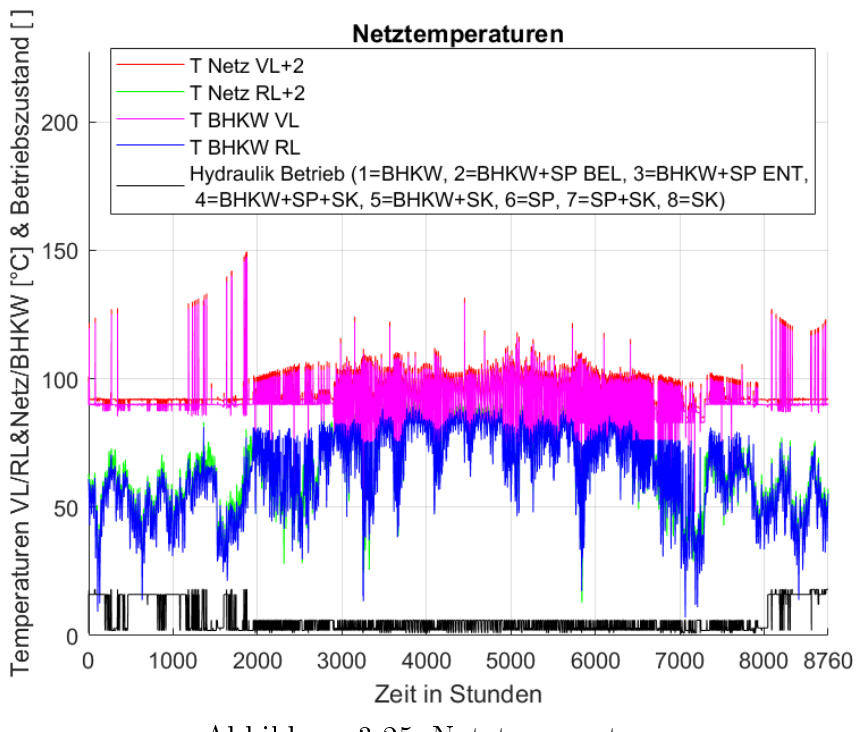

Abbildung 3.25: Netztemperaturen

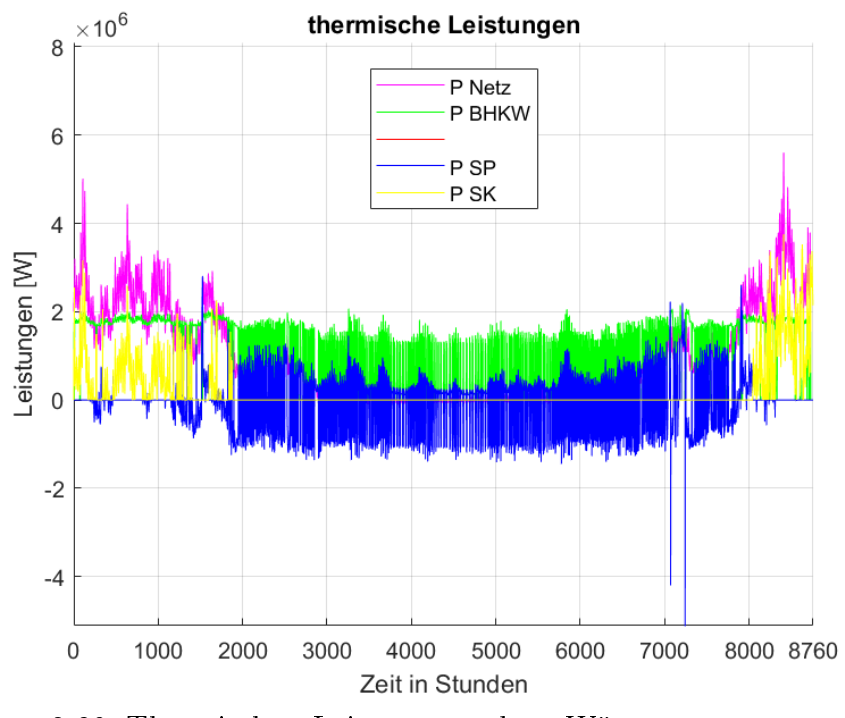

Abbildung 3.26: Thermische Leistungen der Wärmenetzerzeuger und verbraucher

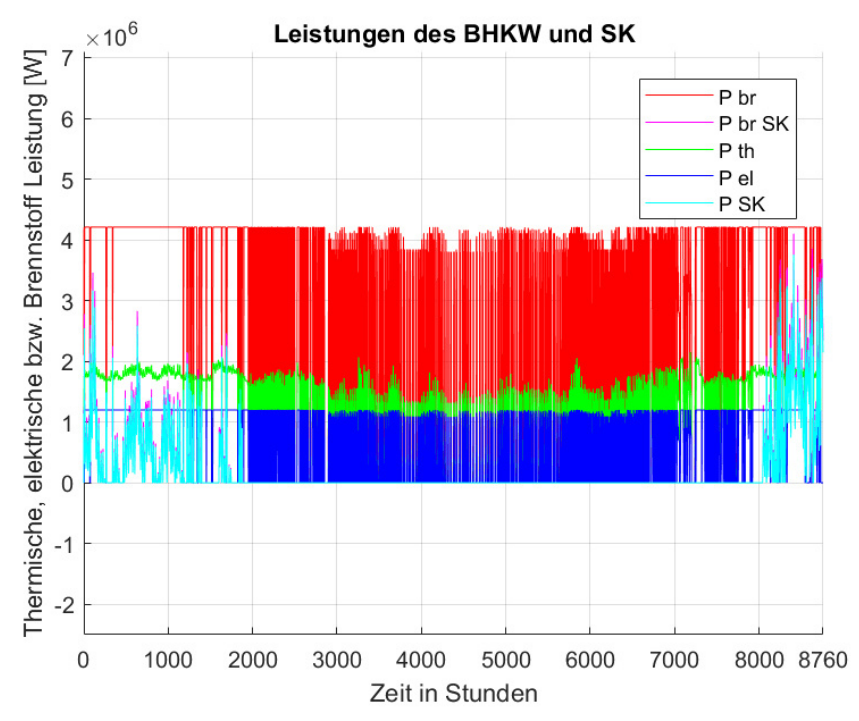

Abbildung 3.27: Thermische Leistungen des BHKW und des Spitzenlastkessels

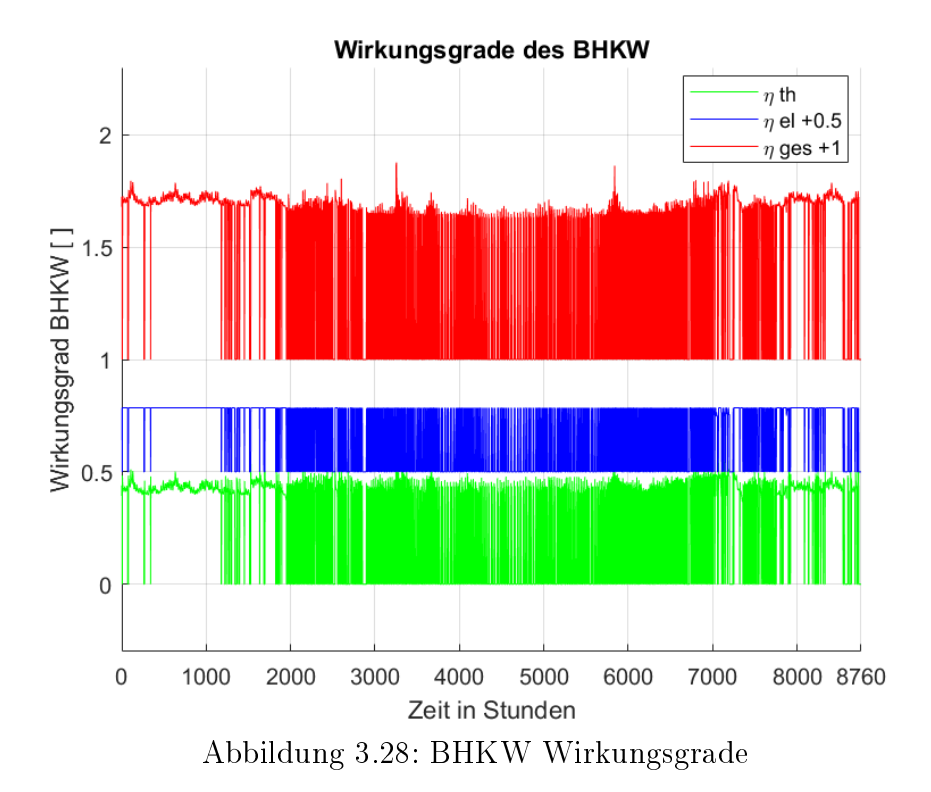

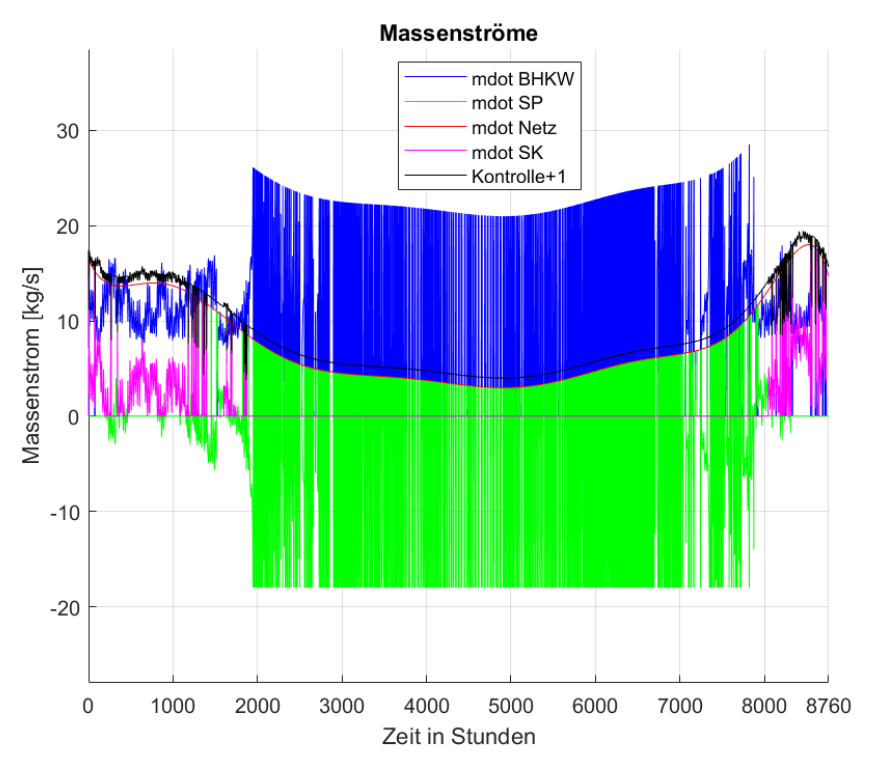

Abbildung 3.29: Netzmassenströme

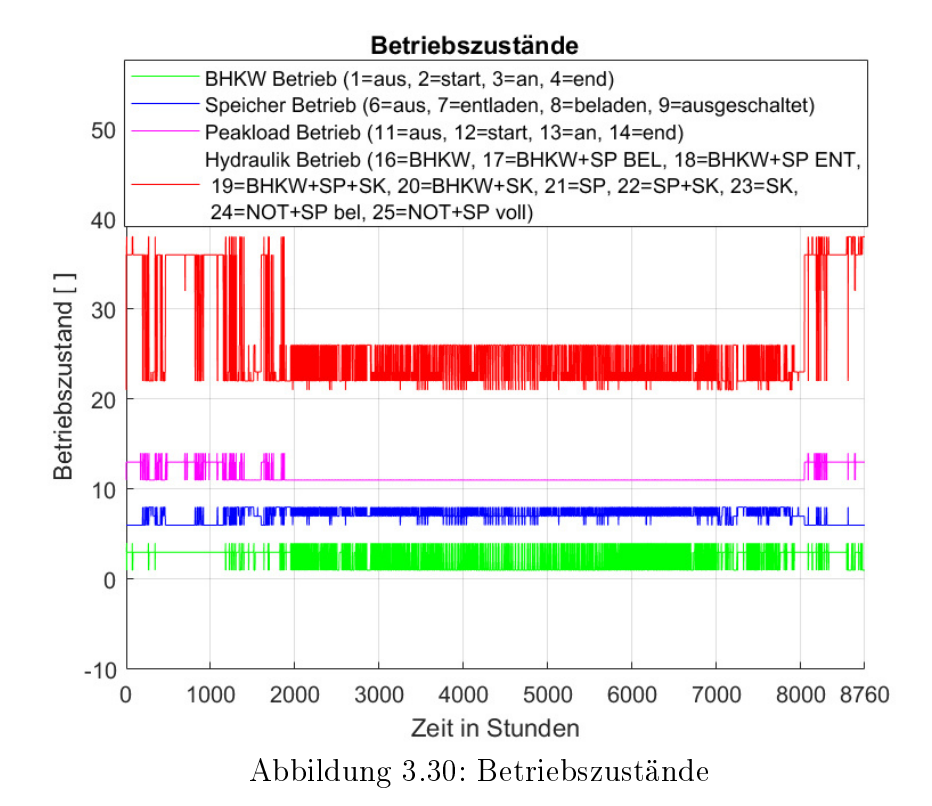

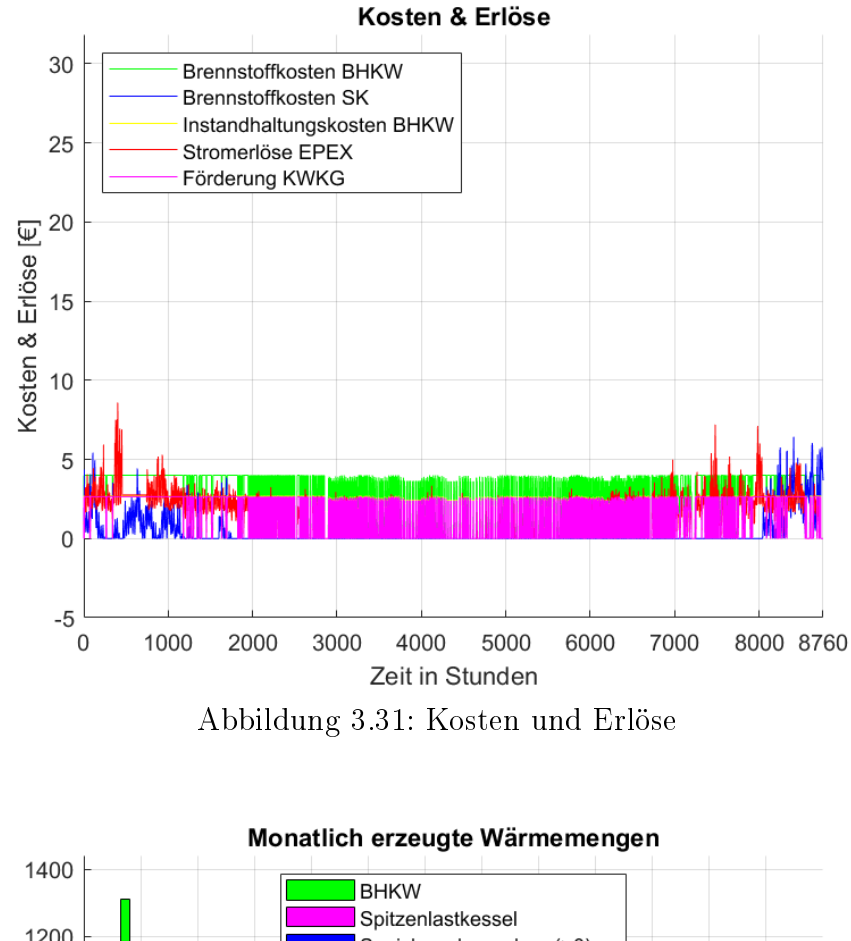

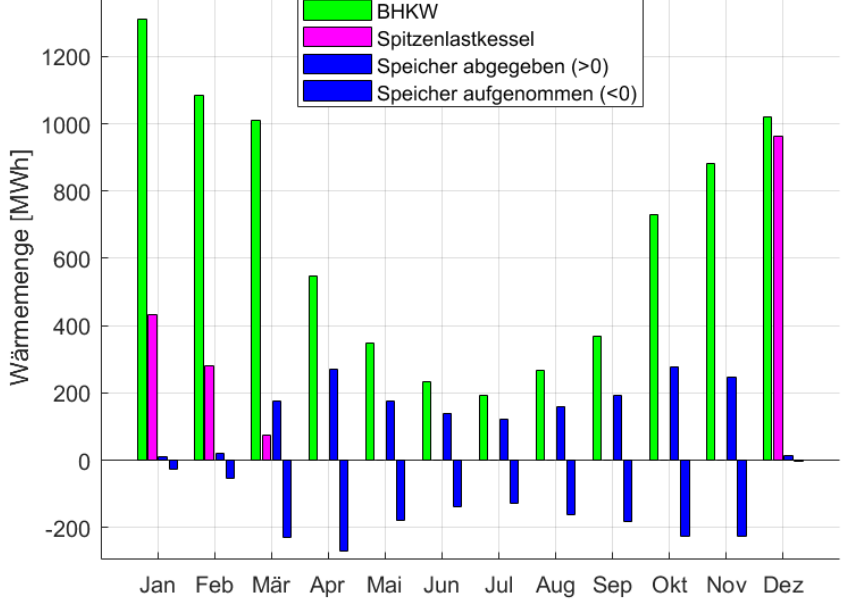

Abbildung 3.32: Monatlich erzeugte Wärmemenge

Die Abbildungen 3.21 bis 3.32 zeigen die Simulationsergebnisse der Standardkonfiguration innerhalb eines Jahres in dreiminütiger Auflösung. Die Laufzeit für diese Simulation beträgt 87,87114 Sekunden.

Abbildung 3.21 zeigt den Speicherfüllstand (rote Linie), die Speicherbetriebsart (violette Linie) und die Temperaturen der verschiedenen Speicherschichten von oben nach unten (blaue, dunkelrote, gelbe, lila und grüne Linie). Die wesentlichen Effekte und Einflussfaktoren auf die Temperaturschichtung wurden in Kapitel 3.4.1.5 näher erläutert.

Abbildung 3.22 stellt die Temperaturverläufe entlang der Speicherhöhe zu verschiedenen Simulationszeitpunkten dar. Am Anfang der Simulation (grüne Linie) hat der Speicher in jeder Schicht die Temperatur von 45 °C. Da Be- und Entladevorgänge während des Jahres stattfinden, ist im Sommer - 50% der Simulationszeit (gelbe Linie) - das Temperaturniveau höher als im Winter - Ende der Simulationszeit (blaue Linie).

Abbildung 3.23 veranschaulicht die Speicherschichtung entlang der Tankhöhe in einem Kontourplot. Dabei Kennzeichnen die verschiedenen Farben unterschiedliche Temperaturniveaus, die im Balken rechts neben dem Plot zugeordnet werden. Der Wärmespeicher hat bei einem Volumen von 2000 m<sup>3</sup> im Simulationsjahr ein relativ hohes Temperaturniveau. Insbesondere in den Sommermonaten ist der Speicher fast ausschließlich bis zu seiner Kapazitätsgrenze gefüllt, wodurch alternierende Ent- und Beladeprozesse auftreten.

Abbildung 3.24 visualisiert die Modulation der Erzeuger im Simulationsjahr. In der Legende kennzeichnet X den Modulations-Sollwert (dunklere Farbausführung) und Z den Modulations-Istwert (hellere Farbausführung). Zur besseren Darstellung wurde der Z-Wert jeweils um 0,1 gegenüber dem X-Wert verschoben. Die Modulationen der unterschiedlichen Erzeuger sich über den Ordinatenachsen-Bereich in gleichmäÿigem Abstand zur besseren Übersichtlichkeit verteilt - +1 gegenüber dem Ausgangszustand bedeutet, dass die Modulation des jeweiligen Erzeugers aktiviert ist und somit im berechneten Leistungsbereich anläuft. Die grünen Linien zeigen den Modulationsverlauf des Spitzenlastkessels, welcher ergänzend lediglich in den Wintermonaten zum Einsatz kommt. Die blauen Linien zeigen die elektrische Modulation des BHKW. Der Sollwert X zeigt hierbei Unterschiede zu dem der thermischen BHKW-Modulation (rote Linie). Die elektrische Modulation richtet sich nach den Strompreissignalen der EPEX SPOT. Die thermische Modulation ist dann aktiv, wenn das BHKW zur Wärmebedarfsdeckung benötigt wird. Die violette Linie fasst die elektrische und thermische Modulation des BHKW zusammen.

Abbildung 3.25 zeigt die Vor- (rote Linie) und Rücklauftemperatur (grüne Linie) des Netzes sowie die Vor- (violette Linie) und Rücklauftemperatur (blaue Linie) des BHKW. Zur besseren Übersichtlichkeit wurden die Temperaturen des Netzes um +2 auf der Ordinatenachse verschoben. Die schwarze Linie kennzeichnet die verschiedenen Betriebszustände, welche in der Legende beschrieben werden. Die Temperaturwerte haben zeitweise auffällig hohe Peaks im Jahresverlauf. Auf die Begründung dieser Peaks wurde bereits näher in Kapitel (3.5.2) eingegangen. Diese Abweichungen sind auf die Limitierungen der numerischen Simulation zurückzuführen.

Abbildung 3.26 stellt die Wärmeleistungen der Erzeuger und die Wärmeabnahme des Netzes (violette Linie) dar. Die grüne Linie zeigt die Leistung des BHKW, die blaue Linie die des Speichers und gelbe Linie die des Spitzenlastkessels. Es wurde zudem noch eine Kontrollfunktion implementiert, welche die abgenommene Leistung von der erzeugten Leistung - inklusive Berücksichtigung des Speichers - abzieht. Diese Funktion soll etwaige Fehler in der Simulation aufzeigen - also immer dann wenn die Summe aller Energien ungleich Null ist. Aufgrund von An- und Abfahrvorgängen der Erzeuger kommt es zwischenzeitlich immer wieder zu einem Ungleichgewicht der erzeugten und der abgenommen Energien. Diese Abweichungen befinden sich allerdings in einem realistischem Rahmen und die Wärmedezite bzw. -überschüsse können in der Praxis durch die Pufferung des Speichers und des Volumens der Wärmenetzrohre abgefangen werden.

Abbildung 3.27 zeigt neben den bereits in Abbildung 3.26 gezeigten Wärmeleistungen noch die Brennstoffleistungen der Erzeuger. Die rote Linie lässt die Brennstoffleistung des BHKW und die violette Linie die des Spitzenlastkessels erkennen.

Abbildung 3.28 visualisiert die berechneten Wirkungsgrade des BHKW (siehe Kapitel 3.4.1.2). Die violetten Linien kennzeichnen jeweils den elektrischen und thermischen Nennwirkungsgrad (siehe Tabelle 3.3). Der Plot zeigt den thermischen Wirkungsrad (grüne Linie), den elektrischen Wirkungsgrad (blaue Linie) - um  $+0.5$  im Ordinatenachsen-Bereich verschoben - und den Gesamtwirkungsgrad (rote Linie) - um  $+1$  im Ordinatenachsen-Bereich verschoben - im Jahresverlauf.

Abbildung 3.29 präsentiert die verschiedenen Massenströme im Simulationsmodell BioDyNahMo. Es wird der Netzmassenstrom (rote Linie), der BHKW-Massenstrom (blaue Linie), der Spitzenlastkessel-Massenstrom (violette Linie) und der Wärmespeicher-Massenstrom (grüne Linie) im Plot abgebildet. Letzterer ist negativ wenn der Speicher beladen wird und positiv wenn er entladen wird. Die implementierte Kontrollfunktion überprüft, ob die Summe der Massenströme auf der Erzeugerseite mit dem Massenstrom der Verbraucherseite übereinstimmt.

Abbildung 3.30 zeigt die jeweilige Betriebsart der Erzeuger und des Speichers. In der Legende wird der Zustand mit dem passenden Zahlenwert auf der Ordinatenachse beschrieben. Es wird der Betriebszustand des BHKW (grüne Linie), des Spitzenlastkessels (violette Linie) und des Speichers (blaue Linie) graphisch dargestellt. Die rote Linie beschreibt den Hydraulikmodus im Modell BioDyNahMo (siehe Kapitel 3.4.1.7).

Abbildung 3.31 visualisiert die Kosten und Erlöse, deren Berechnung in Kapitel 3.4.1.8 beschrieben wird. Abgebildet werden die Brennstoffkosten des BHKW (grüne Linie), die Brennstoffkosten des Spitzenlastkessels (blaue Linie), die Instandhaltungskosten des BHKW (gelbe Linie), die Erlöse durch die KWKG-Förderung (violette Linie) und die Erlöse durch den Stromverkauf (rote Linie).

Abbildung 3.32 präsentiert die aufsummierte Wärme der Erzeuger bzw. des Speichers im jedem Monat des Jahres. Der grüne Balken kennzeichnet die Wärme des BHKW, der violette Balken die des Spitzenlastkessels und der blaue Balken die des Speichers. Ist der blaue Balken positiv, symbolisiert dies die entladene Wärmemenge und ist er negativ symbolisiert dies die beladene Wärmemenge des Speichers im jeweiligen Monat.

### Ausgabeparameter des Referenzmodells

| $F$ $Q$ $Q$<br>(a<br><b>PLOTS</b><br><b>VARIABLE</b><br><b>VIEW</b><br>畺<br>僵<br>52<br>Open -<br>Columns<br>Rows<br>Transpose<br>$\frac{a}{x}$ Sort $\bullet$<br>Insert Field Delete Field<br>$Pint -$<br>New from<br><b>Selection</b><br>$\overline{A}$<br><b>VARIABLE</b><br>EDIT<br>SELECTION<br>par ER X<br>1x1 struct with 91 fields<br>Field ~<br>Value<br>Laufzeit BHKW Voll soll<br>1953<br>SP <sub>t</sub> empty<br>22.8596<br>mdot bot in D<br>4,4720<br>$\lambda$<br>1361<br>Laufzeit BHKW Teil soll<br>SP thalf<br>50.5811<br>mdot bot out D<br>8.8238<br>7399<br>Laufzeit PL soll<br>SP t full<br>26.5594<br>SP level D<br>63.6881<br><b>EA soll BHKW</b><br>57.4196<br>SP <sub>t bel</sub><br>35,5902<br>SP level min<br>$\mathbf{0}$<br>42.5804<br><b>EA soll PL</b><br>SP t ent<br>41.1747<br>SP level max<br>99.3333<br>Vollbenutzungsstunden_soll<br>3.0101e+03<br>SP_t_aus<br>SP hub<br>23.2352<br>99.3333<br>Laufzeit BHKW_el_soll<br>7890<br>T Netz VL D<br>91.9408<br>37,0802<br>returns soll<br>T Netz RL D<br>61.9153<br>Gesamtergebnis 1<br>$-2.1654e+05$<br>T BHKW VL D<br>91.9408<br>returns exaa D<br>39.3829<br>T BHKW RL D<br>63.2169<br>returns_epex_D<br>39,6081<br>0.<br>Laufzeit Not<br>Gesamtergebnis 2<br>$-2.1654e+05$<br>Summe Q Loss BH<br>$9.1854e + 03$<br>Instandhaltungskosten gesamt<br>2.4114e+05<br>Summe Q Netz abn<br>$9.6877e + 03$<br>Stromerloese exaa gesamt<br>$2.1104e+05$<br>Summe Q Netz ben<br>8.8656e+03<br>2.1225e+05<br>Stromerloese epex gesamt<br>Summe Q th ist<br>7.9932e+03<br>2.3578e+05<br>Foerderung_KWKG_gesamt<br>Summe Qth boil<br>0.<br>2.7360e+05<br>Gutschrift waerme gesamt<br>Summe Qth peak<br>$1.7497e + 03$<br>Brennstoffkosten BH gesamt<br>$3.6353e+05$<br>Summe Qth pump<br>$\mathbf{0}$<br>Brennstoffkosten PL gesamt<br>$5.9890e + 04$<br>$9.7429e + 03$<br>Summe_Qth_gesamt<br>Brennstoffkosten HP gesamt<br>$\mathbf{0}$<br>Summe Q el Netzoumpen<br>146.1437<br>33,7335<br>price_epex_D<br>Summe Q el ist<br>5.3586e+03<br>price exaa D<br>34.0671<br>Summe Q SP abg<br>$1.8086e + 03$<br><b>ESVG BHKW</b><br>3447<br>Summe Q SP auf<br>1.8209e+03<br>Laufzeit BHKW ist<br>5.3077e+03<br>Diff Q SP<br>$\mathbf{0}$<br>Laufzeit_BHKW_D<br>1,5398<br>Summe Q Not<br>$\bullet$<br>eta th D<br>0.4182<br>$1.9133e + 04$<br>Summe Q br ist<br>0.2805<br>eta el D<br>Summe Q boil br ist<br>$\mathbf{0}$<br>0.6987<br>eta <sub>g</sub> D<br>$1.9122e+03$<br>Summe Q peak br ist<br>HZBD<br>0.9661<br>$\bullet$<br>Summe Q pump br_ist<br>Laufzeit BHKW Voll ist<br>3.9953e+03<br>60.0217<br><b>EA BHKW</b><br>Laufzeit BHKW Teil ist<br>741,8000<br><b>EA HP</b><br>$\mathbf{0}$<br>198<br>ESVG PL<br>13.1383<br><b>HEAPL</b><br>Laufzeit PL ist<br>$1.7278e+03$<br>EA_BHKW_PL_HP<br>73.1601<br>8.7260<br>Laufzeit PL D<br>70.3936<br><b>HEAG</b><br>$Z$ peak D<br>0.1701<br>EL KWK Jahresnutzungsgrad<br>0.2801<br>0.6256<br>Z peak max<br>0.9000<br>TH Netz Jahresnutzungsgrad<br>162.5374<br>Summe Q Loss PL<br>974.2914<br>Summe Q Loss Netz<br><b>ESVG HP</b><br>$\bullet$<br>0.4178<br>TH KWK Jahresnutzungsgrad<br>$\bullet$<br>Laufzeit HP ist<br>G. KWK_Jahresnutzungsgrad<br>0.6978<br>NaN<br>Laufzeit HP D<br><b>KWK Stromkennzahl</b><br>0.6704<br>$Z$ pump $D$<br>NaN<br>V Benutzungs h<br>4.4655e+03<br>$\mathbf{0}$<br>Z pump max<br>Foerderung Zeit<br>6.7181 |             |            |  |  |  |
|----------------------------------------------------------------------------------------------------|-------------|------------|--|--|--|
|                                                                                                    |             |            |  |  |  |
|                                                                                                    |             |            |  |  |  |
|                                                                                                    |             |            |  |  |  |
|                                                                                                    |             |            |  |  |  |
|                                                                                                    |             |            |  |  |  |
|                                                                                                    |             |            |  |  |  |
|                                                                                                    |             |            |  |  |  |
|                                                                                                    |             |            |  |  |  |
|                                                                                                    |             |            |  |  |  |
|                                                                                                    |             |            |  |  |  |
|                                                                                                    |             |            |  |  |  |
|                                                                                                    |             |            |  |  |  |
|                                                                                                    |             |            |  |  |  |
|                                                                                                    |             |            |  |  |  |
|                                                                                                    |             |            |  |  |  |
|                                                                                                    |             |            |  |  |  |
|                                                                                                    |             |            |  |  |  |
|                                                                                                    |             |            |  |  |  |
|                                                                                                    |             |            |  |  |  |
|                                                                                                    |             |            |  |  |  |
|                                                                                                    |             |            |  |  |  |
|                                                                                                    |             |            |  |  |  |
|                                                                                                    |             |            |  |  |  |
|                                                                                                    |             |            |  |  |  |
|                                                                                                    |             |            |  |  |  |
|                                                                                                    |             |            |  |  |  |
|                                                                                                    |             |            |  |  |  |
|                                                                                                    |             |            |  |  |  |
|                                                                                                    |             |            |  |  |  |
|                                                                                                    |             |            |  |  |  |
|                                                                                                    |             |            |  |  |  |
|                                                                                                    |             |            |  |  |  |
|                                                                                                    |             |            |  |  |  |
|                                                                                                    |             |            |  |  |  |
|                                                                                                    |             |            |  |  |  |
|                                                                                                    |             |            |  |  |  |
|                                                                                                    |             |            |  |  |  |
|                                                                                                    |             |            |  |  |  |
|                                                                                                    |             |            |  |  |  |
|                                                                                                    |             |            |  |  |  |
|                                                                                                    |             |            |  |  |  |
|                                                                                                    |             |            |  |  |  |
|                                                                                                    |             |            |  |  |  |
|                                                                                                    |             |            |  |  |  |
|                                                                                                    |             |            |  |  |  |
|                                                                                                    |             |            |  |  |  |
|                                                                                                    |             |            |  |  |  |
|                                                                                                    |             |            |  |  |  |
|                                                                                                    |             |            |  |  |  |
|                                                                                                    | Loss_SP_par | 3.6295e+03 |  |  |  |

Abbildung 3.33: Ausgabeparameter der Standardkonfiguration

Neben der Visualisierung der Simulationsergebnisse im gewünschten Zeitbereich, besteht zusätzlich die Möglichkeit sich die wichtigsten Ausgabeparameter der Simulation als Excel- oder Matlabdatei ausgeben zulassen. Diese Dateien befinden sich nach Ablauf der Simulation im Workspace unter der Bezeichnung strom\_PL.xlsx - Excel - bzw. strom\_PL.mat - MATLAB -. Abbildung 3.33 zeigt die Ausgabeparamter als .mat-Datei. Die einzelnen Ausgabeparameter sind in Anhang C beschrieben.

Im Programmcode des Matlab-Modells befindet sich neben den Ausgabeparametern ein Kommentar zu deren Berechnung bzw. Beschreibung (siehe Hauptskript solver\_structure - Abschnitt 'Auswertung der Simulation' par ER. ).

## 3.7 Annahmen und Einschränkungen des Modells

Nachdem die Verbraucher- und Erzeugerseite des in BioDyNahMo modellierten Wärmenetzes validiert wurde (siehe Kapitel 3.5), kann von der Plausibilität
der Simulationsergebnisse ausgegangen werden. Dennoch wurden Annahmen und Vereinfachungen getroffen, die zu Einschränkungen der Genauigkeit der Simulationsergebnisse führen können. Auf diese Einschränkungen wird in den folgenden Abschnitten näher eingegangen.

Der Fokus im Modell liegt auf dem dynamischen Verhalten und auf den wirtschaftlichen Randbedingungen der Anlagen, um Ergebnisse wie die Laufzeiten, Leistungen, Massenströme, Wirkungsgrade der Erzeuger sowie des Speichers zu erhalten. Der Druckabfall innerhalb der Wärmenetzrohre und die damit einhergehende benötigte Pumpleistung wurden im Simulationsmodell vernachlässigt. Zum einen schränkt die Berücksichtigung des standortbezogenen Rohrdrucks die Übertragbarkeit auf andere Netzgebiete ein - da dieser erheblich von der individuellen Netztopologie abhängt - und zum anderen liegt in der vorliegenden Arbeit der Fokus auf dem Zusammenwirken der Netzkomponenten innerhalb des betrachteten Gesamtenergiesystems - die wichtigsten Rahmenbedingungen werden durch die Technik und Wirtschaftlichkeit der Anlagen vorgegeben und sind unabhängig von der Druckhaltung im Fernwärmenetz. Die Netzregelung in Wärmeversorgungssystemen basiert in der Praxis jedoch auf dem Differenzdruckverfahren (siehe Kapitel 2.1), daher führt diese Vereinfachung zu etwaigen Einschränkungen hinsichtlich der Genauigkeit des Modells. Zudem wurden keine hydraulischen und thermischen Verluste innerhalb der Anlagen und Netzkomponenten berücksichtigt. Der thermische Jahresnutzungsgrad für das modellierte Wärmenetz wurde mit 0,9 angenommen und der Strombedarf der Netzpumpen mit 1,5% der Jahresheizenergie implementiert ist [100].

Der Biomassekessel kann lediglich mit Nennleistung betrieben werden, da ohnehin die hydraulische Anbindung an den Speicher eine modulierende Funktion ermöglicht. Diese Art des Kesselbetrieb mit zwischengeschaltetem Pufferspeicher gibt es auch in realen Wärmenetzen und wurde in diesem Fall von einem niederbayrischen Heizwerk abgeleitet.

Die wirtschaftlichen Simulationsergebnisse beruhen auf der Berechnung der Systemgrenzkosten ohne die Berücksichtigung der Kapital- und Personalkosten. Darüber hinaus wurde das Marktprämienmodell des EEG für die ökonomischen Berechnungen der KWK-Anlagen nicht einbezogen [101]. Dieses Prämienmodell soll einen Anreiz für regenerative Energieerzeugungsanlagen darstellen zukünftig flexibler am Energiemarkt zu agieren. Die Vernachlässigung des Prämienmodells ist zum einen auf das Bestreben nach direkter Vergleichbarkeit des flexiblen Betriebs beider BHKW-Systeme - Erdgas-BHKW sowie Holzgas-BHKW - zurückzuführen. Zum anderen wurde das Marktprämienmodell nur für einen gewissen Zeitraum konzeptioniert - solange die Flexibilisierung der EEG-Anlagen noch nicht marktfähig ist.

# 4 Ergebnisse

Der Ergebnisteil der vorliegenden Arbeit unterteilt sich in zwei Abschnitte. Der erste Abschnitt adressiert die Flexibilisierung des Wärmenetzbetriebs (siehe Kapitel 4.2), wohingegen sich der zweite Abschnitt auf die Dekarbonisierung des Wärmenetzes fokussiert (siehe Kapitel 4.3).

Biomasse-befeuerte KWK-Anlagen werden zukünftig vermehrt im Spitzenbzw. Mittellastbereich eingesetzt, um den Brennstoff Erdgas, Erdöl und Kohle aus diesem Segment fortlaufend zu verdrängen (siehe Kapitel 1.1). Zur Bedarfsdeckung dieses Lastbereichs müssen die KWK-Anlagen im Betrieb eine höhere Flexibilität im Gegensatz zur vormals kontinuierlichen Grundlastdeckung aufweisen.

Ziel der im ersten Abschnitt vorgestellten Simulationen ist es, die technoökonomischen Unterschiede des flexiblen Wärmenetzbetriebs mit zwei verschiedenen BHKW - dem Erdgas- und dem Holzgas-BHKW - unter den aktuellen Day-Ahead Strommarktbedingungen in Deutschland vorzustellen. Es wurden dazu jährliche Szenariosimulationen mit beiden BHKW im gleichen Wärmenetzsystem hinsichtlich ihrer dynamischen und technischen Grenzfaktoren ausgewertet. Zentrale Ergebnisse, wie die berechneten Grenzkosten, die BHKW Vollbenutzungsstunden, die Spitzenlastkessel-Laufzeiten und der Wärmespeichereinsatz werden vor dem Hintergrund der Reduktion fossiler Brennstoffe, Emissionen und Kosten verglichen. Daraus lassen sich Einschränkungen des exiblen Einsatzes des Bio-BHKW in der Systemumgebung des vorgestellten Wärmenetzes erkennen und diese für die weitere Forschung berücksichtigen (siehe Kapitel 3.3).

Bisher wird die meiste Wärme in Deutschland mittels fossiler Brennstoffe erzeugt. Das Ziel der Treibhausgasneutralität bis zum Jahr 2045 betrifft sowohl den Strom- als auch den Wärmesektor [102]. Prognosen zeigen, dass obwohl der Gebäudewärmebedarf aufgrund von Dämmmaßnahmen sinken wird, sich der Fernwärmebedarf fast verdoppeln könnte (siehe Kapitel 1.1). Diese Schätzung beruht auf der Annahme, dass der Strom- und Wärmesektor mit dem verstärktem Einsatz von PtH Technologien dekarbonisiert wird.

Ziel der Variantensimulationen des zweiten Ergebnisabschnitts (siehe Kapitel 4.2) ist die Analyse verschiedener Dekarbonisierungsoptionen des Wärmenetzbetriebs mit der Berücksichtigung von Strommarktpreisen, Fördermechanismen sowie dynamischen und betrieblichen Restriktionen der Erzeugungsanlagen. Des weiteren spielt die Kapazität und Auslastung des Langzeitwärmespeichers eine wichtige Rolle in der Fallstudie. Wichtige Ergebnisse, wie die BHKW Vollbenutzungsstunden, die Erzeugerlaufzeiten, die Wärmespeicherauslastung und der Strommarkteinsatz werden vor dem Hintergrund der CO2-Reduktion gegenübergestellt. Dabei werden drei Dekarbonisierungsszenarien vorgestellt, welche Resultate zur Erzeuger- und Wärmespeicherdimensionierung sowie zum Anlagen- und Energieträgermix präsentieren. Diese Vorgehensweise zeigt Wärmenetzbetreibern Möglichkeiten auf, wie sie ihr Wärmeversorgungssystem gemäß den zukünftigen deutschen Klimaschutzauflagen anpassen können.

### 4.1 Grenzkostensensitivität

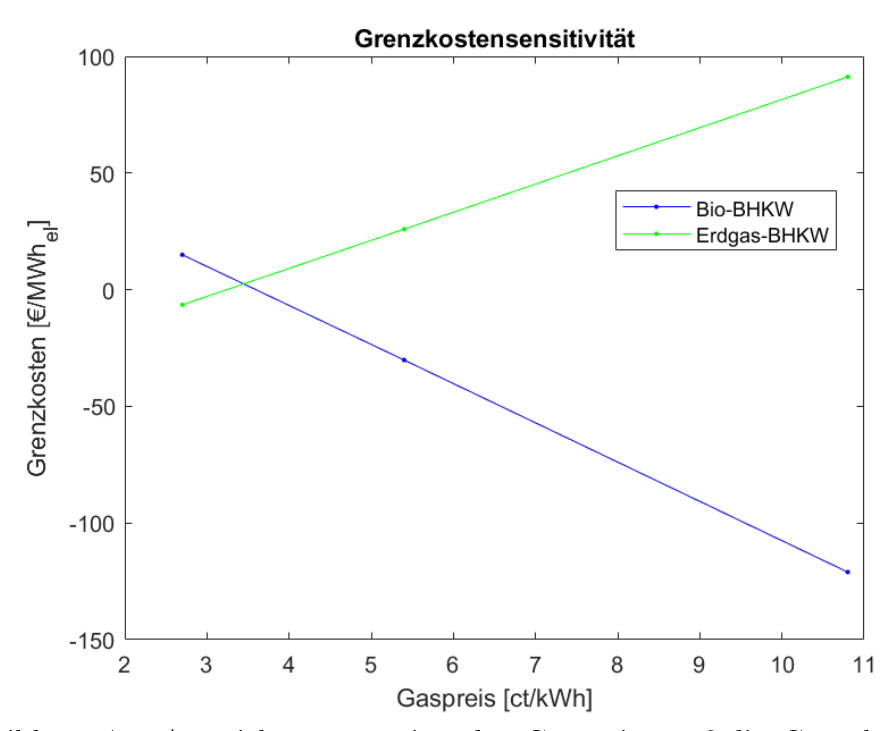

Abbildung 4.1: Auswirkung ansteigender Gaspreise auf die Grenzkosten des Bio- und Erdgas-BHKW

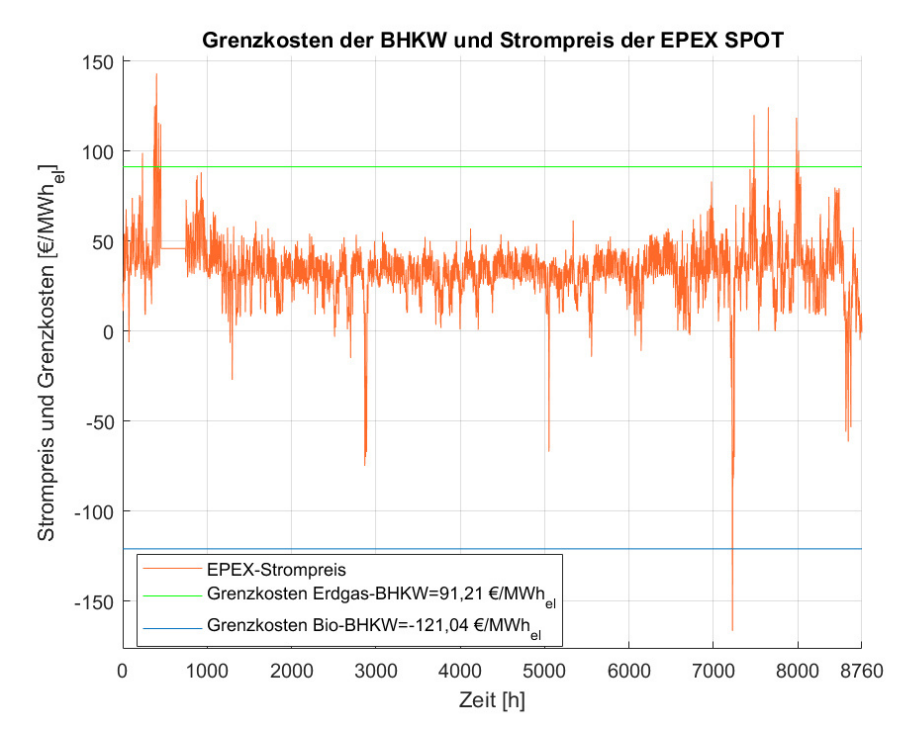

Abbildung 4.2: Börsenstrompreis und Grenzkosten beider BHKW bei einem Gaspreis von 10,8 ct/kWh

Den größten Einfluss auf die Einsatzplanung der Erzeuger im Wärmenetz haben die berechneten Grenzkosten der BHKW (siehe Kapitel 3.4.2). Vor dem Hintergrund der ansteigenden Erdgaspreise wird in diesem Kapitel eine Sensitivitätsanalyse der Grenzkosten des Bio-BHKW und des Erdgas-BHKW vorgenommen - sie legen den Einsatz der BHKW und deren Strommarktteilnahme fest. Ausgehend von diesem Fahrplan wird die Einsatzpriorität der restlichen Anlagen festgelegt. Die Grenzkosten berechnen sich aus der Summe der Instandhaltungs- und Brennstokosten abzüglich der Wärmegutschrift und der Erlöse des KWKG (siehe Kapitel 3.4.2)).

Der Erdgaspreis beträgt in der Basiskonfiguration etwa 2,7 ct/kWh (siehe Tabelle 3.6) und wird für die Sensitivitätsanalyse bis zu einem Wert von rund 10,8 ct/kWh gesteigert. Abbildung 4.1 zeigt die Grenzkosten der beiden BHKW in Abhängigkeit ansteigender Gaspreise.

Mit wachsenden Gaspreisen steigen die Grenzkosten des Erdgas-BHKW (grüne Linie) linear an, da sich in Gleichung 2.8 der Summand der Brennstoffkosten erhöht. Die Grenzkosten erhöhen sich dabei von -6,47  $\mathcal{L}/MWh_{el}$  auf 91,21  $\varepsilon/MWh_{el}$ .

Die Grenzkosten des Bio-BHKW (blaue Linie) sinken hingegen linear von einem Wert von 14,95  $\mathbb{C}/MWh_{el}$  auf -121,04  $\mathbb{C}/MWh_{el}$ . Der Grund für dieses

Verhalten ist der Einfluss der Wärmegutschrift in der Berechnung der Grenzkosten. Sie wird gutgeschrieben, wenn der Spitzenlastkessel nicht zum Einsatz kommen muss, sondern die Wärmeenergie für das Wärmenetz vom Bio-BHKW geliefert wird - dies gilt nur, wenn das Bio-BHKW aufgrund des Strompreissignals der EPEX SPOT anfährt und die Wärme damit zu dieser Zeit zur Bedarfsdeckung bereit steht (siehe Kapitel 3.4.2). Diese Gutschrift wird von den anfallenden Kosten für die Instandhaltung und den Brennstoff abgezogen.

Der Schnittpunkt beider Geraden liegt bei einem Gaspreis von etwa 3,5 ct/kWh. Die Grenzkosten beider Anlagen belaufen sich dann auf  $2.4 \text{ }\mathfrak{C}/\text{MWh}_{\text{el}}$ . Mit diesem Gaspreis werden die Strompreissignale zeitgleich an beide Systeme gesendet. Das heißt, beide BHKW erhalten zu den gleichen Zeitpunkten im Simulationsjahr den Befehl zu starten - immer dann wenn der Strompreis höher als die Grenzkosten ist. Dies bedeutet jedoch nicht, dass das Anfahren auch zu diesen Signalzeiten möglich ist, da unter Anderem Einflussfaktoren, wie der Wärmespeicherfüllstand, die Wirkungsgrade, sowie die unterschiedlichen Startzeiten und Leistungsgradienten der Systeme eine Rolle spielen.

Abbildung 4.2 zeigt die Grenzkosten beider BHKW bei dem maximalen Gaspreis von 10,8 ct/kWh aus Abbildung 4.1 und den Strompreisverlauf der EPEX SPOT aus dem Jahr 2017.

Der Einfluss steigender Gaspreise hat für beide BHKW-Varianten unterschiedliche Auswirkungen. Das Erdgas-BHKW erhält kaum Strompreissignale im Simulationsjahr - lediglich zu den Zeitpunkten in denen der Strompreis (orangene Linie) höher ist als die Grenzkosten des fossilen BHKW (grüne Linie). Das Bio-BHKW hingegen hat aufgrund der hohen Wärmegutschrift mit  $-121,04 \in \mathcal{N}$ Wh<sub>el</sub> so geringe Grenzkosten (blaue Linie), dass sich die Einspeisung des Stroms fast das gesamte Jahr lang lohnt. Lediglich im Oktober gibt es einen so starken Abfall des Strompreises, so dass das BHKW kurz abschaltet - Schnittpunkt der blauen und orangenen Linie.

Die vorgestellte Sensitivität der Grenzkosten bezogen auf den Erdgaspreis veranschaulicht den starken Einfluss der Grenzkosten auf den Einsatz der BHKW und damit deren Auswirkung auf den Fahrplan des gesamten Anlagenparks. Die Brennstoffkosten sind ein Summand in der Berechnung der Grenzkosten. Somit hat die Höhe des Gaspreises einen wesentlichen Einfluss auf den Betrieb der Erzeugungsanlagen und des Wärmespeichers. Die Erhöhung des Gaspreises wirkt sich positiv auf die Stromeinspeisung des Bio-BHKW aus und zieht demzufolge höhere Stromerlöse an der EPEX SPOT nach sich. Im Gegensatz dazu wirkt sich der erhöhte Brennstoffpreis negativ auf die Strommarktteilnahme des Erdgas-BHKW aus.

# 4.2 Szenarienvergleich flexibilisierter Wärmenetze

In diesem Abschnitt werden Jahressimulationen vorgestellt, die den Betrieb eines Holzvergaser- und ein Erdgas-BHKW im gleichen Wärmenetzumfeld demonstrieren (siehe Kapitel 3.3). Es werden dabei drei Szenarien unterschieden. Für eines der Wärmenetzvarianten wird eine  $CO<sub>2</sub>$ -Steuer für das Erdgas-BHKW berechnet. Kapitel 4.2.1 stellt die Berechnung dieser CO<sub>2</sub>-Abgabe vor.

### 4.2.1  $CO<sub>2</sub>$ -Abgabe für das Erdgas-BHKW

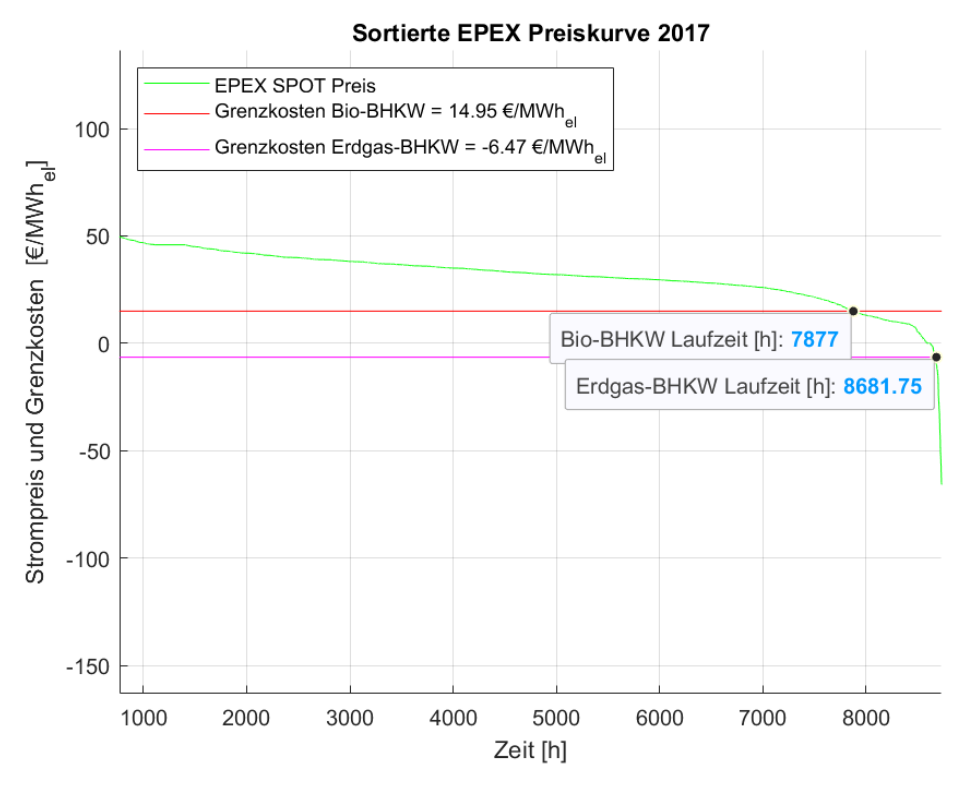

Abbildung 4.3: Sortierte Strompreiskurve und Grenzkosten

Für den stromgeführten BHKW-Einsatz sind die Preise des Day-Ahead Strommarkts der EPEX SPOT ausschlaggebend. Die Strompreise des Jahres 2017 zeigt Abbildung 3.15. Abbildung 4.3 stellt die sortierte Preiskurve des EPEX SPOT Markts des gleichen Jahres dar. Die rote Linie markiert die Grenzkosten des Bio-BHKW mit 14,95  $\epsilon/MWh_{el}$  und die violette Linie markiert die Grenzkosten des Erdgas-BHKW Systems mit -6,47  $\mathcal{C}/\text{MWh}_{\text{el}}$ . Die Berechnung und die Interpretation der Grenzkosten wird in Kapitel 3.4.2 beschrieben.

Interessant für den Wärmenetzbetrieb ist der Schnittpunkt der jeweiligen Grenzkosten mit der sortierten Preiskurve (grüne Linie), welcher die voraussichtliche Laufzeit der beiden BHKW markiert. Die konkreten Laufzeiten zeigt erst die dynamische Simulation, in der zusätzlich noch der Wärmespeicher mit seiner Pufferwirkung im Netz berücksichtigt wird. Auch werden technische Limitierungen, wie beispielsweise die Mindeststillstands- und Mindestbetriebszeiten der Anlagen, in diesem Fall außer Acht gelassen. Nichtsdestotrotz spiegelt diese Darstellung den Einfluss der Grenzkosten auf den BHKW-Betrieb wieder. Da zudem beide BHKW in der gleichen Systemumgebung des Wärmenetzes betrieben werden, kann der Unterschied der Laufzeiten als feste Referenz angenommen werden. Das Erdgas-BHKW läuft etwa 805 h länger als das Bio-BHKW mit den höheren Grenzkosten (siehe Laufzeitmarkierung in blau). Dies hat einen direkten Effekt auf die Erlöse am Strommarkt und begünstigt daher den Wärmenetzbetrieb mit einem fossilen Erdgas-BHKW.

Wird dieser Unterschied der Grenzkosten beispielsweise durch eine CO<sub>2</sub>-Abgabe auf Erdgas ausgeglichen, ist das Grenzkostenkriterium für beide Modelle gleich. Im folgendem Abschnitt wird derjenige  $CO<sub>2</sub>$ -Preis berechnet, welcher die Grenzkostendifferenz ausgleicht. Mit dieser Maßnahme werden die technischen und dynamischen Unterschiede zum Bio-BHKW-System identifiziert. Dies bietet die Möglichkeit, die wichtigsten Einschränkungen für den flexiblen Betrieb des Bio-BHKW gegenüber dem Erdgas-BHKW zu ermitteln.

Um sicherzustellen, dass sowohl das Erdgas-BHKW als auch das Bio-BHKW die gleichen Grenzkosten aufweisen, muss die Differenz von 21,42  $\mathcal{L}/\text{MWh}_{\text{el}}$ ausgeglichen werden.

Gleichung 4.1 berechnet die spezifische CO<sub>2</sub>-Steuer - bezogen auf die Brennstoffmasse mit der Einheit  $t_{CO2}$ .

$$
Steuer_{CO2,mass} = Steuer_{CO2,kost}/Emission_{CO2}
$$
\n(4.1)

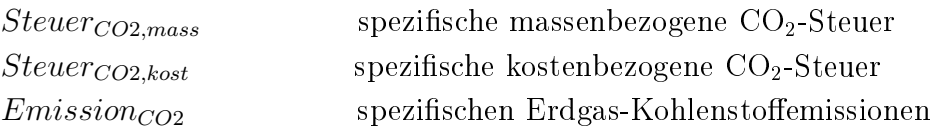

Die Steuer<sub>CO2,mass</sub> berechnet sich mit den spezifischen Erdgas Kohlenstoffemissionen Emission $_{\rm CO2}$  von 0,2 kg $_{\rm CO2}/$ kWh<sub>el</sub> zu 107,1  $\epsilon/t_{\rm CO2}$  [103]. Schweden besitzt eine CO<sub>2</sub>-Steuer von 115  $\mathcal{L}/t_{CO2}$ . Damit liegt sie noch über dem errechneten Wert in dieser Arbeit [104].

### 4.2.2 Vergleich des Betriebsverhaltens des Wärmenetzes mit Bio-BHKW und mit Erdgas-BHKW

| Jährliche Simulationsparameter   | Szenario a. | Szenario b.   Szenario c. |       |
|----------------------------------|-------------|---------------------------|-------|
| <b>BHKW</b>                      |             |                           |       |
| Anzahl der Starts []             | 833         | 343                       | 401   |
| Volllast Laufzeit [h]            | 4.071       | 5.349                     | 5.116 |
| Teillast Laufzeit [h]            | 543         | 840                       | 625   |
| Vollbenutzungsstunden [h]        | 4.488       | 5.906                     | 5.517 |
| Anteil an Wärmeversorgung [%]    | 82          | 69                        | 65    |
| Thermische Energie [MWh]         | 7.979       | 6.754                     | 6.296 |
| Elektrische Energie [MWh]        | $5.386\,$   | 7.087                     | 6.621 |
| Durchschnittliche Modulation [%] | 98          | 96                        | 97    |
| Spitzenlastkessel                |             |                           |       |
| Anzahl der Starts []             | 98          | 45                        | 75    |
| Laufzeit [h]                     | 1.775       | 2.630                     | 2.851 |
| Anteil an Wärmeversorgung [%]    | 18          | 31                        | 36    |
| Thermische Energie [MWh]         | 1.774       | 3.007                     | 2.851 |
| Durchschnittliche Modulation [%] | 17          | 19                        | 20    |
| Wärmespeicher                    |             |                           |       |
| Zeitanteil voll aufgeladen [%]   | 36          | 37                        | 31    |
| Zeitanteil voll entladen [%]     | 23          | 31                        | 35    |
| Verluste [%]                     | 36          | 26                        | 26    |

Tabelle 4.1: Jährliche Betriebsparameter der drei Szenarien

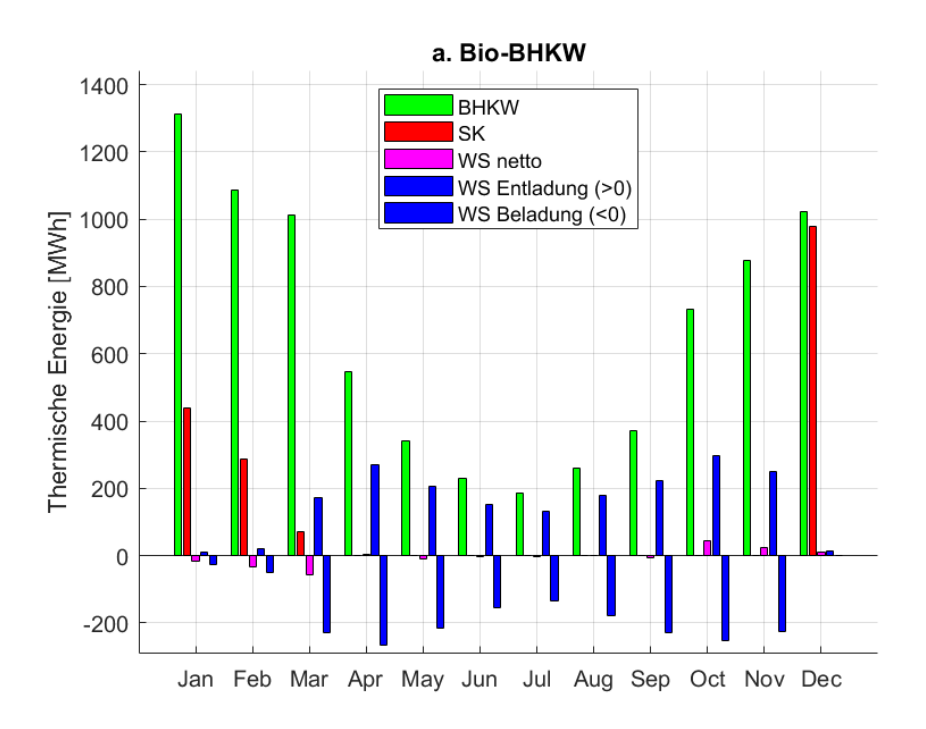

Abbildung 4.4: Monatlich erzeugte Wärme im Bio-BHKW Szenario

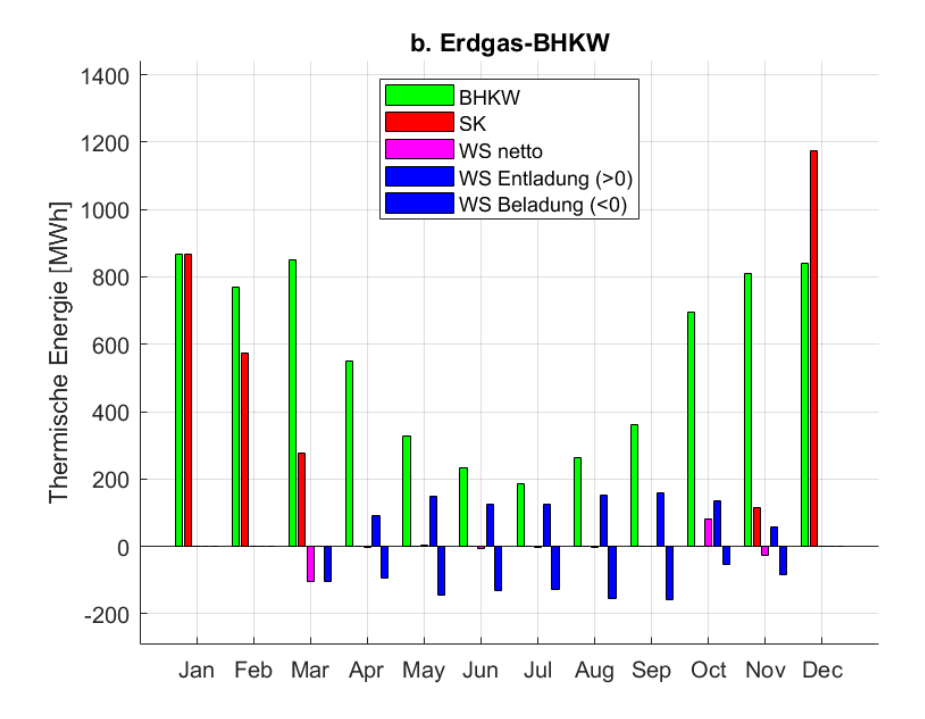

Abbildung 4.5: Monatlich erzeugte Wärme im Erdgas-BHKW Szenario

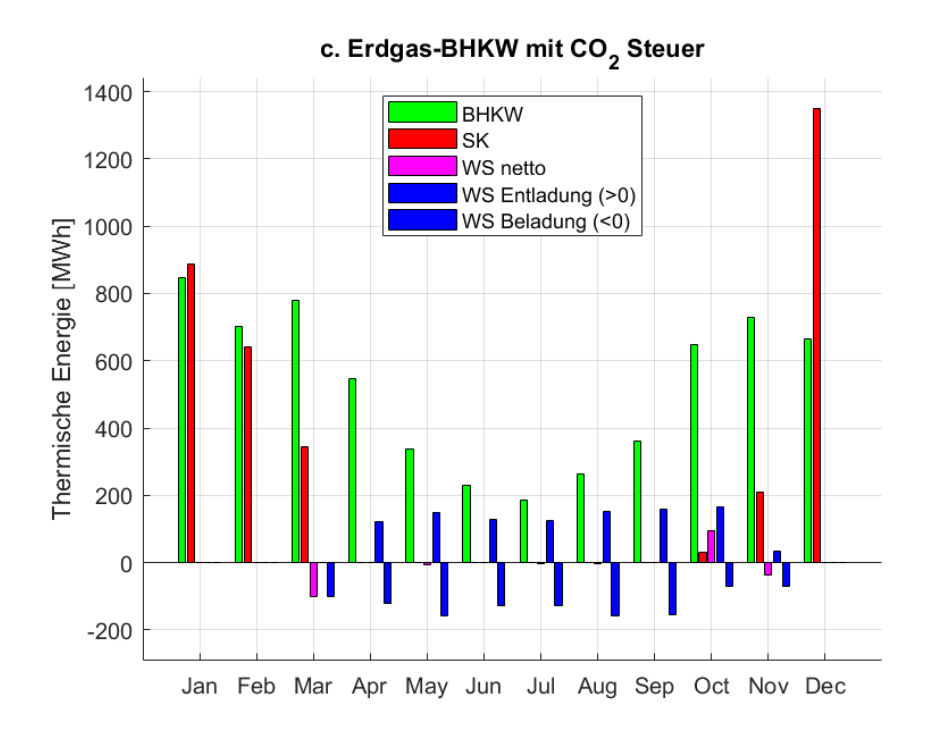

Abbildung 4.6: Monatlich erzeugte Wärme inklusive  $CO<sub>2</sub>$ -Steuer im Erdgas-BHKW Szenario

Vor dem Hintergrund der berechneten  $CO<sub>2</sub>$ -Steuer auf fossile Brennstoffe wurden Jahressimulationen für drei verschiedene Szenarien durchgeführt (siehe Kapitel 4.2.1). Die Ergebnisse geben Aufschluss darüber, welche Systemzusammensetzung die höchste betriebliche Flexibilität aufweist. Gemessen wird dies an Schlüsselkennwerten wie der Speicherauslastung, der erzeugten Stromund Wärmemenge, der dynamischen Kenngrößen, den Startvorgängen und der Laufzeit der verschiedenen Erzeugereinheiten.

Szenario a. simuliert ein Jahr unter Einsatz des Bio-BHKW im Wärmenetz in Standardkonfiguration (siehe Kapitel 3.4.1). Szenario b. simuliert ebenfalls in Standardkonfiguration die Betriebsparameter des Wärmenetzes unter Einsatz des Erdgas-BHKW. Szenario c. berücksichtigt die errechnete CO<sub>2</sub>-Steuer für das Erdgas-BHKW und zeigt die Ergebnisse der Jahressimulation in Standardkonfiguration.

Die Abbildungen 4.4 bis 4.6 zeigen die monatlichen Wärmemengen, die von den Wärmeerzeugern und dem Wärmespeicher für die drei ausgewählten Szenarios bereitgestellt werden.

Die Simulationen wurden mit der in Kapitel 3 beschriebenen Systemumgebung mit einem Bio-BHKW (Szenario a.) und einem Erdgas-BHKW (Szenario b.) durchgeführt. Die Simulationsergebnisse für das Erdgas-BHKW mit einer  $CO_2$ -Steuer (Szenario c.) von 107,1  $\mathcal{L}/t_{CO2}$  zeigt Abbildung 4.6.

In allen drei Fällen wurde der Spitzenlastkessel (rote Balken) in den Wintermonaten eingesetzt, um das BHKW (grüne Balken) bei der Wärmeerzeugung zu unterstützen. Am häugsten wird er in Szenario c. eingesetzt und am seltensten in Szenario a.. In beiden dieser Szenarios existieren aufgrund der Zusatzsteuer zwar die gleichen Grenzkosten - demnach startet das BHKW zu den gleichen Zeiten, die von den Strompreissignalen der EPEX SPOT vorgegeben werden -, jedoch besitzt das Bio-BHKW aufgrund des geringeren elektrischen Wirkungsgrads einen höheren Wärmeoutput bei gleicher elektrischer Nennleistung. Daher deckt das Bio-BHKW bereits im Januar den Wärmebedarf und die Überschusswärme wird in den Wärmespeicher (blaue Balken) geladen. Dies erklärt auch den häugeren Einsatz durch Be- und Entladevorgänge des Speichers in Szenario a.. Im Gegensatz zu den beiden anderen Szenarien wird der Wärmespeicher in Szenario a. auch in den Monaten Januar, Februar und Dezember eingesetzt. In Szenario b. läuft der Spitzenlastkessel im November häufiger als in Szenario a..

Die jährlichen Simulationsergebnisse der drei Szenarien sind in Tabelle 4.1 aufgeführt.

Im simulierten Wärmenetz können 82% der Wärmeversorgung durch das Bio-BHKW bereitgestellt werden. Im Vergleich dazu werden lediglich 69% der Wärmelast vom Erdgas-BHKW und  $65\%$  vom  $CO<sub>2</sub>$ -besteuerten Erdgas-BHKW bereitgestellt. Obwohl das Bio-BHKW 1.225 MWh<sub>th</sub> mehr Wärmeenergie liefert als das Erdgas-BHKW hat es 1.418 h weniger Vollbenutzungsstunden pro Jahr. Die Vollbenutzungsstunden ergeben sich aus dem Quotienten der jährlich abgegebenen Wärmeenergie und der thermischen Nennleistung der BHKW (siehe 2). Da das Bio-BHKW eine fast doppelt so hohe thermische Nennleistung aufweist, ergeben sich trotz der höheren Wärmeenergie niedrigere Vollbenutzungsstunden im Vergleich zum Erdgas-BHKW. Dies liegt an der fast doppelt so hohen thermischen Nennleistung des Bio-BHKW (siehe Tabelle 3.3). Das Verhältnis von Teillastlaufzeit zu Volllastlaufzeit ist hingegen bei beiden BHKW ähnlich. Trotz der geringeren Nutzung in Szenario a. wird der Spitzenlastkessel etwa doppelt so häufig hochgefahren.

In Szenario c. wurde der Brennstoff mit einer CO<sub>2</sub>-Steuer von 107,1  $\epsilon/t_{CO2}$ belegt, so dass die Grenzkosten der ersten beiden Szenarios gleich sind (siehe Abbildung 4.6). Die Simulationsergebnisse stellen die technischen Unterschiede in der Dynamik und der betrieblichen Flexibilität der beiden BHKW im modellierten Wärmenetz heraus. Bei der Angleichung der Grenzkosten treten zwei

Haupteffekte auf, welches Szenario b. von Szenario c. abgrenzt. Zum einen hat der Spitzenlastkessel eine um etwa 5% höhere Auslastung und ist etwa doppelt so vielen Starts ausgesetzt. Zum anderen liefert das besteuerte Erdgas-BHKW etwa 4% weniger thermische Energie, obwohl es wesentlich häufiger startet als in Szenario b. (siehe Tabelle 4.1).

Der Wärmespeicher in Szenario a. weist etwa 10% mehr Verluste auf und wird am seltensten vollständig entladen. Wie bereits anhand der Monatswärme beschrieben, hat der Speicher in Szenario a. die häugsten Ladezyklen. Dieser Effekt und das höhere durchschnittliche Wärmeniveau resultiert in höheren Wärmeverlusten des Speichers.

Ebenfalls interessant hinsichtlich des Betriebsverhaltens und der BHKW-Dynamik sind die 40% häugeren Starts des Bio-BHKW im Vergleich zu Szenario b. Trotz des gleichen Grenzkostenkriteriums aufgrund der  $CO<sub>2</sub>$ -Abgabe startet das Bio-BHKW noch 23-mal häuger im Jahr. Die Anzahl der Startvorgänge hat einen direkten Einfluss auf die Instandhaltungskosten, da mehr Verschleiß mit häufigem An- und Abfahren der BHKW auftritt (siehe Kapitel 3.4.1.2).

Die Gründe für dieses Verhalten werden mit der Analyse der dynamischen Simulationsergebnisse im folgendem Abschnitt verdeutlicht.

#### 4.2.2.1 Dynamische Simulationsanalyse

Viele auftretende Effekte des Betriebsverhalten im simulierten Wärmenetz der Erzeuger und des Wärmespeichers, können auf Basis der Jahres- und Monatswerte der Simulationen nicht hinreichend genau geklärt werden. Daher ist es wichtig die genauen Zusammenhänge durch die Betrachtung der Kennlinienverläufe in kleineren Zeitabschnitten zu analysieren. Insbesondere bei der Betrachtung der BHKW-Strommarktteilnahme - welche am Day-Ahead Markt in Stundenblöcken stattfindet (siehe Kapitel 4.2.3.4) - ist die bilanzielle Betrachtung nicht aussagekräftig genug. Die dynamische Simulationsanalyse ist zu diesem Zweck ein effektives Analysemittel und wird in den folgenden Abschnitten genutzt, um die wichtigsten Simulationsergebnisse verstehen und einordnen zu können. Dazu werden zunächst die thermischen Leistungen der Erzeuger und des Wärmespeichers, sowie die Strompreise in Zeitperioden von jeweils einem Monat dargestellt.

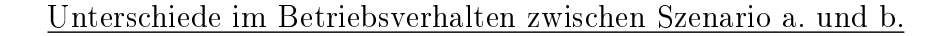

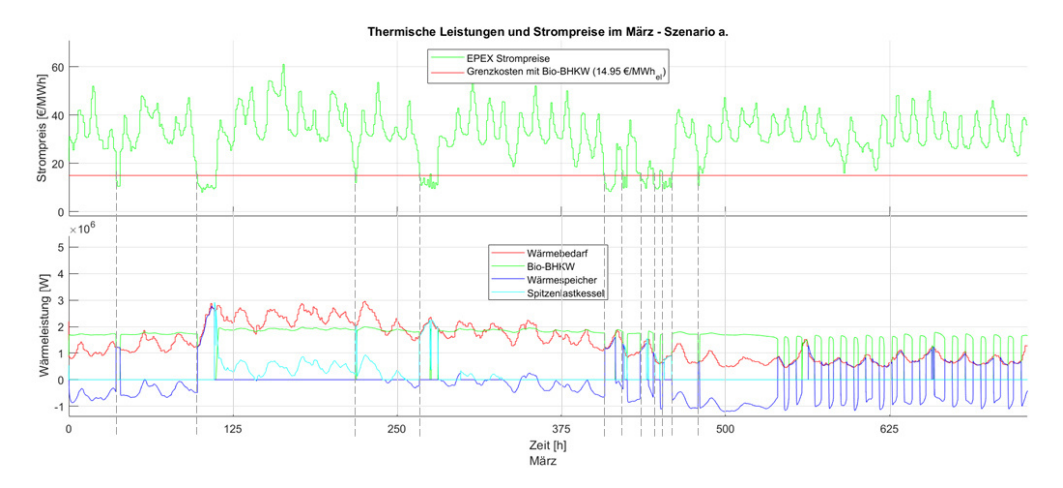

Abbildung 4.7: Strompreise und Grenzkosten (oben) Thermische Leistung des Wärmebedarfs, des Bio-BHKW und des Spitzenlastkessels (unten) im März - Szenario a.

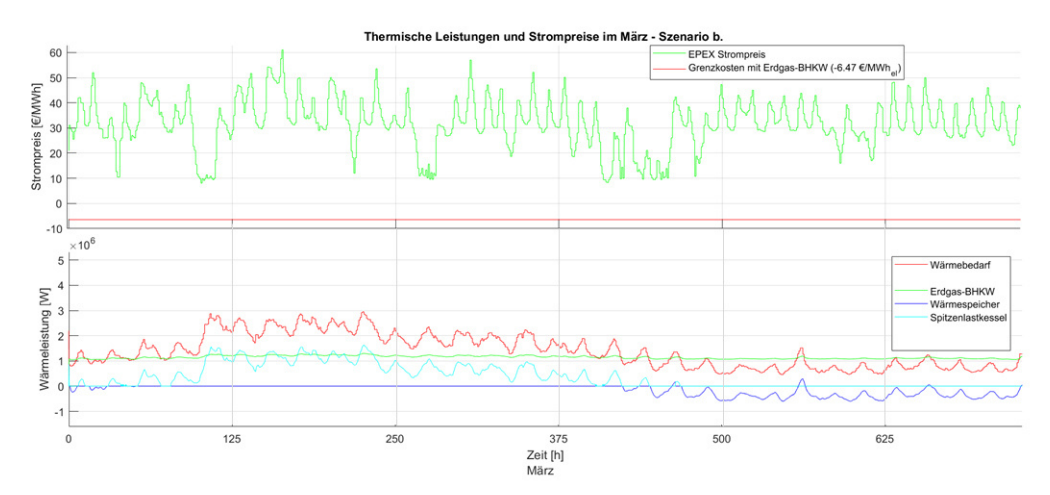

Abbildung 4.8: Strompreise und Grenzkosten (oben) Thermische Leistung des Wärmebedarfs, des Erdgas-BHKW und des Spitzenlastkessels (unten) im März - Szenario b.

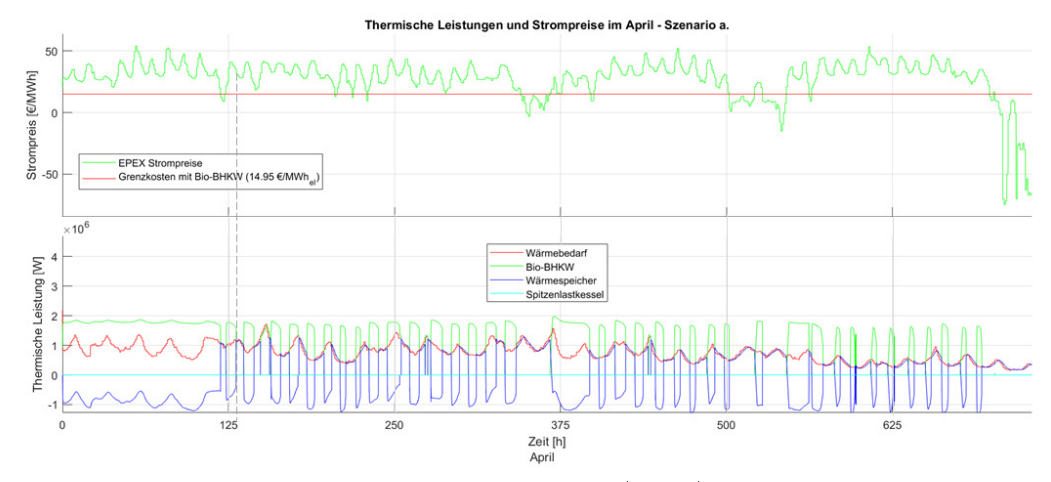

Abbildung 4.9: Strompreise und Grenzkosten (oben) Thermische Leistung des Wärmebedarfs, des Bio-BHKW und des Spitzenlastkessels (unten) im April - Szenario a.

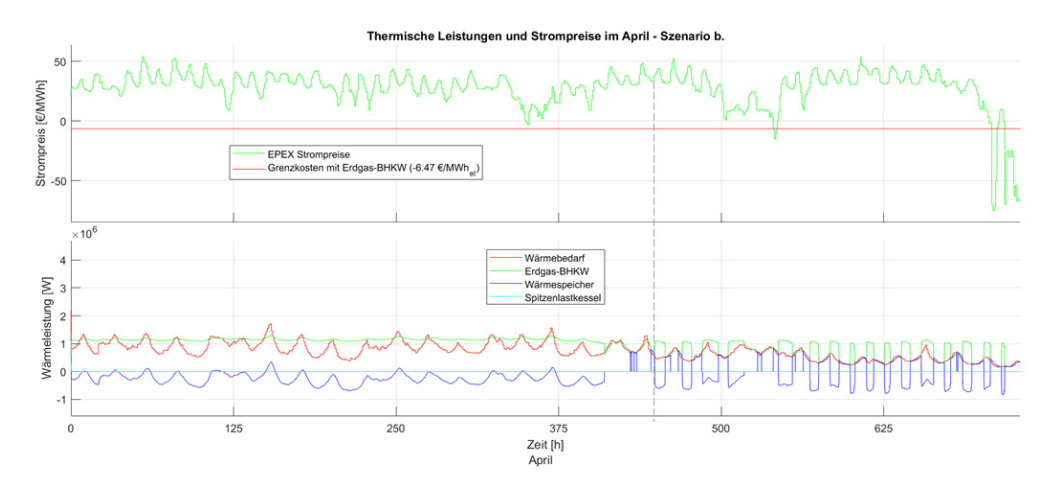

Abbildung 4.10: Strompreise und Grenzkosten (oben) Thermische Leistung des Wärmebedarfs, des Erdgas-BHKW und des Spitzenlastkessels (unten) im April - Szenario b.

Abbildung 4.7 zeigt für Szenario a. das dynamische Verhalten der Strompreise (oben) und der thermischen Leistung der verschiedenen Erzeugungsanlagen sowie des Wärmespeichers (unten) im März. Im Vergleich dazu präsentiert Abbildung 4.8 die Strompreise (oben) und die thermischen Leistungen (unten) von Szenario b. in der gleichen Zeitspanne.

Liegt der Strompreis über den Grenzkosten (rote Linie, oben), wird das jeweilige BHKW eingeschaltet. Liegt er darunter, wird es ausgeschaltet. Dieser Effekt (vertikale gestrichelte Linien), der durch das betriebliche Entschei-

dungskriterium - dem Grenzkostenkriterium (siehe Kapitel 3.4.2) - vorgegeben wird, tritt nur dann auf, wenn die dynamischen Limits der BHKW und die Restriktionen durch die Wärmespeicherkapazität, die Vorlauftemperaturvorgaben oder die maximale Massenstromgrenze dies zulassen. Um die Wärmelast (rote Linie, unten) jederzeit abdecken zu können, greift der Spitzenlastkessel (hellblaue Linie) ein, sobald das BHKW (grüne Linie, unten) abschaltet. Der Wärmespeicher (dunkelblaue Linie, unten) fängt die bei Volllastbetrieb des BHKW auftretenden Überlastspitzen ab. Darüber hinaus führt die vergleichsweise höhere thermische Nennleistung des Bio-BHKW zu häugeren Starts des Spitzenlastkessels (hellblaue Linie, unten). Das geringere Strom-zu-Wärme Verhältnis des Bio-BHKW führt in Szenario a. zu einer schnelleren Aufladung des Wärmespeichers bis hin zur Kapazitätsgrenze. Dies hat zur Konsequenz, dass der Spitzenlastkessel die Wärmelast anstelle des Wärmespeichers modulieren muss.

In Szenario b. sind die Strompreise im März fortlaufend höher als die berechneten Grenzkosten im Wärmenetz mit Erdgas-BHKW. Daher wird das BHKW durchgängig betrieben und der Spitzenlastkessel moduliert die Wärmelast bis sie unter die thermische Nennleistung des BHKW fällt. Die dadurch entstehende Überschusswärme füllt den Wärmespeicher.

Vergleicht man die monatlichen Zyklen des Wärmespeichers in Abbildung 4.4, so wird er in Szenario a. vor allem im Frühjahr und Herbst deutlich häu ger be- und entladen. Besonders im April ist ein wesentlicher Unterschied zu erkennen - daher wird dieser Monat im nachfolgendem Abschnitt dynamisch analysiert.

Die Abbildungen 4.9 und 4.10 zeigen das Verhalten des Wärmespeichers und der Erzeugungsanlagen im simulierten Wärmenetz für die Szenarios a. und b. im April.

Szenario a. verdeutlicht, dass der Wärmespeicher in kurzen Abständen etwa zwei Wochen früher mit dem Laden bzw. Entladen beginnt als in Szenario b. (vertikale gestrichelte Linie). Dies hat direkte Auswirkungen auf den Betrieb der BHKW, die von diesem Zeitpunkt an ebenfalls in kurzen Intervallen an- und wieder abfahren. Dieses Verhalten führt beim Bio-BHKW zu 490 häugeren Startprozessen im Simulationsjahr. Dies liegt zum einen an den unterschiedlichen Strom-zu-Wärme Verhältnissen der BHKW - folglich ist der Wärmespeicher in Szenario a. etwa einen Monat früher vollständig geladen. Auch die unterschiedlichen Mindestmodulationen der BHKW begünstigen diesen Effekt, da das Bio-BHKW nur bis auf 1.108,8 kW<sub>th</sub> herunter modulieren kann. Das Erdgas-BHKW kann hingegen bis 595,5 kW<sub>th</sub> modulieren (siehe Tabelle 3.4). Dadurch lädt die entsprechende Überschusswärme in Szenario a. den Wärmespeicher deutlich schneller auf. Das höhere Temperaturniveau des Wärmespeichers in Szenario a. spiegelt sich in 10% höheren Speicherverlusten wider (siehe Tabelle 4.1

Unterschiede im Betriebsverhalten zwischen Szenario a. und c.

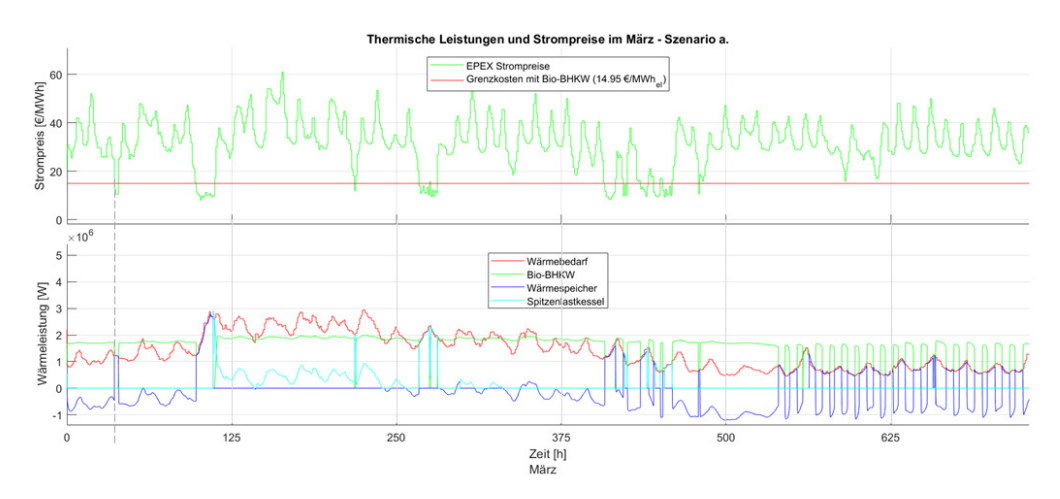

Abbildung 4.11: Strompreise und Grenzkosten (oben) Thermische Leistung des Wärmebedarfs, des Bio-BHKW und des Spitzenlastkessels (unten) im März - Szenario a.

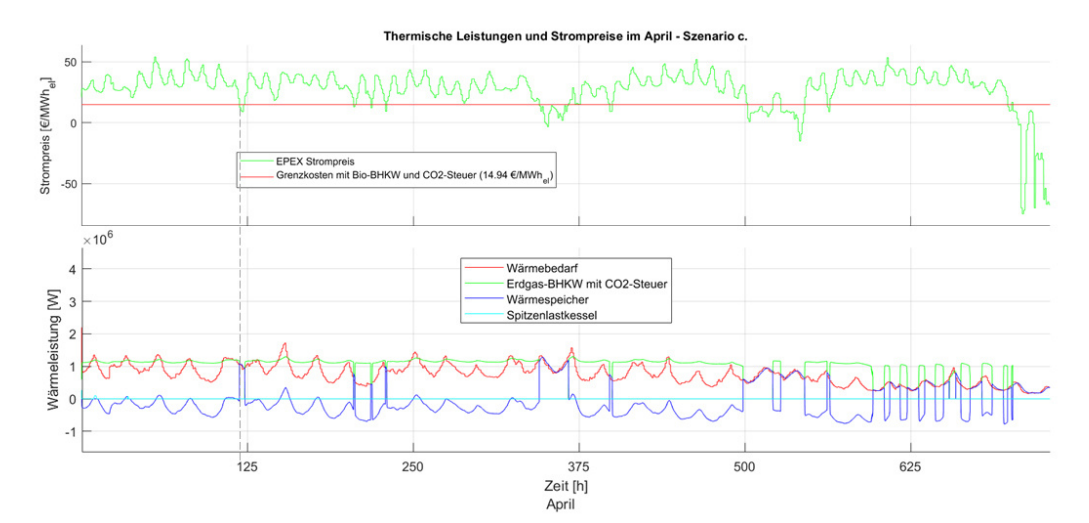

Abbildung 4.12: Strompreise und Grenzkosten (oben) Thermische Leistung des Wärmebedarfs, des Erdgas-BHKW und des Spitzenlastkessels (unten) im April - Szenario c.

In diesem Abschnitt werden die betrieblichen Eigenschaften des Wärmenetzes von Szenario a. und c. verglichen. Die dynamische Analyse identiziert - aufgrund der Angleichung der Grenzkosten - die wesentlichen Unterschiede hinsichtlich der BHKW-Dynamik, der Modulierungseigenschaften, sowie der durch den geringen elektrischen Wirkungsgrades des Bio-BHKW verschuldeten Einschränkungen (siehe Tabelle 3.3).

Die wichtigsten Erkenntnisse aus den Jahresparametern der Simulationsergebnisse sind die etwa doppelt so vielen Startvorgänge, der 17% höhere Beitrag zur Wärmeversorgung und die geringere Stromausbeute des Bio-BHKW (siehe Tabelle 4.1). Der Spitzenlastkessel wird zu 18% weniger im Wärmenetz mit Bio-BHKW eingesetzt und der Wärmespeicher weist 10% höhere Verluste auf.

Der Spitzenlastkessel läuft im Oktober und November im Gegensatz zu Szenario c. nicht (vgl. Abbildungen 4.4 und 4.6). Obwohl die Startbedingungen der BHKW für beide Szenarien gleich sind, liefert das Erdgas-BHKW in diesen beiden Monaten weniger thermische Leistung und muss zusätzlich noch vom Spitzenlastkessel unterstützt werden. In Szenario a. liefert das Bio-BHKW zu viel thermische Leistung, sodass mit dem Überschuss der Wärmespeicher geladen wird. Zusammen mit dieser Wärmespeicherleistung kann daher der Wärmebedarf ohne den Spitzenlastkessel gedeckt werden. Dieser Effekt hat auch zufolge, dass der Wärmespeicher im Frühjahr und Herbst in Szenario a. wesentlich mehr Energie be- und wieder entlädt. Dies erklärt die höheren Jahresverluste des Speichers im Wärmenetz mit Bio-BHKW.

Zum besseren Verständnis dieser Jahres- und Monatswerte, wird der dynamische Betrieb der beiden Wärmenetze im April näher untersucht und verglichen.

Die Abbildungen 4.11 und 4.12 präsentieren die Grenzkosten und Strompreise (oben) im März, sowie die thermischen Leistungen der Erzeuger und des Wärmebedarfs (unten) von Szenario a. und c. im April.

Die vertikalen gestrichelten Linien markieren für beide Szenarien den Zeitpunkt an dem der Wärmespeicher zum ersten Mal vollständig aufgeladen wird.

Die Taktung zwischen Be- und Entladen an der Kapazitätsgrenze des Speichers beginnt in Szenario a. bereits im März. Dies erklärt weshalb im Wärmenetz mit Bio-BHKW der Spitzenlastkessel weniger benötigt wird und weshalb höhere Wärmespeicherverluste auftreten - entsprechend höheres Temperaturniveau des Speichers im Simulationsjahr. Da sich der Speicher in Szenario a. häufiger am Kapazitätslimit befindet, kann die überschüssige BHKW-Wärmeleistung häufig nicht aufgenommen werden und das Bio-BHKW muss zeitweise abgeschalten werden - siehe Taktung ab gestrichelter Linie in Abbildung 4.11. Da diese Taktungsvorgänge in Szenario a. bereits im März beginnen und auch im Herbst länger anhalten, äußert sich dies in häufigeren Startvorgängen des Bio-BHKW.

Ein weiterer Grund, weshalb die Taktungsvorgänge in Szenario a. im Jahresverlauf länger andauern, ist die schlechtere Modulierungseigenschaft des Bio-BHKW. Im Vergleich zum Erdgas-BHKW mit 50% Mindestmodulation, kann das Bio-BHKW nur bis 60% der Nennleistung herunter modulieren (siehe Tabelle 3.4). Daher muss der Wärmespeicher in Szenario a. bereits früher die Überschussenergie des BHKW aufnehmen.

Der geringere Leistungsgradient und die längeren Zeiten für Kalt-, Warmund Heißstart sind ein weiterer Grund für die geringen Laufzeiten und Vollbenutzungsstunden des Bio-BHKW (siehe Tabellen 4.1 und 3.4). Die Laufzeiten spiegeln auch die geringere Stromeinspeisung in Szenario a. wider. Dies führt wiederum - bei 30.000 vom KWKG geförderten Vollbenutzungsstunden - zu einer Förderdauer von 6,7 Jahren beim Bio-BHKW (siehe Kapitel 2.1.6.2). Beim Wärmenetz mit CO2-besteuerten Erdgas-BHKW werden lediglich 5,4 Jahre gefördert.

Trotz der geringeren jährlichen Laufzeit der Bio-BHKW - welche durch die häugeren Taktungsphasen zu erklären sind -, trägt es stärker zur Wärmeversorgung bei als das Erdgas-BHKW. Dies liegt an dessen höherer thermischer Nennleistung, die sich aufgrund des geringen elektrischen Wirkungsgrads bei gleicher elektrischer Nennleistung der BHKW ergibt (siehe Tabelle 3.3).

Die vorhandenen Abweichungen in den beiden Szenarien sind auf die technischen und dynamischen Unterschiede der beiden BHKW - wie die Mindestmodulation, die Wirkungsgrade und die Mindestbetriebs- bzw. Startzeiten zurückzuführen.

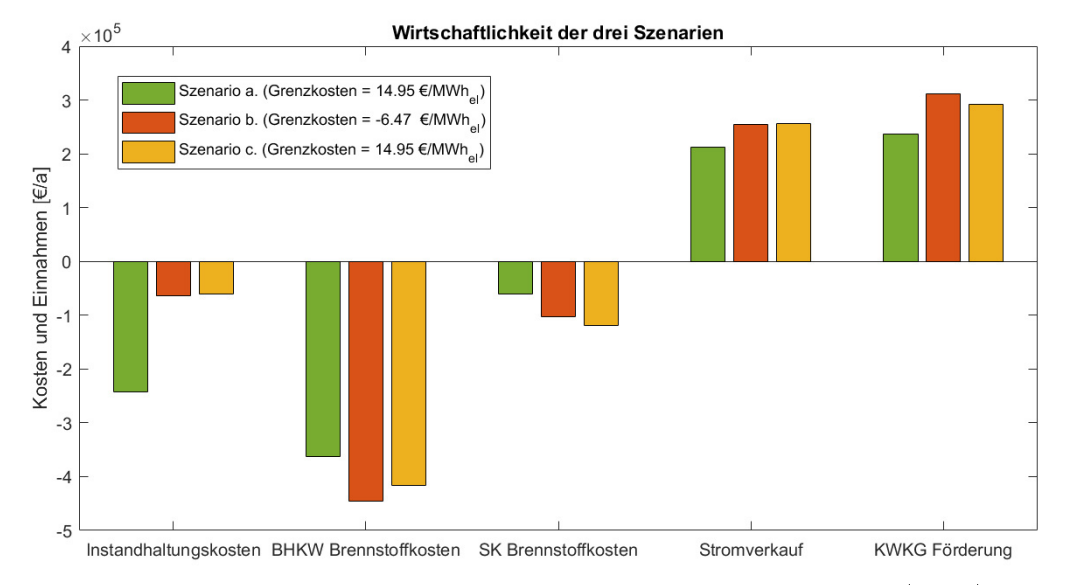

### 4.2.3 Vergleich der Wirtschaftlichkeit der Szenarien

Abbildung 4.13: Jährliche Kosten und Einnahmen in Szenario a. (grün), Szenario b. (rot) und Szenario c. (gelb)

In diesem Kapitel wird die Wirtschaftlichkeit der drei vorgestellten Szenarien näher beleuchtet.

Abbildung 4.13 zeigt die jährlichen Kosten und Einnahmen der Erzeugungsanlagen von Szenario a. - mit Bio-BHKW-, b. - mit Erdgas-BHKW - und c. mit besteuertem Erdgas-BHKW.

Im modellierten Wärmenetz entstehen variable Kosten durch die Instandhaltung und durch den benötigten Brennstoff für die BHKW sowie den Spitzenlastkessel.

#### 4.2.3.1 Instandhaltungskosten der BHKW

Im Vergleich zu Szenario b. und c. sind die Instandhaltungskosten des Bio-BHKW um etwa 177.000  $\bigoplus$  höher. Dies ist auf die spezifischen Instandhaltungskosten des Bio-BHKW zurückzuführen, die in etwa dem Fünffachen der Kosten des Erdgas-BHKW entsprechen (siehe Tabelle 3.6).

Aufgrund dieses gravierenden Unterschieds und dessen Einfluss auf die Grenzkosten - welche maÿgeblich für das Betriebsverhalten im Wärmenetz verantwortlich sind - wird eine Plausibilitätsprüfung der Instandhaltungskosten anhand der VDI-Richtlinie 2067 vorgenommen [44]. Gemäß der Richtlinie werden die Instandhaltungskosten für ein BHKW mit 6% der Investitionskosten

angegeben. Eine grobe Abschätzung zur Verizierung der Instandhaltungskosten der beiden BHKW-Systeme zeigt ein kleiner Exkurs im folgenden Abschnitt.

Plausibilitätscheck der Instandhaltungskosten des Bio-BHKW

Die jährlichen Instandhaltungskosten des Bio-BHKW liegen bei etwa 242.000  $\mathscr{\in}$  und die des Erdgas-BHKW bei etwa 65.000  $\mathscr{\in}$  (siehe Abbildung 4.13). Die spezifischen Investitionskosten für einen kleinen Holzvergaser mit KWK-Komponente und einer Gasaufbereitungsanlage liegen bei etwa 4.500  $\left.\infty\right/\text{kW}_{\text{el}}$ [105]. Da Anlagen über 1 MW<sub>el</sub> als groß klassifiziert werden und die Angabe für kleine Bio-BHKW gilt, werden für die Abschätzung spezifische Investitionskosten von 4.000  $\mathcal{L}/kW_{el}$  angenommen. Daraus ergeben sich jährliche Investitionskosten von 4.800.000  $\text{\textcircled{}}\mathbb{R}$  für das Bio-BHKW. Die Investitionskosten für das Erdgas-BHKW mit gleicher elektrischer Nennleistung liegen bei etwa 970.000  $\in$  [21]. Folglich entsprechen die Instandhaltungskosten für das Bio-BHKW etwa 5% und für das Erdgas-BHKW etwa 6% der Investitionskosten. Diese Werte stimmen mit den Vorgaben der VDI-Richtlinie 2067 überein.

#### 4.2.3.2 Brennstoffkosten der BHKW

Die jährlichen Brennstoffkosten für das Bio-BHKW sind etwa 82.000  $\in$  günstiger als in Szenario b. und etwa 53.000  $\in$  günstiger als in Szenario c.. Dieses Ergebnis wird erreicht, obwohl das Bio-BHKW jährlich mehr Wärme produziert (siehe Tabelle 4.1). Der Grund dafür sind die geringeren spezifischen Brennstoffkosten für das Bio-BHKW (siehe Tabelle 3.6). Für Szenario a. wurden Hackschnitzel als Brennstoff verwendet, welche 0,8 ct/kWh günstiger sind als Erdgas.

Gleichung 4.2 berechnet die Kosten für die CO<sub>2</sub>-Steuer auf Erdgas als Brennstoff in Szenario c..

$$
Kosten_{CO2,Steur} = Brennstoffenergie * Emission_{CO2} * Steuer_{CO2, mass}
$$
\n
$$
(4.2)
$$

![](_page_164_Picture_220.jpeg)

Die Brennstoffenergie für das Erdgas-BHKW beträgt in Szenario c. etwa 15.267 kWh und für den Spitzenlastkessel etwa 3.785 kWh. Der Einfluss der CO2-Steuer auf die Erdgaskosten ist in diesem Fall unwesentlich, da sie jährlich nur etwa 327  $\text{\textsterling}$  für den BHKW-Betrieb und 81  $\text{\textsterling}$  für den Spitzenlastkessel-Betrieb betragen.

Die jährlichen Erdgaskosten für den Spitzenlastkessel sind in Szenario a. geringer als bei den fossilen Wärmenetzvarianten. Er wird um 12% und um 17% weniger in Szenario b. und c. zur Wärmebedarfsdeckung eingesetzt (siehe Tabelle 4.1).

Die Erlöse im Wärmenetz ergeben sich aus der BHKW-Teilnahme am EPEX SPOT Strommarkt und aus der KWKG-Förderung (siehe Kapitel 4.2.3.3 und 4.2.3.4).

#### 4.2.3.3 KWKG-Zulage

Die KWKG-Zuschüsse korrelieren mit der eingespeisten elektrischen Energie der BHKW (siehe Tabelle 4.1). Daher sind die KWKG-Erlöse in Szenario b. und c. höher (siehe Abbildung 4.13). Es darf jedoch nicht außer Acht gelassen werden, dass die Förderdauer mit 6,7 Jahren in Szenario a. am längsten ist. Der Förderzeitraum des KWKG beträgt für Szenario b. 5,1 Jahre und für Szenario c. 5,4 Jahre.

Der jährliche Zuschuss, der sich aus dem KWKG für die BHKW-Einspeisung ergibt, ist für das Erdgas-BHKW in Szenario b. um etwa 75.000  $\bigoplus$  höher als für das Bio-BHKW. Die Erlösdifferenz zwischen Szenario b. und c. beträgt etwa 21.000 €, da das Erdgas-BHKW ohne Steuerberücksichtigung - aufgrund der geringeren Grenzkosten - häufiger auf Vollast läuft und daher mehr elektrische Energie in das Stromnetz eingespeist wird.

#### 4.2.3.4 Stromeinspeisung

Die jährlichen Stromerlöse, die am Day-Ahead Markt generiert werden, sind in Szenario a. am geringsten. Das Bio-BHKW läuft kürzer in Vollast, da es aufgrund seiner hohen thermischen Nennleistung häufiger herunterfahren oder abschalten muss, wenn der Wärmebedarf gering ist oder der Speicher aufgeladen ist (siehe Tabelle 4.1). Dies spiegelt sich in einer Differenz von etwa 43.000  $\text{\textsterling}$  jährlichen Stromerlösen verglichen mit Szenario c. wider.

# 4.3 Szenarienvergleich dekarbonisierter Wärmenetze

In diesem Kapitel werden drei Szenarien von Wärmenetzsimulationen mit dem Ziel der CO<sub>2</sub>-Reduktion verglichen. Der Einsatz eines Langzeitwärmespeichers und die zusätzliche Implementierung eines Biomassekessels ermöglichen den Ersatz der Spitzenlastkesselversorgung. Die Variantensimulationen geben Aufschluss darüber, welche Systemzusammensetzungen, Regelungseinstellungen, Energieträger - und Anlagenzusammensetzung sowie Komponentendimensionierungen für ein Wärmenetz ohne fossile Brennstoffe betrieblich möglich ist.

### 4.3.1 Auslegung der Erzeugeranlagen und des Wärmespeichers

| Szenario 1                               | Szenario 2                              | Szenario 3                             |
|------------------------------------------|-----------------------------------------|----------------------------------------|
| BHKW 1                                   | BHKW 2                                  | BHKW 1                                 |
| Wärmespeicher<br>$(170.000 \text{ m}^3)$ | Wärmespeicher<br>$(15.000 \text{ m}^3)$ | Wärmespeicher<br>$(2.000 \text{ m}^3)$ |
| Spitzenlastkessel                        | Spitzenlastkessel                       | Spitzenlastkessel                      |
|                                          |                                         | Biomassekessel                         |

Tabelle 4.2: Szenarien des dekarbonisierten Wärmenetzes (BHKW 1 und 2 aus Tabelle 3.3)

Tabelle 4.2 zeigt eine Übersicht der Erzeugungsanlagen, die für die analysierten Szenariosimulationen verwendet werden.

Die Szenarien unterscheiden sich in ihrer BHKW-Dimensionierung sowie im Einsatz des Wärmespeichers. Die Auslegung und die Eigenschaften von BHKW 1 und BHKW 2 wurden in Kapitel 3.4.1.2 und 4.2 näher beschrieben (siehe Tabelle 3.3). In allen Szenarien wurde ein Zugriff auf den Spitzenlastkessel als Redundanzlösung ermöglicht (siehe Kapitel 3.4.1.4). Der Biomassekessel kommt lediglich in Szenario 3 als zusätzlicher Wärmeerzeuger zum Einsatz (siehe Kapitel 3.4.1.3).

![](_page_167_Figure_1.jpeg)

![](_page_167_Figure_2.jpeg)

Abbildung 4.14: Jahresprofil der Speichertemperaturen und Speicherfüllstand

![](_page_167_Figure_4.jpeg)

Abbildung 4.15: Jahresprofil der Temperaturen entlang der Speicherhöhe

Die Jahressimulationen zeigen Möglichkeiten für die konzeptionelle Gestaltung von Wärmenetzen ohne Einsatz fossiler Brennstoffe auf. Die Ergebnisse werden stark von der Regelstrategie und der Dimensionierung der einzelnen Modellkomponenten beeinflusst. Ein weiterer wichtiger Faktor ist die Höhe der Speicherkapazität, da der Wärmespeicher die modulierende Funktion des Spitzenlastkessels im Fernwärmesystem übernehmen kann. Für die Modellinitialisierung wird ein Speicherfüllstand von 50% angenommen, da dieser ein realistisches Ausgangsniveau in Mehrjahressimulationen darstellt. Dazu wird die zugehörige Schichttemperaturmatrix des Speichers, der Speicherfüllstand und die Speicherenergie des Anfangszustandes benötigt. Um diese Werte zu erhalten, wurden im Vorfeld Simulationen zur Initialisierung durchgeführt.

Die Vorgehensweise zum Erhalt der Initialisierungsdaten wird beispielhaft anhand eines Speichervolumens von 15.000 m<sup>3</sup> erläutert (siehe Abbildung 4.14 und 4.15).

In Diagramm 4.14 ist der Füllstand des 15.000 m<sup>3</sup> großen Speichers in rot dargestellt. Die anderen Verlaufslinien repräsentieren die unterschiedlichen Schichttemperaturen im Wärmespeicher. Der rechte Konturplot zeigt die unterschiedlichen Schichttemperaturen entlang der Speicherhöhe. Für die Initialisierung der Simulationsszenarien wird ein Speicherfüllstand von 50% benötigt. Der runde Kreis in Abbildung 4.14 markiert diesen Zeitpunkt (27. März um 22:39). Dieser visualisierte Schichttemperaturvektor wird nun als Anfangszustand für die Simulationen mit dem entsprechenden Speichervolumen verwendet.

| Tabelle 4.3: Jährliche Betriebsparameter der drei Szenarien |              |                |            |  |  |
|-------------------------------------------------------------|--------------|----------------|------------|--|--|
| Simulationsparameter                                        | Szenario 1   | Szenario 2     | Szenario 3 |  |  |
| <b>BHKW</b>                                                 |              |                |            |  |  |
| Anzahl der Starts                                           | 2.924        | 4.254          | 3.458      |  |  |
| Anteil an Wärmeversorgung [%]                               | 86           | 100            | 68         |  |  |
| Spitzenlastkessel                                           |              |                |            |  |  |
| Anzahl der Starts []                                        | 126          | $\overline{0}$ | $\theta$   |  |  |
| Anteil an Wärmeversorgung [%]                               | 14           | 0              | $\theta$   |  |  |
| Wärmespeicher                                               |              |                |            |  |  |
| Zeitanteil voll aufgeladen [%]                              | $\mathbf{1}$ | 34             | 27         |  |  |
| Zeitanteil voll entladen [%]                                | 40           | 0              | 0.03       |  |  |
| Verluste [kWh]                                              | 1.265        | 841            | 2.811      |  |  |
| <b>Biomassekessel</b>                                       |              |                |            |  |  |
| Anteil an Wärmeversorgung [%]                               | $\theta$     | $\overline{0}$ | 32         |  |  |
| Wärmenetz                                                   |              |                |            |  |  |
| Mittlere Vorlauftemperatur $[C^{\circ}]$                    | 89           | 97             | 92         |  |  |
| Mittlere Rücklauftemperatur $[C^{\circ}]$                   | 59           | 67             | 92         |  |  |
| Strombedarf der Pumpen [kWh]                                | 186          | 151            | 146        |  |  |
| Verluste [kWh]                                              | 1.238        | 1.003          | 973        |  |  |
| Spitzenlast [kW]                                            | 5.527        | 5.495          | 5.630      |  |  |

4.3.3 Ergebnisse der Jahressimulationen

Die wichtigsten Jahreswerte der Simulationsergebnisse der untersuchten Szenarien sind in Tabelle 4.3 dargestellt.

In Szenario 2 ist der Speicher in etwa 34% und in Szenario 3 in etwa 27% der Zeit voll geladen. In beiden Fällen wird das BHKW mit Nennleistung entsprechend den EPEX-Preissignalen gestartet, sofern dies mit dem Speicherkapazitätslimit und dem Wärmebedarf vereinbar ist (siehe Kapitel 3.4.2). In Szenario 2 lädt die höhere thermische Nennleistung des BHKW 2 den Speicher in kürzerer Zeit auf. Dies führt zu einer längeren Verweildauer am Speicherlimit, weshalb sich die Ein- und Ausschaltprozesse von BHKW 2 erhöhen. Deshalb hat BHKW 2 etwa 1.200 häugere Startvorgänge. Dies ist ein Indikator dafür, dass die EPEX-Marktteilnahme in Szenario 2 aufgrund der noch höheren Speicherkapazität verglichen mit Szenario 3 eingeschränkt wird. Mit dem zusätzlichen Biomassekessel kann das Speichervolumen reduziert werden und das BHKW hat die Möglichkeit, höhere Erlöse am Strommarkt zu erzielen.

![](_page_170_Figure_1.jpeg)

![](_page_170_Figure_2.jpeg)

Abbildung 4.16: Veränderung des jährlichen Spitzenlastkessel-Einsatzes mit zunehmendem Speichervolumen

![](_page_170_Figure_4.jpeg)

Abbildung 4.17: Jahresprofil der Speichertemperaturen und Speicherfüllstand (Szenario 1)

![](_page_170_Figure_6.jpeg)

Abbildung 4.18: Monatliche Wärmemengen der Erzeuger und des Speichers (Szenario 1)

In Szenario 1 wird BHKW 1 und der Spitzenlastkessel eingesetzt (siehe Tabelle 4.2). Das Speichervolumen wurde von 2.000 m<sup>3</sup> auf 190.000 m<sup>3</sup> erhöht, um den Spitzenlastkessel zu ersetzen und fossilen Brennstoff einzusparen.

Abbildung 4.16 zeigt den Anteil des Spitzenlastkessels an der Wärmeversorgung bei Erhöhung des Speichervolumens in den jeweiligen Jahressimulationen.

Es zeigt sich, dass der Spitzenlastkessel mit einem Speichervolumen von 2.000 m<sup>3</sup> im simulierten Wärmenetz am häufigsten genutzt wird - er deckt die Wärmeversorgung zu 17,63% ab. Die geringste Nutzung mit 2,83% wird bei einem Speichervolumen von 170.000 m<sup>3</sup> erreicht. Eine Volumenvergrößerung über 170.000 m<sup>3</sup> führt wiederum zu einer steigenden Spitzenlastkesselversorgung. Solange die Wärmeerzeugung in den Simulationen identisch ist, heizt der externe Speicherenergieeintrag folglich den Speicherinhalt mit zunehmendem Speichervolumen weniger auf. Daraus resultiert ein geringerer Speicherfüllstand und dies wirkt sich wiederum auf den Speichereinsatz aus. In diesem Fall - Speichervolumen über 170.000 m<sup>3</sup> - ist der Speicherfüllstand für die Versorgung des Wärmenetzes zu gering und somit wird stattdessen der Spitzenlastkessel fortlaufend häufiger eingesetzt.

Abbildung 4.17 zeigt die Speicherparameter innerhalb eines Jahres mit dem Speichervolumen von 170.000 m<sup>3</sup> .

Die rote Linie entspricht dem Speicherfüllstand und die anderen farbigen Linienverläufe stellen das Schichttemperaturprofil dar. Das schwarze Stufensignal am unteren Rand des Plots zeigt die Betriebsart des Speichers an (-5=aus, -10=Speicherentladung, -15=Speicherladung). Die Kapazitätsgrenze ist in diesem Szenario am 16. November um 01:12 Uhr erreicht. Bei der eingestellten Erzeugerkonfiguration würde eine weitere Volumenerhöhung keine zusätzliche nutzbare Speicherenergie für das Gesamtsystem erreichen.

Abbildung 4.18 zeigt die erzeugte thermische Energie des BHKW (grün), des Spitzenlastkessels (rot) und des Wärmespeichers (blau) von Szenario 1.

Die blauen Balken unterscheiden den Lade- und Entladevorgang des Wärmespeichers. In den Monaten Februar bis Juni wird der Spitzenlastkessel zur Deckung des Wärmebedarfs benötigt, da in dieser Zeit der Speicher vollständig entladen wird. Mit der angegebenen Komponentendimensionierung und ohne eine zusätzliche Erzeugungseinheit kann in Szenario 1 keine vollständige Netzdekarbonisierung erreicht werden.

![](_page_172_Figure_1.jpeg)

Abbildung 4.19: Monatliche Wärmemengen der Erzeuger und des Speichers (Szenario 2)

![](_page_172_Figure_3.jpeg)

Abbildung 4.20: Jahresprofil der Speichertemperaturen und Speicherfüllstand (Szenario 2)

In Szenario 2 wird die BHKW-Leistung auf 2 MWel erhöht (siehe BHKW 2 in Tabelle 3.3). In dieser Simulation wird untersucht, inwieweit die Speichergröße mit der eingestellten Konfiguration reduziert werden kann.

Die monatlichen Wärmemengen mit einem Speichervolumen von 15.000 m<sup>3</sup> zeigt Abbildung 4.19.

Es wird mit dieser Simulation dargelegt, dass mit der höheren BHKW-Leistung der Spitzenlastkessel durch ein reduziertes Speichervolumen von 15.000 m<sup>3</sup> ersetzt werden kann. Der Speicher kann damit die modulierende Funktion des Spitzenlastkessels für ein Jahr vollständig übernehmen.

Abbildung 4.20 zeigt den Verlauf der Speicherparameter innerhalb eines Jahres mit der Konfiguration für Szenario 2.

Vergleicht man den Speicherstand (rot) von Szenario 2 (Abbildung 4.20) mit Szenario 1 (Abbildung 4.17) fällt auf, dass der Speicher in diesem Fall nie vollständig entladen wird. Aufgrund der höheren thermischen Nennleistung des BHKW wird der Speicher wesentlich häufiger geladen - dies zeigt auch der Betriebsmodus des Wärmespeichers (schwarz). Somit ist ein Speichervolumen von 15.000 m<sup>3</sup> ausreichend, um den Wärmebedarf ohne Einsatz des Spitzenlastkessels zu decken.

![](_page_174_Figure_1.jpeg)

Abbildung 4.21: Monatliche Wärmemengen der Erzeuger und des Speichers (Szenario 3)

![](_page_174_Figure_3.jpeg)

Abbildung 4.22: Jahresprofil der Speichertemperaturen und Speicherfüllstand (Szenario 3)

In Szenario 3 wird der implementierte Biomassekessel als Zusatzerzeugung verwendet (siehe Kapitel 3.4.1.3). Der Biomassekessel lädt den Speicher, sobald der Speicherfüllstand unter 20% fällt. Die Anlage kann nicht moduliert oder in Stufen betrieben werden und läuft ausschlieÿlich mit Nennleistung. Da der Massenstrom direkt proportional zur Wärmeleistung ist und aufgrund der Massenstrombegrenzung von 18 kg/s während der Speicherbeladung, würde eine zu hoch gewählte Nennleistung das Anfahren des Biomassekessels verhindern. Eine zu niedrig gewählte Nennleistung würde jedoch den Mehrwert des Biomassekessels verringern. Für die dritte Szenariokonguration hat sich eine Nennleistung von 2  $\text{MW}_{\text{th}}$  als geeignete Wahl erwiesen. Mit dieser zusätzlichen Erzeugungsanlage kann eine zu hohe des BHKW-Nennleistung vermieden werden und die Grundeinstellung von 1,2 MWel beibehalten werden (BHKW 1 in Tabelle 3.3). Das Speichervolumen wird auf 2.000 m<sup>3</sup> gemäß der Standardkonguration des Referenzmodells eingestellt.

Abbildung 4.21 zeigt die monatlichen Wärmemengen von Szenario 3.

In diesem Szenario ist eine Speicherkapazität von 2.000 m<sup>3</sup> ausreichend, um den Spitzenlastkesseleinsatz zu vermeiden. Der Biomassekessel (lila Balken) läuft in den Wintermonaten Oktober bis März.

Abbildung 4.22 zeigt die verschiedenen Speicherparameter von Szenario 3.

Trotz des deutlich geringeren Speichervolumens und des zusätzlichen Biomassekessels verhält sich der Speicherfüllstand seltener an der Kapazitätsgrenze als beispielsweise in Szenario 2 (siehe Abbildung 4.20).

Eine vollständige Dekarbonisierung des Wärmenetzes kann nur mit Szenario 2 und 3 erreicht werden.

In Szenario 1 muss der Spitzenlastkessel zusätzlich zu BHKW 1 eingesetzt werden und trägt mit 14% zur Wärmebedarfsdeckung bei. Auch die Erhöhung des Speichervolumens auf 170.000 m<sup>3</sup> reicht nicht aus, um das Wärmenetz klimaneutral zu betreiben.

In Szenario 2 übernimmt das BHKW 2 mit 800 kWel höherer Nennleistung gegenüber BHKW 1 vollständig die Lastdeckung. Diese Aufstockung der BHKW-Leistung in Kombination mit einem Wärmespeichervolumen von 15.000 m<sup>3</sup> ermöglicht den vollständigen Ersatz der Spitzenlastkesselleistung.

Die Zusatzerzeugung des Biomassekessels ermöglicht die Reduktion des Speichervolumens auf die Standardkonfiguration von 2.000 m<sup>3</sup>. Dies reduziert signikant die Baukosten des Langzeitwärmespeichers und führt zu dessen wesentlich höheren Nutzung und Auslastung.

Ausgehend von der Standardkonguration als Referenzbezug des Wärmenetzmodells, gibt es demnach zwei Möglichkeiten der Dekarbonisierung. Zum einen mittels der Erhöhung der BHKW-Nennleistung - wobei in diesem Fall zusätzlich das Wärmespeichervolumen vergrößert werden muss. Zum anderen durch den Einsatz des Biomassekessels. In diesem Szenario können die Erzeuger sowie der Speicher in Standardkonguration betrieben werden.

# 5 Zusammenfassung und Ausblick

Vor dem Hintergrund der Energiewende sowie dem vermehrten Einsatz fluktuierender Energiequellen, stehen Strom- und Wärmenetzbetreiber vor Aufgaben, welche über die Zukunftsfähigkeit ihrer Anlagen und Betriebe entscheiden können. Der Wandel des deutschen Energiesystems mit dem Ziel der Klimaneutralität bis 2045 und den einhergehenden Veränderungen des Strommarktdesigns, der Rechtsgrundlagen sowie der Fördermechanismen machen den zukünftigen Wärmenetzbetrieb mit Biomasse-Heizkraftwerken besonders herausfordernd.

Diese Arbeit identifiziert Hemmnisse des flexiblen Einsatzes dieser Technologie und untersucht die wichtigsten Einflussgrößen für mögliche Optimierungsund Dekarbonisierungsmöglichkeiten. Dabei liegt der Fokus auf der Flexibilisierung (siehe Kapitel 5.1.1) und der Dekarbonisierung (siehe Kapitel 5.1.2) leitungsgebundener Wärmeversorgung. Das im Rahmen des Promotionsprojekts implementierte Wärmenetz-Simulationsmodell stützt sich auf den Einsatz von stromgeführten KWK-Anlagen, Spitzenlastkesseln, Biomasse-Heizwerken und Langzeitwärmespeichern. Neben der Berücksichtigung von Strommarktpreisen beim KWK-Einsatz und der Berechnung der Grenzkosten des Versorgungssystems, spielt vor allem dessen ökologische Optimierung eine zentrale Rolle. Die Jahressimulationen ermöglichen unter Anderem das Auswerten der Erzeugerlaufzeiten, -leistungen und -massenströme, der Wärmespeicherauslastung und -verluste, sowie der Einnahmen durch die Kraft-Wärme-Kopplungsgesetz-Förderung und durch die Strommarktteilnahme. Mit diesen Kenndaten wurden die Ergebnisse beim Vergleich des Wärmenetzes mit Erdgas- bzw. Holzvergaser-BHKW gleicher elektrischer Nennleistung im unveränderten Systemumfeld ausgewertet. Dies ermöglicht die Identikation der Flexibilitätsunterschiede beider BHKW bei der Strommarktteilnahme. Ein weiterer Ansatz der Untersuchungen ist die Angleichung der Grenzkosten dieser beiden Erzeuger mit einer CO2-Besteuerung des Erdgas-BHKW, wie es bereits in Skandinavien üblich ist. Dies erlaubt einen direkten Vergleich des Betriebsverhaltens beider

Wärmenetzvarianten. Die wesentlichen Erkenntnisse sind, dass das trägere dynamische Verhalten, der geringere elektrische Wirkungsgrad, sowie die hohen Instandhaltungskosten des Holzvergaser-BHKW die größten Hemmnisse beim flexiblen Anlagenbetrieb darstellen.

In diesem Kapitel werden die erreichten Ergebnisse in Bezugnahme auf die Zielsetzung zusammengefasst. Im Anschluss daran wird ausgeführt, wie sich nachhaltige Strom-Wärme-Verbundsysteme in Zukunft entwickeln könnten und welchen Beitrag die Ergebnisse dieser Arbeit für die weitere Forschung leisten kann.

### 5.1 Zusammenfassung

Im Folgenden wird zunächst die Problemstellung und die Zielsetzung kompakt wiederholt. Danach werden die Ergebnisse der Jahressimulationen des Wärmenetzmodells in zwei Abschnitten zusammengefasst und ihre Auswirkungen in Bezug auf die Zielsetzung diskutiert. Kapitel 5.1.1 fokussiert sich vermehrt auf die Flexibilisierung und Kapitel 5.1.2 auf die Defossilisierung von Strom-Wärme-Verbundsystemen.

### 5.1.1 Zusammenfassung des Szenarienvergleichs flexibilisierter Wärmenetze

In diesem Abschnitt des Kapitels 5 werden Möglichkeiten zur Anlagenflexibilisierung und Strommarktteilnahme für Holzvergasersysteme im Wärmenetzumfeld diskutiert. Diese Flexibilität ermöglicht die gewinnbringende Reaktion auf veränderte Strommarktbedingungen. Zu diesem Zweck wird ein Wärmenetz mit einem Erdgas-BHKW und mit einem Holzvergaser-BHKW im gleichen Systemumfeld mithilfe von Jahressimulationen gegenübergestellt. Fokus der Analyse sind die Erzeugerlaufzeiten des Spitzenlastkessels, die Auslastung des Wärmespeichers und die Einnahmen am Day-Ahead Markt der EPEX SPOT sowie die Zuschläge des Kraft-Wärme-Kopplungs-Gesetzes.

#### Ausgangssituation und Zielsetzung

Mit dem Ausbau der erneuerbaren Energien in Deutschland wächst der Bedarf an flexiblen KWK-Anlagen, um sich an die zunehmend schwankende Stromerzeugung anzupassen. Neben ihrem Beitrag zur Netzstabilisierung tragen insbesondere regelbare, biomassebefeuerte KWK-Anlagen zur Dekarbonisierung des

Systems bei. Allerdings sind sie aufgrund des Auslaufens aktueller Förderungen, die nach dem Erneuerbare-Energien-Gesetz vergeben werden, zukünftigen wirtschaftlichen Unsicherheiten ausgesetzt. Die Fördermechanismen für Erzeugungsanlagen mit regenerativen Energieträgern werden weiter nachlassen, so dass sie zur Marktfähigkeit angehalten sind. Das Kraft-Wärme-Kopplungs-Gesetz fördert zunehmend den flexiblen Einsatz von KWK-Anlagen, um langfristig deren Regelbarkeit für die Stabilisierung der deutschen Energieversorgung nutzen zu können.

Diese Rahmenbedingungen stellen Wärmenetzbetreiber mit Biomasseheizkraftwerken vor neue Herausforderungen, die sich auf die wirtschaftliche Entwicklung ihrer Strom-Wärme-Verbundsysteme auswirken können. Die Ergebnisse der Variantensimulationen identizieren die Flexibilisierungshemmnisse des Holzvergaser-BHKW und stellen mögliche technoökonomische Optimierungsmaÿnahmen heraus.

#### Ergebnisse

In dieser Arbeit wird ein mit der Software MATLAB implementiertes Simulationsmodell vorgestellt, welches ein Wärmenetz mit einem BHKW, einem Spitzenlastkessel und einem thermischen Speicher untersucht. Ein technoökonomischer Systemvergleich zwischen dem Holzgas- und dem Erdgas-BHKW gibt Aufschluss über das Betriebsverhalten der verschiedenen Komponenten, um mögliche Anpassungen in Bezug auf die Effizienz von dekarbonisierten Wärmenetzen vornehmen zu können.

Die Betriebsstrategie des modellierten Versorgungssystems hängt stark von den Grenzkosten der KWK-Anlagen ab. Wenn die Strompreise der EPEX SPOT höher sind als die Grenzkosten, wird das BHKW eingeschaltet. Der Fahrplan und der Erzeugereinsatz hängt zusätzlich von der Speicherkapazität, dem KWK-Wirkungsgrad und von dynamischen Faktoren der Anlagen ab. Die Grenzkosten des Erdgas-BHKW-Modells sind um  $21.42 \text{ }\mathcal{C}/\text{MWh}_{\text{el}}$  geringer als beim Wärmenetz mit Holzvergaser-BHKW. Um diesen Unterschied zu kompensieren und um das Betriebsverhalten mit gleichen Strompreissignalen vergleichen zu können, wurde ein weiteres Modell mit Erdgas-BHKW eingeführt. Dieses BHKW wird mit einer Erdgas-CO<sub>2</sub>-Steuer von 107,1  $\mathcal{L}/t_{CO2}$  belastet. um die Grenzkosten beider Modelle anzugleichen. Die berechnete CO<sub>2</sub>-Steuer ist deutlich höher als diejenige, die derzeit in Deutschland diskutiert wird - sie liegt jedoch noch unter der schwedischen CO<sub>2</sub>-Steuer von 115  $\epsilon/t_{CO2}$ .

Der Vergleich der drei Jahressimulationsszenarien zeigt folgende Schlüsselergebnisse:

- Das Biomasse-Modell hat mit 82% den höchsten KWK-Deckungsgrad das CO2-besteuerte Erdgas-Modell hat mit 65% den niedrigsten KWK-Deckungsgrad.
- Die Holzvergasungsanlage hat etwa 40% mehr Startvorgänge als das Erdgas-BHKW.
- Das Erdgas-BHKW hat 1.418 mehr Vollbenutzungsstunden als das Holzgas-BHKW.
- Der Wärmespeicher im Biomasse-Modell erreicht seine Kapazitätsgrenze etwa einen Monat früher.
- $\bullet$  Das Biomasse-Modell weist jährlich etwa 177.000  $\epsilon$  höhere Instandhaltungskosten auf.

Das Holzgas-BHKW ist im Betrieb unflexibler ist als das Erdgas-BHKW. auch wenn eine CO2-Steuer zur Angleichung der Grenzkosten beaufschlagt wird. Die limitierenden Faktoren sind die höheren Anfahrzeiten, der geringere Leistungsgradient, die höhere Mindestmodulation und der geringere elektrische Wirkungsgrad des Holzvergasers. Der Spitzenlastkessel wird im Biomasse-Modell wesentlich kürzer eingesetzt, da die Auslastung und das Energieniveau des Wärmespeicher höher ist - dies macht das Holzvergaser-Szenario im Hinblick auf die Dekarbonisierung des Systems attraktiver.

#### Fazit

Die wichtigsten Einschränkungen für einen flexiblen Anlagenbetrieb sind das niedrige Strom-Wärme-Verhältnis, die höhere Mindestmodulation und trägere Dynamik zwischen Lastwechseln des Holzgas-BHKW. Die überschüssige Wärmeerzeugung lädt den Wärmespeicher im Jahresverlauf früher vollständig auf - dies führt zu einem EIN/AUS-Betrieb - der die Anzahl der Starts erhöht und die Vollbenutzungsstunden reduziert. Geringere Vollbenutzungsstunden führen zu einem geringeren Stromverkauf und zu geringeren Fördererlösen. Innerhalb des implementierten Systemverbunds kann diesen Flexibilitätshemmnissen beispielsweise durch eine höhere Wärmespeicherkapazität begegnet werden.

#### Ausblick

Interessant für die weitere Forschung wäre die Erweiterung des Simulationsmodells um eine Wärmepumpe. Die Kombination aus einem trägeren Holzvergaser-BHKW mit einer hochdynamischen, modulierenden Wärmepumpe könnte vielversprechende Synergien nach sich ziehen. Zudem fördert die Förderinitiative des Kraft-Wärme-Kopplungsgesetzes für innovative KWK-Anlagen diese Anlagenkonstellation, so dass die Auswirkung auf die wirtschaftliche Rentabilität dieser Erweiterung interessant sein kann.
### 5.1.2 Zusammenfassung des Szenarienvergleichs dekarbonisierter Wärmenetze

In folgendem Abschnitt werden vor dem Hintergrund der Wärmewende Möglichkeiten zur Anlagenzusammensetzung und -dimensionierung eines dekarbonisierten Wärmenetzverbund untersucht. Im Fokus der Variantenuntersuchung sind die Erzeugerlaufzeiten, die Auslastung des Wärmespeichers, das Wärmespeichervolumen und der Biomassekesseleinsatz.

### Ausgangssituation und Zielsetzung

Das Ziel der Dekarbonisierung von Energiesystemen richtet sich zu einem groÿen Teil an den Wärmesektor, da dieser über die Hälfte des deutschen Energieverbrauchs ausmacht. Um die CO2-Intensität zu reduzieren, ist der Einsatz von erneuerbaren Energiequellen in diesem Bereich unumgänglich. Ziel der Jahressimulationen des dekarbonisierten Wärmenetzes ist die Identikation des geeigneten Betriebs, des optimalen Anlagen- und Energieträgermix sowie der passenden Dimensionierungen der verschiedenen Netzkomponenten. Das Betriebsverhalten im Wärmenetz wird vor dem Hintergrund der CO2-Reduktion beurteilt. Dies ist gleichbedeutend mit dem Ersatz des fossilen Spitzenlastkessels im modellierten Wärmenetz. Zu diesem Zweck wurden drei Szenarien von Jahressimulationen des Wärmenetzes detailliert ausgewertet.

### Ergebnisse

Die wichtigsten Rahmenbedingungen und Ergebnisse der drei Szenarien des dekarbonisierten Wärmenetzes werden nachfolgend stichpunktartig zusammengefasst.

- In der ersten Jahressimulation wird das Holzvergaser-BHKW mit einer elektrischen Nennleistung von 1.200 kW<sub>el</sub> eingesetzt. Mit dieser Konfiguration kann der Spitzenlastkessel auch bei der Erhöhung des Speichervolumens auf 170.000 m<sup>3</sup> nicht ersetzt werden.
- $\bullet$  Im zweiten Szenario wurde die Nennleistung des BHKW um 800 kW<sub>el</sub> erhöht. Bei dieser Dimensionierung ist eine Dekarbonisierung mit einem Speichervolumen von 15.000 m<sup>3</sup> möglich.
- $\bullet$  In der dritten Simulation wird das BHKW Nennleistung von 1.200 kW<sub>el</sub> - mit dem Einsatz des Biomasseheizwerk - Nennleistung 2 $\rm MW_{th}$ - zur Wärmebedarfsdeckung unterstützt. Mit diesem zusätzlichen klimaneutralen Erzeuger kann das Wärmenetz bereits mit einem Speichervolumen von 2.000 m<sup>3</sup> defossilisiert werden.

Es wurden zwei Möglichkeiten zur Dekarbonisierung des Wärmenetzes identiziert. Entweder wird BHKW-Leistung erhöht oder es wird ein Biomassekessel als zusätzlicher Wärmeerzeuger eingesetzt. Um die Überdimensionierung des BHKW bei der ersten Option in Grenzen zu halten bietet es sich an die Wärmespeicherkapazität ebenfalls zu erhöhen. Diese Maßnahme ist bei der zweiten Dekarbonisierungsoption nicht notwendig.

#### Fazit

Die letzten beiden Szenarien beschreiben ein Wärmenetz ohne den Einsatz fossiler Brennstoffe für die Energieerzeugung. Der Szenarienvergleich zeigt, dass das BHKW im dritten Szenario trotz geringerer Speicherkapazität mehr Möglichkeiten hat, am europäischen Börsenstrommarkt teilzunehmen. Der hinzugefügte Biomassekessel reduziert die benötigte Speicherkapazität deutlich, ohne dass die Leistung der KWK-Anlage erhöht werden muss. Diese Systemkon guration ist daher in mehrerlei Hinsicht vorteilhaft. Es entfallen hohe Baukosten für einen gröÿeren Langzeitwärmespeicher und es muss keine zusätzliche BHKW-Leistung aufgestockt werden. Des weiteren kann die Brennstofflagerung und -lieferung für den Biomassekessel und das Holzvergaser-BHKW zusammengelegt werden. Dies erspart den Wärmenetzbetreibern einen hohen baulichen und organisatorischen Zusatzaufwand.

Einfache Ableitungen für dekarbonisierte Gesamtenergiesysteme sind aufgrund der individuellen Randbedingungen eines jeden Wärmenetzes mit unterschiedlichen Erzeugerdimensionen und -zusammensetzungen nicht möglich. Die Rahmenbedingungen der Netztopologie, des Netzstandorts, der Brennstofflieferungen und des Abnehmerverhaltens sind ausschlaggebend für die individuelle Wärmeversorgung. Dennoch ist die Untersuchung der Mehrdimensionalität ein wichtiger Faktor für die Entwicklung neuer Systemzusammensetzungen zur weiteren Emissionsreduktion der deutschen Energieversorgung.

Mit Abschluss dieser Arbeit steht ein umfassendes Simulationsmodell zur Verfügung, welches die Kombination aus KWK-Anlagen, Biomasseheizwerken, Spitzenlastkesseln und Langzeit-Wärmespeichern mit Berücksichtigung der wirtschaftlichen und gesetzlichen Rahmenbedingungen des Börsenstrommarktes ermöglicht.

#### Ausblick

Für die gesetzten energiepolitischen Ziele werden Innovationen im Bereich der deutschen Energieversorgung benötigt. Dabei muss insbesondere der Wärmesektor stärker im Fokus stehen. Aufgrund der unterschiedlichen energetischen Anforderungen gibt es keine allgemeingültigen Lösungen für eine nachhaltige Wärmeversorgung, sondern sie muss immer individuell betrachtet werden.

Zur Bewältigung der Herausforderungen durch eine volatile, erneuerbare Stromerzeugung werden flexible Energiesysteme benötigt. Dafür muss die Digitalisierung, die Sektorkopplung und die Einbindung von Langzeitwärmespeichern in der Fernwärme forciert werden.

Des weiteren können Power-to-Heat Anlagen, wie Elektrokessel oder Wärmepumpen, bei niedrigen Strompreisen hochgefahren werden und die produzierte Wärme in den Wärmespeicher geladen werden. Diese eingespeicherte Wärme kann den Wärmebedarf immer dann decken, wenn die KWK-Anlage aufgrund zu niedriger Strompreise nicht betrieben wird.

Die Lösungsansätze dieser Arbeit zeigen, dass eine dekarbonisierte Wärmeversorgung in Deutschland derzeit möglich ist. Der wirtschaftliche Betrieb ist für Holzvergaser-BHKW gegenüber Erdgas-BHKW im Wärmenetzverbund wesentlich schwieriger. Um diese Hemmnisse für Wärmenetzbetreiber abzubauen, sollte das Bestreben nach Klimaneutralität mit CO<sub>2</sub>-Besteuerungen auf fossile Brennstoffe untermauert werden. Sie können Betreibern von dekarbonisierten Wärmenetzen helfen zukünftig Markteintrittsbarrieren zu reduzieren. Entscheidend ist, dass gesellschaftlich und politisch weiterhin ein Schwerpunkt auf die regenerative Versorgung im Wärmesektor gelegt wird.

### Literaturverzeichnis

- [1] Bundesministerium für Umwelt u. a. Umweltbericht der Bundesregierung 2015 - Auf dem Weg zu einer modernen Umweltpolitik. Hrsg. von Bundesministerium für Umwelt. 21.10.2015.
- [2] Bundesministerium für Wirtschaft und Technologie. Energiekonzept für eine umweltschonende, zuverlässige und bezahlbare Energieversorgung. 28.09.2010.
- [3] Bundesumweltministeriums. Der Klimaschutzplan 2050 Die deutsche  $Klimaschutzlangfriststrategie. 14.02.2022. URL: \url{www. bmuv. de /}$ [themen/klimaschutz-anpassung/klimaschutz/nationale-klimapol](\url{www.bmuv.de/themen/klimaschutz-anpassung/klimaschutz/nationale-klima politik/klimaschutzplan-2050})itik/ [klimaschutzplan-2050}](\url{www.bmuv.de/themen/klimaschutz-anpassung/klimaschutz/nationale-klima politik/klimaschutzplan-2050}) (besucht am 14. 02. 2022).
- [4] Jesse D. Berman u.a. "Health benefits from large-scale ozone reduction in the United States". In: Environmental health perspectives 120.10  $(2012)$ , S.  $1404-1410$ .
- [5] Ottmar Edenhofer, Ramón Pichs-Madruga, Youba Sokona. Renewable energy sources and climate change. Hrsg. von Intergovernmental Panel on Climate Change. 2012.
- [6] Ove Hoegh-Guldberg, Daniela Jacob und Michael Taylor. "Impacts of  $1.5^{\circ}$ C of Global Warming on Natural and Human Systems". In: *IPCC* Special Report (2018). (Besucht am 28. 05. 2020).
- [7] Bundesministerium für Wirtschaft und Energie. Energieeffizienzstrategie Gebäude: Wege zu einem nahezu klimaneutralen Gebäudebestand. 18.11.2015.
- [8] Konstantinos Kavvadiasa u. a. "Electrifying the heating sector in Europe: The impact on the power sector". In: Proceeding of ECOS 2019  $(2019)$ . URL: \url{https : // orbi . uliege . be/bitstream/2268/ [243858 / 1 / ECOS \\_ 2019 \\_ kostas % 20 - %20FINAL . pdf}](\url{https://orbi.uliege.be/bitstream/2268/243858/1/ECOS_2019_kostas%20-%20FINAL.pdf}) (besucht am 26. 05. 2020).
- [9] Caroline Oates. Aurora Energy Research. 25.11.2021. URL: [\url{https:](\url{https://auroraer.com/insight/how-big-is-the-market-potential-for-electrified-thermal-energy/}) [//auroraer.com/insight/how- big- is- the- market- potential](\url{https://auroraer.com/insight/how-big-is-the-market-potential-for-electrified-thermal-energy/})[for-electrified-thermal-energy/}](\url{https://auroraer.com/insight/how-big-is-the-market-potential-for-electrified-thermal-energy/}) (besucht am 03. 02. 2022).
- [10] Tobias Fleiter. Heating and Cooling facts and figures The transformation towards a low-carbon Heating & Cooling sector. Heat Roadmap Europe 2050, 2017.
- [11] Bundesministerium für Wirtschaft und Klimaschutz. Energiedaten: Ge $samtausgabe. 14.02.2022. URL: \url{www.bmwi.de/Redaktion/DE/$ [Artikel/Energie/energiedaten-gesamtausgabe.html}](\url{www.bmwi.de/Redaktion/DE/Artikel/Energie/energiedaten-gesamtausgabe.html}) (besucht am 14. 02. 2022).
- [12] Umweltbundesamt. Erneuerbare Energien in Zahlen. 14.02.2022. url: [\url{www.umweltbundesamt.de/themen/klima-energie/erneuerbar](\url{www.umweltbundesamt.de/themen/klima-energie/erneuerbare-energien/erneuerbare-energien-in-zahlen#uberblick})e[energien/erneuerbare-energien-in-zahlen#uberblick}](\url{www.umweltbundesamt.de/themen/klima-energie/erneuerbare-energien/erneuerbare-energien-in-zahlen#uberblick}) (besucht am 14. 02. 2022).
- [13] Bundesministerium für Wirtschaft und Energie. Jahreswirtschaftsbericht 2018. Januar 2018.
- [14] Elmar Bollin, Hrsg. Regenerative Energien im Gebäude nutzen: Wärmeund Kälteversorgung, Automation, Ausgeführte Beispiele. 2., überarbeitete Auflage. Lehrbuch. Wiesbaden: Springer Vieweg, 2016. ISBN: 9783658124052.
- [15] Anna-Elisabeth Wollstein-Lehmkuhl. Wärmeversorgungssysteme mit saisonalen Wärmespeichern. 1. Aufl. expert Verlag GmbH, 27.07.2020.
- [16] Matthias Scholz. Potenzialanalyse von innerstädtischen Energiebunkern: Wärmespeicherpotenzial von Bunkeranlagen zum Aufbau eines Wärmespeicher-Netzwerkes für das Forschungsprojekt "Smart Power Hamburg". München: GRIN Verlag GmbH, 2014. isbn: 9783656762751.
- [17] Gunter Schaumann und Karl W. Schmitz. Kraft-Wärme-Kopplung. 4. vollständig bearbeitete und erweiterte Aufl. VDI-Buch. Berlin, Heidelberg: Springer-Verlag Berlin Heidelberg, 2010. isbn: 9783642014246.
- [18] Bundesministeriums der Justiz. Gesetz für die Erhaltung, die Modernisierung und den Ausbau der Kraft-Wärme-Kopplung (Kraft-Wärme- $Kopplunasgesetz$ :  $KWKG 2016. 2015-12-01. \text{URL: }\ur1-fhttps://www.$ [gesetze-im-internet.de/kwkg\\_2016/KWKG.pdf}.](\url{https://www.gesetze-im-internet.de/kwkg_2016/KWKG.pdf})
- [19] AG Energiebilanzen e.V. Auswertetabellen zur Energiebilanz Deutschland: 1990 bis 2017. Hrsg. von AG Energiebilanzen e.V. Juli 2018.
- [20] Arbeitsgemeinschaft für sparsamen und umweltfreundlichen Energieverbrauch e.V. KWKG 2017 in Zahlen. Hrsg. von Hg. v. Arbeitsgemeinschaft für sparsamen und umweltfreundlichen Energieverbrauch e.V. 2017.
- [21] C. Klein u. a. BHKW Kenndaten 2014-2015. Module, Anbieter, Kosten. Hrsg. von ASUE Arbeitsgemeinschaft für sparsamen und umweltfreundlichen Energieverbrauch e.V. Berlin. 2014.
- [22] Bernd Höflich u. a. Integration der erneuerbaren Energien in den deutschen/europäischen Strommarkt. Hrsg. von Deutsche Energie-Agentur GmbH. 2012.
- [23] Paul Rundel u. a. Studie Speicher fuer die Energiewende. Hrsg. von Fraunhofer-Institut für Umwelt-, Sicherheits- und Energietechnik UM-SICHT. September 2013.
- [24] Ingo Stadler. Energiespeicher: Bedarf, technologien, integration. Berlin: Springer Vieweg, 2014. isbn: 3642373801. url: [\url{http://search.](\url{http://search.ebscohost.com/login.aspx?direct=true&scope=site&db=nlebk&db=nlabk&AN=855969}) [ebscohost.com/login.aspx?direct=true&scope=site&db=nlebk&](\url{http://search.ebscohost.com/login.aspx?direct=true&scope=site&db=nlebk&db=nlabk&AN=855969}) [db=nlabk&AN=855969}.](\url{http://search.ebscohost.com/login.aspx?direct=true&scope=site&db=nlebk&db=nlabk&AN=855969})
- [25] Andreas Hauer, Stefan Hiebler und Manfred Reuÿ. Wärmespeicher. 5. vollständig überarbeitete Auflage. BINE-Fachbuch / BINE Informationsdienst, FIZ Karlsruhe. Stuttgart: Fraunhofer IRB Verlag, 2013. isbn: 381678366X.
- [26] Norbert Fisch u.a. Wärmespeicher. 4. erw. u. vollst. überarb. Aufl. BINE-Informationspaket. Berlin: Solarpraxis, 2005. isbn: 3934595545.
- [27] M. Benner. Solar unterstützte Nahwärmeversorgung mit und ohne Langzeit-Wärmespeicher: Forschungsbericht zum BMBF/BMWA-Vorhaben ; (November 1998 bis Januar 2003). Stuttgart, 2003. isbn: 3980527425.
- [28] T. Brown u. a. "Synergies of sector coupling and transmission reinforcement in a cost-optimised, highly renewable European energy system". In: *Energy* 160 (2018), S. 720–739. ISSN: 03605442.
- [29] Nora Szarka u. a. "A novel role for bioenergy: A flexible, demand-oriented power supply". In: *Energy* 61 (2013), S. 18-26. ISSN: 03605442.
- [30] Thomas Nuytten u. a. "Flexibility of a combined heat and power system with thermal energy storage for district heating". In: Applied Energy  $104$  $(2013)$ , S. 583-591. ISSN: 03062619.
- [31] Kevin Sartor und Pierre Dewallef. Optimized Integration of Heat Storage Into District Heating Networks Fed By a Biomass CHP Plant". In: Energy Procedia 135 (2017), S. 317-326. ISSN: 18766102.
- [32] Christian Heilek. "Modellgestützte Optimierung des Neubaus und Einsatzes von Erzeugungsanlagen und Speichern für elektrische und thermische Energie im deutschen Energiesystem". Dissertation. Technische Universität München, 2014.
- [33] Martin Schmuck. Wirtschaftliche Umsetzbarkeit saisonaler Wärmespeicher". Dissertation. Technische Universität Dresden, 2017.
- [34] Verenum. Planungshandbuch Fernwärme. Hrsg. von QM Fernwärme. Ittigen, 2018.
- [35] AGFW Der Energieeffizienzverband für Wärme, Kälte und KWK e.V. Der Begriff der Fernwärme. 23.11.2021. URL: \url{www.agfw.de/ [energiewirtschaft- recht- politik/recht/avbfernwaermev/der](\url{www.agfw.de/energiewirtschaft-recht-politik/recht/avbfernwaermev/der-begriff-der-fernwaerme/})[begriff-der-fernwaerme/}](\url{www.agfw.de/energiewirtschaft-recht-politik/recht/avbfernwaermev/der-begriff-der-fernwaerme/}) (besucht am 23. 11. 2021).
- [36] Techem: (BGH, Urteil vom 25.10.1989 VIII ZR 229/88) NJW 90, 1181. 23.11.2021. url: [\url{https://urteile.techem.de/urteile/](\url{https://urteile.techem.de/urteile/contracting/2-rechtsprechung/bgh-urteil-vom-25101989-viii-zr-22988-njw-90-1181/}) [contracting/2-rechtsprechung/bgh-urteil-vom-25101989-viii](\url{https://urteile.techem.de/urteile/contracting/2-rechtsprechung/bgh-urteil-vom-25101989-viii-zr-22988-njw-90-1181/})[zr-22988-njw-90-1181/}](\url{https://urteile.techem.de/urteile/contracting/2-rechtsprechung/bgh-urteil-vom-25101989-viii-zr-22988-njw-90-1181/}) (besucht am 23. 11. 2021).
- [37] Bdew. Daten und Grafiken. 17.08.2021. URL:  $\url{\https://www.17.08.2021}$ [bdew.de/service/daten- und- grafiken/?tags=wuh}](\url{https://www.bdew.de/service/daten-und-grafiken/?tags=wuh}) (besucht am 17. 08. 2021).
- [38] Svend Frederiksen und Sven Werner. District heating and cooling. Lund: Studentlitteratur AB, 2013. isbn: 9789144085302.
- [39] Karin Schmitz und Ullrich Müller. "Hauptbericht". In: (). URL: [\url{htt](\url{https://www.agfw.de/index.php?eID=tx_securedownloads&p=436&u=0&g=0&t=1629316337&hash=12c76fb57dc37640c23fd3e97bdb4716232b88c0&file=/fileadmin/user_upload/Zahlen_und_Statistiken/Version_1_HB2018.pdf})ps: [//www.agfw.de/index.php?eID=tx\\_securedownloads&p=436&u=0&](\url{https://www.agfw.de/index.php?eID=tx_securedownloads&p=436&u=0&g=0&t=1629316337&hash=12c76fb57dc37640c23fd3e97bdb4716232b88c0&file=/fileadmin/user_upload/Zahlen_und_Statistiken/Version_1_HB2018.pdf}) [g=0&t=1629316337&hash=12c76fb57dc37640c23fd3e97bdb4716232b8](\url{https://www.agfw.de/index.php?eID=tx_securedownloads&p=436&u=0&g=0&t=1629316337&hash=12c76fb57dc37640c23fd3e97bdb4716232b88c0&file=/fileadmin/user_upload/Zahlen_und_Statistiken/Version_1_HB2018.pdf})8c0& [file=/fileadmin/user\\_upload/Zahlen\\_und\\_Statistiken/Version\\_](\url{https://www.agfw.de/index.php?eID=tx_securedownloads&p=436&u=0&g=0&t=1629316337&hash=12c76fb57dc37640c23fd3e97bdb4716232b88c0&file=/fileadmin/user_upload/Zahlen_und_Statistiken/Version_1_HB2018.pdf}) [1\\_HB2018.pdf}](\url{https://www.agfw.de/index.php?eID=tx_securedownloads&p=436&u=0&g=0&t=1629316337&hash=12c76fb57dc37640c23fd3e97bdb4716232b88c0&file=/fileadmin/user_upload/Zahlen_und_Statistiken/Version_1_HB2018.pdf}) (besucht am 17. 08. 2021).
- [40] T. Nussbaumer und S. Thalmann. "Influence of system design on heat distribution costs in district heating". In: *Energy* 101 (2016), S. 496– 505. ISSN: 03605442. DOI: [\url{10.1016/j.energy.2016.02.062}.](https://doi.org/\url{10.1016/j.energy.2016.02.062})
- [41] Stefan Thalmann u. a. Analyse und Optimierung von Fernwärmenetzen: Ist-Analyse von Fernwärmenetzen und Bewertungs-Tool zur Netz-Optimierung. Hrsg. von Bundesamt für Energie. Zürich, 21.11.2013.
- [42] Clemens Felsmann u. a. "LowEx Fernwärme: Multilevel District Heating". Abschlussbericht. Technische Universität Dresden, 2011.
- [43] Energie-Atlas Bayern Rund um Energie Wärmenetze. URL: [\url{http](\url{https://www.dena.de/fileadmin/dena/Dokumente/Themen_und_Projekte/Gebaeude/Rahmenvertrag_BMWi/Studie_Umsetzung_Modellvorhaben_erneuerbare_Energien_hocheffiziente_saisonalspeichergestuetzte_Niedertemperaturwaermenetze.pdf})s: [//www.dena.de/fileadmin/dena/Dokumente/Themen\\_und\\_Projekte/](\url{https://www.dena.de/fileadmin/dena/Dokumente/Themen_und_Projekte/Gebaeude/Rahmenvertrag_BMWi/Studie_Umsetzung_Modellvorhaben_erneuerbare_Energien_hocheffiziente_saisonalspeichergestuetzte_Niedertemperaturwaermenetze.pdf}) [Gebaeude/Rahmenvertrag\\_BMWi/Studie\\_Umsetzung\\_Modellvorhaben](\url{https://www.dena.de/fileadmin/dena/Dokumente/Themen_und_Projekte/Gebaeude/Rahmenvertrag_BMWi/Studie_Umsetzung_Modellvorhaben_erneuerbare_Energien_hocheffiziente_saisonalspeichergestuetzte_Niedertemperaturwaermenetze.pdf})\_ [erneuerbare\\_Energien\\_hocheffiziente\\_saisonalspeichergestuet](\url{https://www.dena.de/fileadmin/dena/Dokumente/Themen_und_Projekte/Gebaeude/Rahmenvertrag_BMWi/Studie_Umsetzung_Modellvorhaben_erneuerbare_Energien_hocheffiziente_saisonalspeichergestuetzte_Niedertemperaturwaermenetze.pdf})zte\_ [Niedertemperaturwaermenetze.pdf}](\url{https://www.dena.de/fileadmin/dena/Dokumente/Themen_und_Projekte/Gebaeude/Rahmenvertrag_BMWi/Studie_Umsetzung_Modellvorhaben_erneuerbare_Energien_hocheffiziente_saisonalspeichergestuetzte_Niedertemperaturwaermenetze.pdf}) (besucht am 28. 05. 2021).
- [44] Verein Deutscher Ingenieure. VDI 2067 Blatt 1: Wirtschaftlichkeit gebäudetechnischer Anlagen - Grundlagen und Kostenberechnung. 2012.
- [45] Martin Pehnt. Wärmenetzsysteme 4.0: Kurzstudie zur Umsetzung der Maßnahme "Modellvorhaben erneuerbare Energien in hocheffizienten Niedertemperaturwärmenetzen". 2017.
- [46] Sophie Müller-Godeffroy. Strom 2030: Aktueller Stand der Diskussion zum Trend KWK. Hrsg. von Bundesministerium für Wirtschaft und Energie. 15.11.2016. URL: [\url{https://www.bmwi.de/Redaktion/](\url{https://www.bmwi.de/Redaktion/DE/Downloads/P-R/plattform-strommarkt-ag1-sitzung-20161115-zukunft-der-kwk.pdf?__blob=publicationFile&v=4}) [DE/Downloads/P-R/plattform-strommarkt-ag1-sitzung-20161115](\url{https://www.bmwi.de/Redaktion/DE/Downloads/P-R/plattform-strommarkt-ag1-sitzung-20161115-zukunft-der-kwk.pdf?__blob=publicationFile&v=4}) [zukunft-der-kwk.pdf?\\_\\_blob=publicationFile&v=4}](\url{https://www.bmwi.de/Redaktion/DE/Downloads/P-R/plattform-strommarkt-ag1-sitzung-20161115-zukunft-der-kwk.pdf?__blob=publicationFile&v=4}) (besucht am 08. 12. 2021).
- [47] Thomas Lauf, Michael Memmler und Sven Schneider. Emissionsbilanz erneuerbarer Energieträger: Bestimmung der vermiedenen Emissionen im Jahr 2018. Hrsg. von Umweltbundesamt. November 2019. URL: [\url{](\url{https://www.umweltbundesamt.de/sites/default/files/medien/1410/publikationen/2019-11-07_cc-37-2019_emissionsbilanz-erneuerbarer-energien_2018.pdf})https: [//www.umweltbundesamt.de/sites/default/files/medien/1410/](\url{https://www.umweltbundesamt.de/sites/default/files/medien/1410/publikationen/2019-11-07_cc-37-2019_emissionsbilanz-erneuerbarer-energien_2018.pdf}) [publikationen/2019-11-07\\_cc-37-2019\\_emissionsbilanz-erneuer](\url{https://www.umweltbundesamt.de/sites/default/files/medien/1410/publikationen/2019-11-07_cc-37-2019_emissionsbilanz-erneuerbarer-energien_2018.pdf})barer[energien\\_2018.pdf}](\url{https://www.umweltbundesamt.de/sites/default/files/medien/1410/publikationen/2019-11-07_cc-37-2019_emissionsbilanz-erneuerbarer-energien_2018.pdf}) (besucht am 17. 08. 2021).
- [48] Tilmann Rave, Ursula Triebswetter und Johann Wackerbauer. Koordination von Innovations-, Energie- und Umweltpolitik. Hrsg. von ifo Institut - Leibniz-Institut für Wirtschaftsforschung an der Universität München. 2013.
- [49] G. Stryi-Hipp. Renewable heating and cooling: Technologies and applications. Bd. number 89. Woodhead Publishing series in energy. Amsterdam: Elsevier, 2016. isbn: 9781782422181.
- [50] Bundesministerium der Justiz. Erneuerbare Energien Gesetz 2021: EEG.
- [51] Bdew. Strategiepapier "Zukunft Wärmenetzsysteme". Hrsg. von Bundesverband der Energie- und Wasserwirtschaft e.V. 15.06.2017. (Besucht am 06. 05. 2021).
- [52] Fabian Ochs. "Modeling large-scale thermal energy stores". Dissertation. Universität Stuttgart, 2009.
- [53] Prognos AG, Ifeu Institut, Hochschule Ruhr-West. Marktanalyse und Marktbewertung sowie Erstellung eines Konzeptes zur Marktbeobachtung für ausgewählte Dienstleistungen im Bereich Energieeffizienz. Hrsg. von BAFA. 13.03.2013.
- [54] energie experten.org. Prinzip, Technik und Nutzung von Erdwärmespei-chern. 31.08.2021. URL: [\url{https://www.energie-experten.org/](\url{https://www.energie-experten.org/erneuerbare-energien/erdwaerme/erdwaermetauscher/erdwaermespeicher}) [erneuerbare-energien/erdwaerme/erdwaermetauscher/erdwaermespeicher}](\url{https://www.energie-experten.org/erneuerbare-energien/erdwaerme/erdwaermetauscher/erdwaermespeicher}) (besucht am 31. 08. 2021).
- [55] Norbert Fisch und Rainer Kübler. Wärmespeicher: Ein Informationspa $ket. 2.$  Aufl. BINE. Köln: Verl. TÜV Rheinland, 1991. ISBN: 3885857987.
- [56] Janine Dietze. "Bewertung der Wirtschaftlichkeit von thermischen Langzeit-Energiespeichern. Diplomarbeit. Technische Universität Dresden, 2016.
- [57] M. Berberich u. a. Solar-KWK; Entwicklung multifunktionaler Systeme zur solar unterstützten Kraft-Wärme-Kopplung; solare Fernwärme und saisonale Wärmespeicher für die Energiewende. Hrsg. von Solites. Stuttgart, 2015.
- [58] BWK DAS ENERGIE-FACHMAGAZIN PDF Kostenfreier Down-load. 30.11.2021. URL: [\url{http://docplayer.org/42434565-Bwk](\url{http://docplayer.org/42434565-Bwk-das-energie-fachmagazin.html})[das-energie-fachmagazin.html}](\url{http://docplayer.org/42434565-Bwk-das-energie-fachmagazin.html}) (besucht am 30. 11. 2021).
- [59] Gerhard Stryi-Hipp u. a. GroSol Studie zu groÿen Solarwärmeanlagen. Hrsg. von Bundesverband Solarwirtschaft e.V. November 2007. DOI: [\url{10.13140/2.1.1702.6245}.](https://doi.org/\url{10.13140/2.1.1702.6245})
- [60] C.Dötsch, J.Taschenberger und I.Schönberg. Leitfaden Nahwärme. 2017. DOI: [\url{10.24406/UMSICHT-PX-52182}.](https://doi.org/\url{10.24406/UMSICHT-PX-52182})
- [61] Thomas Nussbaumer. Entwicklungstrends der Holzenergie und ihre Rolle in der Energiestrategie 2050". In: Schweizerische Zeitschrift fur Forstwesen  $164.12$  (2013), S. 389-397. ISSN: 0036-7818. DOI: [\url{10.](https://doi.org/\url{10.3188/szf.2013.0389}) [3188/szf.2013.0389}.](https://doi.org/\url{10.3188/szf.2013.0389})
- [62] Freidhelm Keimeyer u. a. Nationale Beschränkungen fossiler Brennstoffe in Heizungsanlagen im Lichte der Ökodesign-Richtlinie. Hrsg. von Umweltbundesamt. Berlin, Oktober 2020.
- [63] Viessmann Holzfeuerungsanlagen GmbH. Technologie-Broschüre: Holzfeuerungsanlagen bis 8 MW: VITOFLEX. Hrsg. von Viessmann Holzfeuerungsanlagen GmbH. 2019.
- [64] Gunter Schaumann und Karl W. Schmitz. Kraft-Wärme-Kopplung. 4., vollständig bearbeitete und erweiterte Aufl. VDI-Buch. Berlin, Heidelberg: Springer-Verlag Berlin Heidelberg, 2010. isbn: 9783642014246. DOI: [\url{10.1007/978-3-642-01425-3}.](https://doi.org/\url{10.1007/978-3-642-01425-3})
- [65] Statista.  $KWK-Stromerzeugung$  in Deutschland bis 2019. URL: [\url{htt](\url{https://de.statista.com/statistik/daten/studie/307080/umfrage/kwk-stromerzeugung-in-deutschland/})ps: [//de.statista.com/statistik/daten/studie/307080/umfrage/](\url{https://de.statista.com/statistik/daten/studie/307080/umfrage/kwk-stromerzeugung-in-deutschland/}) [kwk-stromerzeugung-in-deutschland/}](\url{https://de.statista.com/statistik/daten/studie/307080/umfrage/kwk-stromerzeugung-in-deutschland/}) (besucht am 20. 04. 2021).
- [66] Statista. Statistiken zu Kraft-Wärme-Kopplung. url: [\url{https://](\url{https://de.statista.com/themen/2034/kraft-waerme-kopplung/}) [de.statista.com/themen/2034/kraft-waerme-kopplung/}](\url{https://de.statista.com/themen/2034/kraft-waerme-kopplung/}) (besucht am 26. 04. 2022).
- [67] Prognos AG. Maÿnahmen zur nachhaltigen Integration von Systemen zur gekoppelten Strom- und Wärmebereitstellung in das neue Energieversorgungssystem: Endbericht. Berlin, 11.07.2013.
- [68] K. Jagnow und D. Wolf. Die Energieberater Überblick Kraft-Wärme-Kopplung (BHKW). Köln: Verlag Deutscher Wirtschaftsdienst, 2003.
- [69] W. Nowak und J. Arthkamp. BHKW-Grundlagen. Hrsg. von ASUE Arbeitsgemeinschaft für sparsamen und umweltfreundlichen Energiever-brauch e.V. Berlin. 2010. URL: [\url{https://www.umweltbundesamt.](\url{https://www.umweltbundesamt.de/sites/default/files/medien/378/publikationen/climate_change_08_2013_komplett.pdf}) [de/sites/default/files/medien/378/publikationen/climate\\_](\url{https://www.umweltbundesamt.de/sites/default/files/medien/378/publikationen/climate_change_08_2013_komplett.pdf}) [change\\_08\\_2013\\_komplett.pdf}](\url{https://www.umweltbundesamt.de/sites/default/files/medien/378/publikationen/climate_change_08_2013_komplett.pdf}) (besucht am 09. 04. 2021).
- [70] Umweltbundesamt. Erneuerbare Energien in Zahlen. URL: [\url{https:](\url{https://www.umweltbundesamt.de/sites/default/files/medien/378/publikationen/climate_change_08_2013_komplett.pdf}) [//www.umweltbundesamt.de/sites/default/files/medien/378/](\url{https://www.umweltbundesamt.de/sites/default/files/medien/378/publikationen/climate_change_08_2013_komplett.pdf}) [publikationen/climate\\_change\\_08\\_2013\\_komplett.pdf}](\url{https://www.umweltbundesamt.de/sites/default/files/medien/378/publikationen/climate_change_08_2013_komplett.pdf}) (besucht am 25. 05. 2020).
- [71] Konstantin Panos. Praxisbuch Energiewirtschaft: Energieumwandlung,  $-transport$  und beschaffung im liberalisierten Markt. 1. Aufl. VDI-Buch. s.l.: Springer-Verlag, 2007. ISBN: 9783540353799. DOI: [\url{10.1007/](https://doi.org/\url{10.1007/978-3-540-35379-9}) [978-3-540-35379-9}.](https://doi.org/\url{10.1007/978-3-540-35379-9})
- [72] Next Kraftwerke. Stromhandel an europäischen Strommärkten (EPEX,  $EXAA$  etc.) 2015. URL: \url{https://www.next-kraftwerke.de/ [virtuelles-kraftwerk/stromhandel}](\url{https://www.next-kraftwerke.de/virtuelles-kraftwerk/stromhandel}) (besucht am 04. 10. 2021).
- [73] Netzwerk Flexibilisierung. Kampagne für die Flexibilisierung von KWK. url: <\url{https://www.kwk-flexperten.net/}> (besucht am 10. 12. 2021).
- [74] Max Fette und Gils Hans Christian. Kurzstudie zur Rolle der KWK in der Energiewende. Hrsg. von Fraunhofer-Institut für Fertigungstechnik und angewandte Materialforschung IFAM und DLR-Institut für Technische Thermodynamik. 2018.
- [75] Uwe Welteke-Fabricius. Die neue Rolle der KWK: Marktintegration weiter denken". In: VIK Mitteilungen  $3/19$  (2019), S. 14-18.
- [76] Agora Energiewende. Flexibility in thermal power plants. Hrsg. von Prognos AG. 2017.
- [77] Danish Enery Agency. Technology Data for Energy Plants for Electricity and District heating generation. März 2018.
- [78] Thomas Schmidt. Marstal district heating monitoring data evaluation for the years 2015-2017. Hrsg. von Solites.
- [79] Carsten Beier. Leitfaden Nahwärme Hilfe bei der Planung von Nahwärmenetzen. Hrsg. von Fraunhofer-Institut für Umwelt-, Sicherheits- und Energietechnik UMSICHT. url: [\url{https://www.umsicht.fraunho](\url{https://www.umsicht.fraunhofer.de/content/dam/umsicht/de/dokumente/kompetenz/energie/leitfaden-nahwaerme.pdf})fer. [de / content / dam / umsicht / de / dokumente / kompetenz / energie /](\url{https://www.umsicht.fraunhofer.de/content/dam/umsicht/de/dokumente/kompetenz/energie/leitfaden-nahwaerme.pdf}) [leitfaden-nahwaerme.pdf}](\url{https://www.umsicht.fraunhofer.de/content/dam/umsicht/de/dokumente/kompetenz/energie/leitfaden-nahwaerme.pdf}) (besucht am 18. 12. 2021).
- [80] Bundesministeriums der Justiz. Energiesteuergesetz: EnergieStG. 2006. url: [\url{https://www.gesetze-im-internet.de/energiestg/\\_\\_](\url{https://www.gesetze-im-internet.de/energiestg/__53.html}) [53.html}.](\url{https://www.gesetze-im-internet.de/energiestg/__53.html})
- [81] Europaeische Union. Richtlinie 2012/27/EU des Europäischen Parlaments und des Rates vom 25. Oktober 2012 zur Energieeffizienz, zur Änderung der Richtlinien 2009/125/EG und 2010/30/EU und zur Aufhebung der Richtlinien 2004/8/EG und 2006/32/EGText von Bedeutung für den EWR. 2012-11-14. (Besucht am 19.04. 2021).
- [82] Bundesministerium der Justiz. Verordnung über die Entgelte für den Zugang zu Elektrizitätsversogungsnetzen: StromNEV. 2021.
- [83] ASUE-Arbeitskreis Brennstoffzellen/BHKW. Das KWK-Gesetz 2012: Grundlagen, Förderungen, praktische Hinweise. Hrsg. von ASUE Arbeitsgemeinschaft für sparsamen und umweltfreundlichen Energieverbrauch e.V. Berlin. Berlin, 2012.
- [84] Bundesministerium der Justiz. Gesetze im Internet KWKG 2020. 2015. URL: \url{https : //www.gesetze-im-internet.de/kwkg\_ [2016/}](\url{https://www.gesetze-im-internet.de/kwkg_2016/}) (besucht am 08. 10. 2021).
- [85] Bundesministerium der Justiz. Gesetz über den Handel mit Berechtigungen zur Emission von Treibhausgasen: TEHG. 2020.
- [86] W. Nowak und J. Arthkamp. BHKW-Fibel: Wissen in kompakter Form. Hrsg. von W. Nowak und ASUE Arbeitsgemeinschaft für sparsamen und umweltfreundlichen Energieverbrauch e.V. Berlin. 2015.
- [87] D. Mangold und A. Dohna. Das Wissensportal für die saisonale Wärmespeicherung. Be- und Entladen. Hrsg. von Solites. 2014. URL:  $\url{http://$  $\url{http://$ [/ / www . saisonalspeicher . de / Speichertypen / Beh % C3 % A4lter /](\url{http://www.saisonalspeicher.de/Speichertypen/Beh%C3%A4lter/BeundEntladung/tabid/112/Default.aspx}) [BeundEntladung/tabid/112/Default.aspx}](\url{http://www.saisonalspeicher.de/Speichertypen/Beh%C3%A4lter/BeundEntladung/tabid/112/Default.aspx}) (besucht am 13. 10. 2019).
- [88] Karl-Heinz Schädle, Thomas Schmidt und Magdalena Berberich. Program "Thermische Netze": Arbeitspaket Einsatz von thermischen (saisonalen) Speichern in thermischen Netzen. Bundesamt für Energie BFE. Bern, 2018.
- [89] Deutscher Wetterdienst. Wetter und Klima: Klimadaten Deutschland. url: [\url{https://www.dwd.de/DE/leistungen/klimadatendeutsch](\url{https://www.dwd.de/DE/leistungen/klimadatendeutschland/klimadatendeutschland.html})land/ [klimadatendeutschland.html}](\url{https://www.dwd.de/DE/leistungen/klimadatendeutschland/klimadatendeutschland.html}) (besucht am 10. 02. 2022).
- [90] 2G Energy AG. Blockheizkraftwerke avus. url: [\url{https://www.2](\url{https://www.2-g.com/de/avus-527-bis-2-000-kw/}) [g.com/de/avus-527-bis-2-000-kw/}.](\url{https://www.2-g.com/de/avus-527-bis-2-000-kw/})
- [91] Syncraft GmbH. Technische Daten SyncraftWerk. url: [\url{http://](\url{http://www.syncraft.at/index.php/de/menu-products/menu-holzgaskraftwerk}) [www.syncraft.at/index.php/de/menu-products/menu-holzgaskraftwerk}.](\url{http://www.syncraft.at/index.php/de/menu-products/menu-holzgaskraftwerk})
- [92] Raphael Lechner u. a. Umsetzung und Bewertung optimierter Monitoring- , Betriebs- und Regelstrategien für Blockheizkraftwerke: Abschlussbericht. Fraunhofer IRB Verlag, 2017.
- [93] Ursula Eicker. Solare Technologien für Gebäude. Wiesbaden: Vieweg und Teubner Verlag, 2012. isbn: 978-3-8348-1281-0.
- [94] Wolf Hofmann. "Differenzenverfahren für Partielle Differentialgleichungen. Skript. Universität Hamburg, 2005.
- [95] Carlos A. de Moura und Carlos S. Kubrusly. The Courant-Friedrichs-Lewy (CFL) Condition: 80 Years After Its Discovery. Boston: Birkhäuser Boston, 2013. ISBN: 9780817683931. DOI: \url{10.1007/978-0-[8176-8394-8}.](https://doi.org/\url{10.1007/978-0-8176-8394-8})
- [96] Bastian von Harrach. "Numerik von Differentialgleichungen". Diss. Goethe-Universität Frankfurt am Main, 2020.
- [97] Peter-Wolfgang Gräber. "Systemanalyse in der Wasserwirtschaft: Horizontale Grundwasserströmungsgleichung". Diss. Technische Universität Dresden, 2007.
- [98] Eurostat. Gas prices for non-household consumers bi-annual data  $(from 2007 onwards). 22.07.2019. URL: \url{http://appsso.eurostat.$  $(from 2007 onwards). 22.07.2019. URL: \url{http://appsso.eurostat.$ [ec.europa.eu/nui/show.do?dataset=nrg\\_pc\\_203&lang=en}.](\url{http://appsso.eurostat.ec.europa.eu/nui/show.do?dataset=nrg_pc_203&lang=en})
- [99] Katharina Koch, Bastian Alt und Matthias Gaderer. Dynamic Modeling of a Decarbonized District Heating System with CHP Plants in Electricity-Based Mode of Operation". In: *Energies* 13.16 (2020), S. 4134. DOI: [\url{10.3390/en13164134}.](https://doi.org/\url{10.3390/en13164134}) URL: [\url{https://www.](\url{https://www.mdpi.com/1996-1073/13/16/4134?type=check_update&version=2}) [mdpi.com/1996-1073/13/16/4134?type=check\\_update&version=2}.](\url{https://www.mdpi.com/1996-1073/13/16/4134?type=check_update&version=2})
- [100] Andreas Christidis, Eike Mollenhauer und George Tsatsaronis.  $EnEff-$ Wärme: Einsatz von Wärmespeichern und Power-to-Heat-Anlagen in der Fernwärmeerzeugung. Hrsg. von AGFW - Der Energieeffizienzverband für Wärme, Kälte und KWK e.V. August 2017.
- [101] Next Kraftwerke und Next Kraftwerke. Marktprämie & Marktprämien $model$  im  $EEG$ . 2011. URL: \url{https://www.next-kraftwerke. [de/wissen/marktpraemie}](\url{https://www.next-kraftwerke.de/wissen/marktpraemie}) (besucht am 10. 11. 2021).
- [102] Bundesregierung. Klimaschutzgesetz: Klimaneutralität bis 2045. 31.01.2022. url: [\url{https://www.bundesregierung.de/breg- de/themen/](\url{https://www.bundesregierung.de/breg-de/themen/klimaschutz/klimaschutzgesetz-2021-1913672}) [klimaschutz/klimaschutzgesetz-2021-1913672}](\url{https://www.bundesregierung.de/breg-de/themen/klimaschutz/klimaschutzgesetz-2021-1913672}) (besucht am 31. 01. 2022).
- [103] Volker Quaschning. Regenerative Energiesysteme: Technologie Be $rechnung - Klimaschutz. 10., aktualisierte und erweiterte Auflage. Mün$ chen: Hanser, Carl, 2019. isbn: 3446461132.
- [104] Sohad Khaldi. Zahlen für das Klima Vorbild Schweden? Hrsg. von Zweites Deutsches Fernsehen. 8.9.2020. URL: [\url{https://www.zdf.](\url{https://www.zdf.de/nachrichten/heute/umgang-mit-co2-steuer-in-schweden-100.html}) [de/nachrichten/heute/umgang- mit- co2- steuer- in- schweden-](\url{https://www.zdf.de/nachrichten/heute/umgang-mit-co2-steuer-in-schweden-100.html})[100.html}](\url{https://www.zdf.de/nachrichten/heute/umgang-mit-co2-steuer-in-schweden-100.html}) (besucht am 10. 03. 2021).
- [105] C.A.R.M.E.N. e.V. Kleine Holzvergasungsanlagen: Handlungsempfehlungen für Investoren. Hrsg. von C.A.R.M.E.N. e.V. 2017.
- [106] Britta Kleinertz u. a. Machbarkeitsstudie Waermenetze 4.0. Hrsg. von Forschungsstelle für Energiewirtschaft e.V. 2019.
- [107] Prognos AG, EWI, GWS. Entwicklung der Energiemärkte Energiereferenzprognose: Projekt Nr. 57/12. Juni 2014.
- [108] Öko-Institut e.V. und Fraunhofer ISI. Klimaschutzszenario 2050: 2. Endbericht. 18.12.2015.
- [109] Benjamin Pfluger, Bernd Testeegen und Bernd Franke. Langfristszenarien für die Transformation des Energiesystems in Deutschland. Hrsg. von Fraunhofer ISI u. a. 2017. (Besucht am 05. 05. 2021).

[110] Peter Viebahn u. a. Technologien fuer die Energiewende: Politikbericht. Hrsg. von Fraunhofer ISI, izes gGmbH und Wuppertal Institut. April 2018.

# A Anhang: Betrachtete Wärmenetze mit Holzvergaser-BHKW-Systemen

Die energetische Nutzung von Holz als Biomasse steht in starker Konkurrenz zu anderen Nutzungspfaden bzw. hat Auswirkungen auf die Waldbiodiversität. Sie ist zudem vom Holzaufkommen bzw. -importen abhängig. Oftmals war man in der Vergangenheit zu Zeiten geringen Holzaufkommens auf den Anbau von Kurzumtriebsplantagen angewiesen. Etwa 40% der holzartigen Biomasse, welche in der Fernwärmeerzeugung eingesetzt wird, sind Abfallreststoffe wie Altholz, Sägewerkholzreste oder Pflegeholz aus der Landwirtschaft. Programme, wie das PEFC (Program for the Endorsement of Forest Certification schemes) und das FSC (Forest Stuardship Council), fördern die nachhaltige Bewirtschaftung von Waldächen. Perspektivisch wird die Nutzung von holzbasierter Biomasse tendenziell ansteigen, wenn der Förderzeitraum von EEG-Anlagen ohne Wärmeauskopplung abläuft - zahlreiche Anlagen sind ab dem Jahr 2020 davon betroffen. Voraussichtlich werden viele Betreiber ab diesem Zeitpunkt versuchen Zusatzerlöse über die Wärmeerzeugung durch holzbasierte Biomasse zu generieren [51].

Die Holzvergasung ist ein thermochemischer Vorgang, welcher Holz in ein Gasgemisch umwandelt. Dieses Gas kann wiederum in hocheffizienten BHKW genutzt werden, um daraus Strom und Wärme zu erzeugen. Ein Vorteil der Holzvergasung, dass etwa 1,3 t  $CO<sub>2</sub>$  vermieden werden können. Hingegen können bei der konventionellen Holzverbrennung lediglich zwischen 0,5 und 1,0 t CO<sub>2</sub> vermieden werden. Der Gasweg ist damit die effizientere und ökologischere Art die Energie aus Holz zu nutzen [106].

Auch nach jahrzehntelanger Forschung im Bereich der Holzvergasung, hatte sie bisher keinen wesentlichen energiewirtschaftlichen Einfluss. Dies liegt

vorwiegend am produzierten Holzteer im Vergasungsreaktor und dem nachfolgendem Gasführungssystem [106].

Trotz möglicher Einschränkungen im Anlagenbetrieb wird der Biomasse als Wärmequelle im zukünftigen Energiesystem eine wesentliche Rolle zugeschrieben. Sie kann vergleichsweise einfach gespeichert werden und gilt als gesicherte Energiebereitstellung - Grundlastfähigkeit und Steuerbarkeit - im Vergleich zu Strom aus anderen erneuerbaren Quellen. Insbesondere die Kombination aus Holzvergaser-BHKW-System und Langzeit-Wärmespeicherung zur systemdienlichen und strompreisgeführten Nutzung gilt als Technologie mit Zukunftspotential [107][108][109]. Insbesondere die Leistungsregelung der BHKW, sowie die Regelfähigkeit der Gaserzeugung im Holzvergaser-BHKW-System, stellt einen wertvollen Bestandteil zur Flexibilisierung der erneuerbaren Wärmeund Stromerzeugung dar [110].

Als Grundlage für das in Kapitel 3 vorgestellte Simulationstool dienen zwei Wärmenetze als Praxisbeispiel - das Wärmenetz Grassau in Süddeutschland und das Wärmenetz Laas in Südtirol. Beide werden in den folgenden Abschnitten vorgestellt.

#### Wärmenetz Grassau

Der Biomassehof Achental in der Gemeinde Grassau im südlichen Landkreis Traunstein eignet sich aufgrund der reichhaltigen regionalen Biomasse-Ressourcen und aufgrund des Klimaschutzgedankens als Motor des Betriebs hervorragend als Basis des Modells BioDyNahMo. Der Biomassehof hat eine innovative Gesellschafts- bzw. Genossenschaftsstruktur und wird sowohl von den umliegenden Gemeinden sowie von regionalen Bioenergie-Akteuren getragen. Der Biomassehof betreibt zwei Holzvergaser-BHKW, einen Biomasseheizkessel, einen mit Heizöl betriebenen Spitzenlastkessel und eine Rauchgaskondensation mit Economizer. Als Brennstoff für den Holzvergaser, den Biomassekessel sowie die Vergaser stehen Rinde, Hackschnitzel, Pellets, Sägespäne und Waldhackgut zur Verfügung. Zusätzlich wird eine Holztrocknungsanlage betrieben.

Die Leistungsdaten der einzelnen Wärmeerzeuger wurde in zweiminütiger Auösung im Zeitraum von April 2017 bis April 2018 vom Biomassehof zur Verfügung gestellt. Diese Daten wurden zur Validierung der Erzeugerkomponenten verwendet (siehe Kapitel 3.5.1). Zudem wurde für den gleichen Zeitraum die Wärmeabnahmedaten bereitgestellt. Bei der Datenanalyse wurde jedoch deutlich, dass diese für die Verwendung als Lastdaten im Modell zu lückenhaft sind. Dies liegt am Ausfall eines Durchflusssensors im Wärmenetzes zwischen Erzeuger- und Abnehmerkreis.

#### Wärmenetz Laas

Im Jahr 2002 wurde die Laaser-Eyrser Energiegenossenschaft mit dem Ziel gegründet, die Bürger der Gemeinde Laas zu günstigen Bedingungen mit umweltschonender Energie zu versorgen. Mittlerweile zählt die Genossenschaft 555 Mitglieder. Im Jahr 2004 konnte nach der Fertigstellung des Fernheizwerks und der Leitungsverlegungsarbeiten mit der Wärmelieferung begonnen werden. Um nicht von fossilen Kraftstoffen abhängig zu sein wurde im Jahr 2012 ein großer Pufferspeicher errichtet, um den Spitzenlastbedarf abdecken zu können.

Der Brennstoff - in diesem Fall Waldhackgut - wird im Gegensatz zu den meisten Vergaserkonzepten - in zwei separaten Reaktoren vergast. Zunächst werden die Hackschnitzel in den Pyrolysereaktor transportiert, in dem bei etwa 500 °C und unter Sauerstoffmangel die langkettigen Kohlenwasserstoffmoleküle - z.B. Lignin und Cellulose - aufgebrochen werden. Die notwendige Temperatur wird dadurch erzeugt, dass ein Teil des Brennstoff im Reaktor verbrannt wird. Das entstehende Produkt wird anschlieÿend zum Schwebebettreaktor weitertransportiert. Hier können die Reaktionsparameter ideal auf die gewünschten Vergasungsreaktionen abgestimmt werden. Der Brennstoff wird dabei konstant mit Luft umströmt, um eine möglichst hohe Reaktionsober äche und Durchmischung zu gewährleisten. Bei etwa 850 °C entsteht dann das Produktgas, welches einen hohen Anteil an brennbaren Gasen wie Kohlenmonoxid und Wasserstoff aufweist. Das Gas wird in weiteren Prozessschritten zunächst gereinigt und danach abgekühlt. Ein Keramikfilter befreit das Gas von Schwebepartikeln. Der Gaswäscher reduziert unerwünschte schwefel- und chlorhaltige Moleküle. Der angeschlossene Motor verbrennt das Gas und erzeugt eine elektrische Leistung von 900 kW. Aus dem Motor und der Abkühlung des Produktgases kann insgesamt eine nutzbare Wärmeleistung von 1.732 kW generiert werden. Das Holzvergaser-BHKW hat eine elektrische Nennleistung von 800 kW und eine thermische Nennleistung von 1.230 kW. Es kann bis zu 540 kW modulieren. Der Temperaturbereich des Vorlaufs liegt innerhalb dieser Modulation zwischen 50 °C und 90 °C.

Die Datensätze des Wärmenetzes Laas und Grassau werden zur Validierung aufgrund der hohen Datenmenge mittels des hinzugefügten USB-Sticks als Excel- und als MATLAB-Datei beigefügt (siehe Anhang).

### B Anhang: Einsatzplan der Wärmenetzerzeuger

Die Einsatzhierarchie der Wärmenetzerzeuger ist durch viele Rahmenbedingungen festgelegt. Die wichtigste Bedingung für den Start des BHKW bildet das Grenzkostenkriterium. Wenn der Strompreis höher als die Grenzkosten des Anlagenbetriebs sind, bekommt das BHKW das Signal zu starten. Die Voraussetzung für den Start ist, dass die erzeugte BHKW-Wärme auch abgenommen werden kann. Dabei dient entweder der Speicher oder die Abnehmer als Wärmesenke. Kann die Wärmeabnahme nicht sichergestellt werden, bleibt das BHKW ausgeschalten und der Wärmebedarf wird vom Spitzenlastkessel oder vom Biomasse-Heizkessel gedeckt.

Das folgende Flussdiagramms zeigt die beschriebene Einsatzhierarchie der Erzeuger im Wärmenetz mit der entsprechenden Namensgebung im Programmcode (siehe Abbildung B.1).

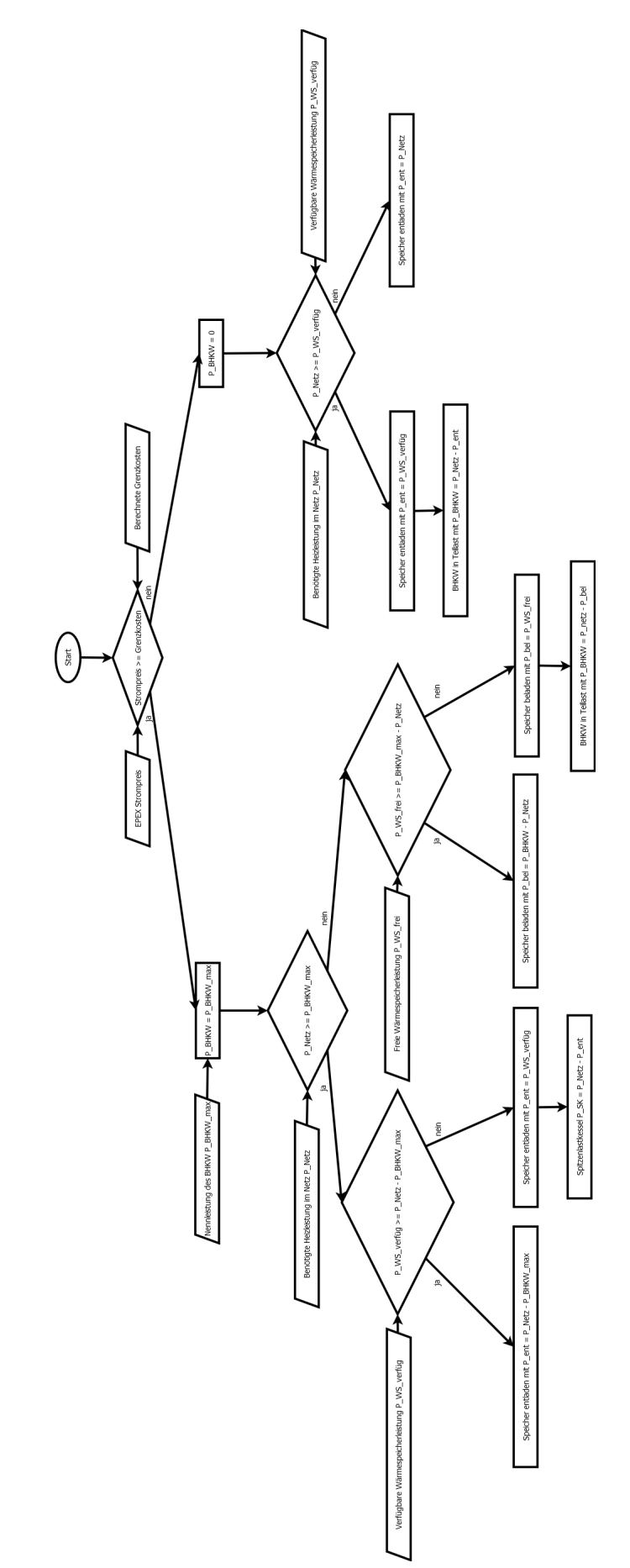

## C Anhang: Programmausgabe

| Parameterbezeichnung                                                    | Bedeutung                                                |
|-------------------------------------------------------------------------|----------------------------------------------------------|
| Laufzeit_BHKW_Voll_soll                                                 | Soll-Wert der Laufzeit des BHKW in                       |
|                                                                         | Volllast [h]                                             |
| Laufzeit BHKW Teil soll                                                 | Soll-Wert der Laufzeit des BHKW in                       |
|                                                                         | Teillast [h]                                             |
| Laufzeit PL soll                                                        | Soll-Wert der Laufzeit des Spitzenlastkessels [h]        |
| $EA\_soll\_BHKW$                                                        | Soll-Wert des Anteils an der Versorgung                  |
|                                                                         | durch BHKW $[\%]$                                        |
| $EA$ <sub>_soll</sub> $PL$                                              | Soll-Wert des Anteils an der Versorgung                  |
|                                                                         | durch Spitzenlastkessel [%]                              |
| Vollbenutzungsstunden soll                                              | Soll-Wert der Vollbenutzungsstunden des                  |
|                                                                         | BHKW [h]                                                 |
| Laufzeit_BHKW_el_soll                                                   | Soll-Wert der Laufzeit des BHKW                          |
|                                                                         | aufgrund von Strompreissignalen [h]                      |
| returns soll                                                            | Soll-Wert der Einnahmen                                  |
| Gesamtergebnis 1                                                        | Gewinn nach einem Jahr                                   |
| Instandhaltungskosten gesamt                                            | Instandhaltungskosten des BHKW $[\mathbb{\mathfrak{C}}]$ |
| Stromerloese_exaa_gesamt                                                | Erlöse durch Stromverkauf an                             |
|                                                                         | der EXAA $\left[\in\right]$                              |
| Stromerloese_epex_gesamt                                                | Erlöse durch Stromverkauf an                             |
|                                                                         | der EPEX $\lbrack \in \rbrack$                           |
| Foerderung KWKG gesamt                                                  | Erlöse durch KWKG Förderung $\lfloor \infty \rfloor$     |
| Gutschrift_waerme_gesamt                                                | Erlöse durch Wärmegutschrift $[\mathbb{\epsilon}]$       |
| Brennstoffkosten_BH_gesamt                                              | Brennstoffkosten des BHKW $[\in]$                        |
| $\rm Brennstoffkosten\_PL\_gesamt$                                      | Brennstoffkosten des Spitzenlastkessels [ $\epsilon$ ]   |
| price epex D                                                            | Durchschnittlicher Börsenstrompreis                      |
|                                                                         | EPEX $\left[\frac{\epsilon}{\text{MWh}}\right]$          |
| price exaa D                                                            | Durchschnittlicher Börsenstrompreis                      |
|                                                                         | EXAA $\left[\frac{\epsilon}{\text{MWh}}\right]$          |
| ESVG BHKW                                                               | Einschaltvorgänge des BHKW                               |
| Laufzeit BHKW ist                                                       | Ist-Wert der Laufzeit des BHKW [h]                       |
| Laufzeit BHKW D                                                         | Durchschnittliche Laufzeit des BHKW                      |
|                                                                         | pro Einschaltvorgang [h]                                 |
| $eta-th\_D$                                                             | Durchschnittlicher thermischer                           |
|                                                                         | Wirkungsgrad des BHKW                                    |
| $\begin{array}{c} \text{eta} - \text{el} - \text{D} \\ 184 \end{array}$ | Durchschnittlicher elektrischer                          |
|                                                                         | Wirkungsgrad des BHKW                                    |
| $eta_g_D$                                                               | Durchschnittlicher Gesamtwirkungsgrad                    |
|                                                                         | des BHKW                                                 |

Tabelle C.1: Ausgabeparameter der Simulation

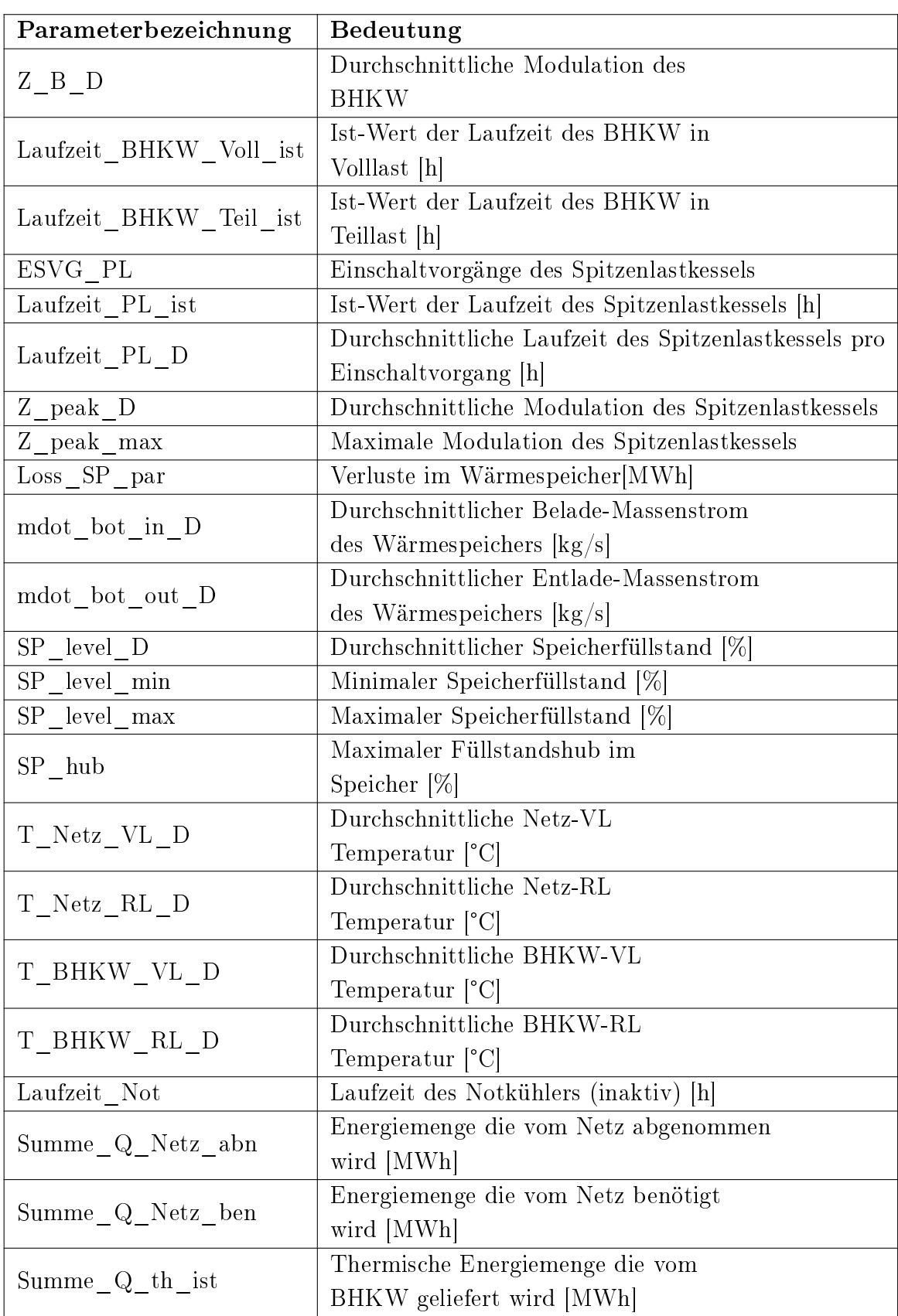

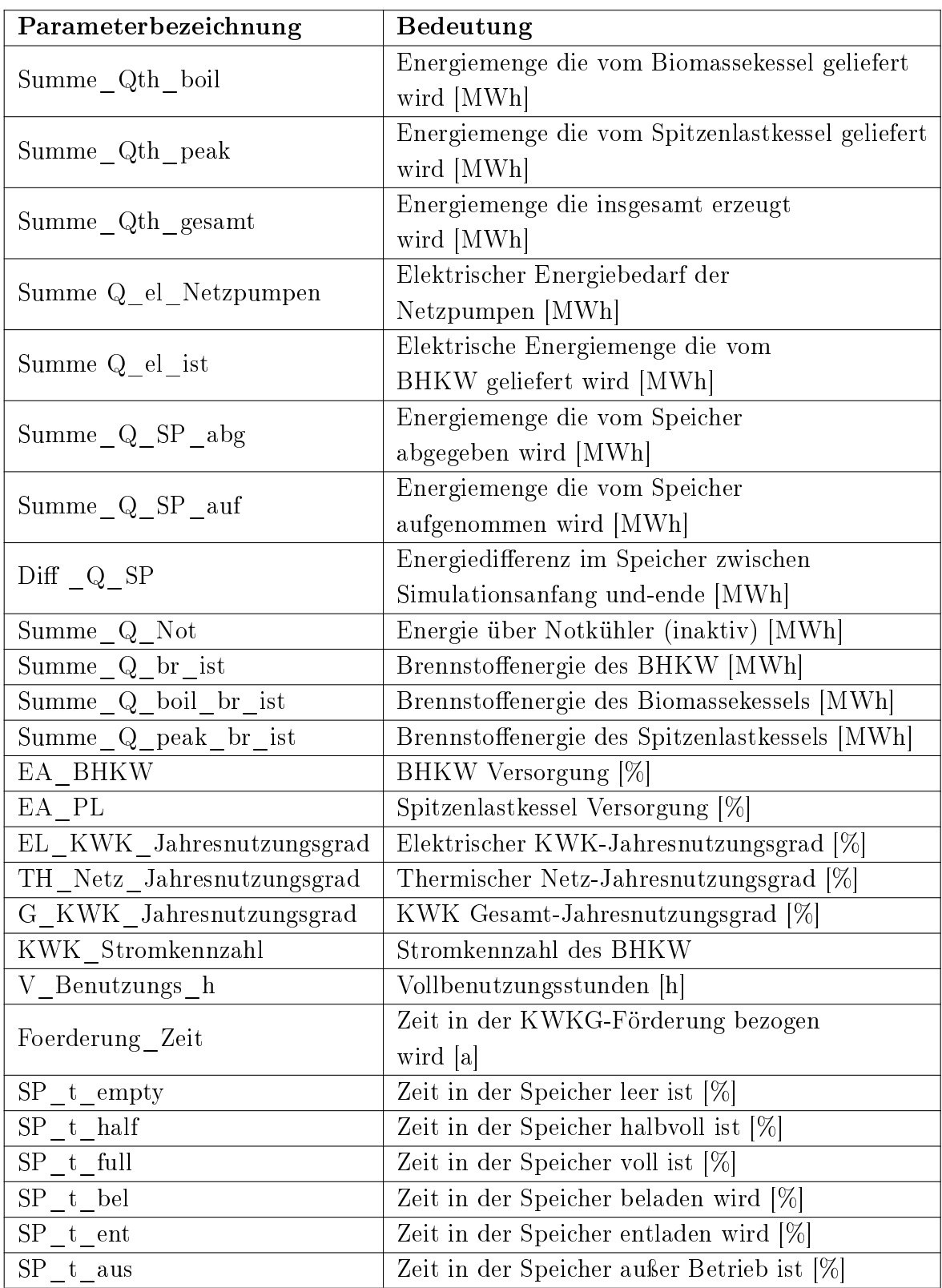

## D Anhang: Berechnungen im Programmcode

Die folgenden Listen zeigen die wichtigsten Berechnungen innerhalb des Programmcodes des Modells BioDyNahMo. Des weiteren werden die Werte der verwendeten physikalischen Parameter und die Initialisierungsdaten für die Erzeugungsanlagen vorgestellt.

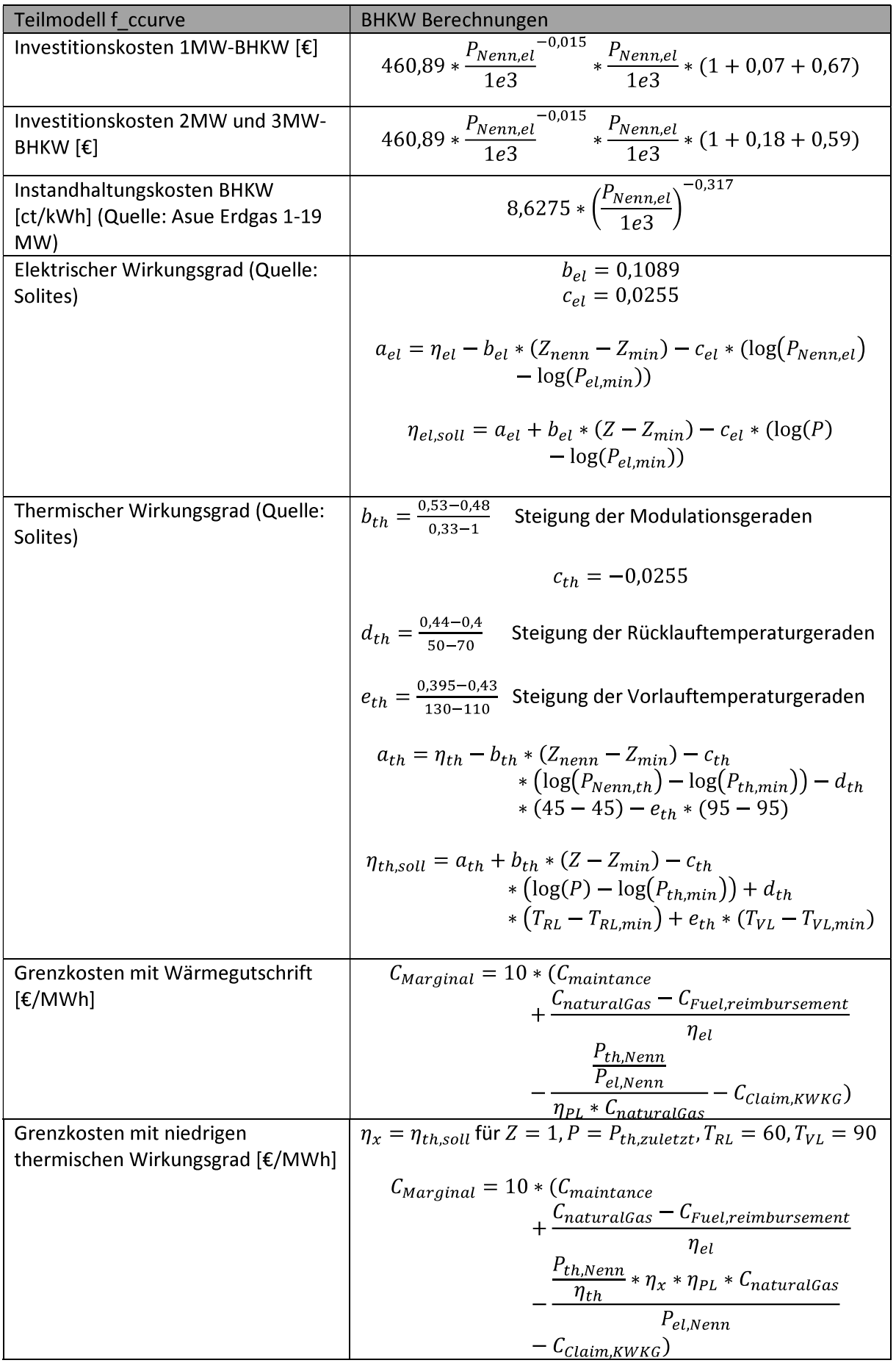

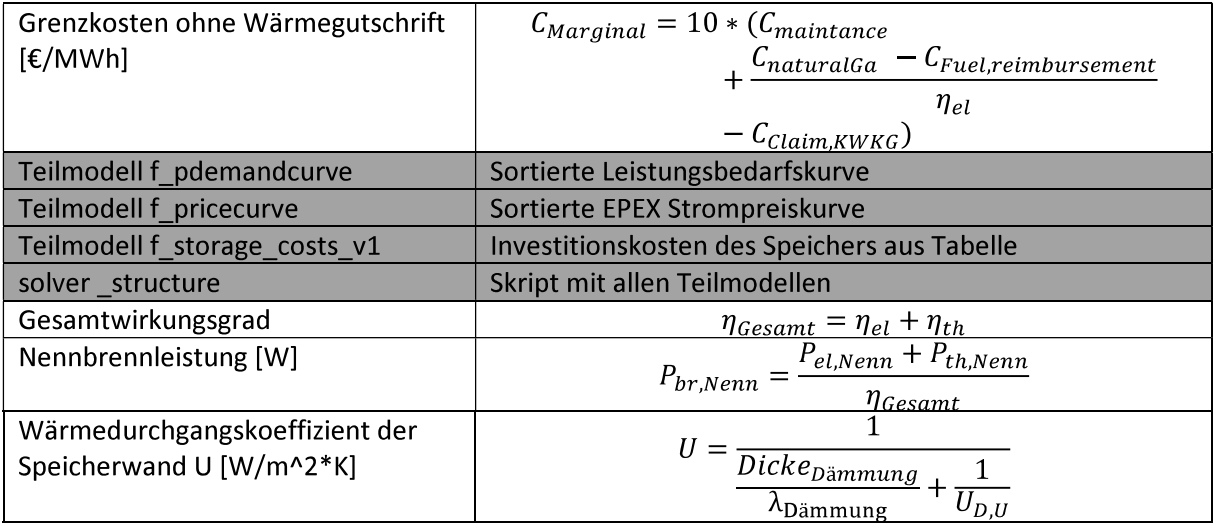

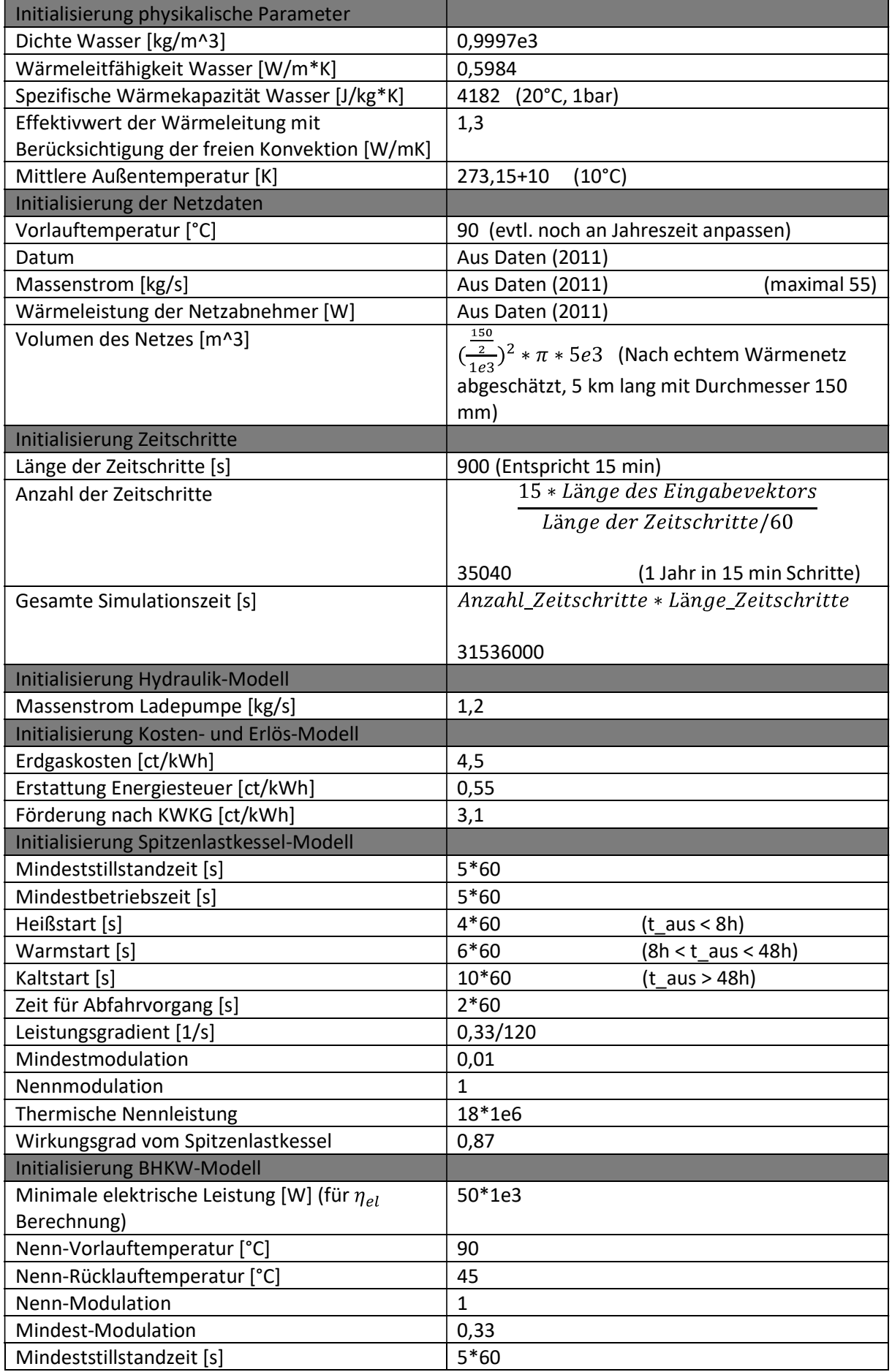

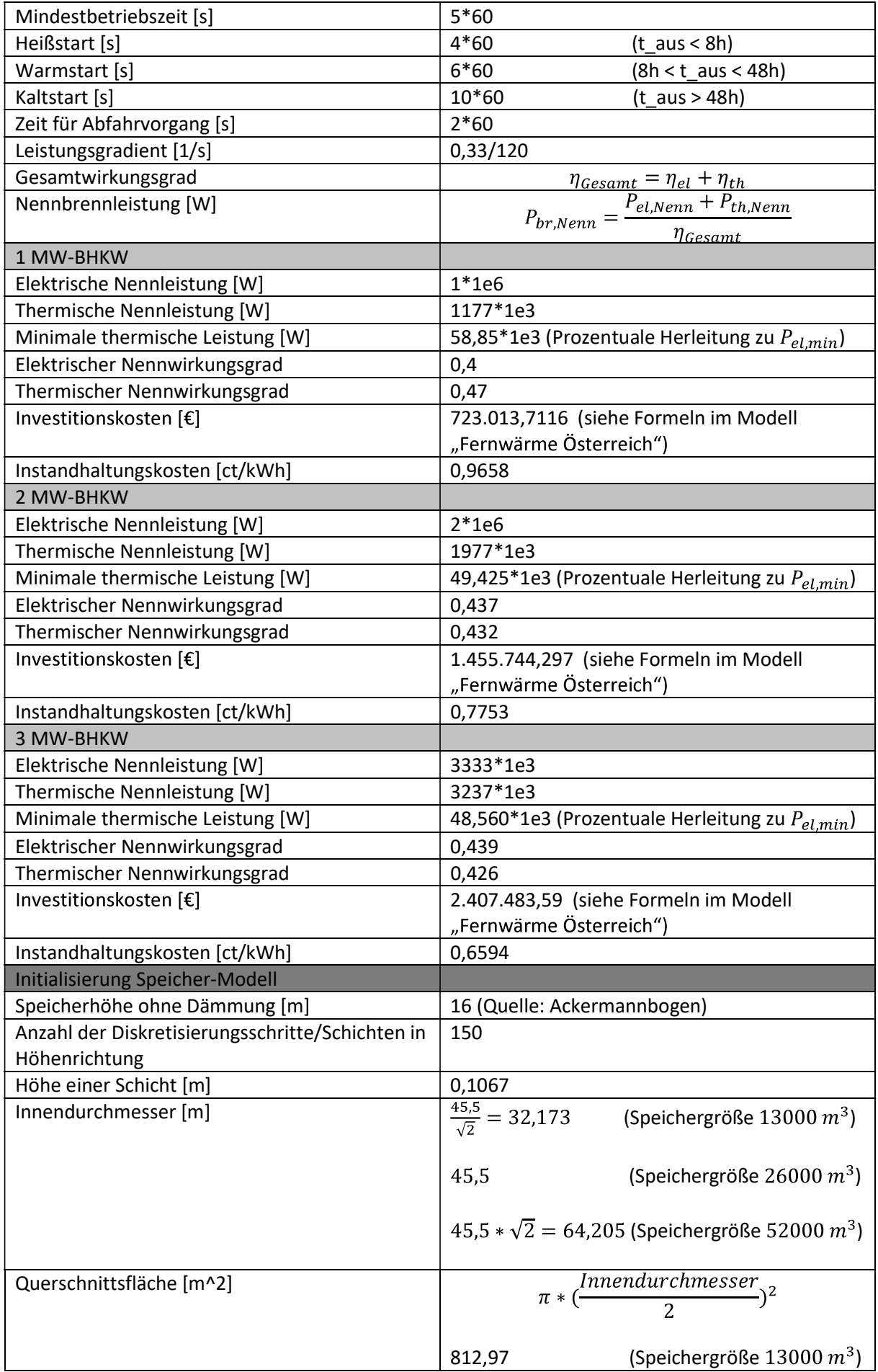

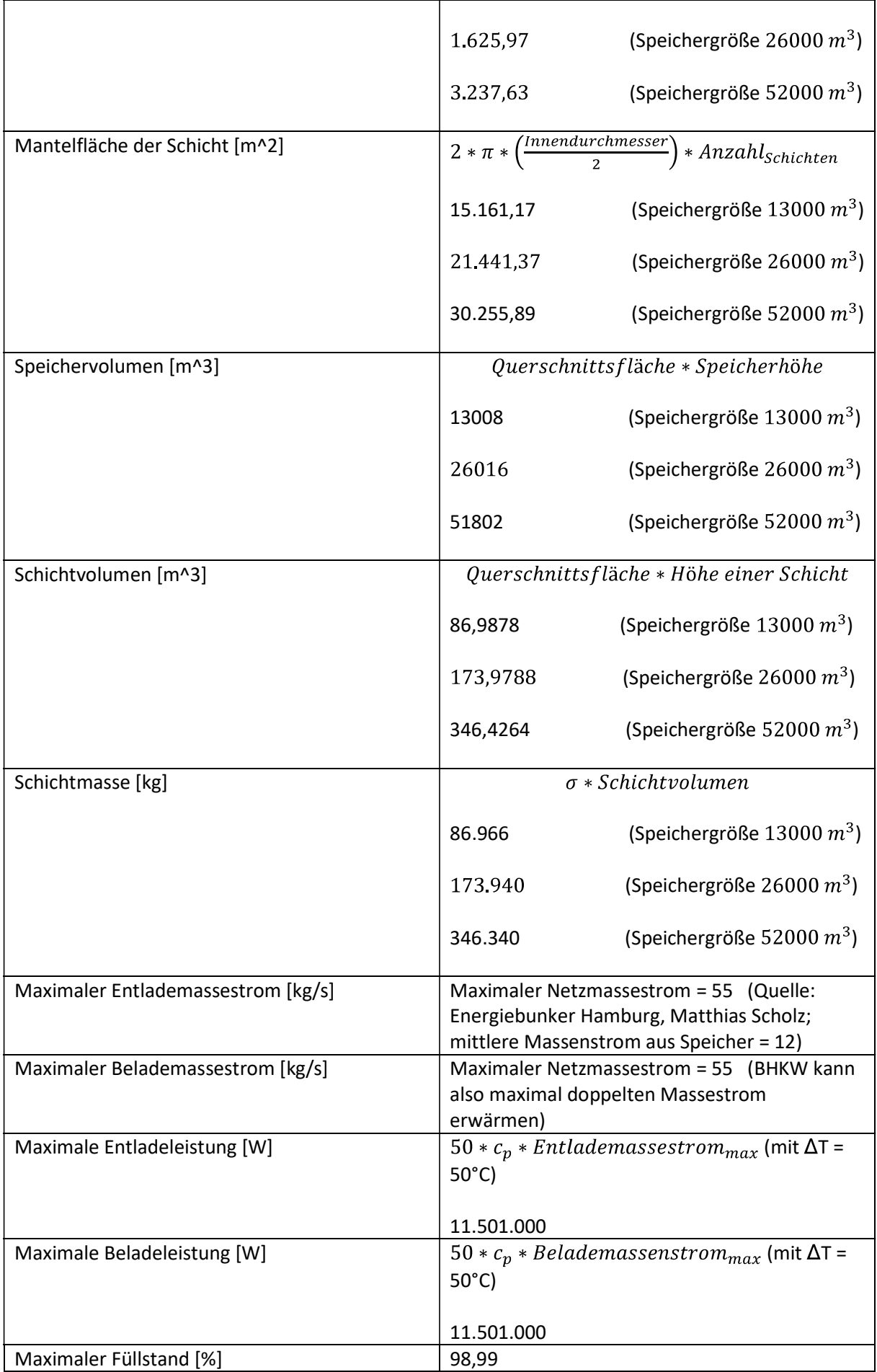

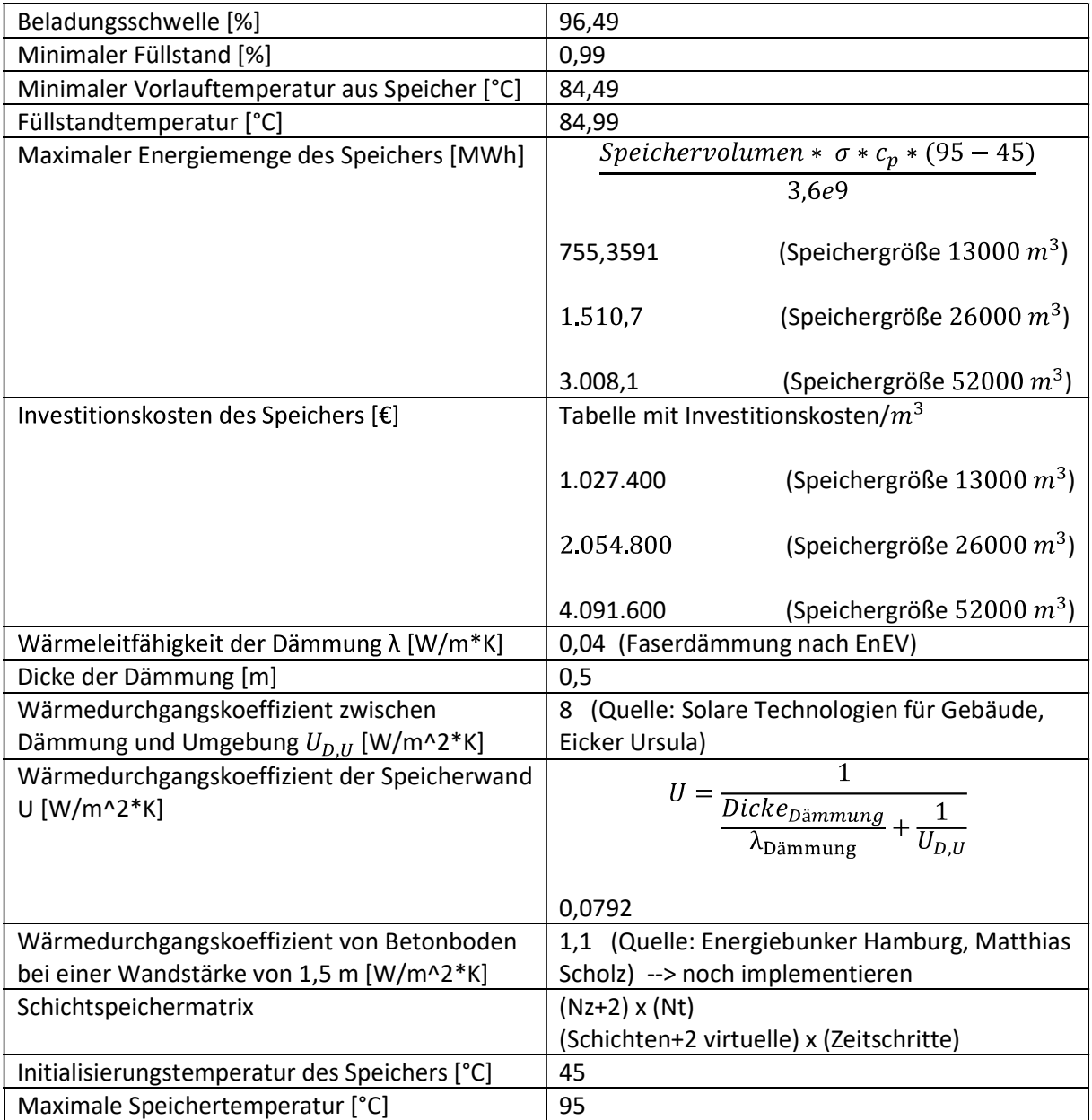

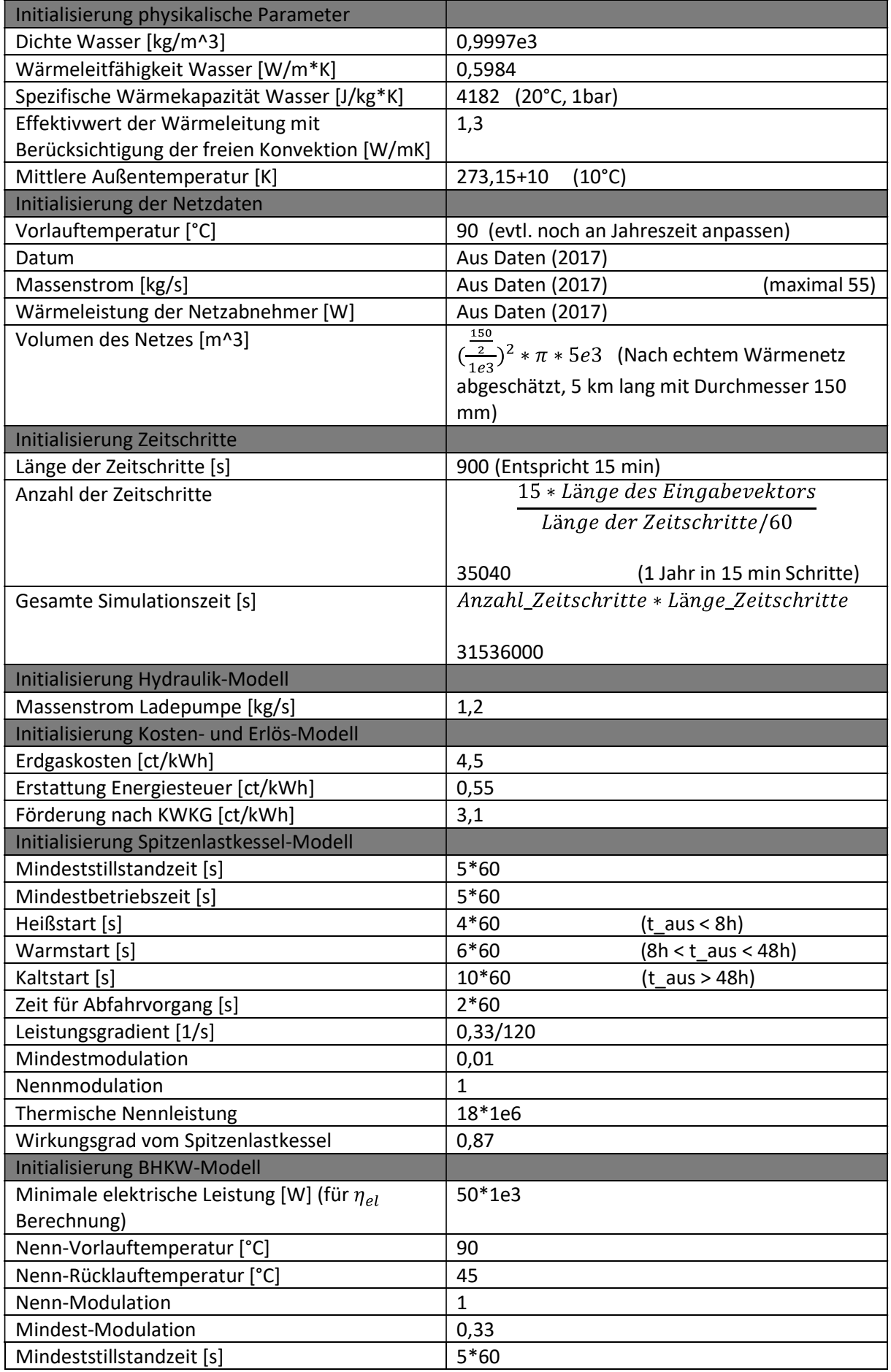

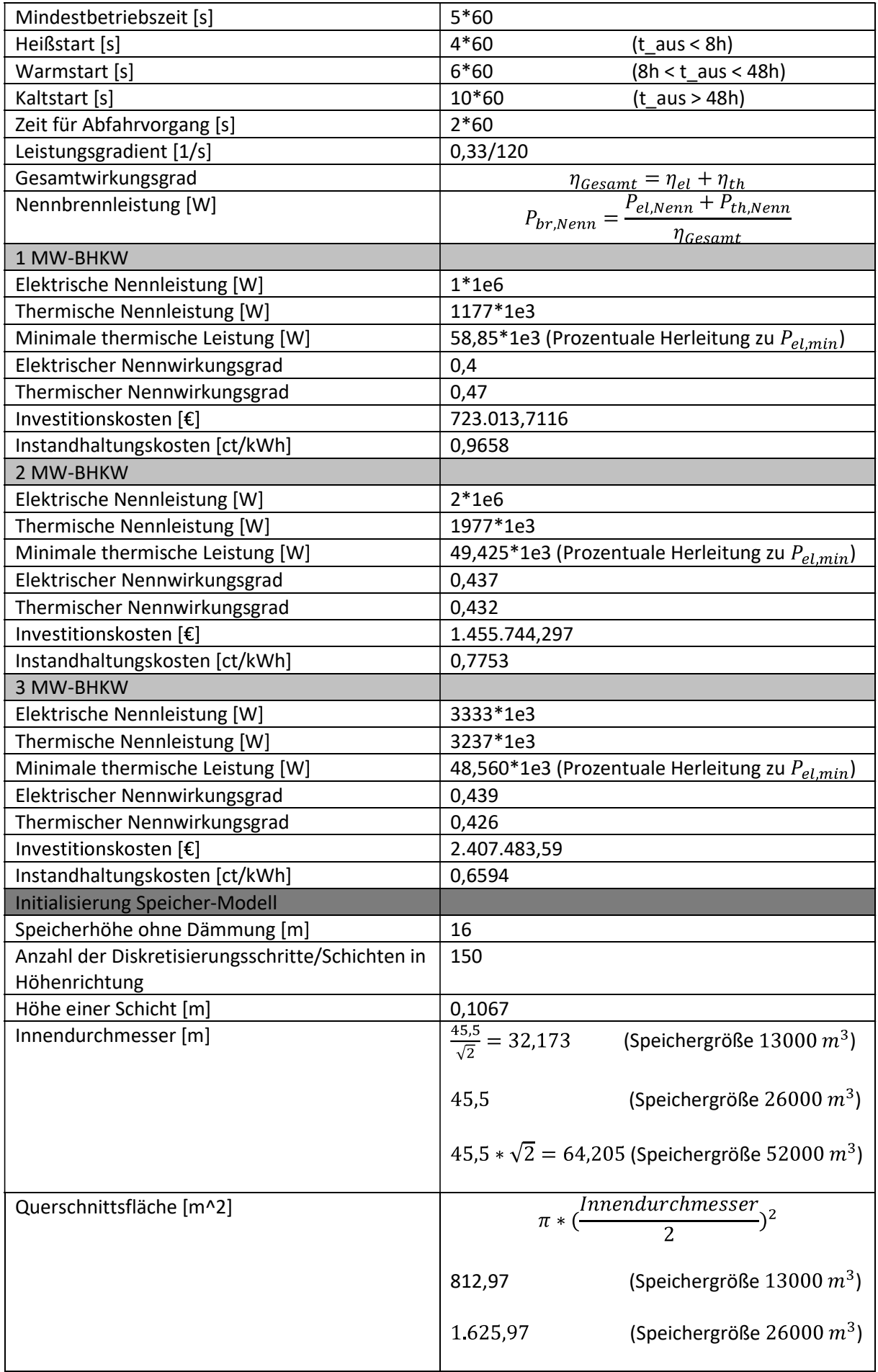

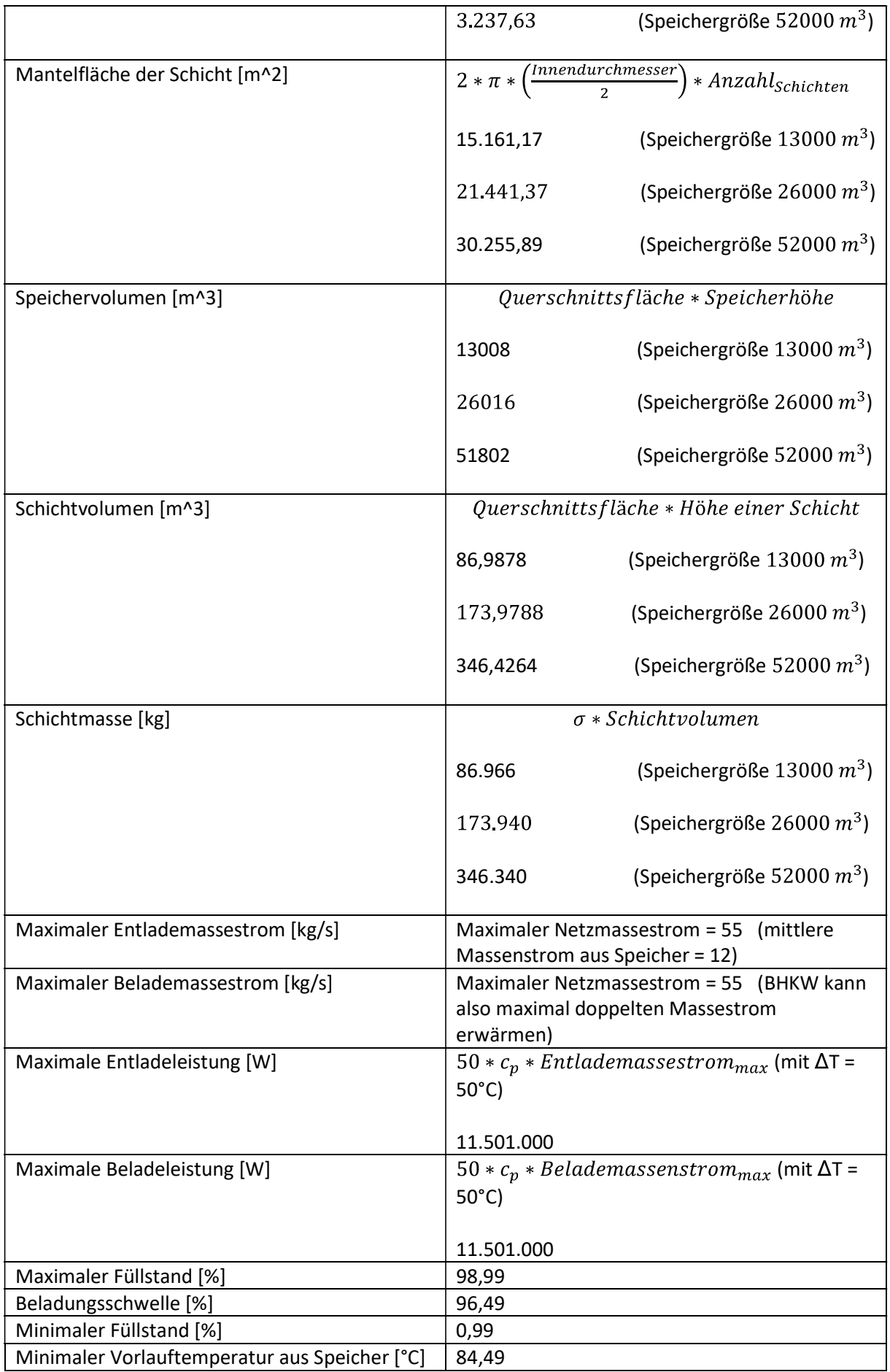
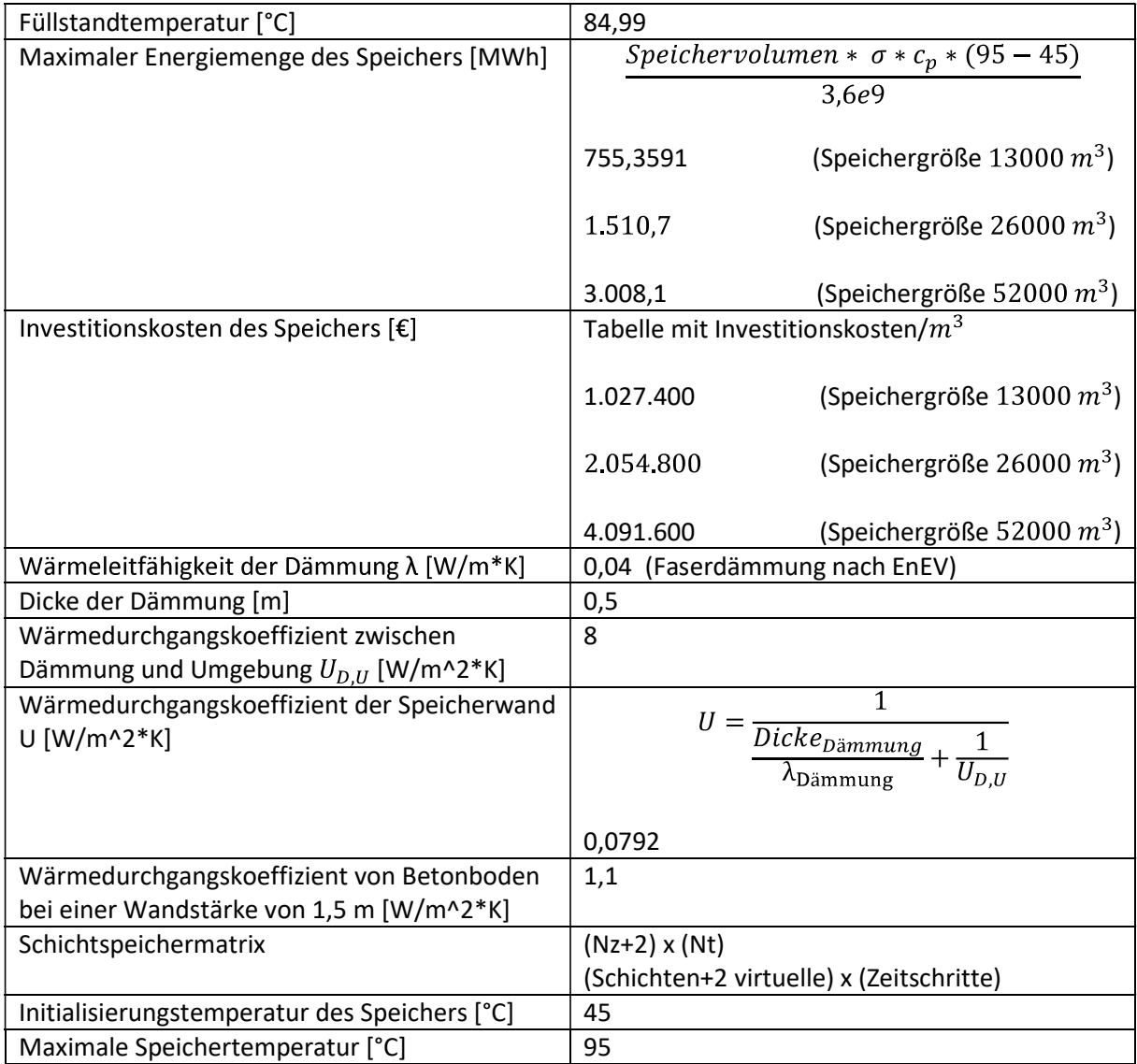

## E Anhang: USB-Stick mit Zusatzmaterial

Der USB-Stick beinhaltet den Programmcode des in MATLAB implementierten Simulationsmodells BioDyNahMo, die anonymisierten Validierungsdaten des Wärmenetzes Grassau und Laas, die generierten Plots als .fig-Datei sowie die Ausgabewerte der Simulationen als .mat-Datei.